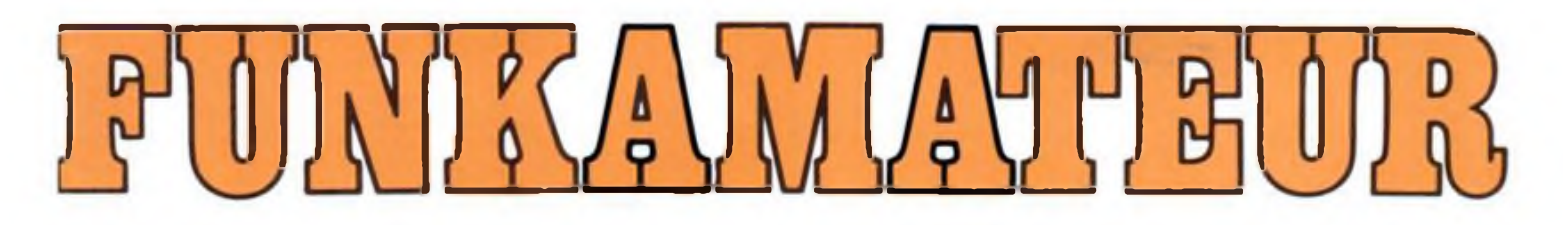

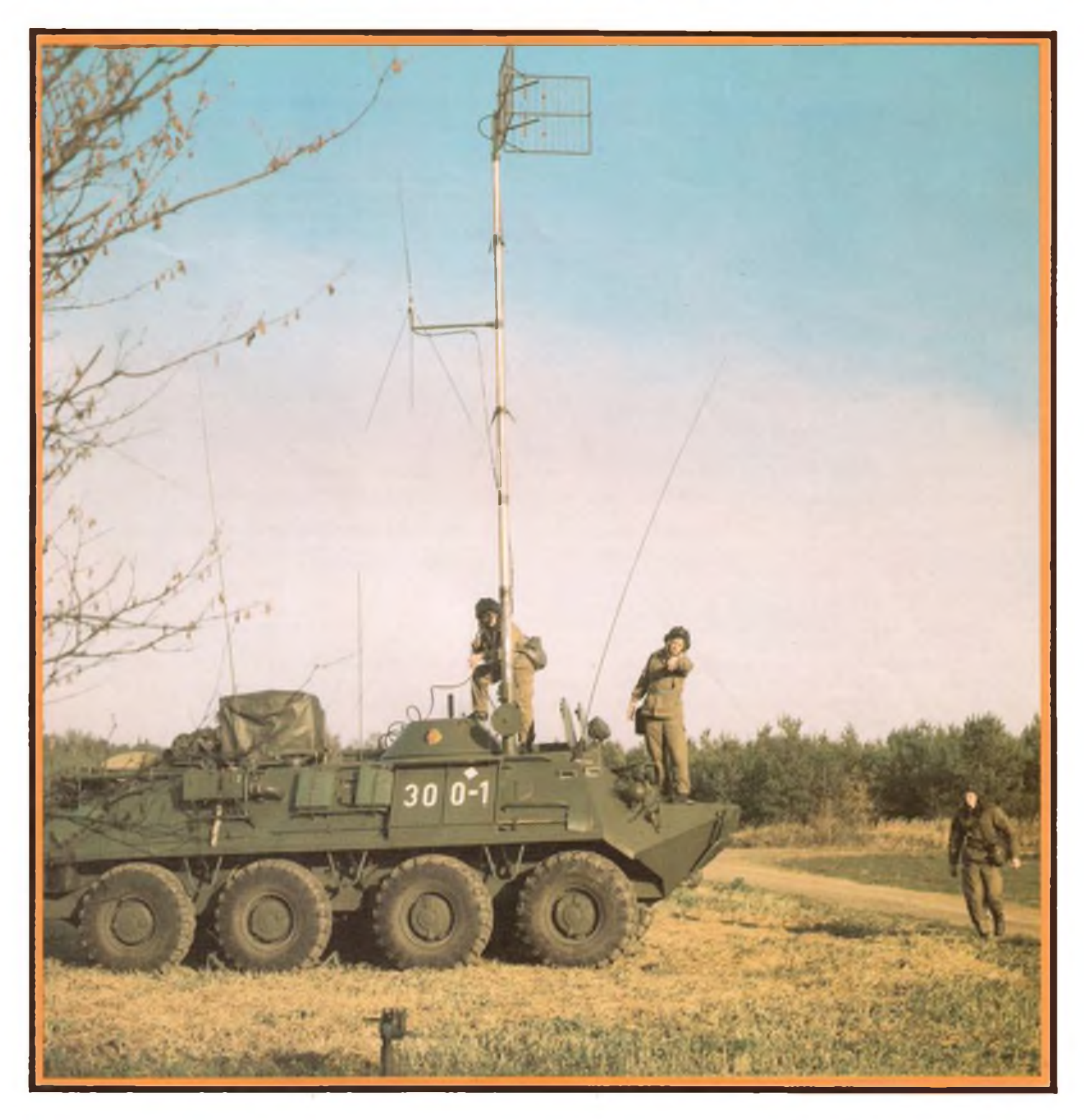

### **Radiosportzeitschrift der GST**

**Ausbildung/Wettkämpfe Amateurfunkdienst Kleincomputertechnik /Software Elektronik-Selbstbaupraxis DDB VOM ISSI 0016-2883**

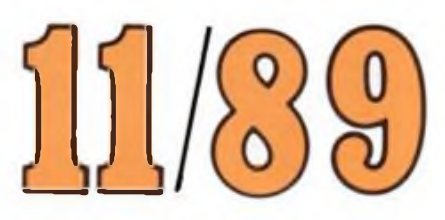

## **AA DDR-Unterhaltungselektronik /n zur Leipziger Herbstmesse <sup>1989</sup> (1)**

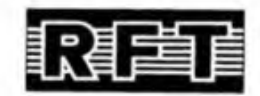

**Die Messeofferte des VEB Kombinat Rundfunk und Fernsehen war durch zahlreiche Neu- und Weiterentwicklungen bei Rundfunkempfängern, Kassettenrecordern, Kompakt und Komponentenanlagen sowie Lautsprecherboxen geprägt. Wir wollen** **Sie m dieser und in der nächsten Ausgabe darüber informieren. Alle Geräte sollen noch in diesem Jahr in den Binnenhandel kommen.**

**Fotos: RFT-Pressedienst**

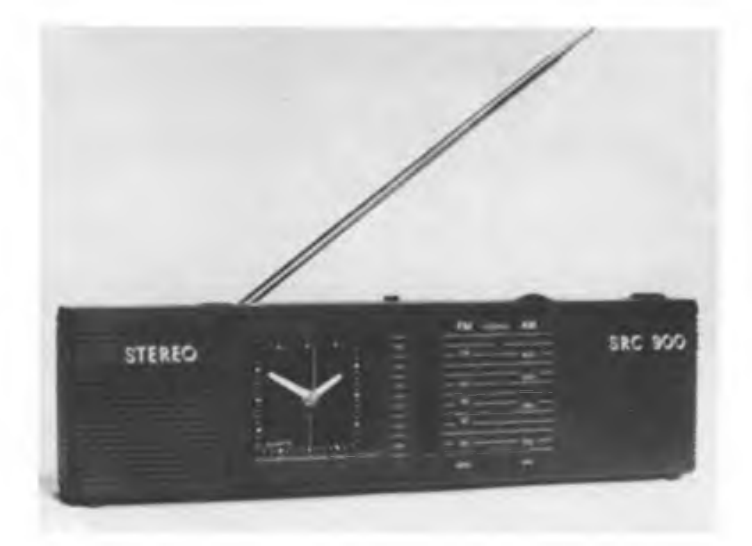

**Der kompakte Stereo-Radiorecorder GCS8000 aus dem VEB Elektronik Gera wird weitgehend mit SMD ausgestattet. Dadurch sind kompakte Abmessungen (390 mm x 110 mm x 75 mm) und hohe Produktionsstückzahlen durch automatisierte Leiterplattenbestückung realisierbar geworden. Das Rundfunkteil empfängt in den Bereichen UKW/MW/KW. Bei Batteriebetrieb wird eine NF-Ausgangsleistung von <sup>2</sup> X<sup>1</sup> W an 8 il erreicht, bei Netzbetrieb 2x3W an 8Q. Das für IEC-I-Kassetten ausgelegte Kassettenteil hat einen Frequenzgang von 80 Hz bis 12,5 kHz. Der Recorder besitzt Anschlußmöglichkeiten für Stereokopfhörer und ein externes Netzgerät. Die Basisbreite des Stereosignals ist elektronisch veränderbar, ein internes Mikrofon und eine Überspielbuchse ergänzen die Ausstattung.**

**Der VEB Halbleiterwerk Frankfurt (Oder) stellte die Stereoradio-Uhrenkombination SRC 900 vor. Der Rundfunkempfang ist im MW- und UKW-Bereich (hier bis 108 MHz) möglich. Die Wiedergabe erfolgt sowohl über einen mit einem 3,5-mm-Klinkenstekker anschließbaren Stereokopfhörer als auch mit den eingebauten Lautsprechern, deren Basisbreite mit einer Wide-Schaltung elektronisch veränderbar ist. Als Weckuhr kommt ein Analog-Quarzwecker mit vom Radioteil getrennter Batterie zum Einsatz. Bei Netzbetrieb mit dem mitgelieferten Steckernetzteil ist das Zifferblatt beleuchtet. Das Wecken erfolgt mit intermittierendem Tonsignal oder per Empfänger.**

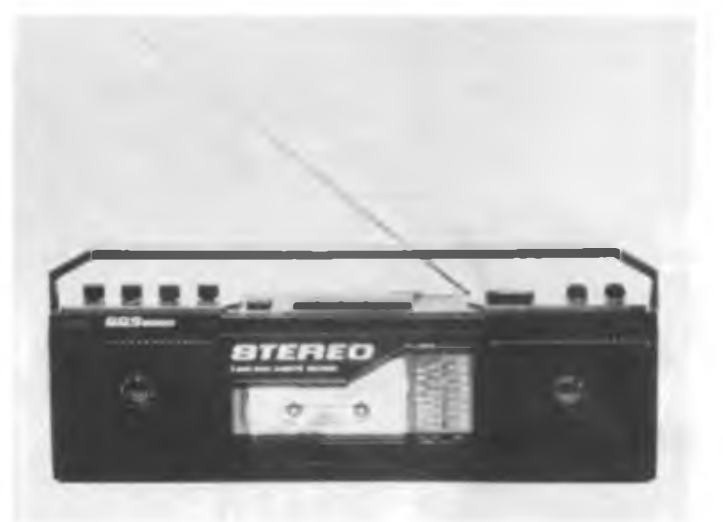

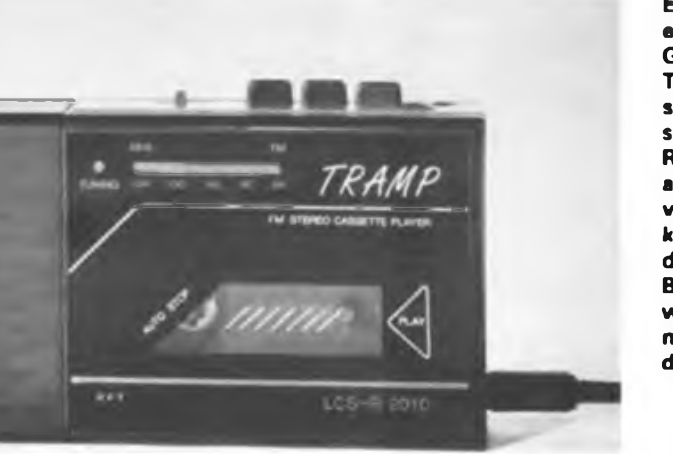

**Endlich gibt es ihn, den Walkman mit Rundfunkempfangsteil aus einheimischer Produktion. Hersteller ist der VEB Elektronik Gera, die Neuentwicklung trägt die Bezeichnung LCS-R2010 TRAMP. Er gestattet die Stereo-Wiedergabe von Kompaktkassetten und den Stereo-Rundfunkempfang. Die äußeren Abmessungen entsprechen dabei dem Vorgängertyp LCS1010. Das Rundfunkempfangsteil ist für den Empfang des UKW-Bereichs ausgelegt. Die Masse beträgt 240 g ohne die vier zur Spannungsversorgung erforderlichen R6-Zelien. Alternativ zur Batterie kommt das Steckernetzteil LCN6/12 zum Einsatz. Bei Verwendung von Akkumulatoren ist das Ladegerät NLG 10 aus dem VEB Bauelemente Dorfhain einsetzbar. Die Wiedergabe erfolgt entweder mit dem zum Lieferumfang gehörenden Stereokopfhörer, mit den als Zubehör erwerbbaren Aktivboxen LCS1010 oder mit der Passivbox LCS 2040.**

### Radiosportzeitschrift der GST.

Ausbildung/Wettkampfe Amateurfunkdienst

Kleincomputertechnik/Software Elektronik-Selbstbaupraxis

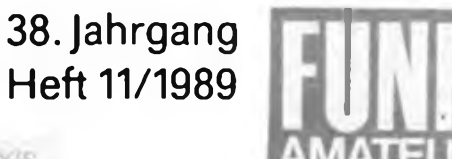

Leipziger Herbstmesse 1989 (1)

## **lm Zeichen neuer Konsumaüter**

Die Leipziger Herbstmesse ist traditionell eine Konsumgüterschau. Von der Expovita über Interscola. Buchmesse bis zur Heimelektronilund Haushaltgeräteexposition reicht das Spektrum. Für uns und unsere Leser besonders interessant - die RFT-Kollektivausstellung, vor allem von den Kombinaten Rundfunk und Femsehen und Mikroelektronik gestaltet. Einiges von dem, was RFT im Jubiläumsjahr der DDR zu bieten hatte, war schon auf der Frühjahrsmesse zu sehen und befindet sich inzwischen im Handel, so der Color 40. der RC 9140 oder die SKR 1000-Reihe. Zur Herbstmesse präsentierte man wiederum zahlreiche Neuheiten. so mehrere tragbare Stereogeräte: den GCS 8000 (s. II. US), den SRC 3001, einen Stereoportable aus Neuhaus mit LCD-Weckuhr. UKW/MW/KW-Empfangsteil, 2x 2,5 W NF-Ausgangsleistung und abnehmbaren Boxen, den SRC 900 als Stereoempfanger/Weckuhr-Kombination im handlichen "Reise"-Format (s. II. US) und schließlich den Walkman LCS-R 2010 "TRAMP" (s. II. US). Nähere Angaben zu den Geräten, sofern sie bereits erhältlich waren, finden Sie bei den abgebildeten Fotos der Geräte.

Ständig dicht umlagert war der neue Autoempfänger ACR 20 "Greifenstein" aus dem VEB Antennenwerke Bad Blankenburg. Das in Blaupunkt-Lizenz gefertigte Gerät weist eine Reihe Merkmale moderner Autoempfänger auf wie: digitales Abstimm- und Anzeigesystem mit PLL, Verkehrsrundfunkempfang (VRF) mit Senderkennung (SK) und Bercichskennung (BK). Kassettenstop bei Verkehrsfunkdurchsagen (DK-Auswertung), Sender-Suchlaufautomatik bei Kassettenbetrieb zum Auffinden von VRF-Sendem, ASU, nichtflüchtiger Speicher für alle Funktionen (darunter Speicherung des letzten Bedienvorganges), Stationsspeicher für bis zu 30 Stationen und eine Diebstahlsicherung durch Festkodeeingabe. Das Kassettenteil entspricht mit seinen Parametern dem hochwertigen Empfangsteil, es hat einen Übertragungsbereich von 40 Hz bis 14 kHz, rastbaren schnellen Vor- und Rücklauf und einen die Laufwerksmechanik schonenden automatischen Kassettenauswuff beim Ausschalten des Gerätes und bei Bandende. Das NF-Teil verfügt über einen Fader (Überblendregler), gehörrichtige Lautstärkekorrektur und vier NF-Ausgänge mit einer jeweiligen Ausgangsleistung von 5W an 4Q. Die Einbaumaße entsprechen den üblichen Standards. Nachtdesign, eingestanzte Seriennummer (Diebstahlschutz), geschalteter 12-V-Ausgang und ein LC-Display zur Anzeige aller Gerätefunktionen ergänzen die Ausstattung.

Ebenfalls dicht umlagert - die Audio-Exposition von RFT. Die bereits zur Frühjahrsmesse präsentierte Kompaktanlage SC 2000 wurde mit gestalterisch angepaßter Phonozarge

SP 2000 und den Zweiwege-Baßreflexboxen B 2000 gezeigt. Hersteller dieser Komponentenanlage ist der VEB Stern-Radio Sonneberg. Dieser Betrieb stellte auch die nur als Komplettsystem in den Handel gelangende HiFi-Komponentenanlage S 4000 exclusiv" vor. die aus dem Synthesizertuner ST 3936, dem Doppelkasseltendeck SDK 3930, dem NF-Verstärker SV 3930 und dem Phonoautomaten SP 3935 besteht (siehe auch S. 554). Die Komponenten sind gestalterisch aufeinander abgestimmt, der Einsatz hochwertiger Materialien und ein qualitativ gutes Graflkdesign kennzeichnen die Anlage auch optisch als Spitzenanlage. Auffallend übrigens bei nahezu allen HiFi-Geräten einschließlich Boxen - man tendiert zu schwarzem Styling und deutlich verbesserter Siebdruckqualität. Apropos Beschriftung: Die meisten Geräte sind nach wie vor in englischer Sprache beschriftet. In Prägnanz und Kürze sind englische Begriffe ja unerreicht, aber was fängt der eventuell des Englischen unkundige Käufer im deutschen Sprachraum damit an? Hier sollte man einmal eine Anleihe bei Firmen wie JVC nehmen, die ihre Geräte für den Verkauf im deutschen Sprachraum auch deutsch beschriften. Ein anderer

Weg ist eine eindeutige symbolische Kennzeichnung von Bedienelementen, wie international vor allem auf dem Videosektor seit langem üblich.

Highlight der RFT-HiFi-Exposition war zweifellos die nun komplette HMK 200-Anlage aus dem VEB Stern-Radio Berlin. Sie besteht aus dem Synthesizertuner HMK-T 200, dem Verstärker HMK-V 102 bzw. HMK-V 200 und dem mikroprozessorgesteuerten Kassettendeck HMK-D 200. Dazu kommen die auf die HMK 200 abgestimmte Phonozarge PA 2205 und ein passendes Rack. Diese Anlage ist so konzipiert, daß mittels Infrarotfembedienung und einer Fembedienkomponente HMK-F 200 alle Gerätefunktionen, wie von den Fernsehgeräten bereits gewohnt, steuerbar sind.

Bei den NF-Verstärkern der oberen Klasse geht der Trend nun zu deutlich höheren Ausgangsleistungen, vor allem, um leistungsfähige Lautsprecherboxen anzutreiben und hier genügend Dynamikreserven aufweisen zu können. So bietet der FERA-V 500 2× 50 W Sinusausgangsleistung an  $4\Omega$ , Hersteller ist die PGH Fernseh-Radio Berlin. (wird fortgesetzt) M. Schulz

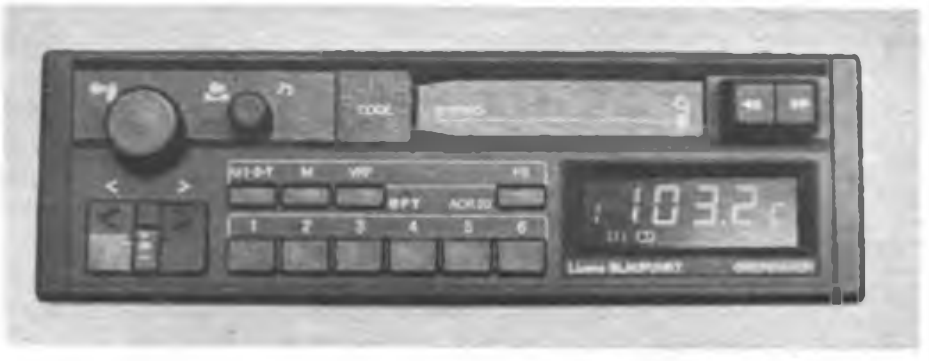

**Das Spitzengerät unseres Autoempfängerangebots wird zukünftig der ACR 20 "Greifenstein" sein, ein in Blaupunkt-Lizenz gefertigtes Gerät (nähere Angaben finden Sie im nebenstehenden Beitrag).**

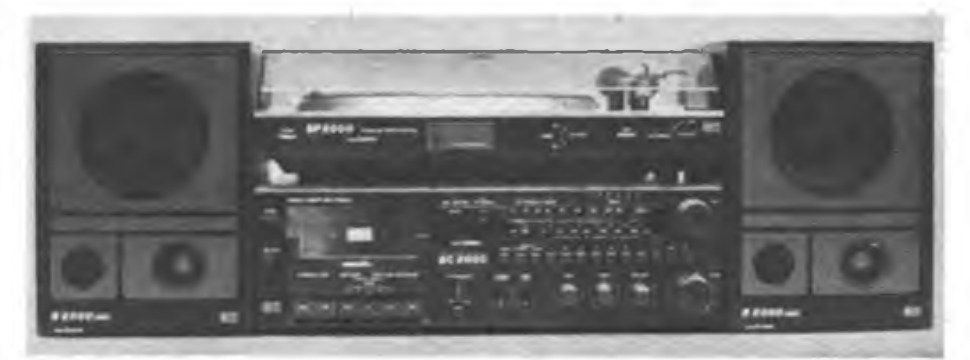

**Die Dreifach-Kompaktanlage SC 2000 bildet nun mit optisch abgestimmten Baßreflexboxen ein komplettes und attraktives Angebot in der Mittelklasse. Fotos: M. Schulz**

### Die Diplomjägergruppe der DDR wird 25 Jahre alt

Der Erwerb von Diplomen ist eine der möglichen Spielarten des praktischen Amateurfunkbetriebs und ständiger Anreiz für weitere Aktivitäten. War der Erwerb des Diploms WAC (Worked All Continents - alle Kontinente gearbeitet) in den Anfangsjahren des Amateurfunks noch als besondere Anerkennung sportlicher und technischer Leistungen gedacht, so änderten sich in der weiteren Entwicklung des Amateurfunks Bild und Sinn von Diplomen.

#### **Amateurfunk im Wandel**

Ab etwa 1950/51 vollzog sich in vielen Ländern der weitgehende Übergang vom Eigenbaugerät zum kommerziell gefertigten Amateurfunkgerät. Die bisher notwendige "Bauzeit" konnte nun in die Betriebsabwicklung investiert werden. Die technische Ausrüstung der Amateurfunkstellen verbesserte sich, die käuflich erwerbbare Amateurfunktechnik ermöglichte die weltweite Verbreitung des Amateurfunks. War in den Anfangsjahren die technische Seite das Primäre, so wurde jetzt der Betriebsdienst das Dominierende.

#### **Die Idee des Cliff Evans**

Die Anerkennung dieser Betätigung, ihrer Qualität und auch der Quantität stand und steht vorwiegend im Mittelpunkt des heutigen Diplomerwerbs. 1963/64 erlebte der Diplomerwerb einen weiteren Auftrieb. Cliff Evans, K6BX, gründete den CHC (Certificate Hunters Club). Seine Grundideen zur Verbesserung der Diplomherausgabe und zum Diplomerwerb ohne Profitstreben waren in der damaligen Zeit etwas Neues, Progressives. Die meisten Regeln, Begriffe und Abkürzungen des Bereichs der Diplome entstammen dieser Epoche. Gewandelt hat sich leider in den meisten Fällen auch die Herausgabe von Diplomen und Diplombüchem ohne Profitstreben. Die Gründung nationaler CHC-Chapter (hier am besten übersetzbar mit CHC-Abteilung) führte zu einer Koordination des Diplomerwerbs, der Diplomberausgabe und der Diplomprogramme, der Verbreitung von Diplombedingungen usw.

#### **Diplomjäger - pro und contra**

Zweifellos wurden durch die CHC-Ära auch eine Aktivierung der Bänder, eine Verbesserung der QSL'Moral, ein mehr oder weniger weltweites "Zusammenrücken" der CHCer erreicht, aber dadurch leider auch die negativen Seiten gefördert. So setzte jetzt eine Flut von Diplomen und "Diplömchen" aller Art ein, die weder vom sportlichen Wert noch vom finanziellen Aufwand (Zahl der IRC) her ihre Berechtigung hatten und haben. Letztlich gab dies dem Begriff des "Diplomjägers" leider auch einen negativen Anstrich. Man sollte nicht übersehen, daß in dieser Epoche bedeutende und leistungsfordemde Diplome entstanden, aber im Gegensatz dazu leider auch solche, die es für Verbindungen mit einer oder

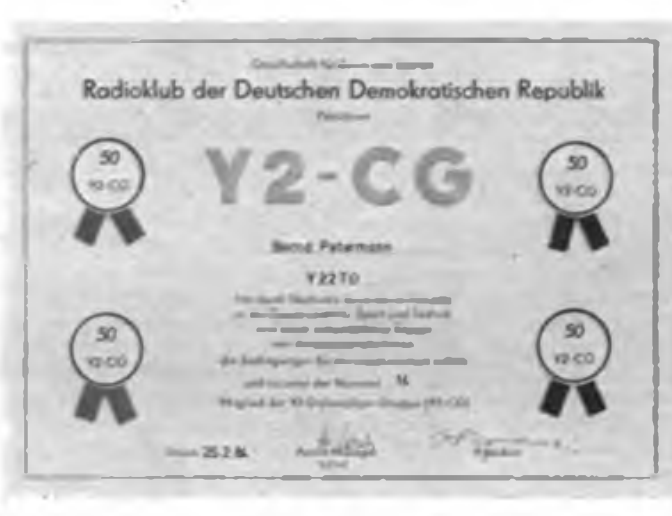

**Die Y2-CG-MitgUedsurkunde von Y22TO, einem der Gründungsmitglieder des CHC-Chapter 23. Für den Erwerb weiterer Diplome gibt es Sticker für jeweils 50 Diplompunkte.**

auch zwei Stationen irgendeines "Klubs" usw. gibt. Natürlich wurde und wird für ein solches Diplom auch der entsprechende "Gegenwert" an IRC verlangt. Nun, an dieser Krankheit leiden wir beute noch und nicht jeder versteht, daß solche "Diplömchen" wohl weder Aktivierung noch Leistung hervorbringen.

#### **Da» CHC-Chapter in der DDR**

1964 war auch in der DDR die Idee zur Gründung eines CHC-Chapters entstanden - mit dem Grundgedanken, die Diplominteressenten der DDR zu sammeln und gemeinsam Qualität und Quantität des Diplomerwerbs zu fördern; etwa 30 Gründungsmitglieder erhielten im April 1965 auf Antrag bei K6BX die CHC-Chapter-Nummer 23. Bedingung zur Gründung eines nationalen Chapters war die Herausgabe eines eigenen Diploms. Der damalige Awardmanager der DDR. OM Heinz Stiehrn (DM2ACB, ZA2ACB, Y21CB), sammelte Ideen und realisierte dann den Vorschlag, die QSL-Karten der Gründungsmitglieder als Diplomhintergrund zu verwenden. So entstand das Diplom DMCA mit seinen 5 Klassen (10, 20, 30, 50, 100 Mitglieder), den Stickem für 120, 140, 160, 180, 200, 220, 240 Mitglieder sowie das DMCA 250, die DMCA-Trophäe. Es

wurden fast 8 000 Grunddiplome DMCA sowie 117 Trophäen beantragt. Das jetzige Diplom Y2-CA entspricht in Gestaltung und Bedingungen weitgehend dem damaligen DMCA. Folgende Gründungsmitglieder sind noch heute Mitglieder der Y2-CG: Y21FA, Y21CB, Y22UB, Y47XG, Y21JH, Y21ML, Y21TL, Y23CM, Y21NN, Y21UO, Y21XO, Y22EO, Y22TO. Silent keys: DM2ABB, DM2ADC/ Y21DC, DM2AMD, DM2AMG, DM2AVG, DM2ABL, DM2AHM/Y21HM.

Es ist erstaunlich, wie schnell sich die CHC-Idee verbreitete. Ein Grund dafür waren die nun zahlreich aus dem Boden schießenden CHC-Chapter mit ihren Diplomen und Diplomprogrammen. CHC-Netze, CHC-Parties (Conteste) sowie die nationale und internationale Herausgabe von Diplombüchem bzw. Äquivalenten trugen ihr übriges dazu bei. Beachtlich ist auch, daß in den Diplombüchem von K6BX unsere Diplombedingungen unter "German Dem. Rep." erschienen, zu einer Zeit also, in der unsere Republik noch vorwiegend als "East Germany" bezeichnet wurde. Das Chapter 23 initiierte 1970 die erste Ausgabe eines Diplombuches der DDR. Die OMs K. Voigt (DM2ATL), W. Naßler (DM2ACL), H. Stiehrn (DM2ACB), S. Spengler (DM2AMG), F. Krause (DM2AXM), M. Perner

**Das Y2-CA wird in fünf Klassen für Verbindungen mit Mitgliedern der Y2-CG verliehen. Drei Sticker ergänzen das Diplom.**

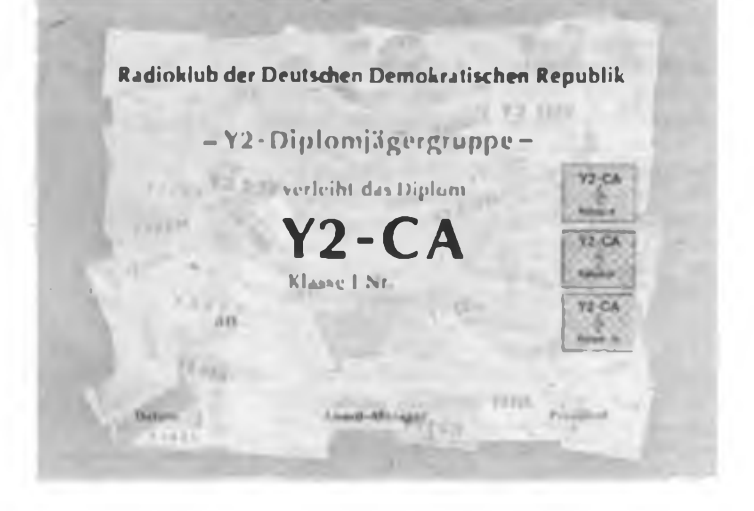

#### **Traditionen**

(DM2AU0) arbeiteten redaktionell, die Mitarbeiter des Radioklubs der DDR mit OM G. Keye (DM2AA0), OM H.-U. Fortier (DM2COO) und die XYL R. Perner (DM2AL0) sorgten dann für die materielle Sicherstellung.

#### **Vom CHC-Chaptw 23 zur Y2-CG**

Als K6BX seinen Non-Profit-Gedanken vergaß, trennten sich fast alle Chapter vom CHG und lösten sich auf. Einige wenige ehemalige Chapter formierten sich neu. So auch die Diplomjägergruppe der DDR, die sich im Februar. 1975 als "DM-CG" (DM-Diplomjäger-Gnippe) ohne Verzögerungen neue Statuten und Arbeitsrichtlinien schuf. Damit verbunden war auch der neue Status des Diploms DM-CA, denn der ehemalige Herausgeber, das CHC-Chapter 23, existierte nun nicht mehr. In kürzester Zeit gelang es OM Heinz Stiehm in Verbindung mit dem Radioklub der DDR, das neue DM-CA fertigiustellen. Seit dieser Zeit bestehen auch die jetzt gültigen Mitgliedsbedingungen der Y2-CG.

Waren es zum Gründungszeitpunkt fast 30 Funkamateure der DDR, die sich im Chapter 23 zusammenfanden, so sind mit Stand 15. 6. 89 in der Y2-CG5 539 Mitglieder registriert, die 644 aktuelle verschiedene Rufzeichen und SWL-Nummem repräsentieren. Der jährliche Zuwachs beträgt etwa 30 Mitglieder und ungefähr doppelt so viele Punkte. Es ist zu erwarten, daß Ende 1991 die Mitgliedsnummer 700 erteilt wird.

Das Diplom Y2-CA wurde im Zeitraum 1.1.1980 bis Ende Juli 1989 mit <sup>1</sup> 317 Grunddiplomen in 26 Länder und die Trophäe an 303 Antragsteller aus 14 Ländern verliehen. Die erste Trophäe ging an Y62ZH, die erste Trophäe an eine ausländische Station an YU7CB. Aufgrund gestiegener Mitgliedszahlen der Y2-CG erfolgte 1985 eine Erhöhung der erforderlichen Punkte für das Y2-CA für Antragsteller aus der DDR.

#### **Erfolge, Infos und die Kehrseite**

Die Ziele und Absichten zum Zeitpunkt der Gründung des Chapters 23 batten ihre Berechtigung. Nachweislich wurden durch die DDR-Funkamateure in ihrer zielgerichteten Tätigkeit in den Anfangsjahren beachtliche Erfolge erzielt. In den Folgejahren flachten der Elan und die Ausstrahlungskraft ab. Waren zunächst Informationsbedürfnis und das Streben nach Verbesserung der Betriebstechnik treibende Faktoren und Grundlagen für den Zusammenhalt der Diplomjäger, war der QSL-Austausch noch ein ungeschriebener Ehrenkodex und der SWL recht sicher, von einer Sendestation noch eine Antwort aufseine Hörberichte zu erhalten, so haben sich Sitten und Ansichten nicht nur in der DDR gewandelt.

Einesteils ist der Erwerb oder der Erhalt von neuen und aktuellen Diplominformationen kein Privileg der Diplomjäger mehr. Aufgrund der guten und langjährigen Zusammenarbeit des Y2-Awardbüros mit den Awardbüros im Ausland erfolgt eine sichere und schnelle Information zu Diplomen. Der jetzt beschrittene Weg der Informationsverbreitung durch die Zeitschrift FUNKAMATEUR, über die Rundspruchstationen sowie die Bezirks-Diplombearbeiter dürfte für alle Seiten der rationellste

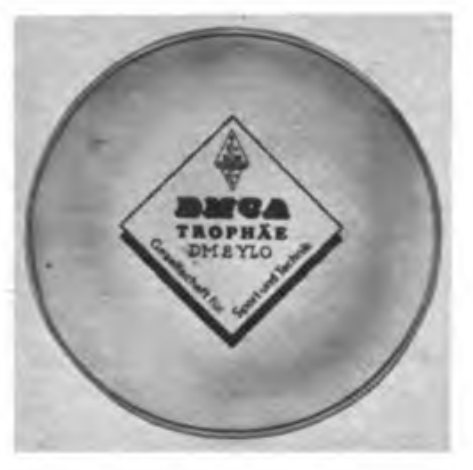

**Die Vorgängerin der Y2-CA-Trophäe, die DM-CA-Trophy der DM-CG.**

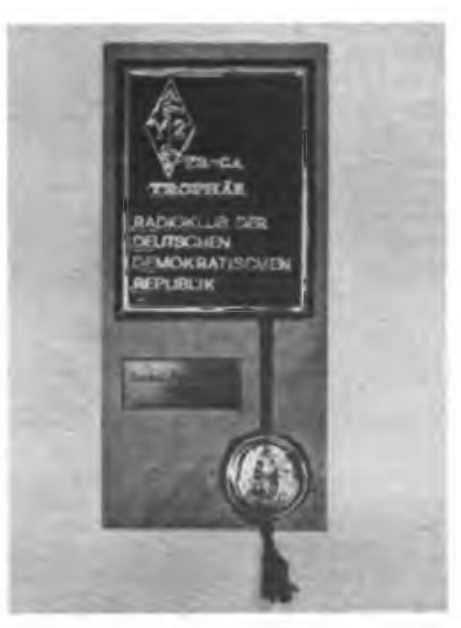

**Die Y2-CA-Trophäe winkt demjenigen, der Verbindungen mit 250 Y2-CG-Mitgliedern nachweisen kann.**

Weg sein. Es ist auch immer wieder verblüffend. wer sich innerhalb und außerhalb Europas auf Diplominformationen aus dem FUNK-AMATEUR bezieht. Gut wird auch die Idee empfunden, die von einer Mehrzahl der DDR-Funkamateure erwerbbaren Diplome bildlich darzustellen (danke an die Redaktion FA). Andererseits ist ein möglicher Ehrenkodex der Diplomjäger der DDR hinsichtlich Verhalten auf den Bändern, QSL-Austausch usw. wohl doch nur eine Illusion. Wir leben nicht im luftleeren Raum. Betrachtet man die Erscheinungsformen und das Verhalten der meisten Funkamateure im Vorfeld zum Erwerb z. B. des Diploms DXCC und stellt dann die Präambel in den Bedingungen zum Erwerb des Diploms gegenüber, so könnte man bedenkenlos etwa 90% der Antragsteller das DXCC verweigern.

Heutzutage ist die Mitgliedschaft in der Y2-CG mehr oder weniger ein äußerlich sichtbares Zeichen (auf der QSL-Karte oder Mitgliedsliste), daß der Funkamateur bzw. der SWL 6ine bestimmte Anzahl von Diplomen oder Diplompunkten erreicht hat. Nach Erwerb dieser Mitgliedschaft haken die meisten Funkfreunde diesen Punkt als erledigt ab und wenden sich anderen aktuellen Dingen zu. Wie anders sollte man sonst die Tatsache werten, daß sich die meisten Y2-CG-Mitglieder bei Rufzeichenwechsel in Schweigen hüllen. Es ist der Eigeninitiative der Bezirksbearbeiter zu verdanken, daß die Y2-CG-Mitgliederliste vorrangig durch ihre Zuarbeit und Information aktuell gehalten werden kann.

Keineswegs ist es aber Absicht dieses Beitrages, den vergangenen Zeiten nachzutrauem. Im Ergebnis der fleißigen und unermüdlichen Arbeit einiger ehrenamtlicher Kräfte in Verbindung mit der materiellen Unterstützung durch den Radioklub der DDR bzw. den RSV haben wir doch viel erreicht. Gewiß, einige Dinge sind auch beute noch zu verbessern, aber dies erreichen wir nicht im Selbstlauf und auch nur gemeinsam.

#### **Aktivitäten zum Jubiläum**

Das Silberne Jubiläum der Diplon^äger der DDR im April 1990 soll aber auch Anlaß sein, die Mitglieder wieder einmal verstärkt an die Station, auf die Bänder zu holen. Das Referat Amateurfunkbetriebsdienst und die Fachkommission Amateurfunk des Präsidiums des RSV erarbeiteten dazu Vorschläge und Empfehlungen, um speziell den OMs aus der DDR den Erwerb des Diploms Y2-CA und seiner Sticker sowie der Trophäe zu erleichtern. Deshalb werden alle Verbindungen mit Y2-CGem im April 1990 bereits in Form eines bestätigten Logauszugs für das Y2-CA gewertet. Das wird wahrscheinlich vielen SWL zu wertvollen Punkten verhelfen. Sollten die erreichten Punkte nicht zu einer Diplomklasse oder zur Trophäe ausreichen, kann man sich diese Punkte vom Bezirksbearbeiter als Gutschrift bestätigen lassen. Es wäre aber auch ein Zeichen von Ham spirit, wenn man in diesem Monat seinen QSL-Versand erhöht.

Für diejenigen Sende- und Empfangsamateure, ob Y2-CGer oder nicht, die die Grenzen des Machbaren erreicht haben und etwas Neues suchen, steht ein spezieller Jubiläumssticker in Aussicht. Für 50 verschiedene gearbeitete bzw. gehörte Mitglieder der Y2-CG kann ebenfalls mit bestätigtem Logauszug ein "Jubiläumssticker" erworben werden. Es lassen sich demzufolge nur Sendestationen werten, aber unsere SWLs in der Y2-CG werden diesen Sonderfall bestimmt entschuldigen. Die Sendestationen sollten im QSO ihre Y2-CG-Mitgliedsnummer (dreistellig) parat haben und sie auch ohne Aufforderung senden, denn diese brauchen nun wieder die SWLs. Es ist zu beachten, daß für den "Jubiläumssticker" jede Mitgliedsnummer nur einmal gilt. Die Rufzeichen des Antrages sind also nach Mitgliedsnummem zu ordnen. Der Einsendeschluß für Diplome, Sticker oder Gutschriften im Rahmen des Aktivitätsmonats ist der 30. 6. 1990 (vorliegend beim Bezirksbearbeiter). Eine Kurzfassung der obigen Bedingungen ist auf Seite 564 zu finden.

Nun liegt es also an uns Y2-CGem, wie wir diesen Aktivitätszeitraum nutzen und vielen Interessenten zu wertvollen Diplompunkten verhelfen. Erwünscht sind auch Meinungen, Eindrücke usw., z. B. als Beilage zu den Diplomanträgen anläßlich des Silbernen Jubiläums. Bleibt abschließend zu wünschen, daß unsere Aktivität im April 1990 allseitig ein Erfolg wird. **M Penier y2<sup>1</sup> uo**

### Aus dem Verbands- und Organisationsleben

### Interesse für den Wehrsport geweckt

Möglichst viele Teilnehmer der vormilitärischen Ausbildung in den Wehrsport einzubeziehen, ist eine Forderung des VIII. Kongresses unserer sozialistischen Wehrorganisation.

Die Kameraden der GST des Bezirkes Schwerin nutzten die Eröffnung des Lehr- und Ausbildungsjahres 1989/90, das in Anwesenheit des Stellvertreters des Vorsitzenden des Zentralvorstandes der GST, Generalmajor Dr. Werner Eltze, stattfand, um die 1400 Jugendlichen, Lehrlinge des 1. Lehrjahres aus acht Berufsbildungseinrichtungen über Möglichkei-

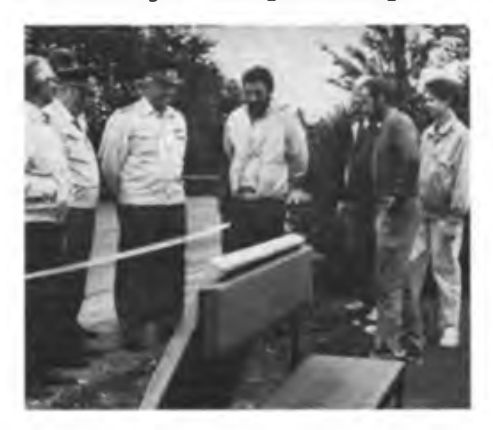

ten zu informieren, die ihnen die GST Tür eine sinnvolle Freizeitgestaltung bietet. An zwölf Informationspunkten erklärten erfahrene Übungsleiter und aktive Wehrsportler die aufgestellte Technik, versuchten Interesse bei den Neuen" zu wecken.

Michael Krull, Leiter der Amateurfunkstation Y48ZB, berichtete darüber, daß im VEB Plastmaschinenwerk eine neue Sektion Radiosport gebildet wurde, deren zwölf Mitglieder ein interessantes und abwechslungsreiches Training gestalten und sich auch an Contesten beteilingen. P. Gutte.

#### Wieder da!

Wir sind wieder in der Luft! Obwohl unsere Klubstation Y38ZG auf den Kurzwellenbändern sicherlich nicht unbekannt ist. herrschte doch für eine Woche Funkstille. Warum? Nachdem bekannt wurde, daß das Gebäude, in dem sich unsere Station und die Ausbildungsräume befinden, nicht mehr saniert werden kann, sondern abgerissen werden muß. bot man uns die Möglichkeit, in die Magdeburger Station "Junge Naturforscher und Techniker" umzuziehen. Darüber haben wir uns sehr gefreut. Doch zahlreiche Aufgaben waren noch zu lösen: Es begann mit Aufräumungsarbeiten und baulichen Veränderungen, eine Wand mußte gezogen, eine Tür eingebaut werden. Tapezier- und Malerarbeiten harrten ihrer Erledigung und schließlich war der Fußbodenbelag zu beschaffen und zu verlegen. Höhepunkt blieb das Errichten von fünf Masten und das Spannen der neuen Antennen. Wir verfugen jetzt über einen Dipol für 3,5 MHz und über

eine liegende Quad für die höherfrequenten Bänder. Neu ist für uns das 144-MHz-Band. Mit einer 9-Element-Yagi in Richtung Y21G sind wir nun auch in FM QRV.

In Arbeit ist eine Richtantenne für das 21-MHz-Band, um bessere DX-Arbeitsbedingungen zu schaffen. Für die Ausbildung können wir das Physikkabinett im Hause nutzen, wo wir gezielt Interessenten für den Amateurfunk gewinnen und ausbilden werden.

Alles in allem eine gelungene Sache. Über 400 Aufbaustunden haben unsere Kameraden geleistet. Dank gilt dem Leiter des Hauses, Genossen Frank Mattes, sowie dem Hausmeister.

Am 30. Juni begrüßten wir zur offiziellen Übergabe der neuen Stationsräume den Vorsitzenden des Stadtbezirksvorstandes der GST, Herbert Drohbeck sowie den Sekretär der Bezirksfachkommission Radiosport, Günter Golinski, Y28WG. Das Kollektiv von Y38ZG erhielt von beiden Kameraden Dank und Anerkennung in Form von Auszeichnungen und Präsenten.

Mit dieser Initiative, die von jedem Kameraden maximalen Einsatz forderte, leisteten wir einen würdigen Beitrag in der Funkstafette<br>"DDR 40".

G.Ziep. Y38RG

#### **Sonderamateurfunkstelle Y89HBS**

Im Rahmen der Feierlichkeiten anläßlich der Verleihung von Markt-, Münz- und Zollrecht vor 1000 Jahren an die Stadt Halberstadt, funkte vom 19. bis 25. Juni 1989 Y89HBS auf den traditionellen Kurzwellenbändern sowie auf 144 MHz. Erreicht haben wir insgesamt <sup>1</sup> 204 Verbindungen mit Funkamateuren aus 41 Ländern in allen Kontinenten. Nach den Funkamateuren der DDR, deren sämtliche Bezirke erreicht wurden, waren die Radiosportler der Sowjetunion die zweithäufigsten QSO-Partner. Zehn Unionsrepubliken stehen im Log, wobei Wladiwostok das fernste QTH in der Sowjetunion war. Die Aktivierung der Sonderamateurfunkstelle übernahmen zwölf Funkamateure der Halberstadter 'Klubstationen Y32ZG und Y74ZG sowie die Magdeburger Funkamateure Y24CG, Y24KG, Y26VG und Y28WG.

Besonders herzliche Glückwünsche wurden mit Wernigerode zum Folklorefest, zur 725-Jahr-Feier der Reuterstadt Stavenhagen und zur DDR-Meisterschaft der Schalmeienorchester ausgetauscht. Durch wirkungsvolle Öffentlichkeitsarbeit informierten wir die zahlreichen Besucher der Festwoche umfassend über unsere interessante technische Wehrsportart, den Radiosport. Ein Fest der Lebensfreude und des Stolzes über das Wachsen und Werden der Heimatstadt in den vergangenen 40 Jahren wurde auch für die Radiosportler des Kreises Halberstadt zu einem nachhaltigen Erlebnis. Mit dem Betrieb der Sonderamateurfunkstelle Y89HBS leisteten sie einen wertvollen Beitrag zur Gestaltung der Funkstafette DDR <sup>40</sup>". R. Helm, Y74XG

In der Kreisorganisation Torgau gelang es, den neuen Sprechfunkwettkampf breit zu entwikkeln. Fast alle Teilnehmer der Laufbahnausbiidung Nachrichtenspezialist beteiligten sich daran. 50 Prozent nahmen auch an der Kreismeisterschaft 1989 teil. Das Wettkampfsystem unseres Kreises sieht für das Wettkampfjahr drei Vergleiche zur Ermittlung des Kreismeisters vor. Ein Wettkampf lief bezirksoffen zur Ermittlung des 1989er Bezirksmeisters.

G. Fietsch, Y26SM

### Hervorragende **Übungsleiterin: Sigrid Lesiewicz**

Vom Titel "Bester Lagerschütze" 1958 im GST-Lager in Schirgiswalde bis zur 1970 datierenden Mitgliedschaft in der GST war es noch ein längerer Schritt. Doch dann war der Knoten geplatzt, kam zum Engagement Leistung, und auch der Erfolg ließ nicht auf sich warten.

Man wurde zuerst bei der l.Bezirkswehrspartakiade der GST 1971 auf sie aufmerksam, auf Sigrid Lesiewicz, Übungsleiterin der GST im Femschreibmehrkampf in der Grundorganisation "Dr. Theodor Neubauer" der Deutschen Post Neubrandenburg. An der Betriebsschule gleichen Namens arbeitet die Meisterin der Post- und Femmeldebetriebstechnik als Lehrkraft, ist unentwegt auf Talentsuche, scheut keine Mühen, durch gezielte Ausbildung über intensive Vorbereitungsphasen ihre Wettkämpfer zu motivieren.

Sigrid Lesiewicz ist langjähriges Mitglied des Zentralvorstandes der GST und des Präsidiums des Radiosportverbandes der DDR in der Kommission Funksport, dazu vielen als Hauptkampfrichterin bekannt. Lohn der Arbeit sind der "Hervorragende Ausbilder der

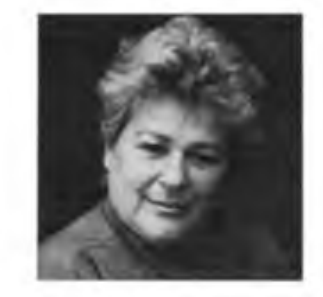

GST<sup>e</sup> in Gold und die "Emst-Schneller-Medaille" in Gold. Die Funkstafette "DDR 40" war für sie eine weitere Herausforderung. Wieder bat sie ihr Engagement unter Beweis gestellt und vor allem jüngeren ein Beispiel gegeben, daß Einsatz lohnt. Immer mit dem Gedanken, wenn auch vielleicht nicht mehr im Femschreibsport, anderen eine Orientierung zu geben.

H. Wyssuwa, R. Wyssuwa

### Danielo, Y34JO, wird Nachrichtenoffizier

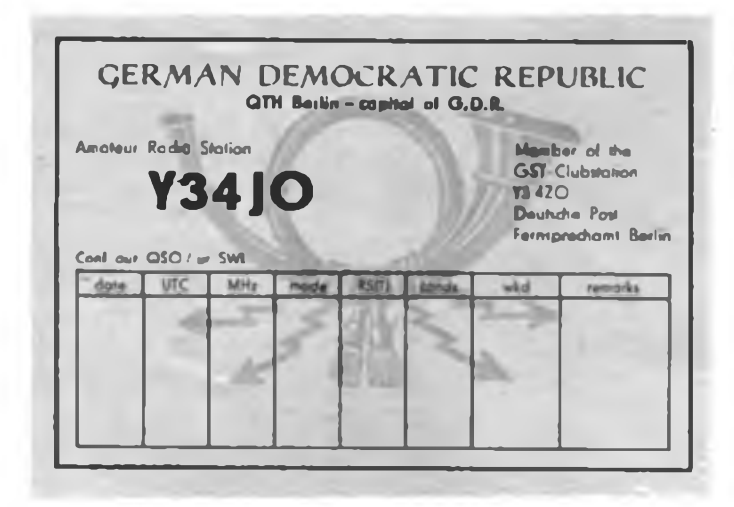

**Seit seinem 14.Lebensjahr ist Danielo, Y34JO, Mitglied der GST-Klubstation Y34ZO der Deutschen Post, Fernsprechamt Berlin.**

Schon seit der 8. Klasse steht der Amateurfunk bei ihm an erster Stelle. Selbst schnittige Motorräder lassen ihn da kalt. Er - das ist der 18jährige Danielo Naetebus aus Berlin. In seinem Lehrbetrieb, dem Fernsprechamt Berlin, erlernt er nach dem Abschluß der zehnklassigen Oberschule den Beruf eines Facharbeiters für Nachrichtentechnik.

Bereits in der Schule hat er gem mit elektronischen Bauelementen gebastelt, sich über Gelungenes gefreut. Sein Onkel, der den gleichen Beruf ausübt, den Danielo erlernt, war Funkamateur und hat ihn für den Amateurfunk interessiert. Seit seinem 14. Lebensjahr ist Danielo Mitglied der Amateurfunk-Klubstation beim Fernsprechamt Berlin. Dort wirkte auch sein Onkel als Funkamateur, bevor er seine Tätigkeit als Nachrichtenspezialist bei der Deutschen Volkspolizei aufnahm. Er unterhielt sich mit Danielo nicht nur über den Amateurfunk. Er sprach mit seinem Neffen auch darüber, welche vielseitigen beruflichen Chancen es für einen Nachrichtentechniker und Funkamateur bei den bewaffneten Kräften des Ministeriums des Innern (MdI) gibt, daß hier persönliche Interessen und gesellschaftliche Erfordernisse sehr gut zusammengehen können.

Danielo dachte darüber nach, erkundigte sich weiter, wurde von seinen GST-Ausbildem bestärkt. Ihm war klar geworden, daß auch jetzt noch junge Männer, Spezialisten, in den bewaffneten Kräften der DDR benötigt werden, die etwas mehr für den Frieden tun, als es das Gesetz verlangt. Und die interessanten, vielfältigen Möglichkeiten auf seinem Fachgebiet, die ihm hier offenstehen, waren für Danielo nicht zuletzt ein starkes Motiv. So verpflichtete er sich zum Dienst als Berufsoffizier/Laufbahn Nachrichtentechnik bei den Kasernierten Truppen des MdI. Im August 1990 wird er sein Studium an der Offiziershochschule aufnehmen. Neben dem Amateurfunk und dem Basteln gibt es bei Danielo aber noch ein Hobby: Fotografieren und die Arbeit im Fotolabor. Sein Interesse gilt vor allem Natur- und Architekturmotiven. In seinem Dachkammer-Labor im elterlichen Hause entstehen davon Vergrößerungen in verschiedenen Formaten. Darüber hinaus erspart er seinen Verwandten manchen Gang zum Fotografen.

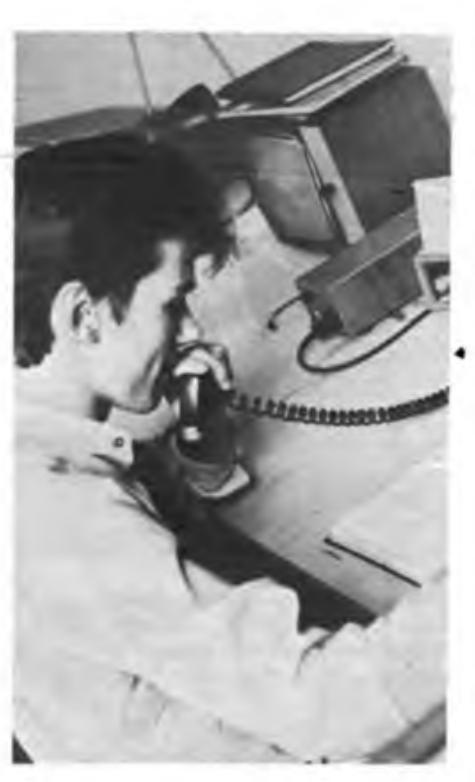

**Heule noch OP bei Y34ZO, morgen Nachrichtenoffizier. An der Klubstation bekam Danielo das Rüstzeug für seinen zukünftigen Beruf.**

An der Klubstation arbeitet Danielo seit 1985. Jeden Mittwoch kommen dort die Funkamateure zum Klubabend zusammen. Im April 1988 hat Danielo die Amateurfunkgenehmigung Klasse 2 erworben. Sein Rufzeichen an der Station ist Y34JO. Er hat bisher Funkverbindungen zu Funkamateuren auf allen Kontinenten aufnehmen können, worüber etwa 2000 QSL-Karten Auskunft geben.

Doch nicht nur auf den Amateurfunk beschränken sich seine Aktivitäten. Beim Hören und Geben muß man ja immer sitzen. Es gibt aber auch als Wettkampfdisziplin des Radiosports noch den Funkpeilsport, der ja in der Bewegung im Gelände ausgeübt wird. Das reizte Danielo, wie er sich überhaupt gem auf verschiedenen Gebieten erproben möchte. So

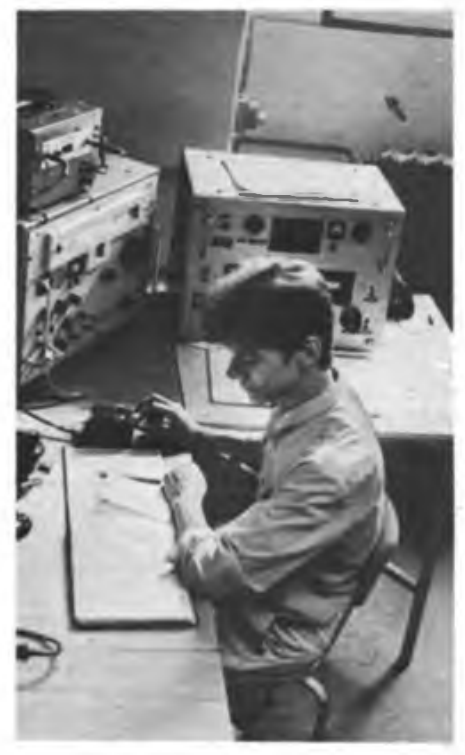

**Danielo beim praktischen Funkbetrieb an seiner Klubstation. Alle Kontinente stehen bereits in seinem Logbuch.**

hat er ebenfalls die Genehmigung zum Errichten und Betreiben von Funkpeilsendem erworben, war-selbst aktiv und half, Funkpeilwettkämpfe zu organisieren. Ferner qualifizierte er sich zum Übungsleiter Funkpeilmehrkampf. Seine radiosportlichen Kenntnisse und Fertigkeiten kamen ihm natürlich bei der zweijährigen vormilitärischen Laufbahnausbildung Nachrichtenspezialist zugute, an der er in der GST-Grundorganisation der Betriebsschule der Deutschen Post teilnahm. Gesellschaftlich engagiert sich Danielo vor allem als Mitglied der Kreisfachkommission Radiosport im Stadtbezirk Berlin-Mitte. Sein nachrichtentechnisches Wissen und Können setzt er auch ehrenamtlich ein, wenn es z. B. darum geht, im Auftrag der FDJ-Kreisleitung im Pionierlager für das reibungslose Funktio-

nieren der Beschallungstechnik zu sorgen. Danielo Naetebus hat die Möglichkeiten zielstrebig genutzt, die unser sozialistischer Staat jungen Menschen für ihre Entwicklung in Beruf und Gesellschaft bietet. Und er ist bereit, als junger Staatsbürger Verantwortung zu übernehmen: Heute durch sein gesellschaftliches Engagement und morgen als Nachrichtenoffizier bei unseren bewaffneten Kräften.

H. Klockmann

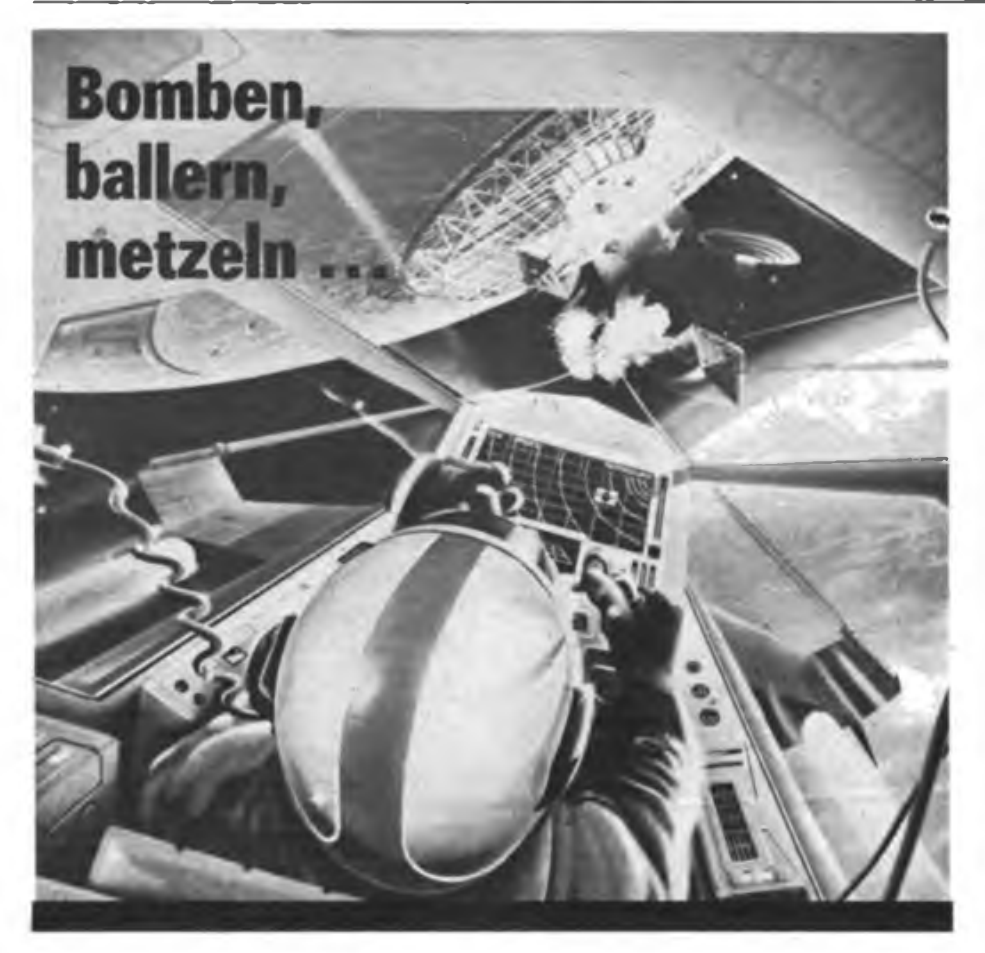

In der ersten Reihe bei SAT 1. RTL plus. ARD **Wer hat Opa erschossen?** und ZDF sitzt der sechsjährige Kaj, wenn "He-Man dem Dämonen-Herrscher Skeletor den Arsch aufreißt", Knight Rider "den Bösen das Gehirn wegballert". Krimi-Kommissar Schimansky die Leichen aus 90 Minuten Femsehkonsumzeit nicht mehr an den Fingern beider Hände abzählen kann ...

#### **"Ein guter Dreh ist immer auch ein brutaler"**

Gewalt, Menschenfeindlichkeit, Brutalität breiten sich dank öffentlich-rechtlicher und privater Femsehanstalten der BRD gleich einer Epidemie in Wohn- und Kinderzimmem aus, werden millionenfach als "Spiele" für Commodore-, Atari- und Schneider-Computer produziert.

Solcher Art Sendungen sind zwar (noch) nicht in den Kindersendungen und -programmen oben genannter und anderer TV-Abstrahler zu finden. Deren Kenntnis aber gehört zum guten Ton. Deshalb Kajs Vater Günther Pehlke: "Ich will den Jungen nicht zum Außenseiter machen. Wer in der Clique dazugehören will, muß sich schließlich auskennen." In Brutalität? In Gewalt? Offensichtlich ja. Denn als Kameramann derzeit in Vietnam eingesetzt, weiß er noch heute, was die TV-Oberen von ihm verlangten: "Ein guter Dreh ist immer auch ein brutaler." Trotz aller Brutalität habe er sich Sensibilität erhalten. Sterben gehöre zur BRD-TV-Realitat.

fragen nun schon Kinder, wenn ihr Großvater unerwartet eines natürlichen Todes gestorben ist. Nur durch Mord oder Totschlag, so 40 Prozent befragter Kinder, würden Menschen sterben.

"Gestorben wurde auf (bundes-)deutschen Bildschirmen noch nie soviel wie heute. Seit sich die privaten Femseh- und Kabelstationen dazugeschaltet haben, wird zur besten Kindersendezeit auf fast allen Kanälen gemeuchelt und getötet, stranguliert und seziert, vergewaltigt und verprügelt", kommentiert die BRD-Wochenzeitschrift ..stem" die Tatsache vermittelter Gewalt und Brutalität.

117 Mord- und Totschlag-Szenen stellte "stem" innerhalb von zwei mal vier Stunden Nachmittagssendezeit in SAT 1. RTL plus, ARD und ZDF fest: rund alle vier Minuten harte Gewalt. Nicht dokumentiert wurden "drastische Darstellungen" in reinen Kinderprogrammen.

Nicht so sehr die Formung von Geist und Charakter junger Zuschauer im humanistischen Sinn sind Für die Fernsehanstalten bestimmend, sondern, nach dem kapitalistischen Wolfsgesetz, der Profit und der Kampf um die höchsten Einschaltquoten.

SAT 1-Sprecher Stefan Rabe weist alle Kritik zurück, billigt seinem Sender, den so mancher inzwischen total satt hat, keinen Erziehungsauftrag zu. Ist der Mann wirklich so unbedarft daß er nicht weiß, daß kaum jemand durch den konzentrierten Konsum von Femseh- und anderer Gewalt friedlicher wird? Hat er sich noch nie überlegt, daß insbesondere Kinder das Fernsehbild für bare Münze nehmen, daß Femsehen für sie richtiges Leben ist?

#### **"Ich bin Hulk. Ich zerquetsche dichl"**

spielen zum Beispiel in nordrhein-westfälischen Kindergärten Buben und Mädchen statt "Blinde Kuh" oder "Ringel, ringel Reihe". Hulk - von RTL plus auf den Weg in die Kinderköpfe gebracht - ein Wunderwesen und gleichzeitig Monster, war monatelang der Hit. Und die Wirkung? Mit Gewalt, Geschrei und Zerstörungswut gingen die Kleinen getreu ihrem "Vorbild" auf Spielkameraden und Einrichtungsgegenstände los.

Sicherlich wäre es vermessen zu schlußfolgern, alle diese Kinder würden, miterzogen durch den Gewalt-Konsum, letztlich Gewalttäter werden, würden mordend und totschlagend durch ihr Leben ziehen. Anschließen aber kann man sich getrost der Braunschweiger Kinderpsychologin Pnizy, die sagt, der Hang zu Horror und Brutalität werde langfristig Folgen zeigen. Und: "Die starken Typen wie Kommissar Schimansky oder He-Man schlagen sich immer für eine gute Sache. Gewalt wird also gerechtfertigt, Gewalt ist auf einmal gut. Das Femsehen wird zum Modell des Umgangs untereinander."

Wer nun aber meint, das Femsehen allein würde in der von Menschenrechten und deren Verwirklichung überlaufenden BRD der Transporteur von Gewalt in vielen Spielarten sein, liegt falsch. Das Geschäft damit läßt sich kaum einer entgehen. Comic-, Film-, Video-, Tonkassetten- und Compulerspielindustrie tun das Ihre, jede vermeintliche Lücke auf dem einträglichen Markt zu schließen, moderne Technologien für solche schmutzige Zwecke zu nutzen, um ihre "saubere" profitable Mark zu machen.

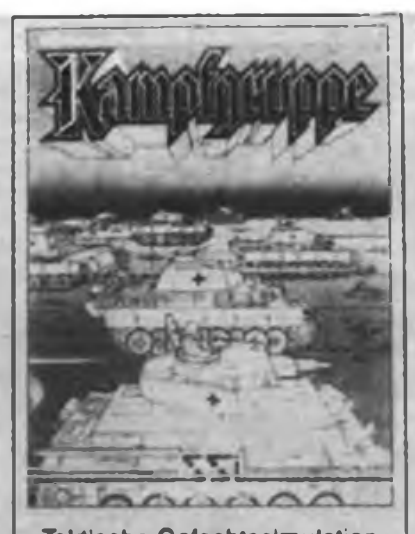

Taktische Gefechtssimulation 3600 Felder großes Spielfeld mit topografischem Gelände 70 Waffensysteme aus WKII 1-2 Spieler, Spieldauer 5 Std. Deutsches Handbuch

Apple, C64, Atari, IBM, Amiga DM 99,-

**Schlachten des zweiten Weltkrieges zum Dochnoch-Gewinnen**

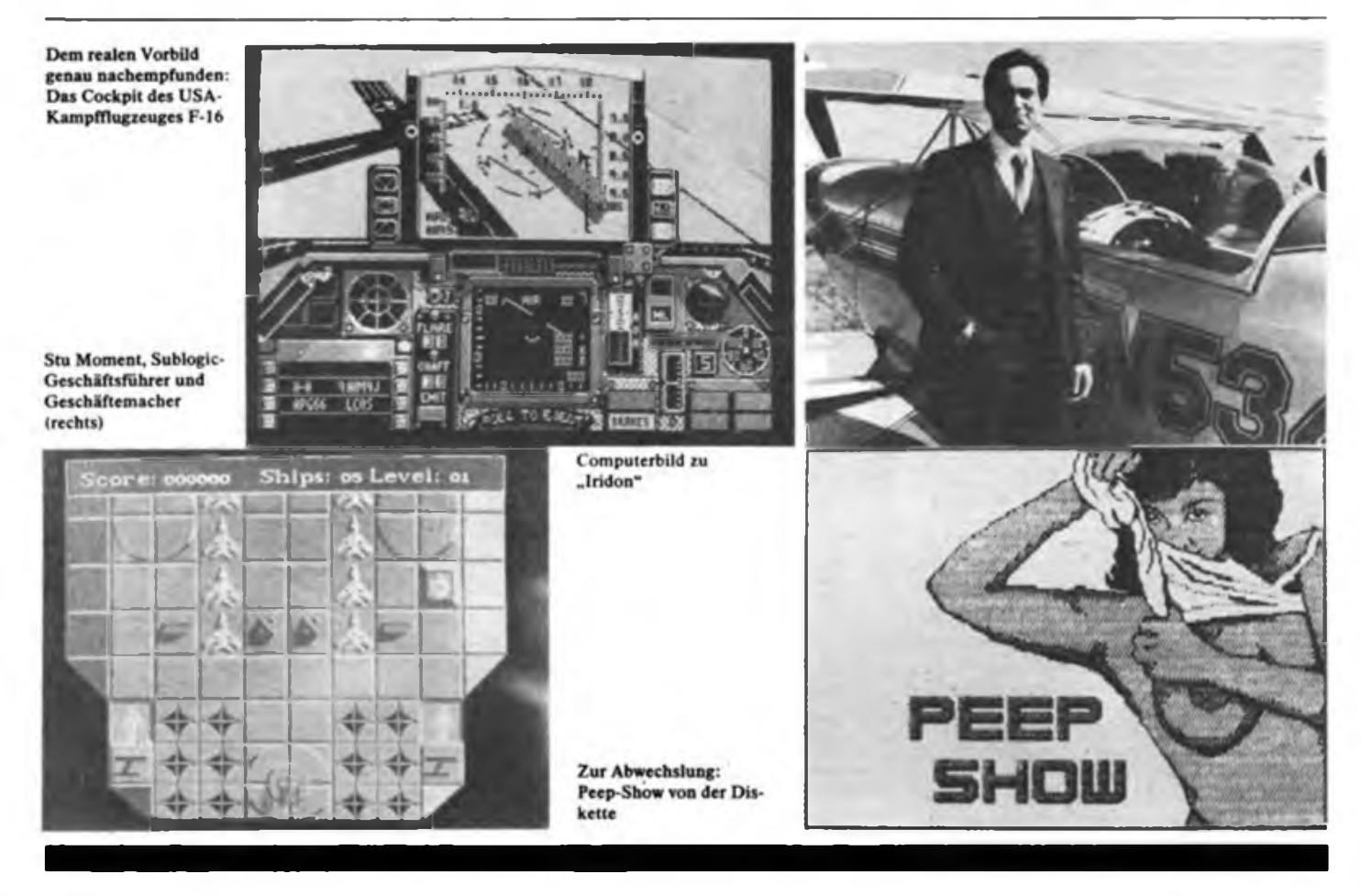

#### **Höhenflüge**

... mit der Gewalt beispielsweise macht das<br>US-amerikanische Software-Unternehmen Software-Unternehmen Sublogic. Angesiedelt in dem kleinen Städtchen Champaign südlich Chicagos, erprogrammicrten sich Bruce Artwick, Präsident und Chefprogrammierer, und Stu Moment, Geschäftsführer von Sublogic ...zig Millionen Dollar Gewinne. Und die fließen vorwiegend aus sogenannten Flugsimulations-Spielen. Zu deutsch: Luftkriegssimulation auf dem Monitor.

Da können sich kriegerische Gemüter ihren Düsenjäger bewaffnen, selbstverständlich auch mit Kernwaffen, und Angriffe auf militärische Ziele im Land des Feindes fliegen.

Mit ,Jet', .Stealth Mission' oder .Falcon' sind die Top-Gun-Fans gut bedient", wirbt "Happy Computer" - ein BRD-Computer-Magazin. Seine Leser vorwiegend junge.Leute!

Aber auch Luftkriegsszenen und -schlachten aus dem zweiten Weltkrieg sind nachvollziehbar und nachträglich zu gewinnen. Da ist das großdeutsche Leben wieder in Ordnung!

Der Höhenflug von Sublogic geht weiter mit der steigenden Nachfrage besonders aus der BRD. Daß der.Profit in dem Maße steigt, wie Programmierer und Konsumenten dererlei und folgender Computerspiele ihr Gewissen, ihren Charakter verlieren, wie bei ihnen die Abneigung gegen den Krieg schwindet - auch das scheint programmiert. Denn Töten, Bombardieren und Zerstören wird zunehmend zur Gewohnheit, macht immer mehr Spaß

Auf dem Computerspielmarkt der BRD nehmen sich Programme ohne Gewalt verschwindend gering in Auflage und Umsatz aus. Ein sicheres Zeichen dafür, daß "Ballerspiele" absoluten Vorrang haben.

#### **Bomben, ballern, metzeln ...**

läßt es sich in fast jedem Computerspiel. Gleich ob es den Krieg auf Erden oder den Stemenkrieg zum Inhalt hat. Dafür einige Beispiele. Kommentarlos.

.Falcon" ist eine F-16-Kampfflugsimulation, das Cockpit des US-amerikanischen Jagdbombers per Computer genau nachgebildet. Neben "heißen Luftschlachten" mit Computer-Gegnern; Bomben-Angriffen gegen eine feindliche Streitmacht wird ein "besonderer Leckerbissen" angepriesen: Über die Kopplung zweier Computer können gar zwei "menschliche Piloten gegeneinander kämpfen".

Im "Gesellschaftsspiel" "Lords of Conquest" haben zwei bis vier Spieler die Chance, die Welt zu erobern. Erste Phase: Die Spieler teilen die Welt untereinander auf, "versuchen möglichst viele Gebiete mit Rohstoffen zu ergattern, denn nur mit Rohstoffen kann man Weltmacht erlangen". Weiter geht es damit, aus den Rohstoffen immer neue und bessere Waffen zu bauen, immer neue Territorien zu erobern bis zum Endsieg, der "erreicht ist, wenn alle Gegner eliminiert sind".

#### **Zoff im Weltraum**

macht "Sarcophaser". Gelingt es, "feindliche Raumschiffe und ganze Formationen von Aggressoren mit Zweifach-, Dreifach- oder Rückwärtsschuß zu vernichten, erhält der Spieler als Extra eine .Smartbomb', die alles zerfetzt, was sich gerade auf dem Spielfeld befindet".

Farbenprächtige Grafik, zündende Musik sowie "jede Menge Gegner und Extra-Waffen zeichnen ,Cybernoid' aus - eine technisch starke Ballerei".

Die Texte sind Ankündigungen für die jeweiligen Spiele entnommen. Noch stärkere Stücke dürften die Spiele selbst sein.

#### **"Gefahr aus dem Monitor \*\***

... lautet eine Überschrift in "Happy Computer". Ja, es ist eine große Gefahr, die da aus Monitoren auf vor allem jugendliche Computerspiel- und TV-Verbraucher in der BRD niederprasselt.

Die Identifikation mit den "Helden" aus gewaltträchtigen Fernsehsendungen und Computerspielen nimmt zu. Zur Gewohnheit wird der Umgang mit dem Tod als Mittel, sich gegen "Eindringlinge", "Fremde" und Andersdenkende, Andershandelnde zu wehren.

Nicht von ungefähr nimmt die Kinder- und Jugendkriminalität in diesem deutschen Staat zu. Nicht von ungefähr schließen sich dort an Baller- und Metzelspiele neofaschistische Softwareprodukte an. Die Produzenten letzterer haben nur keine Skrupel mehr, das ideologische Ziel ihrer Computerspiele offenzulegen... Über diese Gefahren schweigt sich "Happy Computer" aus, wenn man aus der Überschrift anderes hätte erwarten können. Die "Gefahr" findet sich wieder im Monitor als Strahlenquelle mit Einflüssen auf die menschliche Gesundheit. Kein Wort zur moralischen und ethischen Gefährdung von Kindern und Jugendli-

chen. "Happy Computer". - Glücklicher Com-<br>puter? F. Noll

puter?

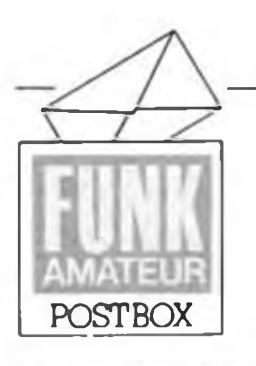

Redaktion FUNKAMATEUR Storkower Str. 158 Berlin 1055

#### Sie übten Solidarität

Hier die Namen der Leser, die uns mit Sachspenden für den Solidaritätsbasar der Berliner Journalisten am 25. 8.89 auf dem Alexanderplatz unterstützten:

S. Wohlfahrt, Ingersleben; Goldbeck, Berlin; E. Kunze, Langebrück; J. Hamann, Y35XG, Wernigerode; G. Goldmann, Magdeburg; Chr. Stabe, Weimar; M. Schmidt, Apolda; Dr.H.Gutzer, Halle-Neustadt; G.Groger, Leipzig; H.Kuhn, Berlin; Jeske, Berlin; St. Reitinger, Görlitz; V. Kilinski, Erfurt; J. Saupe, Krölpa; M. Zenker, Gera; H.-J. Tischer, ex Y25ZM, Wurzen; J. Hille, Cottbus; U. Steinweg, Halle-Neustadt; L. Stürzebecher, Boberow; D. Hirschfeld, Berlin; P. Gertel, Neubrandenburg; U. Lehmann, Bautzen; S. Emst, Schwerin; M.Sieber, Bertsdorf; R. Ullrich, Sangerhausen; F. Schmitt, Eisenhüttenstadt; G. Fiebig, Frankfurt (O.); St. Schumann, Lukkenwalde

An fünf der genannten haben wir Bastelbeutel verschickt, alle anderen erhielten einen kleinen Buchpreis. Nochmals vielen Dank.

#### Redaktion FUNKAMATEUR

#### ACT - Koordinater Karl-Marx-Starft

a schedule wie in der auf der der seine wie zu erwarten alle einen

Ab sofort ist auch für den Bezirk Karl-Marx-Stadt ein AC 1-Bezirkskoordinator tätig. Kontaktadresse: K. Kaufmann, Richard-Braune-Straße 16a, Zwickau, 9590

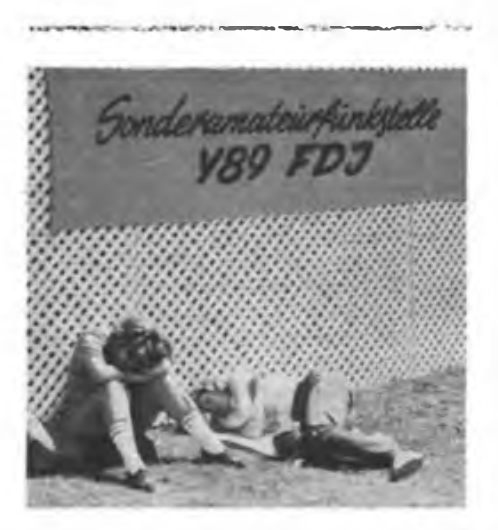

.Ein Glück, daß es diese Sonderamateurfunkstelle zum Pfingsttreffen gibt. Während die Jungs an der Station kleben und den OMs über die Schulter schauen, können wir endlich ein paar Stunden Schlaf nachholen"

Foto: A. Hoffmann, Y26AO

#### Leiterplatten-Service Y597N Spezielles für Funkamateure

Seit einiger Zeit produziert Wolf Quemer Leiterplatten. Neben verschiedenen amateurfunkspezifischen Leiterplatten aus dem FUNK-AMATEUR gibt es auch diverse LPs für beispielsweise von S. Hentschel, Y22QN, konstruierte Baugruppen, die mit Dokumentation geliefert werden. Wolf versendet seine Angebotsliste gegen frankierten und adressierten Rückumschlag.

Leiterplatten-Service Y59YN, PSF 519, Freiberg, 9200

> **Aus der Welt der Begriffe Laufgitter - Babyzelle Delirium - Endstufe Masche - Netzteil Wahlurne - Abstimmaggregat**

#### f 1013-Simics - (klost Frotilism?)

Seit Aufnahme des Instandsetzungsservice im VEB Industrievertrieb Rundfunk und Femsehen Berlin gab es Anfragen zur Verfahrensweise des Betriebes und Probleme bei Instandsetzungen des MRB. Wir baten den Betrieb anhand eines Leserbriefes, der vor allem lange Instandsetzungsfristen, die in erster Linie durch den länger andauernden Ausfall eines Prüfgerätes hervorgerufen wurden, bemängelte, um eine generelle Stellungnahme zum Problem der Z 1013-Instandsetzung. Hier einige (redaktionell bearbeitete) Auszüge aus der Antwort des Direktors für Dienstleistung:

*.Enorme Nachfragen und Bedarf an Serviceleistungen für Heim- und Kleincomputer in der Bevölkerung veranlaßten uns, vor zwei Jahren den Service an solchen Geräten ... durchzuführen. Somit gibt esfür das Territorium Berlin die Möglichkeit. diese Kleincomputer direkt in die Werkstatt zu bringen. Für die anderen Bezirke ist der Postversand möglich. Der MRB* Z*<sup>1013</sup> wirft für den Service aufgrund des fehlenden Gehäuses sowie des Vorkommens von unqualifizierten ... Fremdeingriffen über den Rahmen, den der Hersteller zuläßt. einige Probleme auf. Unabhängig davon ist unsere Werkstatt bemüht, alle Bausätze ... instandzusetzen. Bedauerlich sind zeitweise auftretende Fehlererscheinungen, die durch das Servicepersonal nicht immer sofort erkannt werden. Die bestehenden Möglichkeiten bezüglich der Fehler-Spezifik und der Nachbesserungsfristen gemäß des ZGB der DDR treffen für den MRB 1013 natürlich zu. Wir bedauern selbstverständlich die geschilderten Umstände (s.o., d. Red.), versichern jedoch. daß unsere durch den Finalproduzenten regelmäßig geschulten Servicetechniker selbst interessierte Computerfreunde und -bastler sind (die sich damit in die Sorgen und Nöte der Z 1013-Besitzer hineinversetzen können, d. Red.).*

Soviel zur Stellungnahme des Industrievertriebs zum Problem. Wer selbst einmal einen Computer instandgesetzt hat, weiß, wovon der Mann spricht. Erfahrung, Geduld, stabil arbeitende Meßtechnik und ständige Weiterbildung gehören dazu, aber auch gute Zusammenarbeit zwischen Kunden, Werkstatt und - gerade in diesem Falle besonders wichtig - Hersteller

des MRB. Hier gilt es für alle Seiten, etwas tolerant an das Problem heranzugehen, sowohl als Kunde, der nun einmal die Vorschriften des Herstellers einhalten muß und der jeden Reparaturversuch, sofern er nicht über die erforderlichen Spezialkenntnisse verfügt, unterlassen sollte, als auch Service und Hersteller, die sich zweifellos eine hohe Verpflichtung auferlegt haben. Denn ein Bausatz ist nun mal kein Fertiggerät, dessen Inneres in der Regel unberührt bleibt.

#### **B-SCRASSWIGHT-AND-MONTHLIGHT-CONTRACTORS-INCLUDE**

Finkshraigrain - water?

*In Ihrer Ausgabe 8/89 haben Sie mit der Vorstellung einer Funkuhr begonnen, die vom Zeitzeichensender DCF* 77 *gesteuert wird. Wo steht dieser Sender und wie hoch ist seine Sendeleistung?*

#### Th. Berger, Zwickau

Der DCF 77 steht in Mainflingen, etwa 25 km südöstlich von Frankfurt a. M. Er sendet rund um die Uhr mit 50 kW, wobei der Träger nach einem speziellen Kode zur Übertragung aller Zeitdaten einschließlich Kalenderjahr mit Sekundenmarken ampiitudenmoduliert wird.

#### THE SHAPTOWER CALIFORNIAL PROPERTY APPROVED FOR SHAPTON 2.1013-Killubadrrasen

*Z 1013-User erhalten vom Computerklub Dresden-Land diefür ihren Wohnsitz aktuelle Computerklubanscfirift bei' Zusendung einer Antwort-Postkarte mit Anschrift und Angabe des Kreises des Wohnsitzes auf der Rückseite. Dazu schreiben Sie an:*

*Kulturbund der DDR, Computerklub Dresden-Land. Dresdner Str. 42/53-55, Radeberg, 8142.*

*Computerklubs oder Usergemeinschaften, die noch ohne Klubbuch-Nummer sind, sollten sich ebenfalls bei diesem Klub melden.*

#### K.J. Hofmann

#### **An unsere Auslandsabonnenten**

Wir möchten unsere ausländischen Leser darauf hinweisen, rechtzeitig das Abonnement 1990 für unsere Zeitschrift beim zuständigen Postzeitungsvertriebsamt zu erneuern.

#### Computererfabrungsanstausch gesucht

KC 85/3: B. Schreiter, Mühsamstraße 25. Berlin, 1034 - W. Kämpfe, Leninallee 174, Whg. 18/3, Berlin, <sup>1156</sup> - K.Pawelzik, Str. der Waffenbrüderschaft 17, Erfurt, 5087 (Kopplung S 6130 an KC 85/3 o. KC 87)

KC 85/4: St. Herzog, Koitenhäger Landstr. 3 a, Greifswald, <sup>2200</sup> - H. Wendt, W.-Pieck-Str. 52 E, Usedom, 2250 (sucht S3004/TE-XOR-Anwendung), T. Henning, Lampestr. 8, Leipzig, 7010

KC87: W. Ribbe, Lübenstr. 21, Aschersleben, 4320

Z 1013: T. Becker, Hans-Sachs-Straße 31, Cottbus, 7500

# | : 4 회 G.

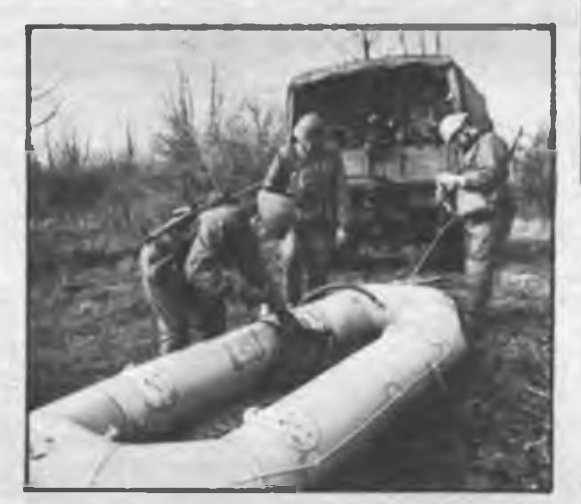

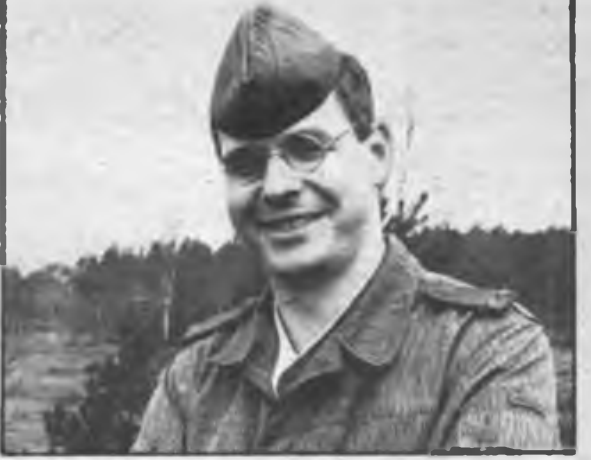

Lautnam Thomas Scholz<br>Ein Mann mit beißern Draht<br>Offizier bei den Nachrichtantruppen

Er ist Zugführer<br>Er hat nin Hochschuldiplom<br>Er kann pegeln, pellen, programmieren<br>Er will uns den Frieden hawaltern

Wenn Du das willst, kannet Du des auch!

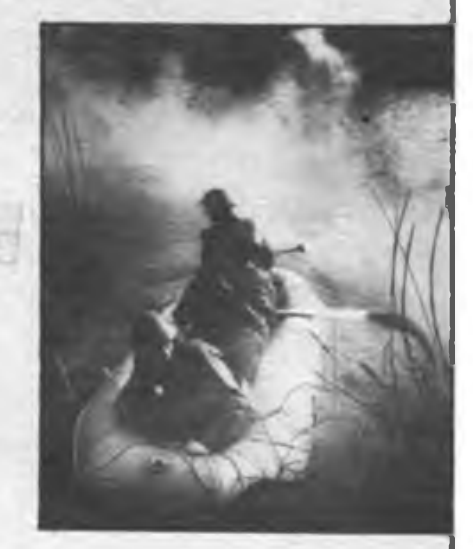

## Einfache 2716-Programmierung auf dem AC <sup>1</sup>

#### **G. LYKO**

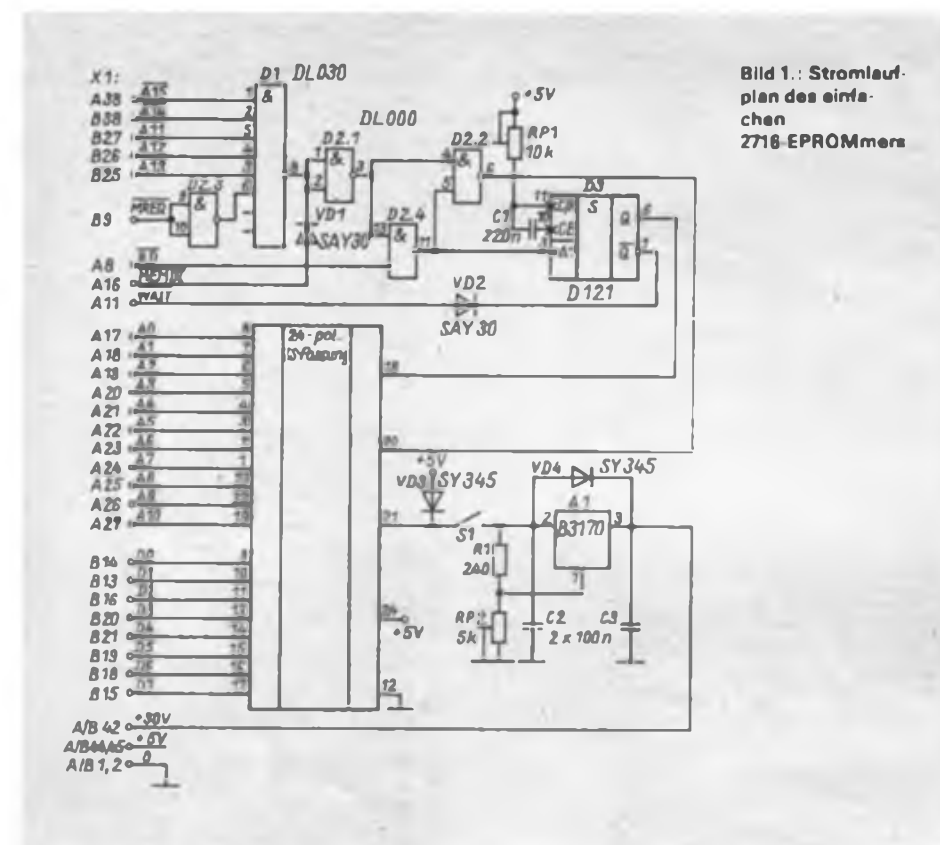

*In der Palette der Erweiterungsbaugruppen für den AC <sup>1</sup> fehlte bisher ein EPROMmer. Einige AC 1-Freunde haben sich zwar ein solches, zuweilen auch recht leistungsfähiges Gerät gebaut, doch meist in Handverdrahtung und ohne Dokumentation. Dieser Beitrag, der eine sehr einfache Lösung für den 2716 beschreibt, zudem nur mit dem Monitor des AC <sup>1</sup> bedient wird, sollte Ansporn für andere sein, ein Manuskriptfür einen universellen EPROMer einzureichen. Zumal sich eine ROM-Floppy (bis 512 KByte bestückbar) bei uns im Test befindet und dann auch EPROMs größerer Speicherkapazität programmiert werden müssen.*

Das Programmiergerät basiert auf der in [1] veröffentlichten Schaltung, die nur der AC 1-Hardware anzupassen war. Zur Funktion der Schaltung lese man in (1] und [2] nach. Zusätzlich habe ich die Programmierspannungserzeugung mit auf der Leiterplatte installiert. Die Bereitstellung der Rohspannung hierfür muß jeder nach seinen Möglichkeiten realisieren, es sind 30 V erforderlich. Bei meinem Lösungsvorschlag erfolgt die Zuführung der Rohspannung über die Kontakte A/B42 des Systemsteckverbinders Xl *(hier wurde ursprünglich die - 12-V-Betriebsspannung angeschlossen, die nurfürden ersten Zeichengenerator V 402 benötigt wurde, derja kaum noch im Einatz sein dürfte. Aufjeden Fall sollte man den Leiterzug von X37 zu A/B42 von Xl auftrennen! d. Red.).*

Die Stabilisierung der Programmierspannung auf 25 V erfolgt mit Al, einstellbar mit RP2. Die vorgeschriebene Programmierzeit von 50 ms ist mit RP1 an Q von D3 einzustelien.

Mit der hier realisierten Belegung der Eingänge von Dl wird der Adreßbereich

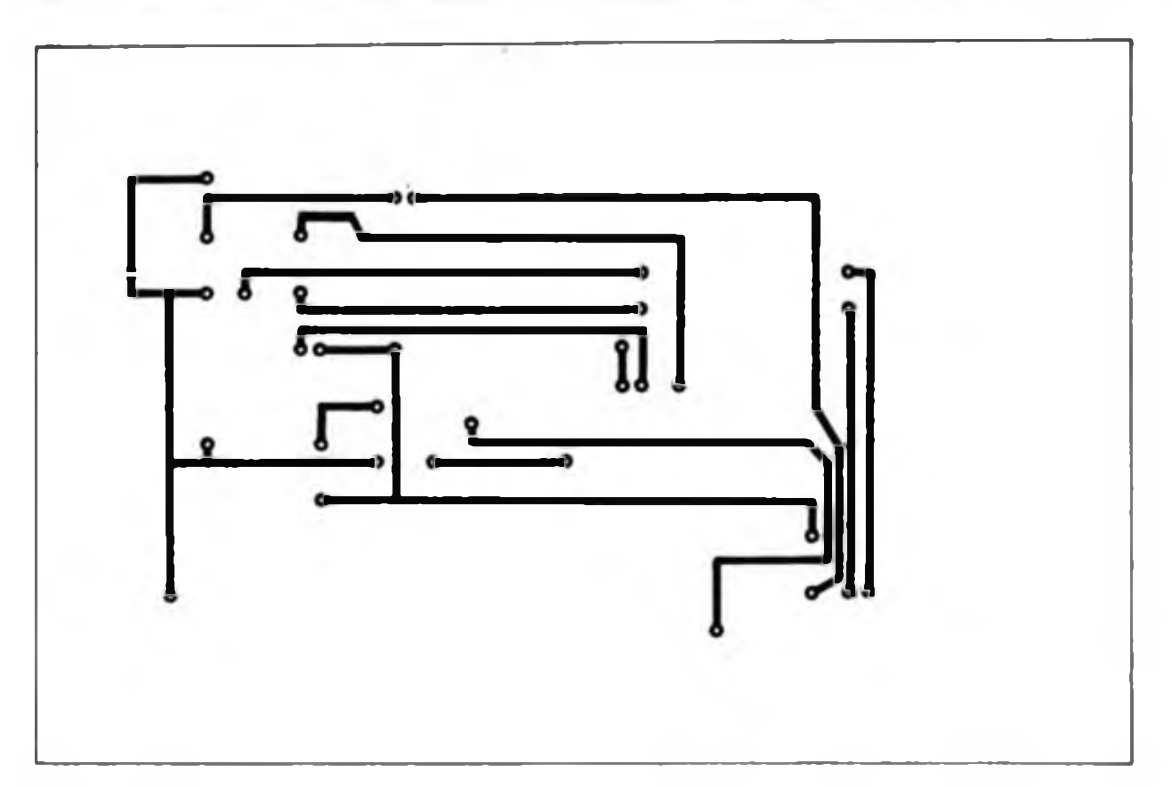

**Bild 2: Leitungsfuhrung der Leiterseite der Platine des EPROMmers**

des- EPROMmers auf 38OOH bis 3FFFH festgelegt. Da D3 während des Programmiervorganges einen 50 ms langen WAIT-Impuls abgibt, ist der EPROM nur vom statischen RAM aus programmierbar. Am Ausgang von Dl wifd das Speicherspcrrsignal MEMDI für einen sich im gleichen Adreßbereich befindlichen Speicher gebildet und am Systemsteckverbinder XI A16 bereitgestellt *(auch hier gibt es verschiedene Varianten; z. B. ist bei vielen 64 KByte-Speichern nach Y21SO MEMDI auf B7 gelegt! d. Red.).* Zum Programmieren wird die Leiterplatte mit

dem gesteckten EPROM und geöffnetem Sl an den Systemsteckverbinder des ausgeschalteten AC <sup>1</sup> gesteckt. Nach dem Einschalten muß sich dieser wie gewohnt melden. Nun ist man in der Lage, den Inhalt des EPROMs zu analysieren, z.B., ob alle Speicherzellen des interessierenden Speicherbereichs den Inhalt FF haben, also leer sind. Dann sind die zu programmierenden Daten in den sRAM des AC <sup>1</sup> zu laden, Sl zu schließen und mit Hilfe des T-Befehls die Daten auf den EPROM zu übertragen. Meldet sich der AC <sup>1</sup> nun wieder, öffnet man Sl. Mit dem C-Befehl sind die programmierten Daten vergleichbar. Je nach Länge des zu programmierenden Bereichs und nach Ausrüstung mit sRAM ist das Programmieren in mehreren Teilschritten durchzurühren.

#### Literatur

- [IJ Kramer, M.: Praktische Mikrocomputertechnik, Militärverlag der DDR, Berlin 1987, 1. Auflage, S.87
- [2j Möckel, F.: EPROM-Programmierer für den KC 85/2/3, radio femsehen elektronik 36 (1987), H 7.. S. 419 bis 422

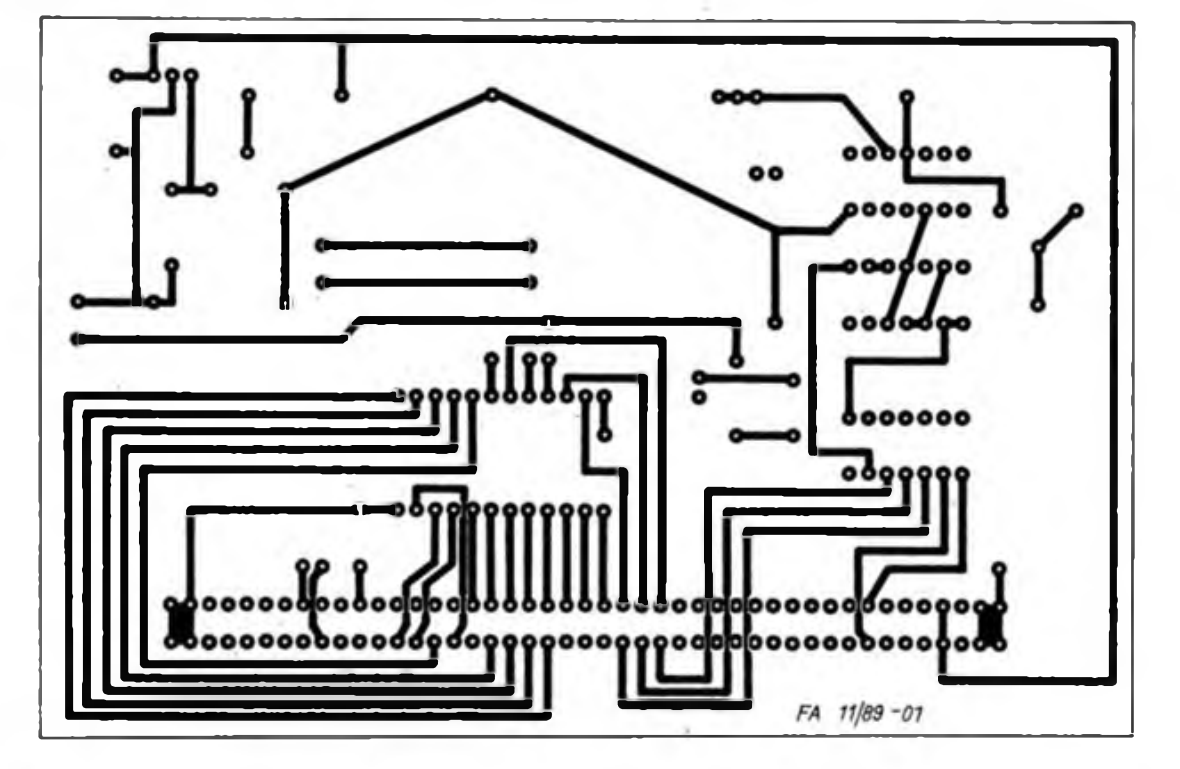

**Bild 3: Leitungsführung der Bestückungsseite der Platine des EPROMmers**

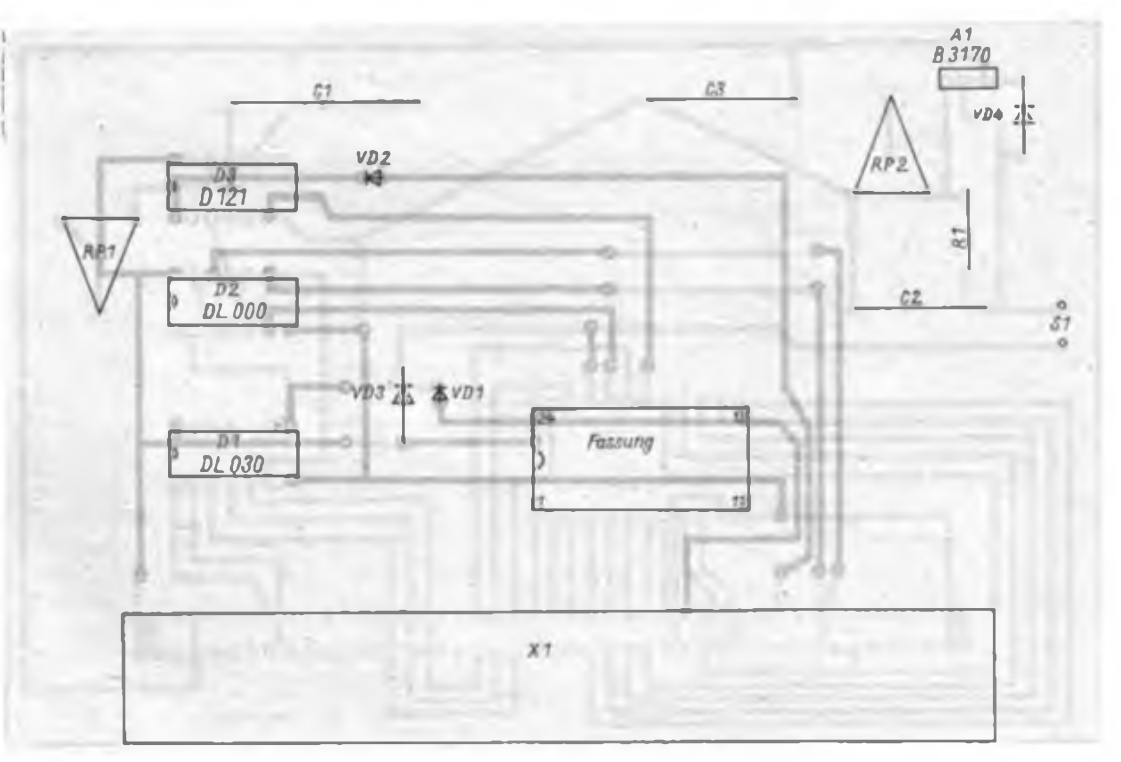

**Bild 4: Bestückungsplan der Leiterplatte des 2716 EPROMmers**

### Statisches RAM-Modul für den Z 1013

### **H.-J. BACHMANN; A. KÖHLER - GST Computerclub Leipzig**

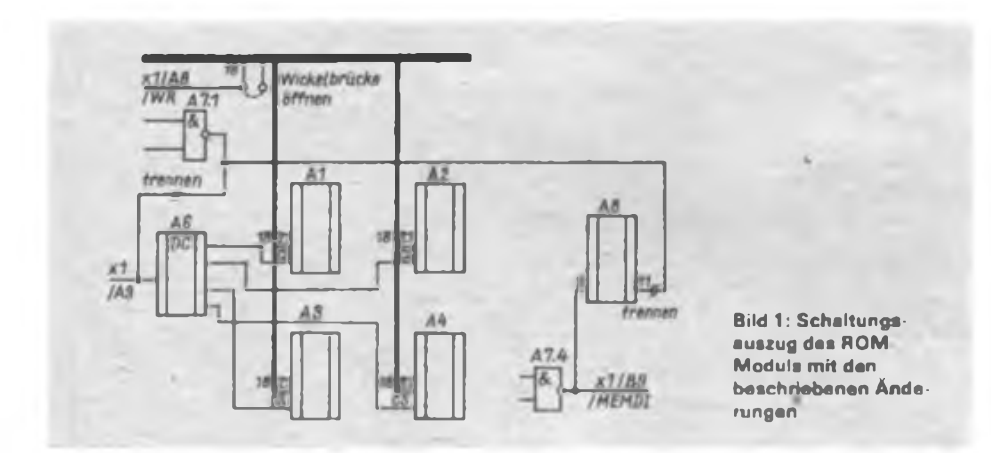

In zunehmendem Maße wächst das Interesse an ROM- und RAM-Modulen. Die dazu erforderlichen Schaltkreise stehen auch Amateuren zur Verfügung. Mit der Bereitstellung des sRAM U 6516 D entstand die hier beschriebene Lösung eines kombinierten ROM-RAM-Moduls.

Für den MRB Z 1013 wird vom VEB Robotron-Elektronik Riesa ein ROM-Modul produziert, das sich mit geringen Änderungen auch als statisches RAM-Modul mit den sRAM U 6516 D einsetzen läßt. Der sRAM U 6516 D ist ein statischer Schreib/Lese-Speicher mit wahlfreiem Zugriff und einer Speicherorganisation von  $2 K \times 8$  Bit und ist pinkompatibel zu den EPROM-Typen 2716.

Einziger Unterschied ist der Pin 21, der statt mit U<sub>pp</sub> mit dem Signal WR neu belegt werden muß. Damit wird eine univer-

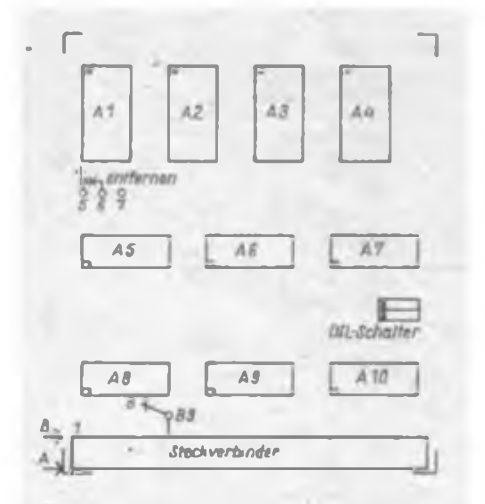

**Bild 2: Bestuckungsplan des ROM-Moduls mit den beschnebenen Änderungen**

sellere Nutzung des im Handel befindlichen ROM-Moduls erreicht. Als Erweiterung wäre der Einsatz einer Stützbatterie möglich, so daß das Modul auch zur dauerhaften Speicherung von Programmen als Quasi-EPROM-Modul genutzt werden kann.

Das ROM-Modul ist werksseitig auf die Verwendung von 2-K-EPROMs eingestellt (Wickelbrücken).

Zuerst wird die Wickelbrücke 4-7 (s. Bild 2) entfernt und vom Wickelstift 4 zum Steckverbinder xl/A8 (/WR) eine Drahtbrücke eingelötet. Weiterhin ist bei

der Bestückung von mehr als 16 KByte RAM auf der Grundleiterplatte der Modulträger entsprechend [1] umzubauen und das MEMDI-Signal auf dem ROM-Modul von A8/Pin 9 nach xl/B9 zu legen.

Damit dem Modul ein Lesen und Schreiben von Informationen möglich wird, ist die Richtungslogik des Datenbustreibers zu ändern. Dazu wird zunächst Pin 11 von A8 unmittelbar an der Leiterplatte abgetrennt oder ausgelötet (Achtung! Die an diesem Pin durchkontaktierte Masseverbindung muß erhalten bleiben).

Als nächstes trennt man den Leiterzug von A7.1 Pin <sup>3</sup> nach A6 Pin 5 auf der Bestückungsseite auf. Nun kann die Neuverdrahtung der notwendigen Signale zur Nutzung als RAM-Modul erfolgen. Es werden folgende Drahtverbindungen eingesetzt:

- von A7.1 Pin 3 nach A8 Pin 11,<br>- von A6 Pin 5 zum Steckverb
- Pin 5 zum Steckverbinder xl/A9.

Mit diesen Veränderungen ist eine Verwendung als ROM-RAM-Modul mit einer gemischten Bestückung möglich. Ein umfangreicher Test zeigte keine nachteiligen Auswirkungen auf die EPROMs. wenn am Pin 21 bei WRITE-Zugriffen ein L-Potential liegt. Bild 1 zeigt den Schaltungsauszug. Alle Angaben beziehen sich auf die im FA 3/89ff. veröffentlichten Schaltungsunterlagen des VEB Robotron-Elektronik Riesa. Hinweis: Mit dem Umbau erlöschen alle Garantieansprüche!

#### **Literatur**

(IJ Bachmann. H.-J.: Z 1013-64 KByte auch mit Baugruppenträger. FUNKAMATEUR, 37 (1988) H.8," S.379

### EPROM-Programmierspannung richtig gewählt

In Reaktion auf den Beitrag "EPROM-Programmierzusatz für den KC 85/2/3 mit M001" im Heft 6/89, S. 272 (siehe dazu auch die Nachlese im Heft 9/89, d. Red.) möchte ich auf einige Probleme beim Umgang mit EPROMs verschiedener Hersteller hinweisen. Ich habe mich mit der Programmierung des 2732 befaßt.

Der 2732 wird mit 25 V programmiert, der 2732 A aber mit 21 V! Ab 2764 generell mit 21 V Programmierspannung, aber Vorsicht, bei einigen Typen gibt es auch hier Abweichungen! Meist ist dann die erforderliche Programmierspannung auf dem Gehäuse vermerkt (meist 12,5 V). Da nicht jeder EPROM-Typ willkürliche Adreßwechsel im selektierten Zustand zuläßt, sollte vor dem Adreßwechsel CE deaktiviert werden. Zur Sicherheit vor eventuellen Datenverlusten sollte man folgenden Programmieralgorithmus einhalten: nicht nur einige Impulse zusätzlich, sondern die Anzahl der bisherigen 1-ms-Impulse bis zum erstmaligen Halten (Kontrollesen) aller Informationen plus viermal diese Anzahl ergibt die Summe der erforderlichen Programmierimpulse. So liegt man beim Datenerhalt immer auf der sicheren Seite. Im übrigen ist das Studium von Datenblättern gerade beim Umgang mit zu programmierenden EPROMs zu empfehlen, um Verluste zu vermeiden. Dipl.-Ing. L. Bräutigam

### Komfortabler Joystick für den Heimcomputer

#### **O. WALTER**

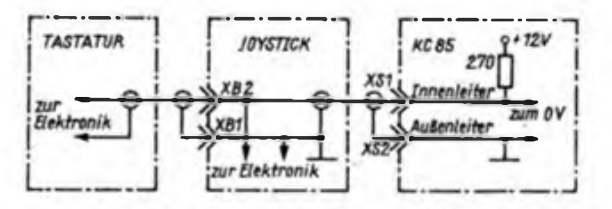

Um die Eingabe, insbesondere bei der Nutzung von Spielprogrammen des KC 85/1 bis /3 einerseits attraktiver und andererseits ergonomisch günstiger zu gestalten, stellte ich mir die Aufgabe, mit amateurmäßigen Mitteln einen Joystick zu bauen. Um vorhandene Software unverändert nutzen zu können, fiel die Entscheidung, eine der Original-Tastatur entsprechende Elektronik in den Joystick zu integrieren und das Paralleischalten von Joystick und Tastatur entsprechend Bild <sup>1</sup> zu ermöglichen.

Eine derartige Konzeption bedeutet einerseits, daß für den Joystick keine besondere Interface-Baugruppe notwendig wird und Programme, die den Zeichenvorrat der Original-Tastatur nutzen, sofort mit dem Joystick lauffähig sind. Andererseits ergibt sich dadurch die Einschränkung, daß von der Elektronik der Tastatur und des Joysticks jeweils nur ein Zeichen zum Rechner gesendet werden kann und somit Ricbtüngsinformationen "schräg oben rechts", "schräg unten rechts" usw. nicht übertragbar sind. Die

**Bild 1: Kopplung dos Joysticks mit dem KC 85/1 bis 3**

Schaltung des Joysticks (Bild 2) entspricht der in [1] und wurde um ein Programmierfeld ergänzt, wodurch die 4 Richtungs-, 2 Feuer- und 5 Festtasten individuell gemäß Bild 3 in ihrer Funktion belegbar sind.

Zur Schaltung sei nur erläutert, daß das zweiadrige Verbindungskabel zum Rechner sowohl die Betriebsspannung für die Joystick- und Tastatur-Elektronik als auch die von den Femsteuer-Schaltkreisen erzeugten und von den Gattern D2.3 und D2.4 verstärkten Impulspakete zum Rechner überträgt. Die Gatter D2.1 und D2.2 dienen mit ihrer Außenbeschaltung der Takterzeugung. Die Bauelemente R3, VD1 und C2 bis C4 erzeugen die Betriebsspannung für Dl und D2. VD2 dient als Schutzbeschaltung für die Gatter D2.3 und D2.4.

Konstruktiv besteht der Joystick aus einer Grundplatte, die das Gelenk mit Spielhebel aufnimmt, der Leiterplatte, auf der sich neben der Elektronik auch die Betätigungselemente befinden und dem aus Cevausit zusammengeklebten Gehäuse. Für den Bau eines Spielhebelgelenks gibt es grundsätzlich verschiedene Ausführungsvarianten. So sind Kugelgelenke, Federn oder geschlitzte Federbleche dafür bekannt. Die Wahl fiel wegen der einfachen Ausführungsmöglichkeit auf eine Kreuzgelenkanordnung. So ließ sich gemäß Bild 4 aus Abschnitten von Stahlprofilrohr  $(25 \text{ mm} \times 25 \text{ mm})$  und einem Würfel aus Hartgewebe sehr einfach ein robustes Gelenk fertigen, bei dem die leicht abgeschliffenen Zylinderschraubenköpfe als Gleitteile fungieren. Statt des Einsatzes von Stahlprofilrohr für die Bügel besteht auch die Möglichkeit, entsprechend abgekantetes Blech zu verwenden.

Wie aus Bild 5 ersichtlich ist, wird das Gelenk auf der einen Seite mit M4-Senkschrauben an der Grundplatte befestigt. Auf der anderen Seite erfolgt die Befestigung des aus Holz gedrechselten Spielhebels zusammen mit einer runden Scheibe aus Cevausit-Leiterplattenmaterial, mit der die Taster betätigt werden. Gleichzeitig bildet die Scheibe einen Anschlag am Gehäuse, so daß übermäßige Kräfte von den Tastern und der Leiterplatte femgehalten werden.

Die in den vier Tastern befindlichen Federn gewährleisten die Nullstellung des Spielhebels. Die mechanische Justage muß so erfolgen, daß die vier modifizierten Tasterköpfe an der runden Betätigungsscheibe im entspannten Zustand der Taster gerade anliegen. Als Tasterköpfe fanden die Oberteile von Ziemägeln, die mit EP 11 aufgeklebt sind, Verwendung. Je nachdem, welche Materialien zum Einsatz kommen, sind entsprechende Distanzelemente auf die Betätigungsscheibe aufzukleben.

Die Leiterplatte ist für die Verwendung von Elastomertastem TSE 15 mit Haltebügel ausgelegt. In den Spielhebel können zwei Taster integriert werden, die

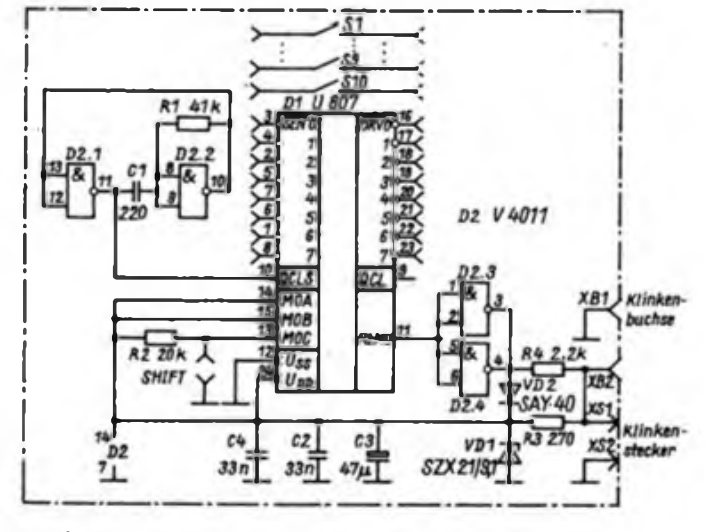

**Bild 2: Stromlaufplan des Joysticks**

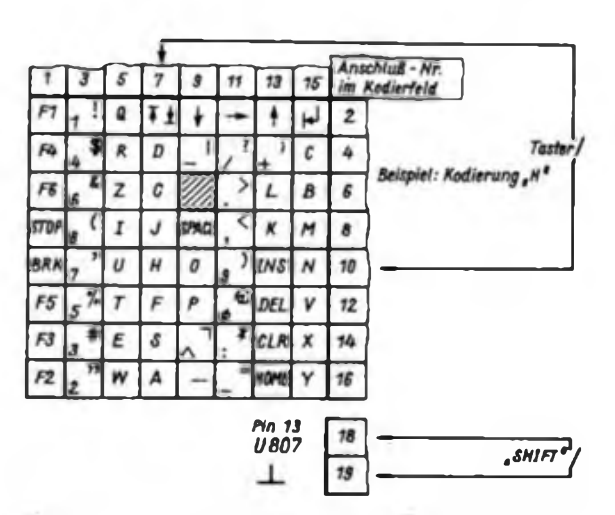

**Bild 3: So erfolgt die Zeichenkodierung für den Joystick**

### Mikrorechentechnik

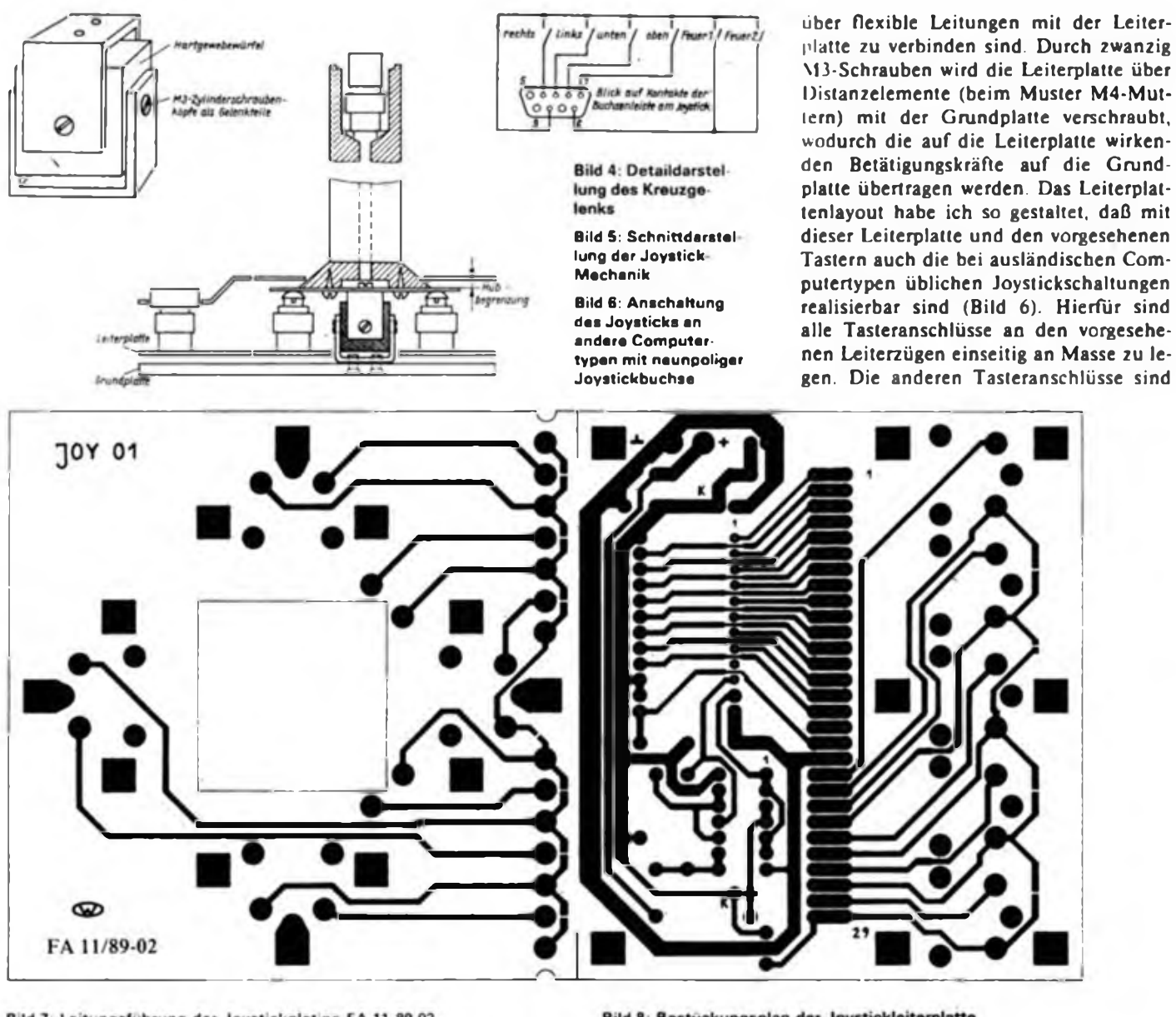

Bild 7: Leitungsführung der Joystickplatine FA 11 89 02

Bild 8: Bestückungsplan der Joystickleiterplatte

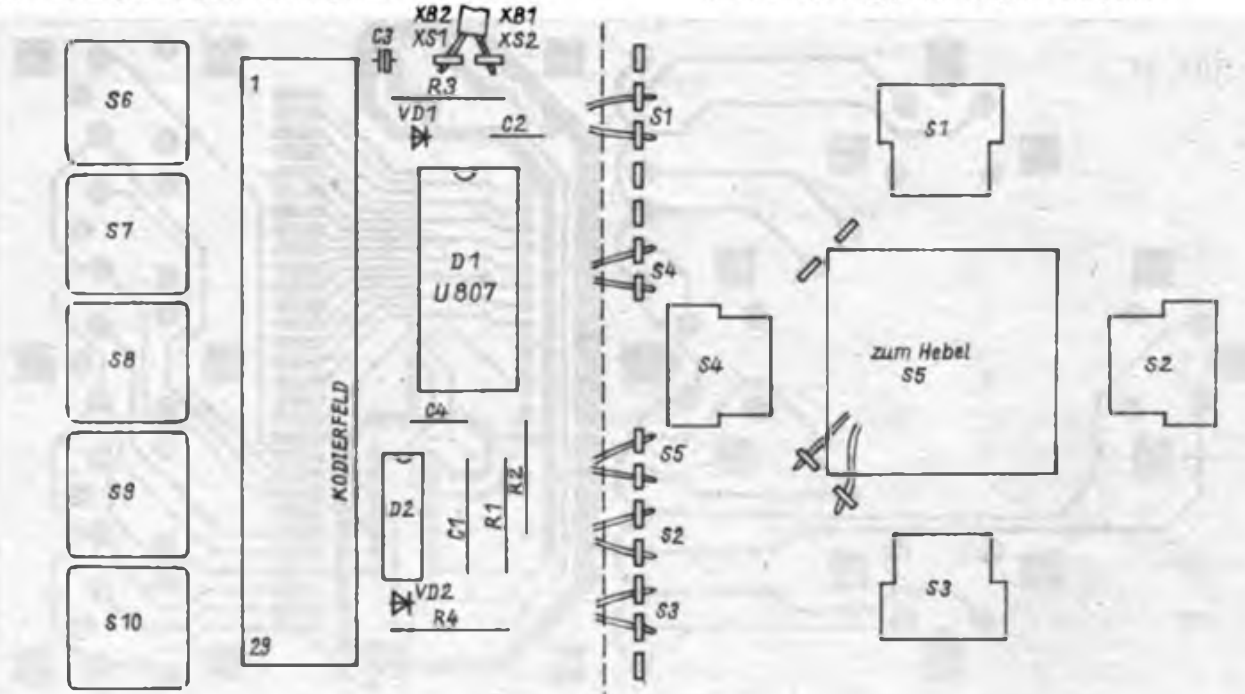

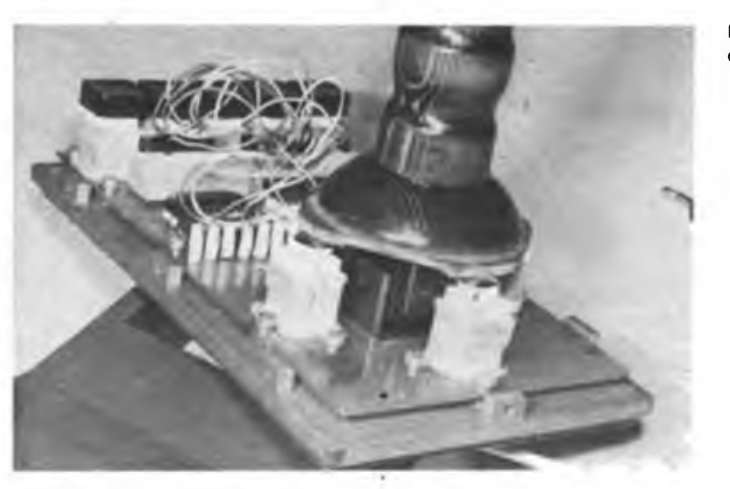

**Bild 9: D®tail«n»icht des Kreuzgelenks**

zum Computerinterface (Joystickeingang) zu führen. Der für die Elektronik vorgesehene Teil der Leiterplatte kann in diesem Falle abgetrennt werden.

Die Inbetriebnahme des Joysticks gestaltet sich so, daß zunächst ein einziger Taster in der Matrix kodiert wird und ausgehend von einem externen Netzgerät (12 V) mit einem Oszilloskop das Vorhandensein der Impulspakete bei Tasterbetätigung nachgewiesen wird. Dabei darf man den Arbeitswiderstand von 270 $\Omega$ nicht vergessen. Danach ist der Anschluß an den Computer zu realisieren, um den ordnungsgemäßen Empfang und die Dekodierung dieser Impulse im Computer zu überprüfen. Bei Verwendung der angegebenen Bauelemente dürften sowohl die Taktfrequenz als auch die Spannungshübe richtig sein. Eventuelle Veränderungen sind an den Bauelementen Rl, Cl bzw. R4 zu treffen.

Abschließend sind alle Taster im Kodierfeld des Joysticks zu verdrahten. Im Muster .diente eine ausgediente 87polige EGS-Buchsenleiste als Kodierfeld, wodurch sich die Tastenkodierung mit Drahtbrücken sehr einfach und jederzeit leicht veränderbar gestaltet. Beim Anschrauben des Gehäuses überprüft man nochmals die mechanische Justage der Betätigungsscheibe. Im Mustergerät er-

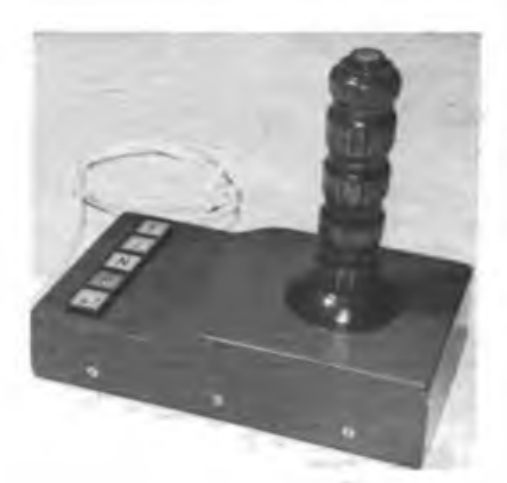

**Bild 10: Gesamtansicht des Joysticks**

wies es sich als günstig, zwischen Gehäuse und Betätigungsscheibe einen dünnen Schaumstoffstreifen aufzukleben. In dieser Ausführungsform arbeitet der Joystick seit einigen Monaten zufriedenstellend. Die Befürchtung, daß ein zu großes Lagerspiel im Kreuzgelenk die Funktionsfähigkeit einschränken könnte, erwies sich als unbegründet.

Literatur

(1] Hähle, B.: Anschluß einer Hexadezimaltastatur an den KC 85/2 bzw. KC 85/3, radio femsehen elektronik 37 (1988), H. 1, S. 52

### $KC 85/3 -$ Programmiertip

Bei Belegung der Funktionstasten am KC 85/3 mit umfangreichen BASIC-Kommandos steht man oft vor dem Problem, daß der Funktionstastenspeicher nicht ausreicht. Im vorgestellten Programm werden durch die Nutzung der Interpreterroutine "Umwandlung einer Zeichenkette in die (interne) verkürzte Darstellung" alle BASIC-Kommandos der Funktionstasten in entsprechende Token umgewandelt und durch diese verkürzte Darstellung ein Speichervorteil erreicht. Das Programm kann auf beliebigen Speicherbereichen liegen. Die Startadresse ist auf 0B799H einzutragen. Somit ist das Programm über SHIFT CLR aufrufbar.

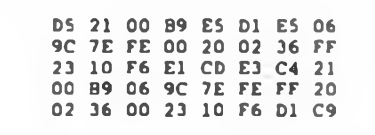

A. Zeidler

Embargo durchbrochen:

### 32-Bit-Mikroprozessor-System U 80700

Die ersten Arbeiten zur Entwicklung des Mikroprozessorsystems begannen im September 1986. Entsprechend den Erfordernissen der DDR wurde auf ein leistungsfähiges System zur Realisierung von Arbeitsplatzrechnem gehobener Leistungsklassen orientiert. Neben den bereits aus anderen Entwicklungsaufgaben resultierenden und verfügbaren Einzelkomponenten bestand die Aufgabe, zwölf hoch- und höchstintegrierte Schaltkreise als einheitliches System zu entwickeln. Herzstück des Systems stellt der 32-Bit-Prozessor U 80701, der 130000 Transistoren auf 85 mm<sup>2</sup> Chipfläche integriert, dar. Die Rechengeschwindigkeit beträgt eine Million Operationen pro Sekunde, die Taktfrequenz 40 MHz. Der Prozessor verwaltet einen physischen Speicher von 16 MByte bzw. 4 GByte virtuellen Speicher und verfügt über eine integrierte Speicherverwaltungseinheit (MMU). Ein 512-Byte-seitenorientierter Schutzmechanismus ist ebenso integriert wie eine Verwaltung der Zugriffsrechte. Der Befehlssatz umfaßt 175 Maschinenbefehle. Alle Befehle sind orthogonal in ihrer Struktur und lassen für jeden der maximal sechs Operanden alle der 21 verschiedenen Adreßmodi zu. Für die nicht hardwaremäßig realisierten Befehle wird die Emulation auf Betriebssystemniveau unterstützt. Der Registersatz umfaßt 16 allgemeine Register mit 32 Bit Breite sowie 20 Prozessor- und interne Register. Der Prozessor hat einen integrierten Takt- und Bulkspannungsgenerator.

Die mit diesem Prozessorsystem aufgebauten 32-Bit-Rechner K 1820 sind mit dem bereits vorhandenen K 1840 und international bekannten 32-Bit-Rechnem voll kompatibel.

Alle entscheidenden Materialpositionen werden in der DDR hergestellt.

Die in Ingenieurarbeitsstationen mit dem U 80700-System realisierte hochauflösende Farbgrafik gestattet eine Auflösung von etwa <sup>1</sup> Million Bildpunkten bei mehreren hunderttausend Farbnuancen. Es gestattet damit anspruchsvolle Konstruktions- und Darsteilungsaufgaben.

Für die Realisierung des 32-Bit-Mikroprozessors wurde eine eigene Technologie, in die zwei Metallisierungsebenen implementiert sind, entwickelt. Die dazu erforderlichen Entwurfswerkzeuge sind ein Ergebnis der Gemeinschaftsarbeit der Mikroelektronikkombinate, Anwenderkombinaten, der Akademie der Wissenschaften und dem Hochund Fachschulwesen der DDR.

**KC 85/3 Z 1013 ; BASIC**

### Berechnung einlagiger Zylinderspulen

Das Programm realisiert die Berechnung einlagiger Zylinderspulen, wie sie in der Amateurpraxis oft benötigt werden. Das Programm basiert auf dem Formelsatz nach (1):

$$
\begin{aligned} n &= \frac{L \cdot D_D}{2 \cdot \pi^2 \cdot D^2} \div \sqrt{\left(\frac{L \cdot D_D}{2 \cdot \pi^2 \cdot D^2}\right)^2 + \frac{0.45 \cdot L}{\pi^2 \cdot D}} \\ L &= \frac{(\pi \cdot N \cdot D)^2}{(N \cdot D_D) + 0.45 \cdot D} \end{aligned}
$$

Dabei gilt:

- <span id="page-17-0"></span> $L =$  Induktivität in  $\mu$ H<br>N = Winduneszahl
- $=$  Windungszahl
- D = Spulendurchmesser in cm
- $D_D$  = Drahtdurchmesser in cm

Das Programm ist dabei so angelegt, daß nur ganzzahlige Windungszahlen zur Ausgabe gelangen. Die tatsächlich erzielte Induktivität ist stets größer als der gewünschte Wert, dieser läßt sich durch leichtes Auseinanderziehen der Spule erreichen. Eine Windung weniger ergibt einen zu geringen Induktivitätswert. Freitragende Spulen wickelt man günstigerweise auf den Dom eines Spiralbohrers, dessen Durchmesser als Wert für den Wickelkörper gilt. Ist ein Ausdruck der Ergebnisse notwendig, so ist im Protokoll-Mode der Druckroutine (SH + CLEAR) zu arbeiten.

**Dr.-Ing. M.Gronak, Y21RO**

**Literatur:**

- **[1] Meinke, H : Einführung in die Elektrotechnik höherer Frequenzen, Band 1, 2.Auflage 1965. Springer-Verlag**
- 10 REM IERECHNUN6 EINLA616E ZTLINDERSPULE
- 20 CLS
- 30 PRINT:PRINT:PRINT\* \*\*\* EINLAGIGE ZYLINDERSPULE \*\*\*\*: PRINT: PRINT; PRINT
- 40 INPUT\*INDUKTIVITAT (uH) = "¿LA
- 50 PRINT: INPUT\*DRAHTDURCHMESSER (ma) = \*;DB 60 PRINT: PRINT \* BURCHMESSER \*: PRINT:
- INPUT"DES MICKELKÖRPERS (mm) = ";D
- 70 LI=1E3\*LN: 2C=DD\*0.1:DC=D\*0.1:1@=PI\*Pl: IR=(LI \*ZC)/(2»IÖ»DC»DC)
- «0 Rl«(0.45»LI)/(IO»DC):N \*1RSQR(IR»IR»R11 : N«INT(NH)
- \$0 LD=((Pl»(D \*DD)»Nl \*30): <sup>L</sup>D-1NI(LD): ST=(PI \*PI \*N\*N\*DC\*DC)/(N\*ZC\*O.45\*DC) 100 I6=lNT((SI»O.D»0.5)/100sPRlNT:PRlNT:PRINT
- 110 PRINT' ♦»» ERGEBNISSE ••»':PRiNT;PRINT <sup>120</sup> PRINT'INDUKTIVITAT « ';16:PRINT <sup>130</sup> LAM«N»DD:PRINT'SPULEM.AN6E (m) « \*;LAM 140 PRINT:PRINT'NINDUN6SZAHL <sup>=</sup> 'jN
- 150 PRIMT:PRIMT'DRAHTLAN6E (aa) <sup>=</sup> ';LD
- 160 PRINT: PRINT: PRINT
- 170 INPUT" NEUE BERECHNUNG J/N \*;AS
- 180 IF Ah'J'THEN GOTO 10
- 190 IF Af«O\*N\*THEN GOTO 170
- 200 CLS

### Druckausgabe in Forth

Das vorgestellte Programm basiert auf dem Druckertreiber aus [1] und ist aus Forth heraus in der Lage. MC-Files auf die S 3004 auszugeben. Das Programm erwartet auf dem Stack die Anfangs- und Endadresse des MC-Files. Ob die Adressen dezimal oder im Hex-Format auf dem Stack abgelegt werden, ist dem Anwender überlassen. Nach dem Erreichen der 61. Druckzeile stoppt das Programm die Druckausgabe und fordert zum Papierwechsel auf. Nach Drücken einer beliebigen Taste der Rechnertastatur wird der Ausdruck fortgesetzt.

**Beispiele «iner Eingabe - Hr> ECTO EJTV PRIWTQ! (Hexadeziaule Daratelluvj) - -51X1 -4161 PRINTER (Interne Darstallur«) <sup>1</sup> - «0416 61439 PRINTTR (Dezüule DaratelIlog )**

**Belaplel einer Aus«»!»:**

**Adr. 16 B/tes** Summe **10O0 20 20 20 20 20 20 20 X) 20 20 20 X) 20 20 X> 20 200 1010 0O0000000O0OO0000O00O00C0O00O30O0OO**

Anderungen in der Softwere des Druckereumgebeprogramme.<br>"DRINI: REVICS) <del>Zede</del>rn in C1 45 01<br>CONNOVE, E1 7D PM 7F 38 03 3E 20<br>TIME: REVICS) Andern in C3 45 01

Anmerkung: C3 45 03 (Adresse des Eintrittspunktes in den Adreßinterpreter) entspricht dem Befehl NEXT.

EINGANCYCHNATE

- **- <sup>O</sup> VARIABLE VA - O VARIABLE V8 - <sup>O</sup> VARIABLE VV - OtEATC »INI HDC F5 C...............C3 C, 45 C, 03 C, »EIMAL SMUDCE - CREATE »AKX >ffX El C...................C3 C. 45 C. OJ C. ar**mal
- SMDO2:  $\mathbb{R} \times \mathbb{R}$  and  $\mathbb{R} \times \mathbb{R}$  and  $\mathbb{R} \times \mathbb{R}$  and  $\mathbb{R} \times \mathbb{R}$  and  $\mathbb{R} \times \mathbb{R}$  and  $\mathbb{R} \times \mathbb{R}$  and  $\mathbb{R} \times \mathbb{R}$  and  $\mathbb{R} \times \mathbb{R}$  and  $\mathbb{R} \times \mathbb{R}$  and  $\mathbb{R} \times \mathbb{R}$  and  $\mathbb$
- **P. Panier**

**Literatur**

**[1] Köhler, A.; Dittmann. J.: S 3004 als Drucker für Z 1013, FUNKAMATEUR. 38 (1989). H 5. S.224**

### Tal der Könige

Unser Leser A. Schackow hat ein interessantes Strategiespiel entwickelt, das bereits auf der 16-KByte-Version lauffähig ist. Er nannte es "Tal der Könige", es erfordert vom Spieler Kombinations- und Reaktionsfähigkeit sowie Geschicklichkeit und unterscheidet sich deutlich von "Ballerspielen" üblicher Machart. Da es uns nicht möglich ist, das Spiel näher vorzustellen, hier die Kontaktadresse:

**A. Schackow, Juri-Gagarin-Ring 79, Frankfurt (Oder), 1200**

### Sortierverfahren Quick-Sort

Sortierverfahren spielen bei der BASIC-Programmierung eine große Rolle. Nach Bubble-Sort, das aufgrund seiner einfachen Struktur in bestimmten Fällen fehlerhaft arbeiten kann (1], (2], Nachlese in diesem Heft, folgt an dieser Stelle das Quick-Sort-Verfahren. Eine Routine dazu stellte uns J. Vierke zur Verfügung [3J. In [2] wird Quick-Sort folgendermaßen beschrieben: "Quick-Sort ist ein sehr schnelles, aber kompliziertes Sortierverfahren. Dabei wird das zu sortierende File zunächst als ein Wortstapel betrachtet, aus dem ein etwa mittleres Wort als Bezug ausgewählt wird. Nun bildet man zwei Stapel, welche jeweils Worte enthalten, die links und rechts vom Bezug stehen. Für jeden Stapel wird iterativ von der Auswahl des o.g. Wortes beginnend, solange wiederholt, bis nur noch ein oder zwei Worte existieren. Nun ordnet der Algorithmus die Worte von den Stapeln herunter richtig hintereinander an."

#### **Literatur**

- **[Ij Roth. W.-D.: Bubble-Sort, FUNKAMATEUR 38 (1989), H.7, S. 329**
- **[2] Völz. H.: BASIC für Fortgeschrittene. Begleitmaterial zum Rundfunkkurs, Rundfunk der DDR, 1988**
- **[3) Herrlich: Lehrveranstaltung "Programmierungstechnik und Softwaretechnologie II", Technische Universität Dresden**

2000 REM QUICKSORT 2010 REM DIM SH2»LD((K»D/3II 2020 AK=A(O) 2030 AH=AK 2040 R>0 2050 L=0 2060 FOR 1=1 TO N 2070 IF AK>A(D THEN L«l:AK«A(I1 2080 IF AH(A(1) THEN R«l:AH=A(l) 2090 NEH <sup>1</sup> 2100 A(U'A(0hA(0)=AK 2120 L«1:R=N 2130 1<:J«R»1 2140 AL=A(D 2150 1=1+11 IF A(J)<=AL THEN 2150 2160 J=J-1: IF A(J))=AL THEN 2160 2170 IF J>l THEN SNAP A(I),A(I):60T0 2150 2180 AtL)«A(JhA(JI=AL 2190 IF (J-t<l) AND (R-J<2) THEN 2250 2200 IF (J-L(1) THEN L=J+1: GOTO 2130 2210 IF (R-J<2) THEN R=J-1: GOTO 2130 2220 IF (J-LX(R-JI THEN 2240 2230 SP=SP+1:ST(SP)=J-1:SP=SP+1:ST(SP)=L: L«J»l:60T0 2130 <sup>2240</sup> \$P«SPH:ST(SP)Ml:SP'SP»i:ST(SP)=J-l: R=J-l:60T0 2130 2250 IF SP=O THEN RETURN <sup>2260</sup> L»ST(SP):S[P\\*](#page-17-0) 1SP-1:R[I](#page-17-0)ST(SP):SP-5P-1:6OIO <sup>2130</sup>

### Schülerexperimentiergerät Elektronik/Mikroelektronik eine neue Generation des Systems Polytronic (3)

#### **Oberstudienrat Dipl.-Päd. R. MÜLLER**

#### **Komplexbausteine intern**

In dieser Folge unserer Beitragsreihe stellen wir die Komplexbausteine und ihre Funktionen näher vor.

Der NAND-Baustein <sup>1</sup> besteht aus zwei NAND-Gattern mit je drei Eingängen (die im Ruhezustand mit definiertem H-Pegel abgeschlossen sind), im NAND-Baustein 2 (NB 2) ist zusätzlich noch eine LED zur Anzeige von H-Potential am Gatterausgang integriert.

Der Trigger-Baustein (TB) enthält einen elektronischen Schwellwertschalter, dessen Schwellwert und Hysterese von außen wählbar sind. Er hat einen Digitalausgang  $A_D$  und einen Analogausgang  $A_A$ , dessen Ausgangspegel sich je nach Eingangsbeschaltung der Eingänge U<sub>F</sub> und  $U_{pv}$  zwischen  $-4V$  und  $+4V$  wählen läßt. Der Baustein benötigt eine positive und eine negative Betriebsspannung. Ein auf der Palette viermal enthaltener Multivibratorbaustein (BM) basiert auf je einem bistabilen J/K-Master-Slave-Flipflop. Dabei sind die Dateneingänge R und S L-aktiv. H-Potential an den Ausgängen wird durch je eine interne LED angezeigt. Als universeller Taktgenerator/ Impulsgeber fungiert der TG/PS-Baustein. Ein Rechteckgenerator für Einzelimpulse und Impulsfolgen (Auswahl über die Eingänge El bis E3) arbeitet im Frequenzbereich 0,5 Hz bis 30 kHz. Der Frequenzbereich läßt sich durch eine geeignete Außenbeschaltung von E<sub>o</sub> und E<sub>1</sub> erweitern. Der Baustein hat wie der Triggerbaustein einen Digitalausgang und

**Bild 7: Übersicht über die Komplexbausteine der Stufe A**

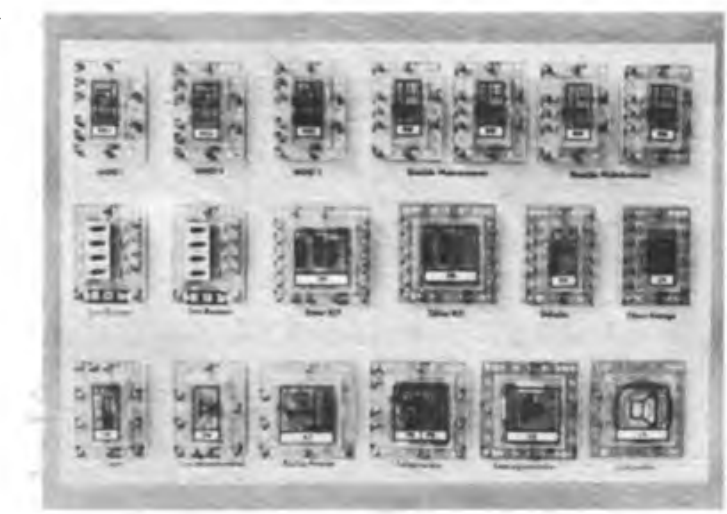

einen Analogausgang, der positive und negative Impulse gleicher Impulsdauer in den Bereichen 0 bis  $+4V$  und  $-4V$  bis 0 V bereitstellt. Er benötigt ebenfalls zwei Betriebsspannungen.

Zwei verschiedene Zählbausteine sind ebenfalls Bestandteil des Systems. Beide bieten zahlreiche Außenbeschaltungsmöglichkeiten, wie das Laden (Setzen) von BCD-Eingangswerten, Rücksetzen, Zählrichtungsumschaltung, Übertragsausgabe bei Zählumfangsüberschreitung und eine durch L-Potential an "LED" abschaltbare interne Zählzustandsanzeige mit LED im BCD-Kode. Beide Bausteine unterscheiden sich nur im Zählumfang. Während der als ZB CT 10 bezeichnete als Dezimalzähler arbeitet, ist der ZB CT 16 ein Binärzähler.

Der Setzbaustein (SB) ermöglicht das Laden (Setzen) von Zählbausteinen. Durch vier Schiebeschalter ist das Setzen der BCD-Ausgänge des Setzbausteins auf Loder H-Potential möglich. Integrierte LED zeigen den Zustand der Ausgänge an.

Ein BCD/Siebensegment-Dekoder (DB) und eine Siebensegment-Ziffemanzeige

**Bild 8: Solch ein komplexer Schattungsaufbau einer Zahlstufe mit Taktgeneretor. Vorteiler. Zählumfangsbegrenzung, Setz- und Ruckstell moglichkert läßt sich durch das ausgeklügelte System der Spennungsversorgung trotz der umfangreichen Verdrahtung übersichtlich aufbauen.**

**Bild 9: Die Beschriftung der Komplexbausteine ist deutlich lesbar angebracht und ermöglicht auch dem Anfänger eine eindeutige Identifizierung. Fotos: M.Schulz**

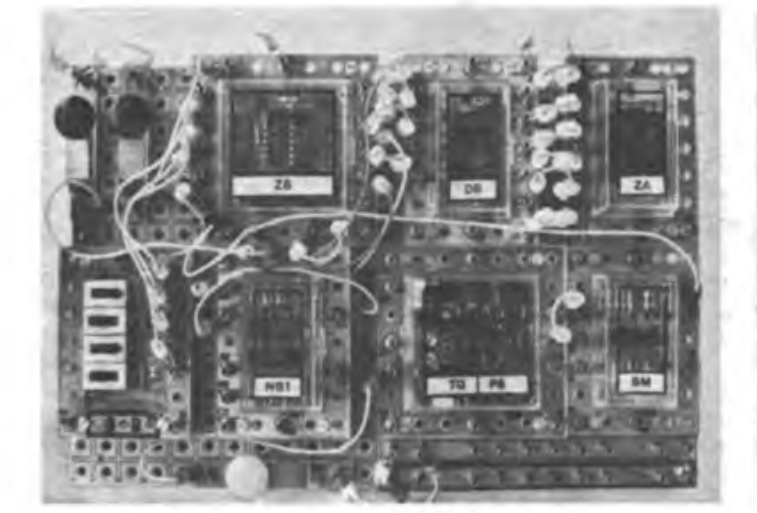

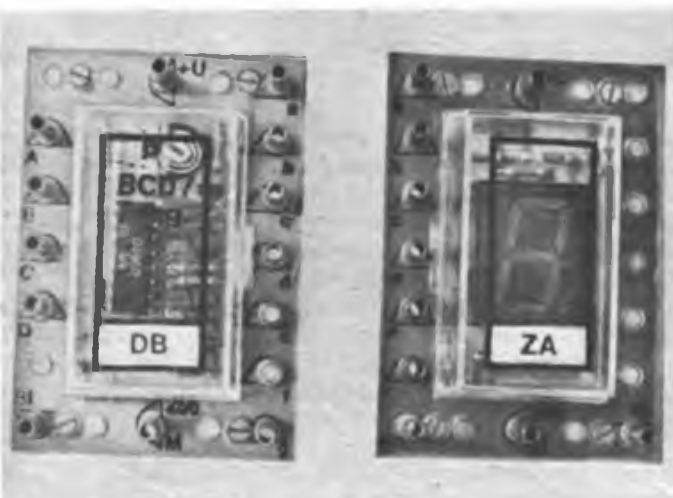

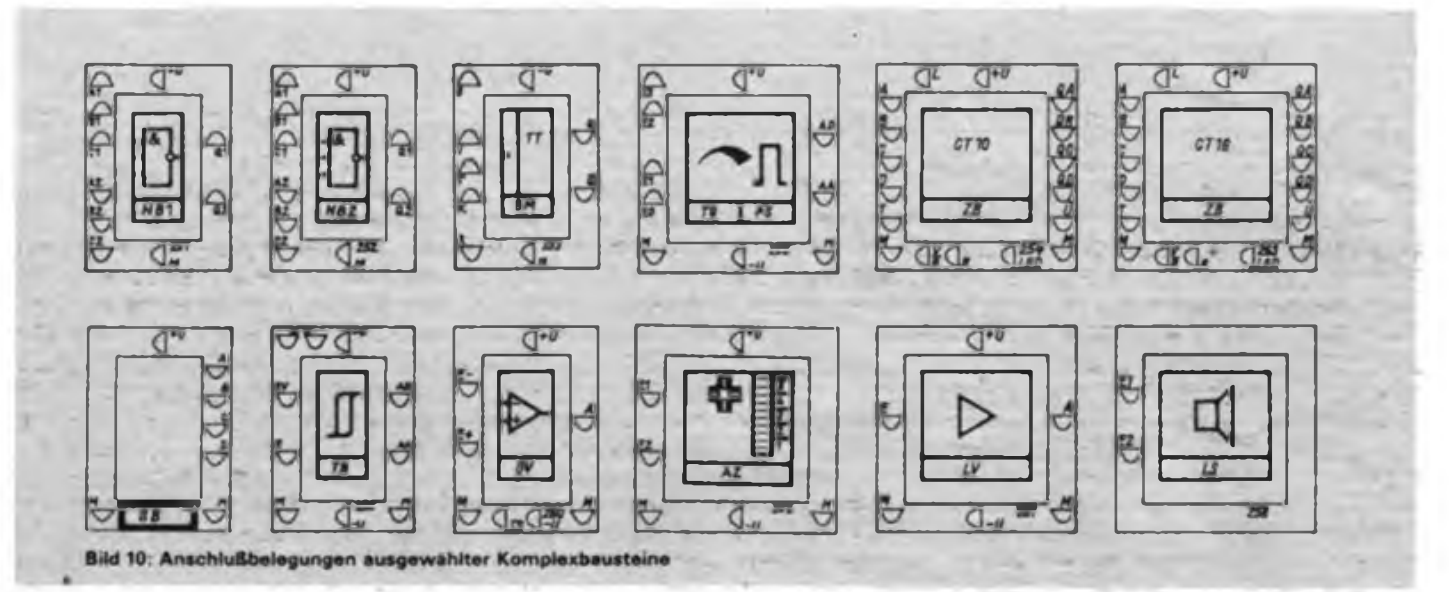

ergänzen das Zählersystem sinnvoll. Der Dunkeltasteingang des Dekoderbausteins ist herausgeführt.

Der Operationsverstärkerbaustein (OV) enthält einen Differenzverstärker mit invertierendem und nichtinvertierendem Eingang. Der OV ist in seiner Verstärkung von außen steuerbar (Eingang 1^). Der Aussteuerbereich der Ausgangsspannung beträgt ±4V, die maximale Ausgangsbelastung 14 mA. Der Ausgang ist kurzschlußfest.

Ein sehr universell einsetzbarer Baustein ist der Analoganzeigebaustein (AZ). Im Meßbereich von ±5V sind Eingangsspannungen in Schritten von 0,5 V anzeigbar. Die Anzeige erfolgt durch eine LED-Kette. Die Eingangsspannungspolarität ist an einer mit 4 LED stilisierten Polaritätsanzeige ablesbar. Durch Einsatz eines BiFET-OV ist ein Eingangswiderstand des Bausteins von 1 M $\Omega$  garantiert.

Der Leistungsverstärkerbaustein (LV) basiert auf der IS A 2030. Diese realisiert eine Spannungsverstärkung von <sup>1</sup> bei einem Ausgangsstrom von max. 1,5 A. Der Ausgang ist kurzschlußfest. Der Baustein benötigt ebenfalls eine symmetrische Betriebsspannung. Schließlich wird

das System durch einen Lautsprecherbaustein (LS) komplettiert, der einen permanentdynamischen Lautsprecher mit  $0.25$  VA/8  $\Omega$  sowie eine Überlast-Schutzschaltung enthält.

In der bereits fest konzipierten Ergänzungsstufe B des Systems werden weitere Komplexbausteine hinzukommen. Dazu gehören ein Operationsverstärkerbaustein, ein A/D-Wandler mit 3-Digit-Multiplexer, ein dreistelliges Siebensegment-Anzeigemodul, ein kombinierter Dekoder/Anzeigebaustein, ein 4-Bit-Schieberegister und ein 4-Bit-Volladdierer.

(wird fortgesetzt)

### Elektronikbausatz 32 aus dem HFO - Aussteueranzeige -

#### **M. SCHULZ**

Eine Aussteueranzeige ist nach wie vor ein beliebtes Selbstbauobjekt für den NF-Amateur. Dem ist der VEB Halbleiterwerk Frankfurt (Oder) mit der Zusammenstellung eines Elektronikbausatzes zu diesem Thema gerecht geworden. Der Bausatz 32 enthält das komplette Elektronik-Material zum Aufbau einer Pegelanzeige für NF-Leistungsverstärker bzw. Mischpulte und Magnetbandgeräte. Bild <sup>1</sup> zeigt den Stromlaufplan des auf den IS A 277 und B 082/062 basierenden Bausteins. Die Pegelanzeige erfolgt mit einem Anzeigeumfang von 50 dB. Der Bausatz hat einen Eingangsspannungsbereich von 10 mV bis 10 V und ist somit sehr universell einsetzbar. Der Aufbau und die Inbetriebnahme des Bausteinssind problemlos realisierbar, so daß sich bei sorgfältigem Aufbau recht bald das Erfolgserlebnis einstellt.

#### **Schaltungsbeschreibung**

Der Operationsverstärker NI (alle Bauelementebezeichnungen entsprechen den Angaben des Beihefts zum Bausatz) richtet die an S3 anliegende NF-Spannung gleich. Mit Rl ist die Eingangsempfindlichkeit grob vorwählbar, bei einem Wert von <sup>1</sup> kQ wird ein Aufleuchten aller LED bei einer Eingangsspannung von 1<sup>V</sup> (Normpegel OdB bei Mischpulten 775 mV) erreicht. Mit dem im Bausatz vorhandenen Widerstandswert von Rl ist der Baustein als Pegelanzeige an Endverstärkern bis zu 10 V Ausgangsspannung einsetzbar. N2 logarithmiert die gleichgerichtete Spannung und ermöglicht damit

eine Anzeige über mehr als zwei Dekaden. Die Dioden V4 bis V7 sind gemeinsam mit den Widerständen R7 bis R9 für den logarithmischen Verlauf der Ausgangsspannung von N2 verantwortlich. Diese wird, durch R12/13 geteilt, dem Eingang des A 277 zugefuhrt.

R4 und V3 stellen die Bezugsspannung für das ordnungsgemäße Arbeiten der OVs bereit (5,6 V). Diese dient gleichzeitig als Referenz für das Einstellen des Arbeitsbereichs von N3. Der A 277 arbeitet im Bandbetrieb, deshalb ist auch der im Beiheft vorgeschriebene Betriebsspannungsbereich des Bausteins von 12 bis 16 V einzuhalten.

#### **Aufbau und Inbetriebnahme**

Beim Bestücken der Leiterplatte ist vor allem auf die richtige Polarität beim Einlöten der LED zu achten, hier ist eine Verwechslung recht schnell möglich. Für die Inbetriebnahme haben sich ein Sinusgenerator und ein Oszilloskop bewährt, um genaue Pegelwerte einstellen zu können.

In dem von uns im Einzelhandel erworbenen Bausatz befanden sich Leuchtdioden der Reihe VQA 13, 23, 33, also runde

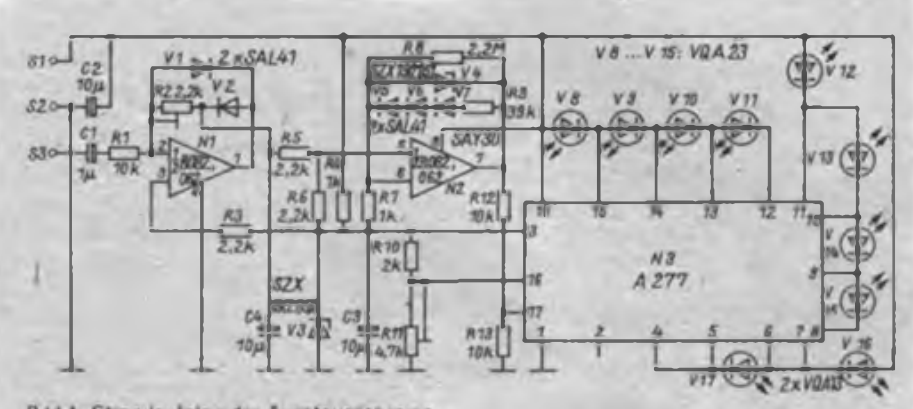

**Bild 1 Stromlaufplan der Aussteueranzeige** 

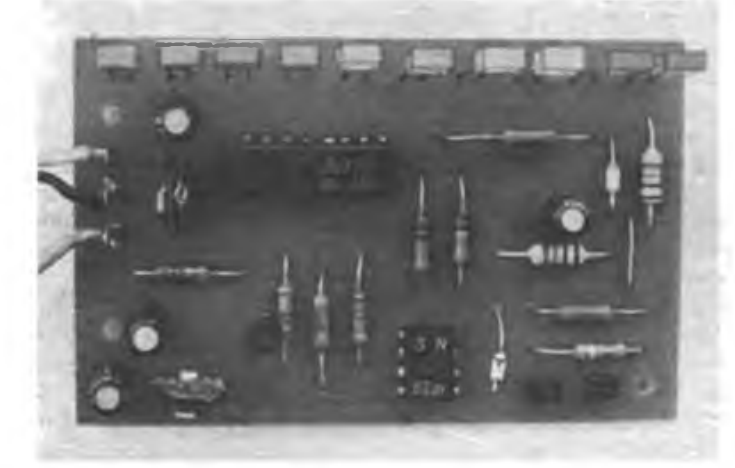

5 mm-Leuchtdioden. Diese habe ich gegen rechteckige LED ausgetauscht, um eine gefälligere Form der Anzeige in einer Frontplatte zu erreichen. Dazu muß man sich natürlich der Mühe der Anfertigung eines sauberen Schlitzes für die Leuchtdiodenreihe unterziehen, für die Originalausstattung genügt es, 5-mm-Löcher in die Anzeigefrontplatte zu bohren. Hier möge jeder nach seinem Geschmack entscheiden.

Auf der Leiterplatte des Bausatzes sind, offensichtlich dem jeweils herrschenden Bauelementeangebot geschuldet, verschiedene Bestückungsvarianten vorgesehen, so" für die Einstellregler. Dies wünschte man sich noch konsequenter durchgehalten. So empfand ich die beige-

**anderen Bauele mente-Bauformen bestückte Bausatz 32 (Einsatz von rechtek kigen LED und stehenden Elektrolytkondensatoren)**

**Bild 2: Der mit**

**Bild 3: Ein mit zwei Bausätzen als Kem realisierter Stereo-Aussteuerungsmesser**

gebenen Elektrolytkondensatoren, die ursprünglich für liegende Montage gedacht waren, während die Leiterplatte aber nur Aufnahmebohrungen für solche stehender Bauart enthielt, als unzweckmäßig, so daß eine relativ große Bauhöhe der Baugruppe das logische Ergebnis war. Auch die beigegebenen Lötösen waren ohne "Feinbearbeitung" nicht ohne weiteres in die vorgegebenen Aufnahmebohrurigen einzubringen. Wer z. B. zwei dieser Baugruppen in einem flachen Gehäuse unterbringen will, sollte die Elektrolytkondensatoren gegen die für stehende Montage vorgesehene Bauform austauschen, um die Bauhöhe zu reduzieren. Die im Bild 3 gezeigte Stereo-Aussteuerungsanzeige kam, kombiniert

**Bild 4: LED Skalenhorstallung einfach gemacht mit im Handel erhältlichen Kassettendeck-Skalenblenden. hier vom GC 6031. Fotos: M. Schulz**

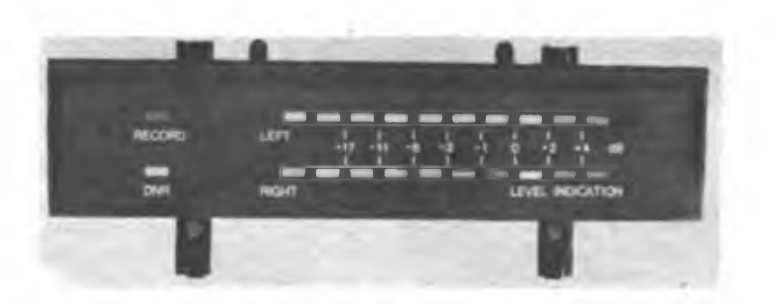

mit der an Pin 2 anzuschließenden Standard-Helligkeitsregelung der Anzeige und ergänzt mit einigen LED links und rechts der eigentlichen Anzeige zur auch aus größerer Entfernung ablesbaren Skalenbegrenzung, in einem Eigcnbaumischpult zum Einsatz.

Wer den Aufwand der Selbstherstellung der LED-Skalenausschnitte scheut, sollte sich im Amateurbedarfshandel umsehen. Dort gibt es recht oft Skalenblenden aus in der Produktion ausgelaufenen Kassettendeckserien (Bild 4). So hat man eine saubere Frontplatte, der Rest des Gehäuses ist aus kupferkaschiertem Hartpapiermaterial schnell hergestellt. Zur Kontrast-

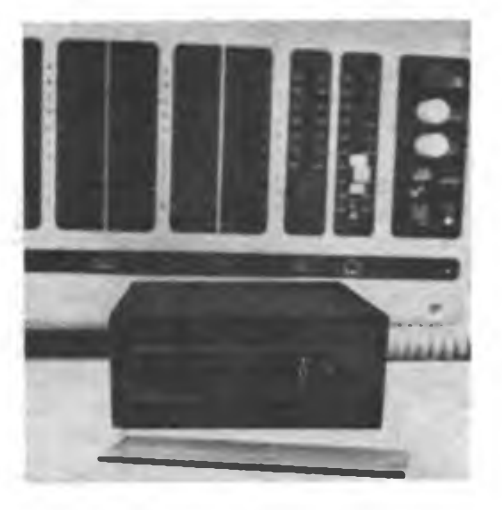

Verbesserung ist in jedem Falle eine eingefärbte Plexiglasscheibe oder farbige Folie vor der Anzeige zu empfehlen (Bild 3 im Vordergrund).

Um jedoch solche konstruktiven Lösungen zu realisieren, muß man die LED-Reihen abgesetzt von der eigentlichen Baugruppe betreiben, da die niedrige Bauhöhe sonst nicht realisierbar ist (außer bei konsequenter Bestückung mit liegenden Bauelementen) und zudem beide Platinen kopfstehend im Gehäuse zu montieren sind, damit die Anzeige von links nach rechts erfolgt. Dazu wäre ein abtrennbarer Anzeigenteil der Leiterplatte günstig gewesen, so ist man gezwungen, die abgesetzte Anzeige z.B. auf einer Lochrasterplatte handzuverdrahten oder sich eine Anzeigeplatine herzustellen. Dann sind die Ansteuerplatinen problemlos und an beliebiger Stelle im Gehäuse unterzubringen, in unserem Beispielgerät z.B. flach hintereinander. Der vielseitig einsetzbare Bausatz kam aber auch als Pegelanzeige in einem HiFi-50-Verstärker zum Einsatz. Dort wirkt eine solche Anzeige u.a. auch recht dekorativ, wenn man sie hinter einer geriffelten Plexiglasscheibe anbringt, diese erzeugt einen interessanten Streulichteffekt, ähnlich z. B. der "Aussteuerungsan-

zeige" der Regent-Verstärker. Als Einbauplatz am HiFi 50 ist der zwischen Tastensatz und Potentiometern geeignet.

## Sicherheit ist wichtig auch bei HO, TT und N

#### **Dipl.-Ing. J. SOMMER**

Eine Modelleisenbahn ist ein elektromechanisches Kinderspielzeug mit Netzanschluß, und dafür gibt es strenge gesetzliche Vorschriften. TGL 200-0611/02 schreibt vor, daß für den Netzanschluß<br>nur Spielzeugtransformatoren nach nur Spielzeugtransformatoren TGL 200-1773 eingesetzt werden dürfen. Diese genügen besonderen Bauvorschriften. Sie gewährleisten die Schutzmaßnahme Sicherheitskleinspannung nach TGL 200-0602/02, sind schutzisoliert und unbedingt oder bedingt kurzschlußfest. Bild <sup>1</sup> zeigt die internationalen Sicherheitszeichen, mit denen die Transformatoren gekennzeichnet sind.

Zur Sicherheit der die Anlage bedienenden Personen, unabhängig von ihrem Alter, dürfen in Fragen des Netzanschlusses keine faulen" Kompromisse eingegangen werden. Hier tut sich aber sofort das Problem auf, daß diese handelsüblichen Transformatoren bzw. Netzanschlußgenutzung der Netzanschlußgeräte FZ1 oder F2 erreicht.

Die durch die Verstärkerstufe entstehende Negation der Ausgangsimpulse ist durch Vertauschen der Anschlüsse am Potentiometer R2 wieder aufzuheben. In Bild 2 ist eine modifizierte Schaltung zum Anschluß an handelsübliche Netzanschlußgeräte dargestellt. Folgende Schaltungsänderungen werden vorgenommen.

- Stabilisierung der Betriebsspannung des B 555 D auf 15 V;

- Ansteuerung der Leistungsstufe über Emitterstufe VT4; R4; R7;

- Verbinden des Reseteinganges (Pin 4) des B 555 D mit der Betriebsspannung und Abblocken derselben mit C5 und

- Einsatz einer Freilaufdiode VD9 gegen Induktionsspitzen.

In der Originalschaltung ergibt sich mit der vorgegebenen Dimensionierung eine

Der Satz in [1] "Als Spannungsquelle kann man einen beliebigen Transformator entsprechender Leistung oder aber den vorhandenen Stelltransformator verwenden" kann u. U. zu leichtfertigen Netzanschlußvarianten beim Nachbau verfuhren. Man darf keinesfalls beliebige Transformatoren, sondern muß handelsübliche' Spiclzcugtransformatoren verwenden!

Frequenz von etwa 500 Hz und nicht wie angegeben 10 bis 20 Hz. Es gilt die Formel:

$$
f \approx \frac{1.44}{(R_1 + R_2 + R_3) C_2}
$$
 (1)

*(Die unrichtige Zeichnung des Graetzgleichrichters in [I] hat die Redaktion zu vertreten).*

#### **Literatur**

- **[1] Dr. Löwe, H.: Vorbildgerechtes Fahren mit der Modelleisenbahn. FUNKAMATEUR 37 (1988). H.ll, S.542**
- **(2] Müller. R.: VEM-Handbuch, Schutzmaßnahmen gegen zu hohe Berührungsspannungen in Niederspannungsanlagen. Verlag Technik. Berlin 1987, 8. Auflage. S. 159**
- **[31 Bläsig. K.-H.; Schlenzig. K.: Timerschaltkreise B 555 D und B 556 D, Reihe "electronica", Band 213/214, Militärverlag der DDR. Berlin 1984. S. 57**

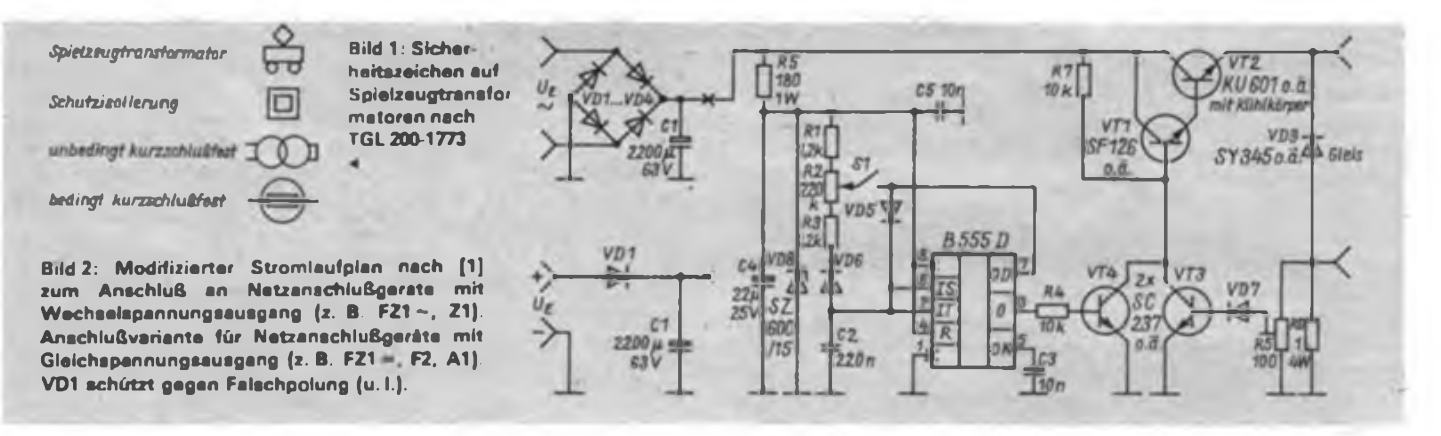

räte aufgrund ihrer relativ hohen Leerlaufspannungen den Anschluß der Schaltung ohne Stabilisierungsmaßnahmen nicht zulassen, da die obere Betriebsspannung des B 555 D mit Sicherheit überschritten wird. So wurden für die Netzanschlußgeräte FZ1, F2, ZI und Al geglättete Gleichspannungen bis 25 V gemessen. Die Schaltung aus [1] muß somit für die praktische Anwendung um eine einfache Stabilisierung ergänzt werden.

Der dem B 555 D nachgeschaltete Emitterfolger sollte nicht mit stabilisiert werden, sondern über eine einfache Verstärkerstufe angesteuert werden, um so eine maximale Ausgangsspannung zu erzielen. Nur dadurch wird annähernd die gleiche Fahrgeschwindigkeit wie bei Be-

### Tip für Praktiker

Wenn man eine Platine auf die endgültige Größe zuschneiden möchte, dann kam zu Hartpapier-Zeiten vor allem die Ritztechnik zur Anwendung: also möglichst tief anreißen und dann mit mehr oder weniger Glück brechen. Oft ging letzteres daneben.

Bei Cevausitmaterial benutzte ich bisher eine Metallbügelsäge oder ein. mit einem Lappen zu fassendes, Metallsägeblatt. Da ich es mir angewöhnt habe, eine Universalleiterplatte mit 2,5-mm-Raster als Bohrschablone zu gebrauchen, kam mir die Idee, gleich entlang der Umrißlinie der Leiterplatte dicht an dicht eine

Reihe von zusätzlichen Bohrungen anzubringen. Das dauert, vor allem wenn nur eine Seite zu "beschneiden" ist, nicht lange, sichert 90-°-Winkel und spart das Anreißen und den gesonderten Griff zur Metallsäge. Sollte sich das Material nicht brechen lassen, es entsteht eine Art "Briefmarkenrand", so können die Bohrungen auf 1,5 mm aufgebohrt werden. Nun braucht die zurechtgebrochene Platine mit einer Feile nur noch etwas entgratet zu werden. Selbstverständlich scheidet dieses Verfahren aus. wenn man sich mit dem "Briefmarkenrand" nicht anfreunden kann! J. Mock

### FUNKAMATEUR-Bauelementeinformation

#### **Doppel-NF-Leistungsverstärker-Schaltkreis**

**Industrietypen und Amateurvarianten Applikationsschaltungen und Hinweise**

#### **VEB Halbleiterwerk Frankfurt (Oder) TGL 43157**

#### **Grenzwerte (im Betriebstemperaturbereich) Kurzcharakteristik**

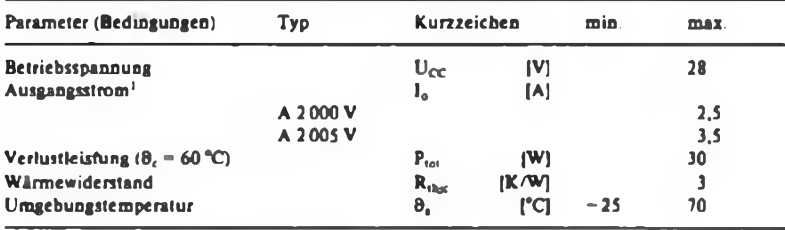

<sup>1</sup> Ausgangsspitzenstrom intern begrenzt

#### **Kennwerte (U<sub>CC</sub>** = 14,4 **V**,  $R_L = 4 \Omega$ ,  $f = 1$  kHz,  $A_K = 4$  K/W,  $\theta_a = 25$  °C)

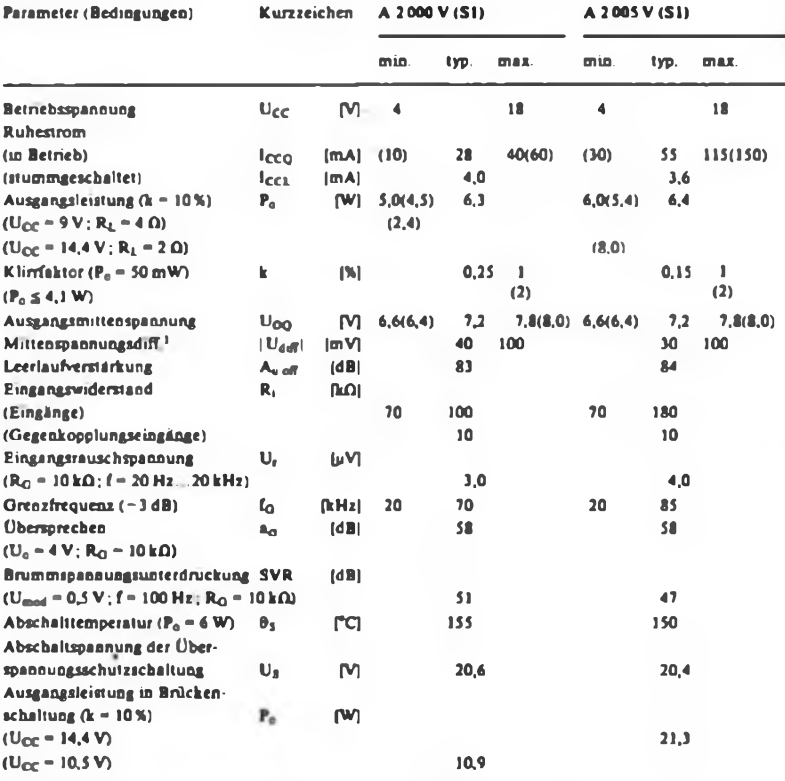

Klammerwene gelten Für die Amateurtypen A 2000V Sl bzw. A 2005 V Sl <sup>1</sup> A2000Vm und A 2005 Vm

#### **Übersichtsstromlaufplan/Pinbelegung Maßbild**

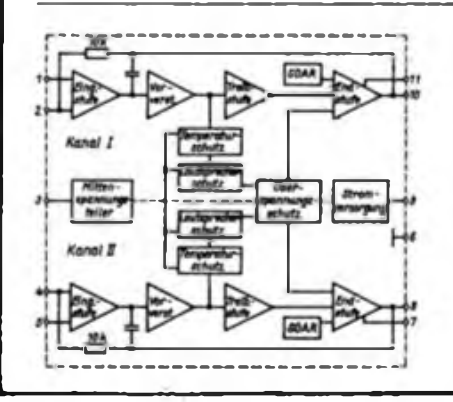

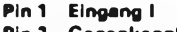

- **Pin 2 Gegenkopplungseingang <sup>I</sup>**
- **Pin 3 . Freigabeeingang (I + II) Pin 4 Gegenkopplungseingang II**
- **Pin 5 Eingang II**
- **Pin 6 Masse**
- **Pin 7 Bootstrap II**
- **Pin 8 Ausgang II**
- **Pin 9 Betriebsspannung (I + II)**
- **Pin 10 Ausgang <sup>I</sup>**
- **Pin 11 Bootstrap <sup>I</sup>**
- **Bild 1: Übersichtsstromlaufplan der IS**

## **A 2000 V (Sl) A 2005 V (S1)**

**• Der <sup>A</sup> <sup>2000</sup> <sup>V</sup> ist ein Doppel-NF-Leistungsverstärker-Schaltkreis für**  $2 \times 5$  W an  $4 \Omega$  bei 14,4 V Betriebsspan**nung, vorzugsweise als stromarme Variante für den Einsatz in Stereo-Radiorecordem.**

**• Der <sup>A</sup> <sup>2005</sup> <sup>V</sup> erzeugt bei 14,4 <sup>V</sup> Be** $triangle$  **2**  $\times$  10 $\times$  **an**  $2 \Omega$ , vor**zugsweise in Stereo-Auto(kassetten)empfängem.**

**• <sup>A</sup> <sup>2000</sup> Vm und <sup>A</sup> <sup>2005</sup> Vm sind Ausmeßtypen speziell für Monobrükkcnschaltung**

**• Ausgang geschützt gegen Kurzschlüsse von AC und DC nur gegen Masse**

**• Temperaturschutz**

**• Schutz gegen Überspannung (>18 <sup>V</sup> bis 28 V)**

**• Lautsprecherschutz**

**• SOAR-Schutz nur für den oberen Endstufentransistor**

**• Einsatzmöglichkeiten: Stereo- oder Monobrückenverstärker im Betriebsspannungsbereich von 4 bis 18 V**

**• mit oder ohne Bootstrap-Beschaltung funktionsfähig**

**• durch Widerstandsbeschaltung einstellbare Verstärkung**

**• Stand-by-Betrieb möglich**

**EVP (9/89)**

- O A 2000 V **<sup>A</sup> <sup>2000</sup> <sup>V</sup> - 18,20 <sup>M</sup>**
- $O$  **A** 2000 Vm  $-$  18,20 M
- o **<sup>A</sup> <sup>2000</sup> <sup>V</sup> Sl - 5,45 <sup>M</sup>**  $O$  A 2005 V
- $\circ$  **A** 2005 Vm  $-$  **18,20 M <sup>A</sup> 2OO5V - 18,20 <sup>M</sup>**
- o **<sup>A</sup> <sup>2005</sup> <sup>V</sup> Sl - 5,45 <sup>M</sup>**

#### 21.3 **Vergleichstypen (pinkompatibel)**

**TDA 2004 (SGS-Thomson) TDA 2005 (SGS-Thomson) MDA 2005 (Tesla)**

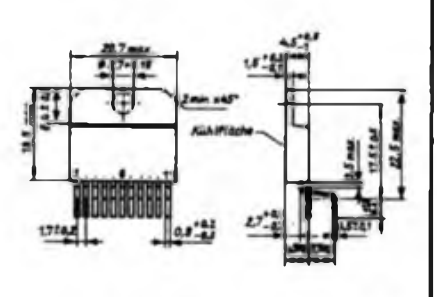

**Bild 2: Maßbild der 11poligen TO 220 Lei stungsplastgehäuse (Pinabstände beachten!)**

#### **Kennlinien**

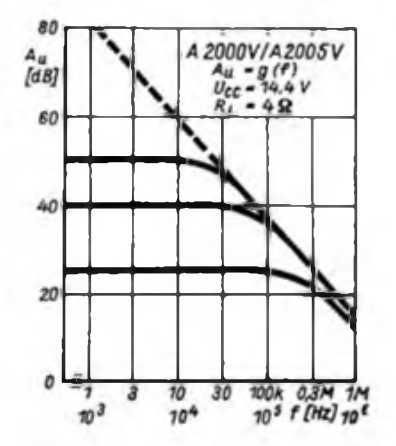

**Bild 3: Abhängigkeit der Spannungsver Stärkung von der Frequenz**

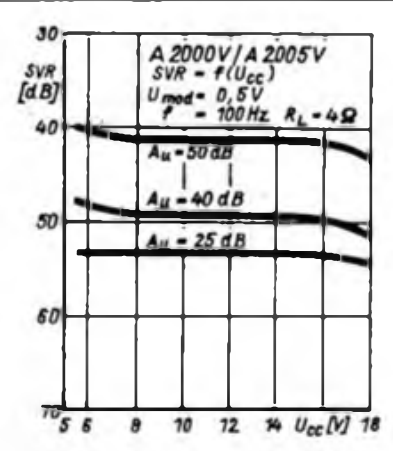

**Bild 4; Brummspannungsunterdruckung bei verschiedenen Spannungsverstar kungen**

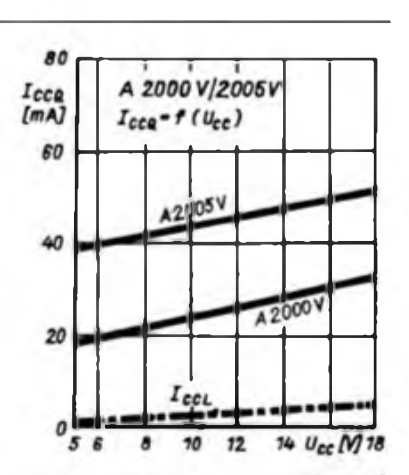

**Bild 5: Betriebsspannungsabhangigkeit der Normalbetrieb- und Stand-by-RuhestrOme**

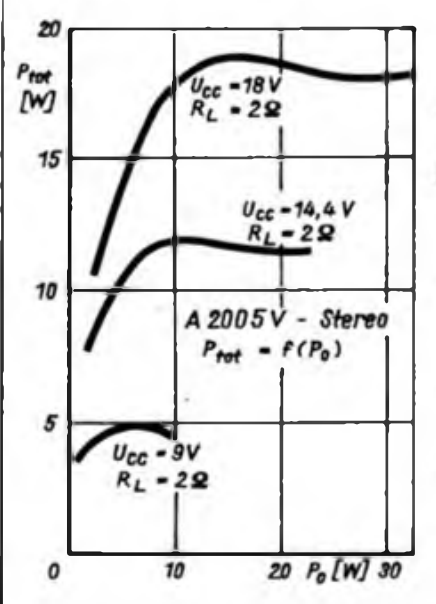

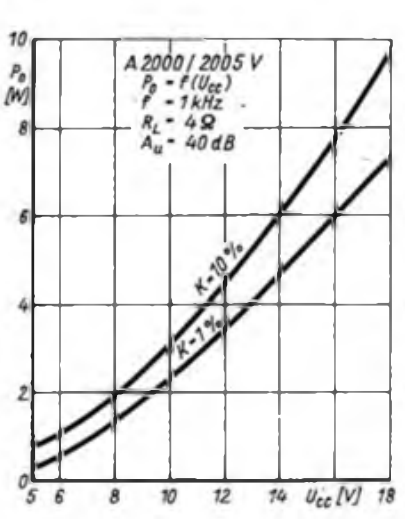

**Bild 6: Verlustleistung als Funktion der NF Ausgangsleistung des A 2006 V bei Stereobetrieb**

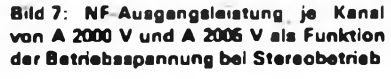

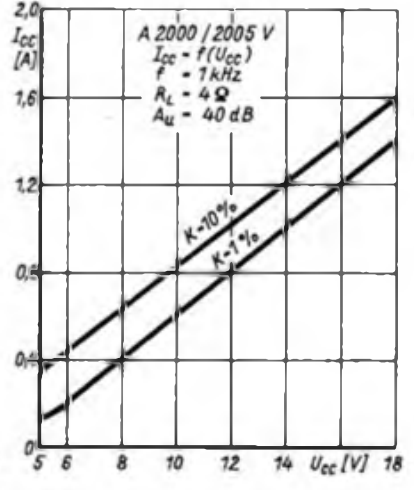

**Bild 8: Stromaufnahme als Funktion der Betriebsspannung bei Stereobetrieb**

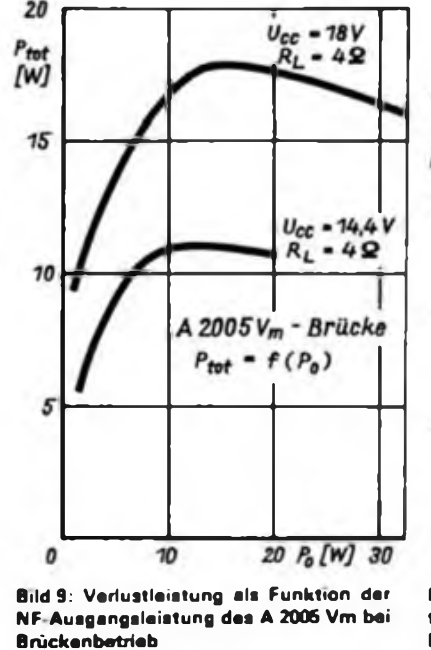

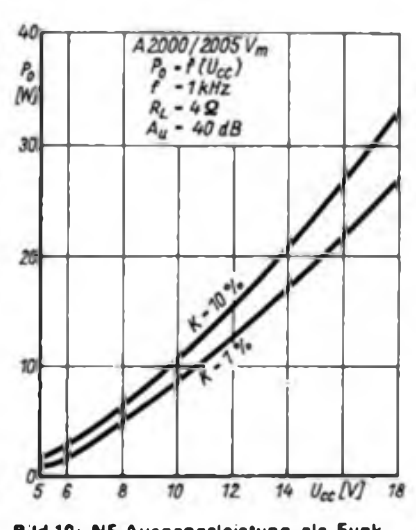

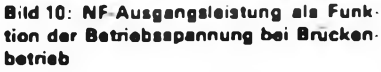

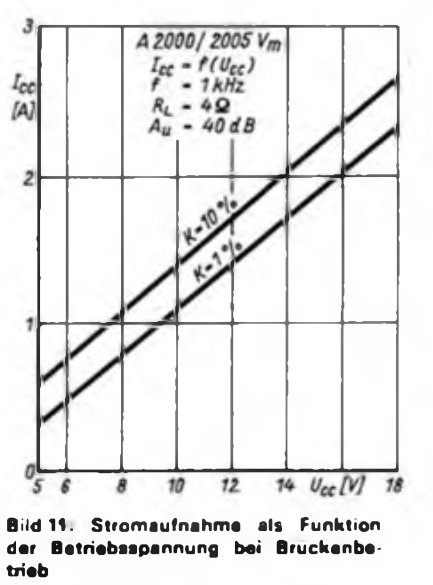

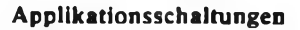

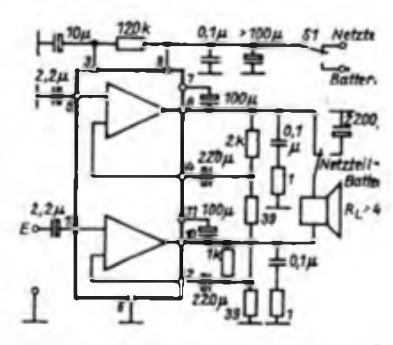

**Bild 12: Monobruckenverstarker mit stromsparender Batterie/Netz-Umschaltung**

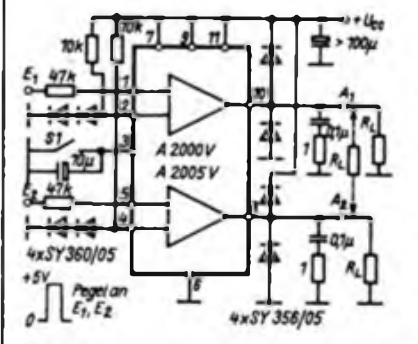

Ο

 $\circ$ 

**Bild 15. Grundschaltung eines Schalt Verstärkers**

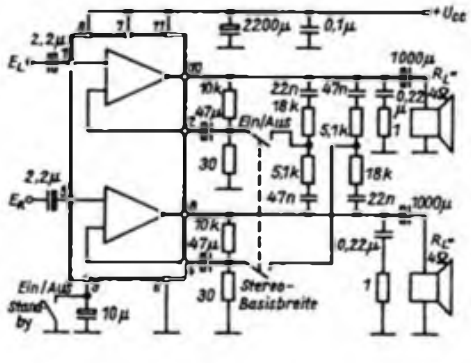

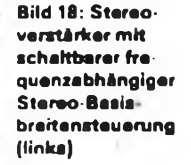

**mit reduziertem Ruhestrom**

**Bild 16.** Stereoverstarker  $(A_n = 40 dB)$ 

**Bild 13; Kostengünstige Monobruckenschaltung mit geringster Außenbeschal-**

 $s[...]$ 

 $+ 0.1 \mu$ 

 $221$ 

 $0, 1, 0$ 

 $+ a_1 \mu \neq a_2 \mu$ 

100u

 $0.7a$ 

 $\cdot u_{cc}$ 

 $0, 7 \mu$ 11  $\sqrt{220}$ 

**tung**

넪

 $2.2$ 

 $\overline{z}$ 

 $E_R$  $H$ 

 $E_{\ell}$ 

 $H^{10\mu}$ 

 $\mathring{\mathsf{H}}$ 

 $0.1<sub>b</sub>$ 

 $E = +$ 

**Bild 19: 2-Wege Aktivbox mit ein facher 2-kHz-Weiche (rechts)**

 $U_{cc}$ 

0.14

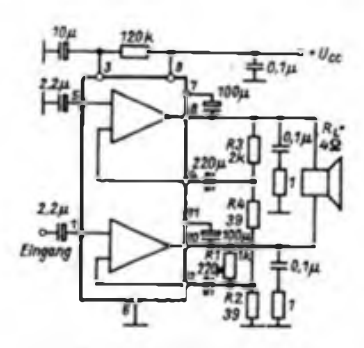

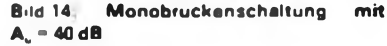

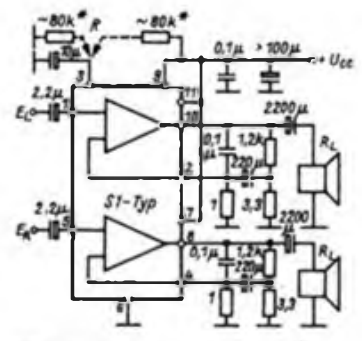

**Bild 17 Stereoverstarker ohne Bootstrap mit S1 Typ. 80kQ R zur Korrektur der Ausgangsmittenspannung**

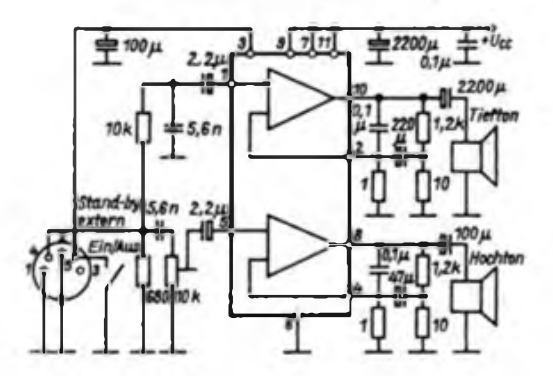

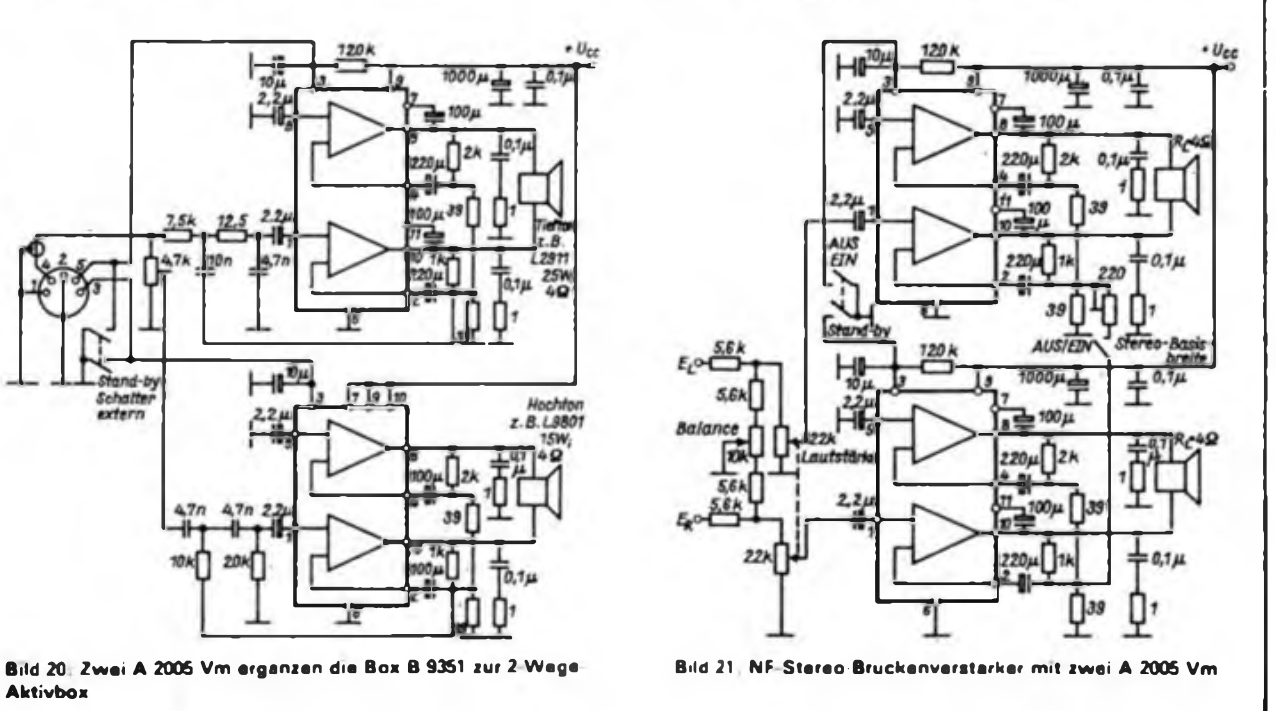

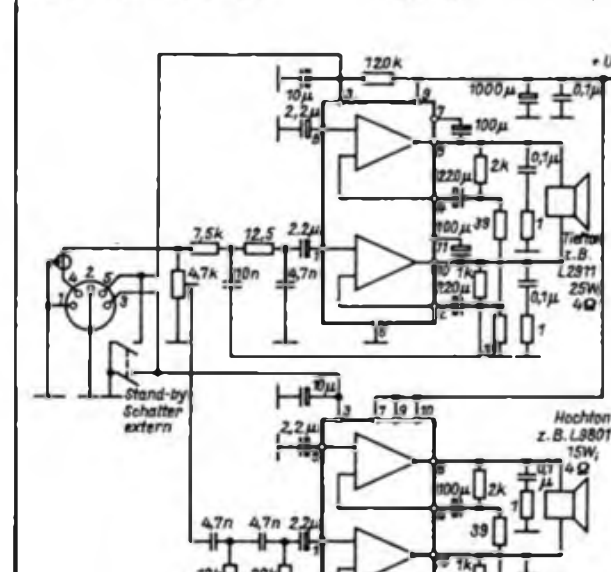

**Aktivbox**

**FA 11/89 • 547**

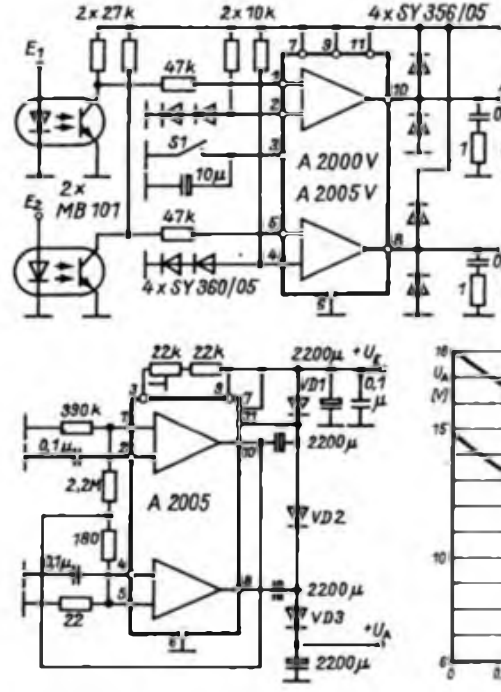

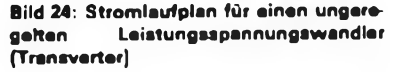

• Die Leiterplatte ist so zu gestalten, daß die Leiterzüge für Ucc. Uo und Masse kleinstmögliche Impedanzen aufweisen.

• Die Masseleitung in Geräten ist so zu fuhren, daß keine Strommodulation durch die Endstufenaussteuerung zwischen Lautsprecher und Netzteil an irgendeiner Vorstufenmasse wirksam werden kann (Erdschleifen).

• Der Schaltkreis ist mechanisch spannungsfrei zu montieren; eine freitragende Montage ist nicht gestattet.

• Wird keine Bootstrap-Beschaltung verwendet, entfällt der Widerstand von 120 kQ zwischen Pin 3 und Pin 9 zur Mittenspannungskorrektur; die Pins 7 und 11 sind an  $U_{CC}$  zu schalten.

• Bei Betriebsspannungen unter  $U_{CC} = 6 V$  ist der 120-k $\Omega$ -Widerstand zwischen den Pins 3 und 9 zu verkleinern.

• An den Eingängen Pin <sup>1</sup> und <sup>5</sup> sollte keine Wechselstromsteuerung erfolgen. NF-Quellen müssen galvanisch getrennt an die Eingänge angeschlossen werden.

• Lautstärkesteller von größer <sup>47</sup> kQ sollten nicht verwendet werden.

• Mit einem Kurzschluß von Pin <sup>3</sup> nach Masse läßt sich der Schaltkreis stummschalten (Stand-by-Betrieb); es erfolgt eine Verringerung des Ruhestroms. Nach dem Entladen aller Zeitkonstanten ist kein Schaltgeräusch vorhanden.

• Pin <sup>3</sup> ist jmmer mit <sup>10</sup> pF abzublokken.

• Treten eine oder mehrere der integrierten Schulzschaltungen in Funktion, so kann es im Übergangsbereich zu Schwingneigung kommen. Da dies

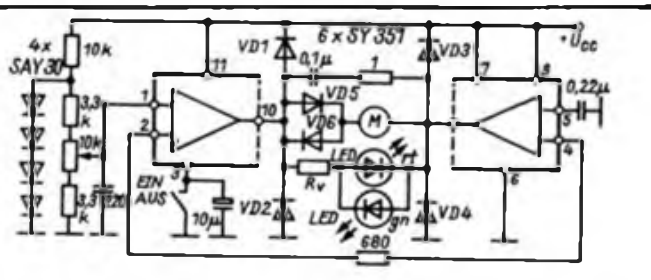

**Bild 22: Ansteuerung sis Schaltverstärker über Optokoppler (links)**

**Bild 23: Lineare Motorsteuerung mit Anzeige für Links- und**

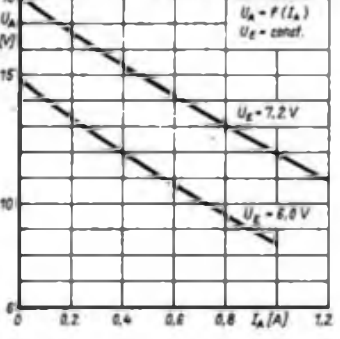

 $+u_{cc}$ 

**Bild 25: Ausgangsspannung des ungeregelten Transverters mit A 2006 V als Funktion des Ausgangsstroms**

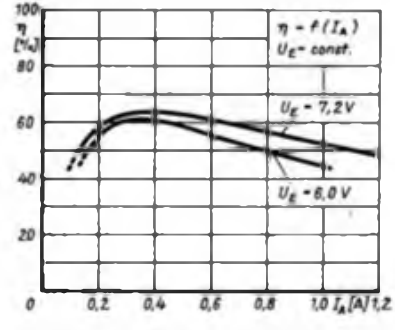

**Bild 26: Wirkungsgrad des ungeregelten Transverters mit A 2006 V als Funktion des Ausgangsstroms**

#### **Applikationshinweise Minimal zulässige Lastwiderstände**

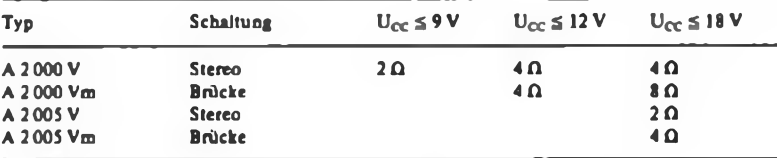

#### **Dimensionierungshinweise**

#### **• Verstärkungseinstellung**

O Stereo von 26 bis 52 dB mit Umaar  $= 250 \text{ mV}$ 

 $A_u = 1 + \frac{R_1}{R_2}$ 

O Brücke von 36 bis 52 dB mit Umas  $= 125 \text{ mV}$ 

 $A_u = 4 \frac{R_1}{R_2}$  bei  $R_2 = R_4$  und  $R_3 = 2R_1$ 

#### **• Grenzfrequenz intern eingestellt**

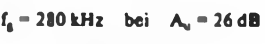

#### $f_a = 30$  kHz bei  $A_u = 52$  dB

#### **• Kühlkörper**

 $P_{tot} = \frac{\sum P_o}{F} + (U_{CC} \cdot I_{CCQ})$ 

$$
k_{\text{c}\text{b}\text{K}} = \frac{150 \text{ °C} - \theta_{\text{b}}}{P_{\text{tot}}} - R_{\text{c}\text{b}\text{c}}
$$

- $\Sigma$  P<sub>o</sub> Summe der Ausgangsleistungen bei  $k = 10%$
- <sup>F</sup> Faktor <sup>2</sup> bei Bootstrap

Faktor 1.6 ohne Bootstrap  $-$  maximal 70  $^{\circ}$ C

- $U_{CC}$  Betriebsspannung
- Iccq maximaler Ruhestrom
- 
- $R_{\text{tar}}$  ~ Wärmewiderstand des Kühlkörpers<br> $R_{\text{char}}$  = innerer Wärmewiderstand der IS = innerer Wärmewiderstand der IS
- $P_{tot}$  = Verlustleistung

#### kein normaler Betriebsfall ist, sind die auslösenden Fehler zu beseitigen.

#### **Ing. H. Jahn VEB Halbleiterwerk Frankfurt (O.)**

**Literatur**

- (1) Autorenkollektiv: Moderne integrierte Schaltkreise- für Rundfunkempfänger, Amateurreihe .electronica", Band 240, Militärverlag der DDR. Berlin 1988
- (2) Jahn, H.: Doppel-NF-Ventärker A 2000 V, A 2005 V, radio femsehen elektronik 35 (1986), H.3, S.158ff.
- (3) Hantzsch.H.: Wärmeableitung in Halbleitern, Amateurreihe .electronica", Band 161, Militärverlag der DDR, Berlin 1978
- (4) TGL 43 157: Doppel-NF-Leistungsverstärkerscbaltkreise A 2000 V. A 2005 V, Technische Bedingungen
- (5) Datenblatt TDA 2004, TDA 2005, SGS-Thomson Brandt
- (6) Datenblatt MDA 2005, Tesla (CSSR)
- (7) Cini.C.; Palara,S.; Seraguoli.G.: A new chip and package for high power: TDA 2005, Planar News. Agrate Brianza 3 (1980). 17. Juli
- (8) Audio AMP helps keep engine sounding sweeter, Planar News, Agrate Brisanza <sup>3</sup> (1980), 17.Juli
- (9) Wanka. H. u. a.: Leistungstransistoren und lineare Leistungs-ICs, SGS-Ates, August 1980
- (10) Hamel, G.: TDA <sup>2004</sup> Ein vielseitiger Stereo-Leistungsverstärker, Funktechnik 12 (1980), S W 452 ff.

### Einsatz des U<sup>1059</sup> DA Sl als Vorteiler

#### **U. LOHSE**

Der als Vorteiler für Frequenzsynthesesysteme entwickelte Schaltkreis U 1059 D ist auf Grund seiner Parameter gut zur Erweiterung des Frequenzbereiches vorhandener Digitalzähler-geeignet. Bei Verwendung dieses Schaltkreises kann vielfach auf diskret aufgebaute Vorteiler bzw. teure ECL-Vorteiler verzichtet werden. Als Bastelschaltkreis ist der U 1059 DA Sl für nichtkommerzielle Anwendungen noch in begrenzter Stückzahl verfügbar. Zur Ablösung wird der Typ U 1159 D produziert, der einen erweiterten Funktionsumfang bietet. Der nMOS-Schaltkreis U 1059 D bietet

die Teilerverhältnisse 1:32 und 1:33. Bei

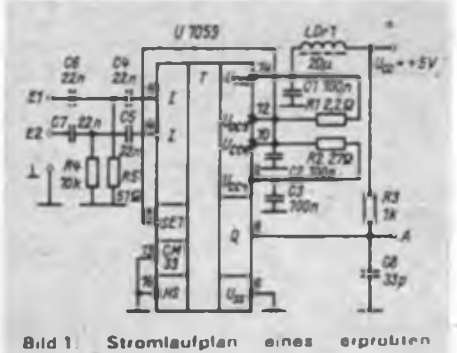

**32:1-Vorteilers mit U 1059 DA S1**

einer Eingangsspannung von mindestens 100 mV kann er Eingangsfrequenzen von 500 kHz bis 125 MHz verarbeiten. Während beim Teilerverhältnis 1:33 oberhalb von 125 MHz Fehlfunktionen auftreten, können im Teilerverhältnis 1:32 jedoch wesentlich höhere Eingangsfrequenzen verarbeitet werden. Bei einer Eingangsspannung von etwa 800 mV darf man mit einer oberen Grenzfrequenz von 210 250 MHz rechnen Dies wird vom

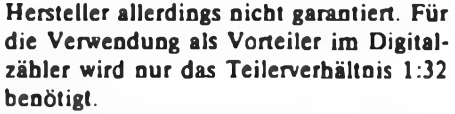

Bild <sup>1</sup> zeigt den Stromlaufplan eines Vorteilers mit dem U 1059 D. Es ist auf eine sehr kurze Leitungsführung zwischen den Eingangspins des Schaltkreises und der Eingangsbuchse sowie auf einen HF-gerechten Aufbau zu achten. Der Schaltkreis reagiert sehr empfindlich auf steile Impulse, die in der Schaltung auftreten können. Deshalb ist eine Belastung der Ausgänge des U 1059 mit einer Kapazität von 33 pF bis 56 pF sehr zu empfehlen. Gegenüber anderen Applikationen wurde der Widerstand des nichtinvertierenden Ausganges statt an  $+9$  V an  $+5$  V gelegt. Da es sich um einen Open-Drain-Ausgang handelt, ist dies ohne weiteres möglich, man kann z.B. auch 3 V verwenden. Durch diese Maßnahme wird sogar die Möglichkeit einer Störung der Eingänge durch steile Ausgangsimpulse verringert.

Die Bilder 2 und 3 zeigen die Leiterplatte für das Vorteilermodul. Die Bauelementeseite ist als Massefläche ausgebildet. Alle Masseanschlüsse der Schaltung sind hier zu verlöten. Die Leiterplatte wurde beim Muster in ein Gehäuse aus kupferkaschiertem Material eingebaut. An diesem Gehäuse werden die Eingangsbuchsen befestigt. Die Verbindung zum Zähler erfolgt über Koaxialkabel. Ein separater Draht führt die +5 V vom Zähler zu.

Wahrscheinlich zeigt der Zähler bei Anschluß des Moduls sofort irgendeinen Wert an. Wenn am Eingang des U 1059 D eine genügend große Wechselspannung liegt, teilt er jedoch korrekt.

Der Effekt wird vom auf dem Chip integrierten Substratspannungsgenerator herWie in Heft 9/89 versprochen, hier eine Applikation für den HF-Teilerschaltkreis U 1059 D. den es als Sl-Typ inzwischen für 8,30 M in verschiedenen RFT-Amateurfilialen zu kaufen geben müßte. Als Ergänzung dazu geben wir umseitig noch einen Hinweis, wie sich erforderlichenfalls mit einer kleinen Zusatzbeschaltung das Teilerverhältnis auf 100:1 erweitern läßt.

vorgerufen. In den meisten Fällen verschwindet er nach Abtrennen des Pins 12 von der Betriebsspannung, dann ist jedoch mit einer Verringerung der oberen Grenzfrequenz zu rechnen.

Das Bild 4 zeigt den typischen Verlauf der Empfindlichkeit des U 1059 D über die Frequenz beim Teilerverhältnis 1:32. Bei niedrigen Frequenzen wird die Empfindlichkeit durch eine interne Gegenkopplung des Vorverstärkers begrenzt, während bei hohen Frequenzen parasitäre Kapazitäten zunächst die Verstärkung des Vorverstärkers verringern, bis schließlich die Flipflop-Kette nicht mehr richtig teilt.

Die Zeitbasis üblicher Digitalzähler erzeugt meist Torzeiten, die dekadisch gestaffelt sind, also z.B. 10ms, 100ms und <sup>1</sup> s. Da der U 1059 D kein dekadisches Teilerverhältnis bietet, müssen die Torzeiten entsprechend in 32 ms, 320 ms und 3,2 s geändert und am Zähler ein Umschalter für den Betrieb mit Vorteiler angebracht werden. Man erhält bei einer Eingangsfrequenz von 100 MHz nach Teilung durch 32 bei einer Torzeit von 32 ms die Anzeige 100000. Um diese Zeiten zu erreichen, wird es meist genügen, von der schon vorhandenen Zeilbasis erzeugte Torzeiten mittels eines 5-bit-Binärteilers weiter hemnterzuteilen.

So entsteht aus der Torzeit <sup>1</sup> ms nach Teilung durch 32 die Torzeit 32 ms. Die 1:32-Teilung kann mit geringem Aufwand z. B. mit dem CMOS-Binärzähler V 4520 D erfolgen. Auch Varianten mit Schaltkreisen der Typen DL 074 D und DL 193 D sind denkbar. Schließlich besteht auch die Möglichkeit, einen weiteren U 1059 D einzusetzen. Dabei ist jedoch dessen untere Grenzfrequenz zu beachten. Das bedeutet, der U 1059 D ist dann unmittelbar nach dem Quarz in die

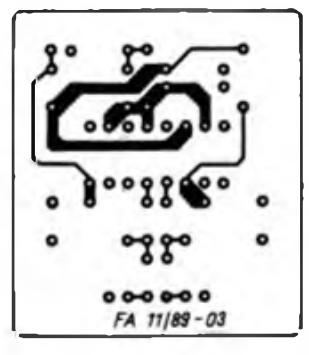

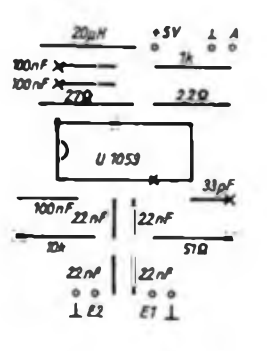

**Bild 2: Lertungsführung der Platine Bild 3: Beatükkungsplan der Leiterplatte Bild 4: Typische Frequenzabhängigkeit der minimal erfordern chen effektiven Eingangsspannung**

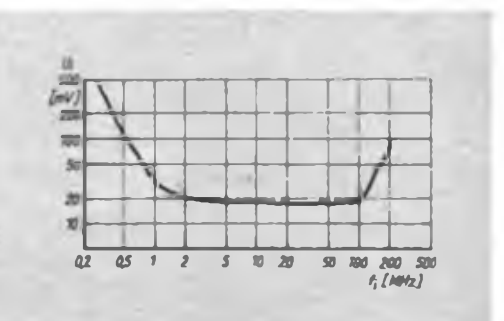

### Meßtechnik

### Aktenzeichen 34-01-16

Bundeskanzler Helmut Kohl empörte sich: "Das ist ein Szenärio, das für uns Deutsche völlig unakzeptabel ist." Was empörte ihn? Es war das Atomkriegsplanspiel "Wintex Cimex 89". War die Empörung echt oder öffentlich geheuchelt?

"Der Spiegel" antwortet: "Der NATO-Oberbefehlshaber in Europa, US-General John Galvin, hatte seine Pläne, wie Sitzungsprotokolle ausweisen, in den zwei Jahren vor Beginn der Kriegsspiele neunmal dem Ständigen NATO-Rat und dem NATO-Militärausschuß vorgelegt und sogar mündlich erläutert. Im NATO-Rat in Brüssel sitzt ein Botschafter des Auswärtigen Amtes, den Vorsitz führt seit 1988 ein Deutscher: NATO-Generalsekretär Manfred Wörner. Im NATO-Militärausschuß in Brüssel sitzt ein Generalleutnant des Bonner Verteidigungsministeriums, auch hier führt ein Deutscher den Vorsitz: General Wolfgang Altenburg."

In keinem Gremium fanden die höchst geheimen Atomkriegspläne Kritik. Das Bundeskanzleramt, das Auswärtige Amt, die Ministerien für Verteidigung und des Innern erhielten 45 Tage (!) vor "Kriegsbeginn" je ein Exemplar der Pläne. Bundeskanzler Kohls Name aber war auf einmal Hase.

Der Oberbürgermeister von Würzburg, Klaus Zeitler, machte seinem Namen, der Zeit gemäß, Ehre. Er weigerte sich, seine im zweiten Weltkrieg zu 85 Prozent zerstörte Stadt in "Wintex Cimex 89" einbeziehen zu lassen. Dafür mußte er vom bayerischen Innenminister nicht nur Schelte, sondern strafrechtliche Ermittlungen und die Androhung von bis zu 5 Jahren Gefängnis einstecken.

Ungeachtet des Kanzlers "Empörung" ist vom 22. Februar bis zum 7. März 1991 eine neue Auflage von "Wintex Cimex" geplant. Die "Weisung für die Vorbereitung, Durchführung und Auswertung" des Todesplanspiels ist unter dem Aktenzeichen 34-01-16 seit Juni unter den "Spielern", Unter anderem sollen erprobt werden die "Führungsfahigkeit bei eingeschränkten Femmeldeverbindungen" und die "nuklearen Konsultationsverfahren". Letzteres zu deutsch: Atombomben auf den Kriegsschauplatz Europa, auf dem, so "Der Spiegel", "die NATO-Militärs die Schlachten von gestern mit den Waffen von heute schlagen" wollen.

Tatsächlich: Dieses Szenarium ist für alle sich ehrlich empörenden Deutschen in beiden deutschen Staaten unakzeptabel.

Weil: Fällt nach dem Willen der "Wintex Cimex"-Planer der erste reale Schuß, die erste reale Atombombe, ist es mit Sicherheit vorbei mit der Sicherheit der europäischen Völker!

Zeitbasisteilerkette einzuschleifen. Zur Ablösung des inzwischen nicht mehr produzierten und nur in begrenzten Stückzahlen verfügbaren U 1059 D gibt es inzwischen den Typ U 1159, der sich wie sein Vorgänger in einem löpoligen DIL-Gehäuse befindet. Dieser Schaltkreis wird in CMOS-Technologie gefertigt. Bei ihm lassen sich neun verschiedene Teilerverhältnisse programmieren. Es wird ein Arbeitsfrequenzbereich von 600 kHz bis 125 MHz garantiert. Bei erhöhter Eingangsspannung (einige hundert Millivolt) und optimalen Bedingungen läßt sich je-

doch eine obere Grenzfrequenz von 400 bis 500 MHz erreichen.

Anmerkung der Redaktion: Leider liegt uns bis heute kein Manuskriptangebot vor, daß sich mit der Anwendung der Schaltkreise U 1059/1159 D und U 1056 D in UKW-Tunern befaßt. Interessant wären vor allem Applikationen mit EMR-Steuerung. Wer also damit Erfahrungen gewonnen hat und bereit ist, einen Beitrag für uns zu schreiben, wende sich bitte an die Redaktion.

### Schaltungstip: Teiler 100:1 mit U<sup>1059</sup> D & Co.

Wer einen 32:1 teilenden U 1059D bzw. U 1059DA (Sl) benutzen möchte, um seinen müden Digitalzähler auf Touren zu bringen, wird sich wahrscheinlich scheuen, die Zeitbasis des funktionierenden Meßgeräts zu verändern. Die hier dargestellte Schaltung macht Eingriffe unnötig. In [1] wurde sie mit einem 74 LS 390 und einem 74 LS 00 vorgestellt. Sie sorgt für ein Gesamtteilerverhältnis von 100:1, bei dem man, eventuell im Kopf, lediglich das Komma der Anzeige um zwei Stellen nach rechts verschieben muß. Das Prinzip ist einfach: Der 2:1-Teiler von D2 erhöht das Teilerverhältnis zunächst auf 64:1. Die beiden anschließenden Quinärteiler von D2 und D3 blenden in "Zusammenarbeit" mit den Gattern D1.1 und D1.2 sowie D1.3 und Dl.4 jeweils einen von fünf ankommenden Impulsen aus, teilen also im Verhältnis 5:4. Insgesamt ergibt sich so eine 100:1-Untersetzung. Allerdings, wie könnte es anders sein, hat das Prinzip einen kleinen Haken. Durch die kaskadierte Impulsausblendung haben die Ausgangsimpulse ein instabiles Tastverhältnis, wodurch der Digitalisierungsfehler, den wir als "Springen" der letzten Stelle kennen, steigt, wenn auch in Ma-

ßen. Sofern schaltungstechnisch die Möglichkeit besteht, sollte man deshalb D2 und D3 gemeinsam mit den die Anzeige bedienenden Zählerschaltkreisen zurücksetzen und die Torsteuerung über den \$ET-Eingang des U 1059 D realisieren. Im übrigen eignet sich diese Zusatzschaltung auch für andere aus der internationalen Literatur bekannte 64:1-Teiler wie etwa den U664B oder den U813B von Telefunken. Die bei diesen Typen gelegentlich zur Dezimalisierung eingesetzten Standard-TTL-IS SN 74167 (2] sind im Gegensatz zu dieser Lösung recht stromintensiv und im Prinzip nicht beschaffbar.

K. Theurich, Y24HO

#### **Literatur**

- **[1] Kragt, J.: Ein Frequenzzähler mit hoher Eingangsempfindlichkeit und großem Frequenzbereich. electron 42 (1987), H.6, S.291 bis 295**
- **[2] Hanschke. W.: C-MOS-Frequenzzihler für 10 Hz bis <sup>1</sup> GHz, UKW-Berichte 24 (1984), H.2, S. 118 bis 123**
- **[3] FUNKAMATEUR-Bauelementeinfonnation U1059D. FUNKAMATEUR 38 (1989), H 9, S.441f.**

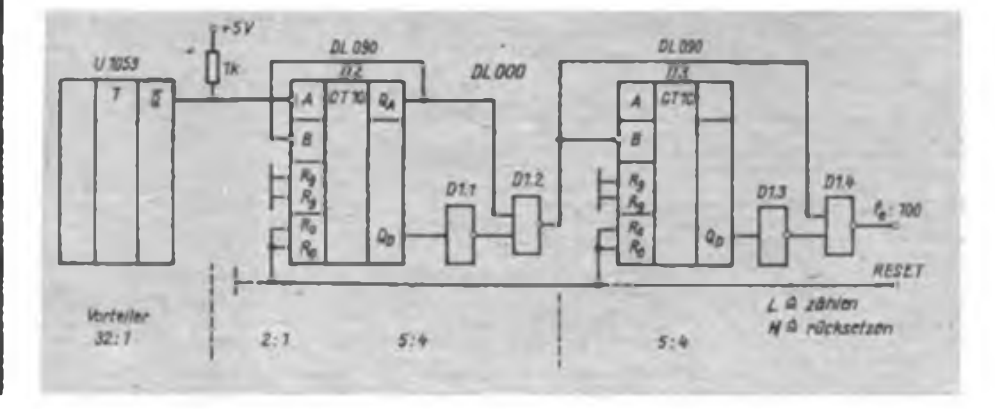

### Verzerrer für E-Gitarren

#### **T. ZWICKER**

Im folgenden sollen ein Vorverstärker und ein Verzerrer für E-Gitarren beschrieben werden. Bekanntlich weisen Tonabnehmer (TA) für Gitarren im Resonanzbereich eine hohe Impedanz auf  $(500...1000k\Omega)$ , so daß sich das Klangbild bereits durch die Kapazität des angeschlossenen Gitarrenkabels stark beeinflussen läßt [1]. Dies äußert sich vor allem in einem Verlust an Brillanz. Es ist deshalb günstig, möglichst dicht am TA einen Vorverstärker mit hochohmigem Eingang einzufügen. Länge und Ausführung des benutzten Kabels sind dann unkritisch.

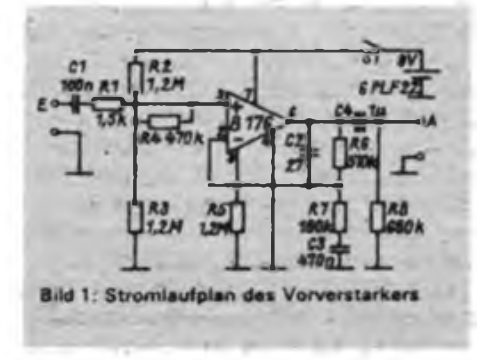

#### Vorveratäricer

Der Stromlaufplan des Vorverstärkers ist in Bild <sup>1</sup> gezeigt. Es wird der programmierbare OV B176 mit interner Frequenzkompensation verwendet. Wesentliche Eigenschaften dieses OV können durch Einspeisung eines bestimmten Programmierstromes  $(I_{set}$  am Pin 8) festgelegt und dem jeweiligen Anwendungsfall angepaßt werden. Mit Vergrößerung des Programmierstromes, 1,5...200 µA sind üblich, steigen Aussteuerbarkeit, Slew-Rate, offene Spannungsverstärkung und Transitfrequenz, aber auch Leistungsaufnahme und Eingangsströme (2). Für den vorgesehenen Einsatz wurde I<sub>set</sub> zu etwa 4 pA gewählt. Bei diesem Strom bleibt die volle Aussteuerbarkeit des OV bis zu Lastwiderständen von  $R_L > 2 k\Omega$  erhalten. Der Eingangswiderstand der nachfolgenden Schaltung sollte im Interesse eines geringen Stromverbrauchs dennoch wesentlich größer gewählt werden. Mit  $R_1 > 20$  k $\Omega$  und  $R_5 = 1,3$  M $\Omega$  ergibt sich bei einer Betriebsspannung von 9 V eine Stromaufnahme von etwa 50 bis 70 µA. so daß die Stromversorgung problemlos mit einer Batterie, z. B. dem 9-V-Typ 6 F22, erfolgen kann. Die Spannungsverstärkung des Vorverstärkers wird mit dem Teilerverhältnis  $(R_6 + R_7)/R_7$  festgelegt und beträgt bei angegebener Dimensionierung etwa 12 dB. C2 und C3 begrenzen die Verstärkung bei Frequenzen über 15 kHz. Der Eingangswiderstand liegt bei  $1 M<sub>\Omega</sub>$ .

#### Verzerrer

Die einfachste und am häufigsten gezeigte Variante für Gitarrenverzerrer entsteht durch das Übersteuern von Transistorverstärkem. Der Begrenzungs- und damit Verzerrungsgrad ist dabei abhängig vom Eingangspegel, so daß bei abklingender Saitenschwingung die Verzerrung abrupt aussetzt. Außerdem wird der auf diese Weise gebildete "Klang" oft als unangenehm empfunden. Auch nachgeschaltete Filter bringen aufgrund fester Grenzfrequenzen keine wesentlichen Verbesserungen. Hochwertige Schaltungen bewirken deshalb frequenzunabhängig eine "sanfte" Verzerrung, d. h., der entstehende Anteil höherer Harmonischer bleibt von Anfang an geringer. Weiterführende klangliche Änderungen ergeben sich nach [3] durch eine unsymmetrische Verzerrung, bei der zusätzliche geradzahlige Oberwellen gebildet werden. Grundsätzlich sollte der Verzerrungsgrad einstellbar und weitgehend unbeeinflußt vom Eingangspegel konstant bleiben.

Bild 2 zeigt einen Stromlaufplan, der mit relativ geringem Aufwand den genannten Forderungen nahekommt. Die Eingangsspannung gelangt über Cl an die eigentliche Verzerrerstufe mit Al. Dieser wirkt als logarithmischer Verstärker, dessen nichtlineare Kennlinie zu einer oberwellenarmen symmetrischen Verzerrung führt. Der nachfolgende FET VT1 bewirkt eine geringfügig unsymmetrische

dynamische Begrenzung, so daß Oberwellen geradzahliger Ordnung von geringer Amplitude entstehen.

Der Verzerrerstufe folgt analog (3] ein Filter mit variabler Grenzfrequenz und einstellbarer Güte. Die Schaltung entspricht einem Universalfilter 2. Ordnung mit Tiefpaßcharakteristik. Berechnungshinweise hierzu findet man in (4]. Mit dem Tandempotentiometer R9/R10 ist die Frequenz, mit Rll die Güte veränderbar. Die prinzipielle Wirkung der Potentiometer auf die Durchlaßcharakteristik zeigt Bild 3.

Mit den angegebenen Werten kann man die Grenzfrequenz (f,) zwischen 670 Hz und 8,8 kHz wählen. Die Güte (Q) läßt sich etwa im Bereich von 0,33 bis 4,4 verändern.

Die Ausgangsspannung des Filters gelangt über den Umschalter Sl zum Potentiometer R18, an dem auch die unverzerrte Eingangsspannung liegt. Der Verzerrungsgrad der summierten Spannung an A läßt sich somit durch das Verhältnis von verzerrtem zu unverzerrtem Spannungsanteil festlegen. Der Regler R17 wird auf gleichen Lautstärkeeindruck bei beiden Schalterstellungen von Sl abgeglichen.

Die Kondensatoren Cl, C2 und C3 bilden mit dem Eingangswiderstand der Verzerrerstufe einen Hochpaß, der nur die vom TA gelieferten höheren Frequenzanteile zur Verzerrung bringt, wobei die Grenzfrequenz so hoch ist, daß die Grundfrequenzen der Saiten unverzerrt bleiben. Das hat den Vorteil, daß die beim Anschlägen von mehreren Saiten entstehenden störenden Mischprodukte wenig wirksam werden. Da die Grenzfrequenz des Hochpasses weit oberhalb der Netzfrequenz liegt, ist im Gegensatz zu sonst üblichen Schaltungen auch die Brummspannung am Ausgang entsprechend gering.

Die angegebenen Werte von Cl, C2 und C3 sind dabei nur als Richtwerte zu betrachten, da auch die Saitenqualität, der

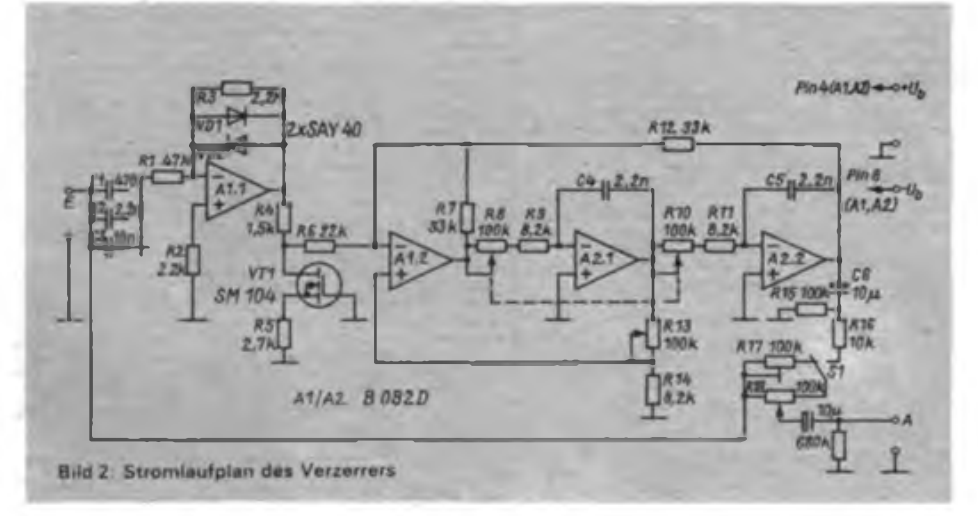

### Musikelektronik

### Dienst und Hobby

In Nachrichteneinheiten der NVA besteht seit einiger Zeit die Möglichkeit, sich mit Amateurfunk, Funkpeilmehr- . kampf (Fuchsjagd) sowie Funkmehrkampf zu beschäftigen und an Wettkämpfen der GST teilzunehmen. Damit finden wir sinnvolle Freizeitbeschäftigung durch nachrichtensportiiche Tätigkeit und unterstützen die spezialfachliche Ausbildung.

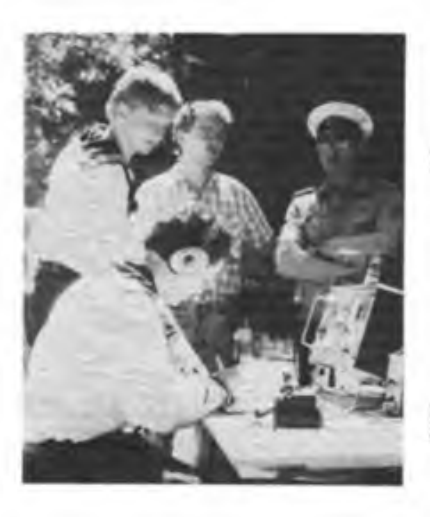

Die Amateurfunkklubstation Y71ZA arbeitet seit 1.2.1989. Erfolgreiche Beteiligung am Klubstationsmarathon, regelmäßige Contestteilnahme und etwa 5 000 QSOs stehen bisher zu Buche. Mitte Juni des Jahres führte uns ein Portableeinsatz zum Pressefest der "Ostseezcitung". Als Ausrüstung standen der Teltow 215 D und ein Dipol zur Verfügung.

Bald hing die Antenne zwischen zwei Bäumen und einem 5-Meter-Mast in der Mitte. Wir arbeiteten auf 3,5 und 7 MHz, übermäßig gut "spielte" die Antenne jedoch nicht.

• Sommersonnenschein garantierte ganztägigen Betrieb im Freien, doch auch der schönste Sonnenschein bringt einen irgendwann zum Schwitzen. Freud und Leid portabler Arbeit scheinen oft dicht beieinander zu liegen. So waren natürlich keine Traumverbindungen möglich.

Trotzdem gaben wir in 125 Verbindungen mit 15 Ländern Einblick in unsere Arbeit.

Unseren zahlreichen Besuchern bewiesen wir jedoch: Funkerei in der NVA kann nicht nur harter Dienst, sondern auch Freizeitspaß sein!

**B. Kukielka, Y71TA**

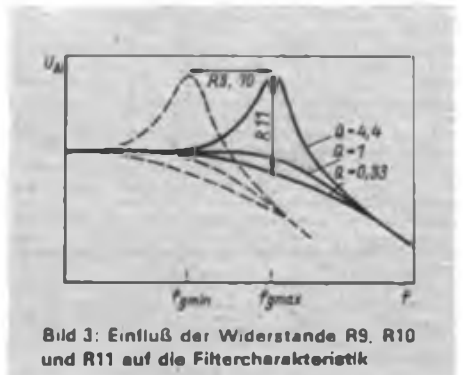

benutzte TA und die gitarrenintemen passiven Filter entscheidenden Einfluß auf das Klangbild haben [5]. Gegebenenfalls können die Kondensatoren auch durch ein aufwendigeres Passiv- oder Aktivfilter höherer Ordnung ersetzt werden.

Ebenso kann es vorteilhaft sein, die durch R<sub>1</sub>/R<sub>1</sub> festgelegte Grundverstärkung für sehr kleine Eingangsspannungen, VD1 und VD2 sind dann noch unwirksam, zu verändern. Bei diesen Optimierungen sollte jedoch stets die Gesamtanlage einschließlich der benutzten Boxen berücksichtigt werden.

#### **Aufbau**

Unter Beachtung der allgemein üblichen Grundsätze für NF-Schaltungen ist der Aufbau unkritisch und erfolgt am einfachsten auf Lochrasterplatten. Im Interesse einer möglichst kurzen Verbindung

zum TA sollte der Vorverstärker in der Gitarre untergebracht werden. Als Umschalter Sl kommt, wie üblich, ein Fußschalter zum Einsatz, in dessen Gehäuse auch der Verzerrer seinen Platz findet. Für den praktischen Einsatz auf der Bühne erweist sich eine möglichst geringe Zahl an Bedienelementen als vorteilhaft, da es ohnehin kaum möglich ist, verschiedene Klangeinstellungen in kurzer Zeit zu reproduzieren. Günstiger ist die Beschränkung auf nur wenige charakteristische Klangbilder, die bei Anpassung an die Gitarre und die Gesamtanlage erprobt worden sind. Die Potentiometer lassen sich dann durch einfache Umschalter, mit den entsprechenden Festwiderständen beschältet, ersetzen.

#### **Literatur**

- **[1] Meinel. E.: Gitarrenelektronik, Schaltungssammlung für den Amateur. Vierte Lieferung. Militärverlag der DDR. Berlin 1986, Blätter 4-16 bis 4-19**
- **[2] Schlenzig, K.; Jung, D.: Neue Halbleiterbauelemente, Operationsverstärker und Low-Power-Schottky-Reihe. Militärverlag der DDR, Berlin 1986, S. 24 bis 37**
- **(3) Lemme, H.: Gitarrenverzerrer mit allen Finessen, Funkschau 57 (1985). H.8, S. 114 bis 117**
- **[4J Kowalski, H.-J.: Aktive RC-Filter Reihe, "elektronica". Band 193, S. 93 fr., Militärverlag der DDR, Berlin 1981**
- **[5] Meinel. E.: Schaltungserweiterungen für die E-Gitarren "Stratocaster" und "Lead Star". FUNK-AMATEUR 38 (1989) H.2, S.74**

### Auf der LHM '89 vorgestellt:  $\cdot$ S 4000 exclusiv"

Neu in der im Handelshof gezeigten HiFi-Exposition von RFT war die - leider nur als Komplettsystem in den Handel kommende - Stereoanlage "S 4000 exclusiv" vom VEB Stern-Radio Sonneberg. Die einzelnen Komponenten sind vom gut eingefuhrten HiFi-System S 3930 abgeleitet und werden mit dem Gütezeichen "Q" produziert Äußerlich fallen

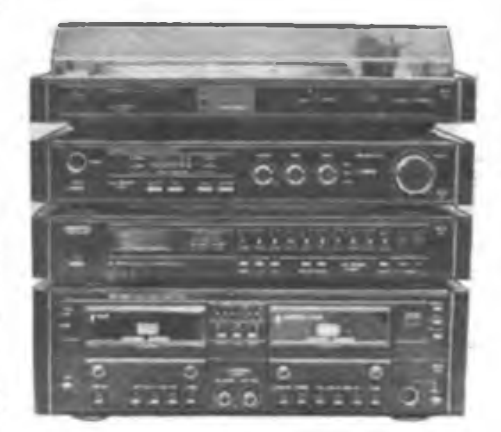

das ansprechende überarbeitete Design und der Einsatz hochwertiger neuer Materialien auf.

Käufer werden vor allem den FM-HiFi-Synthesizertuner ST 3936 zu schätzen wissen. Er ist mit einem digitalen Abstimm- und Anzeigesystem ausgestattet und verfügt über 20 elektronisch programmierbare Speicherplätze. LED-Anzeigen sind für Feldstärke, Sendermitte und weitere Hauptfunktionen vorhanden. Der Sendersuchlauf kann automatisch oder manuell gesteuert in beiden Richtungen erfolgen, die direkte Frequenzcingabe ist ebenfalls möglich.

DerzumSystemgehörende HiFi-Phonoautomat SP 3935 besitzt ein vollautomatisches Laufwerk mit elektronisch gesteuertem Antrieb über einen mikrogeschliffenen Flachriemen, elektronische Drehzahlumschaltung, ein Lichtleiterstroboskop, einen viskosegedämpften Tonarmlifl, Antiskating und die Möglichkeit zur Drehzahlfeineinstellung.

**(RFT-Presaeinfonnationen)**

### Tips und Tricks für die Stromversorgung (2)

#### **F. SICHLA**

#### **Optische Stromkontrolle**

Bild 19 zeigt eine Zusatzschaltung, die wieder vor dem Stabilisator eingefügt eine Aussage darüber gibt, ob der Strom in den 4 Bereichen 0 bis 50 mA, 50 bis 100 mA, 100 bis 200 mA oder 200 mA bis  $I<sub>max</sub>$  liegt.  $I<sub>max</sub>$  darf dabei 500 mA nicht überschreiten, da ein Teil von ihm von den B/E-Strecken der Transistoren übernommen wird. Der maximal verursachte Spannungsabfall liegt unter 3 V. Die Werte der niederohmigen Widerstände im Strompfad sind Richtwerte, denn die Ansprechpunkte sind abhängig von der Stromverstärkung und der Kennlinie U<sub>82</sub>  $= f(I_B)$  aller Transistoren sowie von der Eingangsspannung und dem Eigenstromverbrauch des Stabilisators. Es ist daher zu empfehlen, durch Parallelschalten von Einstellreglem 100  $\Omega$  einen Abgleich vorzunehmen.

Diese Schaltung kann ein platzaufwendiges Amperemeter ersetzen, denn die drei LEDs lassen sich auf jeder Frontplatte auch noch nachträglich unterbringen.

#### **Akustische Spannungsausfallmeldung**

Sinkt die Betriebsspannung-bei Anspre-

chen einer elektronischen Sicherung, Wirksamwerden einer Strombegrenzung oder Unterbrechung einer Zuleitung gegen Null, so merkt man das eventuell nicht sofort, wenn man in die Experimentierschaltung vertieft ist. Hier kann ein akustisches Signal helfen, das z. B. mit einer kleinen Zusatzschaltung nach Bild 20 leicht zu erzeugen ist. Die Schaltung des getakteten Tongenerators im rechten Teil bedarf keiner Erläuterung. Die IS bezieht ihre Betriebsspannung über eine Verpolschutzdiode und einen<br>Widerstand. Der Start/Stop-Eingang Start/Stop-Eingang (Pin 2) der ganzen Anordnung ist mit zwei Dioden geschützt, da er im Gegensatz zu Pin 14 sofort nach Anlegen von  $U_c$ dieses Potential annehmen würde und bei Falschpolung von U<sub>g</sub> gefährdet wäre. Fällt U<sub>E</sub> aus (Abtrennung oder Kurzschluß), geht Pin 2 sofort auf Nullpotential, während die IS noch eine Weile durch den Elektrolytkondensator versorgt wird. Dann wird das Warnsignal abgegeben.

Die Schaltung ist bis 18 V einsatzfähig. Soll eine höhere Spannung überwacht werden, kann man zu einer diskreten Lösung greifen (Bild 21). Die Funktion ist einleuchtend. Die erzeugte Tonfrequenz

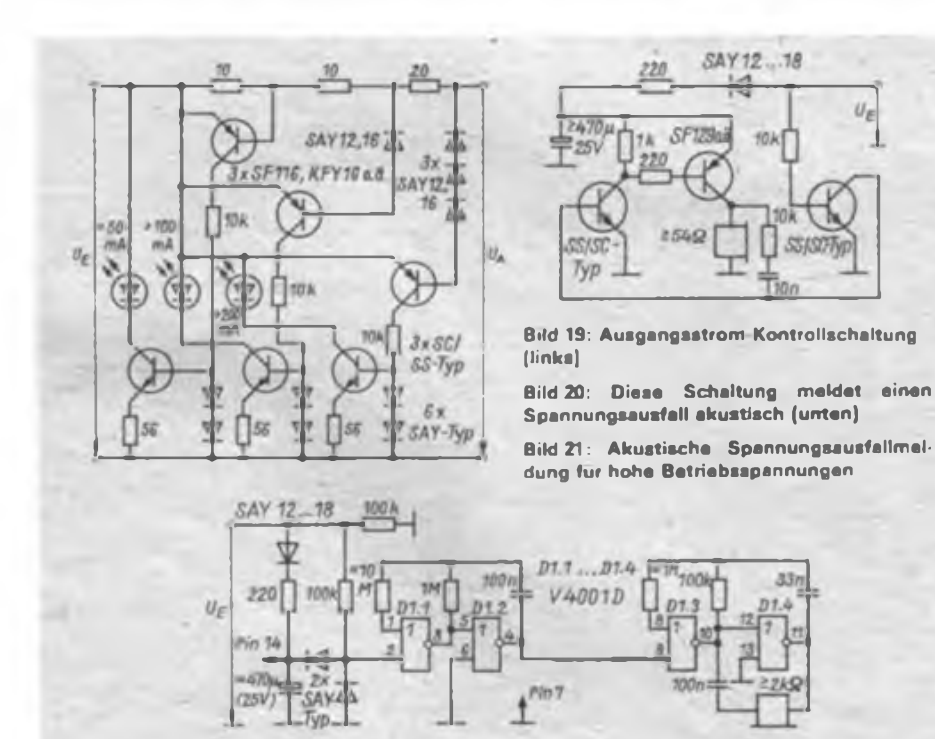

hängt von den Werten für die Lastimpedanz und die Stromverstärkungen ab, so daß eventuell größere Änderungen bei den Widerständen vorzunehmen sind, um die optimale Tonhöhe zu erhalten.

#### **Diodenschutzschaltung**

In der Praxis kommt es manchmal vor, daß zwei Gleichspannungsnetzteile in Reihe geschaltet werden, da die Ausgangsspannung eines Netzteils nicht ausreicht. Wird dabei ein Netzteil bei geschlossenem Laststromkreis primärseitig abgeschaltet, so liegt die Ausgangsspannung des anderen mit umgekehrter Polarität über der Last an den Ausgangsklemmen dieses Netzteils. Das ist ein Schlag unter die Gürtellinie auch modernster Schutzeinrichtungen. Gegen solche und ähnliche Rückschläge schützt eine Diode SY 345 in (Original-)Sperrichtung parallel zu den Ausgangsklemmen.

Diese Dioden sollten auch in dualen Stromversorgungen vorgesehen werden. Beim Ein- und Ausschalten ergeben sich praktisch nie gleiche Verläufe für den Spannungsanstieg bzw. -abfall. Ohne den Diodenschutz könnten so nach obigem Muster die Regler gefährdet werden; es kann aber auch (beim Einschalten) in der Schaltung zu verwunderlichen Effekten kommen, weil in IS enthaltene parasitäre Strukturen aktiviert werden.

#### **Umschaltbarer Gleichrichter**

Die Verlustleistungsprobleme lassen sich durch Regler-IS nicht vermindern, im Gegenteil, die Spannung, die der Regler für eine sichere Arbeitsweise für sich selbst beansprucht, ist deutlich höher als mit diskreten Lösungen Erreichbares. Besonders akut wird das Problem natürlich bei leistungsfähigen Experimentiemetzteilen, deren Ausgangsspannung sich z.B. auf minimal 1,25 V einstellen läßt, während die maximal einstellbare Spannung bei 15 V oder darüber liegt. Eine in (1) vorgestellte Schaltung kann die damit zusammenhängende Energieverschwendung und (am wichtigsten!) die erforderlichen Kühlmaßnahmen reduzieren.

(wird fortgesetzt)

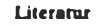

**(1) Z. Paskvan: Geschalteter Trafo, Elektor Nr. 172, Heft 4/1985**

## UKW-Drosseln auch in 6~V Schaltreglern (3)

#### **Dipl. Ing. R. SCHRÖDER - Y23OJ; T. HALLE - Y25RJ**

#### **Doppel-Spannungswandler für +15V/-13V**

Hat man für die "UFT" eine 12-V-Endstufe zur Verfügung, eignet sich die im Bild 9 gezeigte Schaltung. Sie basiert auf der von Bild 3. Auch sie wurde bis etwa 10 W Ausgangsleistung getestet. Der Wirkungsgrad betrug ungefähr 70%.

In der Sperrphase des Leistungsschalttransistors leitet nicht nur VD4, sondern es leiten auch VD5/VD6, so daß sich C6 auf etwa 15 V auflädt. In der folgenden Leitphase schaltet VT2 den positiven Pol des Kondensators C6 gegen Masse, so daß an den Katoden von VD7/VD8 eine negative Spannung liegt. Diese lädt C7 auf etwa -14 V. Der Grundlastwiderstand R6 verhindert ein Hochlaufen der Spannung im Leerlauf. Da C4/C5 und C6 etwa auf die gleiche Spannung geladen werden, gilt  $U_{A1} \approx -U_{A2}$ .

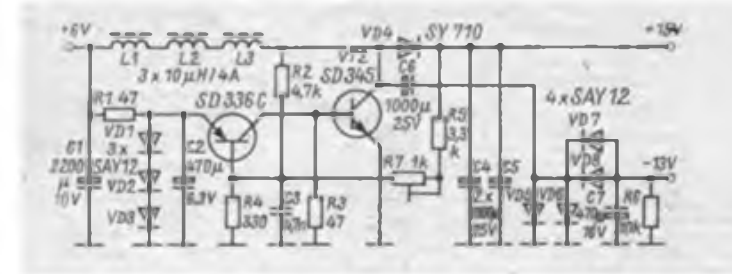

In der von Y23OJ erprobten Laborschaltung betrugen die Ausgangsspannungen bei Nenneingangsspannung und Vollast  $U_{A1}$  = +13,5 V und  $U_{A2}$  = -12,2 V. Mit dem auf der Leiterplatte vorgesehenen Einstellregler R7 lassen sich die gewünschten Ausgangsspannungen (zusammen) einstellen.

Auch hier konnte noch keine Mobilerprobung durchgeführt werden. Dabei sind die Einflüsse der Temperatur noch zu untersuchen. Besonderes Augenmerk gilt dabei der Referenzspannungsquelle VDl bis VD3. Sie hat einen negativen Temperaturkoeffizienten, der außerdem vom Querstrom abhängt. Man beachte, daß beim Einsatz anderer Diodentypen, zum Beispiel SAY 32 (unter Beachtung des maximal zulässigen Stromes) bei großen Querströmen ein positiver Temperaturkoeffizient (Ausgangsspannung steigt mit der Temperatur) auftreten kann. Interes-

> **Bild 9: Doppelspannungswandler zum Betrieb einer "UFT 420 '422" und einer 12-V-Endstufe. Er arbeitet mit drei UKW Drosseln 10 pH/ 4 A. Mit der Diode SY 710 wurde ein Wir kungsgrad von über 70% erreicht**

sant wären auch eine Kombination verschiedener Typen bzw. der Einsatz einer LED.

#### **Wandler größerer Leistung**

Bei Leistungen über 15 W ist es nicht mehr sinnvoll, mit UKW-Drosseln zu arbeiten. Angeregt durch die Veröffentlichung in (1) hat Y25RJ einen 65-W-Schaltregler entwickelt und betreibt ihn zusammen mit einer Endstufe für 20 W HF in seinen PKW "Trabant". Auch wenn die UKW-Drosseln hier nur eine "Nebenrolle" spielen, soll der Wandler kurz vorgestellt werden (Bild 12). Da bei diesem Schaltregler besonderer Wert auf Überlastsicherheit und eine konstante Schaltfrequenz oberhalb der Hörbarkeitsgrenze gelegt wurde, kam der Ansteuerschaltkreis für Schaltnetzteilc B260D zur Anwendung. Während des Anlaufs erzeugt ein Hilfsschaltregler mit VTl und VT2 die Versorgungsspannung für den B260D. Dieser enthält drei UKW-Drosseln 20 µH/1,6 A als Speicherdrossel und zeichnet sich durch minimalen Aufwand und hohe Zuverlässigkeit aus.

Der OV A2 realisiert den Überlastschutz der Leistungsschalttransistoren VT8 und VT9. Dieser arbeitet als Komparator und überwacht den Primärspitzenstrom. Der Eingang 11 des B260D würde für diese Funktion mehr als 0,4 V verlangen, was

Technische Daten des Doppelspannungswandlers für +15 V/— 13V

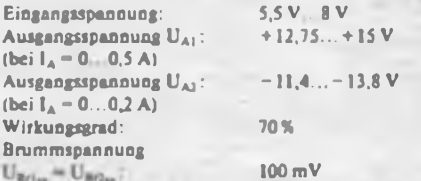

bei den vorliegenden Strömen nur mit einem Stromwandler realisierbar wäre. Hier dient die Leitung von der Funkentstördrossel Ll zu den Elektrolytkondensatoren C12 bis C17 als Strommeßwiderstand. R4 wird so eingestellt, daß der Komparator bei Erreichen eines Spitzenstroms von 50 A (!) den Ansteuerschaltkreis und damit die Schalttransistoren VT8 und VT9 sperrt. Bei Kurzschluß am Ausgang des Netzteils spricht die Schmelzsicherung Fl an. Die Treiberschaltung mit VT3 bis VT7

hat die Aufgabe, die Schalttransistoren VT8 und VT9 so anzusteuem, daß ein

**Bild 11: Bestückungsplan der Leiterplatte des Schettreglers nech Bild 9. Die Elektrolytkondensatoren C1, C2, C4 bis C7 sind stehende Aus führungen nech TGL 38928 mit einem sehr günstigen Kapazitäts/Volumen-Verhältnis**

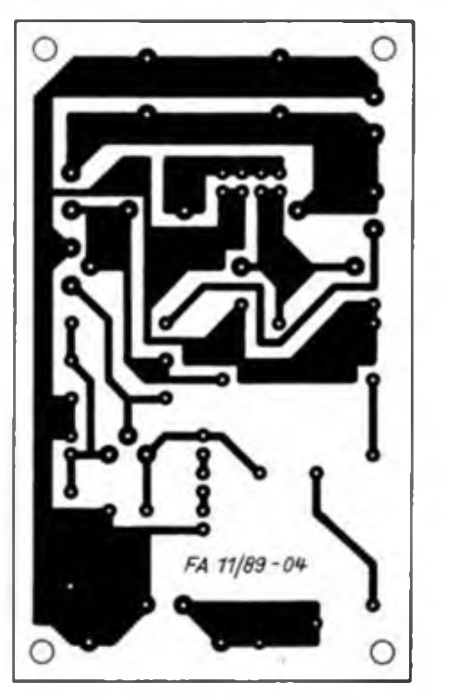

*VD8 VD6 VD4* **\$\$\$\$** 本 *VD7 VD5 VTZ* o£ *oC*  $c_{7}$ *oR* «5 «2*RJ VT1* QC *VDl* O£ o *VDZ%* VD3 V ó r

T

**Bild 10: Leitungsführung der Platine des Schaltreglers nech Bild 9**

verlustarmes Schalten der hohen Kollektorströme bis über 40 A möglich wird. Damit der BasissLrom von VT8 und VT9 trotz der stark schwankenden Bordspannung konstant bleibt, wirkt VT6 als geschaltete Stromquelle. Der Laststromstoß von Cll über VT7 verursacht beim Einschalten eine Basisstromüberhöhung und der Entladestromstoß über VT4 einen negativen Basisstrom, der die Schalttransistoren schnell sperrt.

L2 dient als Speicherdrossel. Ihre Dimensionierung muß für diese hohe Ausgangsleistung sehr sorgfältig erfolgen. Y25RJ verwendet einen Ringkem 40 aus Masseeisen TGL 7530 mit  $\mu$  = 60. Er ist mit 6 Windungen selbst hergestellter Litze (20 x 0,6-mm-CuL) bewickelt. Statt dessen eignen sich auch Fcrrit-EE-., EC-, ER- oder U-Keme mit entsprechendem Luftspalt z. B. EE 55/20 mit 5 Wdg.;  $20 \times$ 0,6-mm-CuL und 4 mm Luftspait (2 mm dickes Isoliermaterial zwischen die Kemhälften legen). Besondere Beachtung verdient die Kühlung der Leistungshalbleiter. Bei einer maximalen Umgebungstemperatur von 60 °C (die im Fahrzeug durchaus real ist) dürfen die Kühlkörper höchstens folgende thermische Widerstände besitzen:

für VT6: 5 K/W; für VD8 (Schottky): 8 K/W; für VD8 (Epitaxie): 5 K/W sowie für VT8 und VT9: 2 K/W. Mit R26 läßt sich die Ausgangsspannung auf den Nennwert einstellen. R27 und

#### R28 wirken als Überspannungsschutz. Steigt die Ausgangsspannung auf 16 V, sperrt sofort Al über Pin 13 und sperrt den Schaltregler.

Der Aufbau eines solchen Schaltreglers kann kein Anfängerobjekt sein. Die Verfasser verzichten deshalb absichtlich auf weitere Details. Auch der erfahrene Amateur, der die Veröffentlichungen in [1] und (3] ausgewertet hat, kommt nicht ohne umfangreiche Messungen zum Ziel. Y25RJ und Y23OJ sind zu Diskussionen auf dem 3,5- oder 144-MHz-Band gem bereit!

#### **Schlußbemerkungen**

Erneut wurde nachgewiesen, daß man mit handelsüblichen UKW-Drosseln kleine leistungsfähige Schaltregler bauen kann. Schottkydioden im Plastgehäuse stehen leider noch nicht zur Verfügung. Aber auch bei Einsatz der "großen" SY 526 kann man noch einiges an Wirkungsgrad gewinnen.

Zur Kontrolle der Funktion ist unbedingt ein Oszilloskop erforderlich. Gewisse Rückschlüsse kann man auch durch Beobachten des Eingangsstromes bei Volllast mit einem Vielfachmesser ziehen. Sinkt der Wirkungsgrad unter 50%, arbeitet der Wandler mit Sicherheit nicht in der vorgesehenen Betriebsweise.

#### **Entstörung**

Im konkreten Fall ist der nötige Aufwand sehr unterschiedlich. So ist es am ratsam-

sten, die Elektronik im Kfz über eine gesonderte Sicherung unmittelbar an die Batterie anzuschließen. Grundsätzlich sollte das Kfz-Bordnetz durch Abblockkondensatoren unmittelbar an den Störquellen (Zündung, Lichtmaschine) "beruhigt" werden. Fehlen solche Kondensatoren, so fließt der Brumm- bzw. Impulsstrom über die Eingangskondensatoren des Wandlers und erzeugen hier, aber auch auf den Leitungen und der Karosserie entsprechende Spannungsabfalle. Mit einer geerdeten Antenne kann man diese Spannungsabfälle dann leicht in das Funkgerät einkoppeln (Erdschleife!). Durch zusätzliche Siebglieder am Ausgang des Wandlers (z. B. UKW-Drossel und Elektrolytkondensator) läßt sich die Welligkeit der Ausgangsspannung entsprechend den Anforderungen gering halten. Die Zuleitung zum Funkgerät wirkt

mit dem dort vorhandenen Abblockkondensator der Stromversorgung prinzipiell ebenso. Allerdings besteht hier die Gefahr, daß die durch den Siebkondensator fließenden Brumm- bzw. Impulsströme Spannungsabfälle z. B. auf der Masseleitung hervorrufen. Letztere können dann bei ungünstiger Verdrahtung Störungen im NF-Verstärker des Funkgeräts hervorrufen. Bei Entfernen dieses Kondensators werden die Störungen sogar geringer (!), da die Impulsströme jetzt größtenteils über den Wandlerkondensator fließen (kapazitiver Stromteiler). Die Gesamtwelligkeit ist natürlich größer.

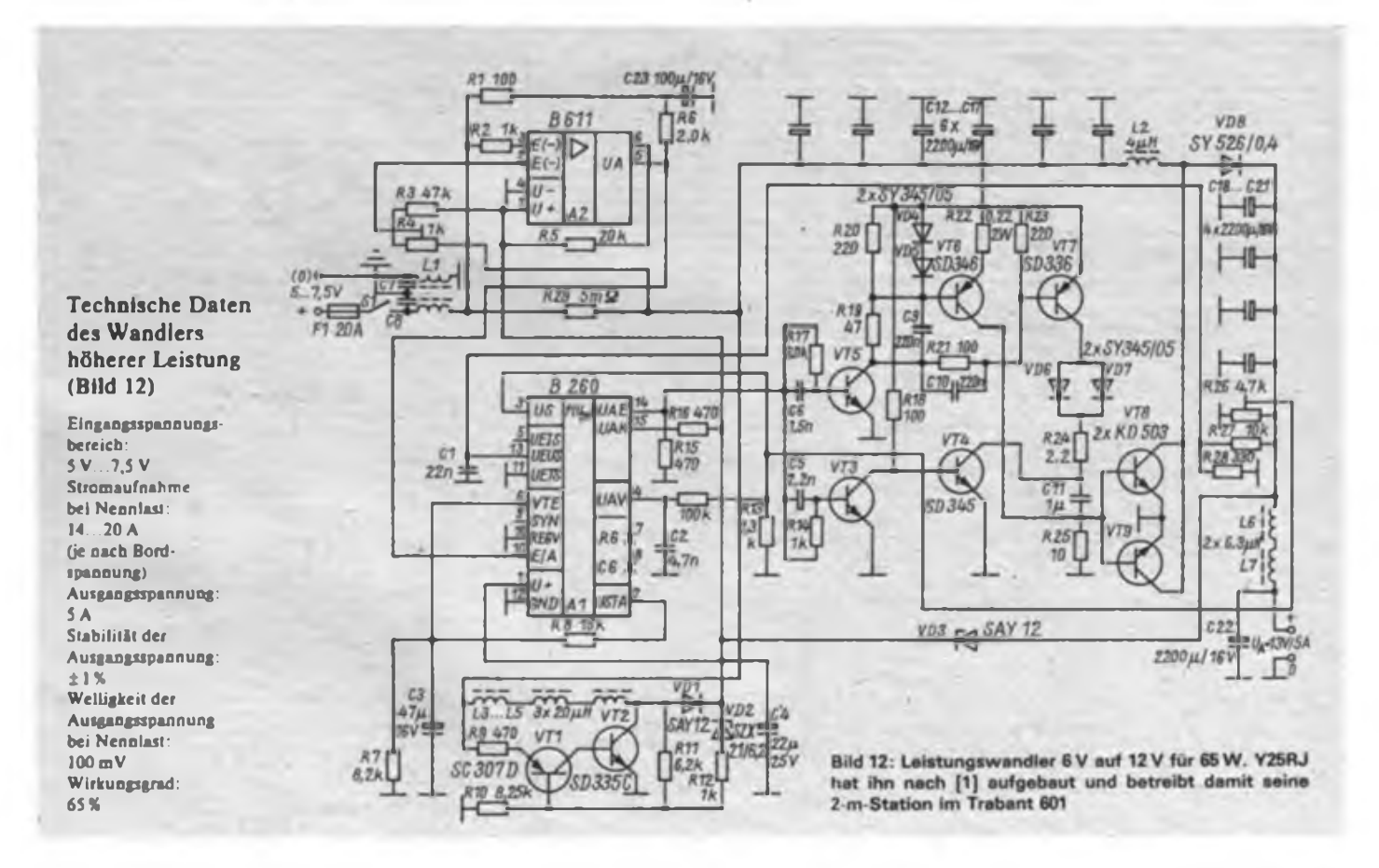

Man sieht, daß es nicht genügt, einen durch eine fertige Leiterplatte "nachbausicheren" Spannungswandler zu erstellen und dann bei Störungen irgendwo nach Belieben einen Kondensator oder eine Drossel hinzuzufugen. Vielmehr sollte sich auch der Amateur kritisch mit dem technischen Inhalt auseinandersetzen.

Weitere Hinweise dazu sind in (2] und (4] zu finden.

**Literatur**

**(1] Schröder, R.: Moderne Schaltregler für den Funkamateur, FUNKAMATEUR 30 (1981), H. 6, S. 293 bis 296**

### Kennungs- und Zeitgeber einfach und stromarm

#### **Dipl.-Ing. K.-H. SCHADE**

Es sind bereits einige Varianten von Kennungs- und Zeitgebern für Funkpeilsender veröffentlicht worden. Ihre Realisierung bietet eigentlich keine Probleme mehr. Zwei Eigenschaften der Geber stehen dabei im Vordergrund:

- geringer Strombedarf, damit die Stromversorgung aus einer kleinen, getrennten Batterie erfolgen kann und

- geringer Aufwand an Bauelementen. Die vorgestellte Schaltung realisiert den Geber mit nur fünf CMOS-Schaltkreisen (davon ein EPROM). Sie ist in der Lage, folgende Kennungen und Zeitregimes für Funkpeilzwecke zu erzeugen:

- Kennungen MOE, MOI, MOS, MOH, MO5, MOT;

- Zeitregime <sup>1</sup> min Kennung, <sup>4</sup> min Pause;

- alternatives Zeitregime (z. B. <sup>2</sup> min Kennung, 3 min Pause) für Trainingszwecke.

Bei Verwendung eines CMOS-EPROMs (27C64 o. ä.) benötigt die Schaltung etwa 0,2 mA bei 5 V Betriebsspannung. Damit ist die unabhängige Stromversorgung des Gebers in Funkpeilsendem unproblematisch.

Bild <sup>1</sup> zeigt den Stromlaufplan. Das Konzept geht von einer Quarzfrequenz 32,768 kHz aus. Nach Teilung mit D2 erhält man 16 Hz. Der erste Ausgang von D3 liefert 8 Hz; sie stellen den Grundtakt für die Kennungserzeugung dar. Die Frequenz ist etwas zu niedrig (der optimale Takt liegt bei 10 bis 12 Hz), ergibt aber den Vorteil, daß sich alle Takte durch Binärteiler bereitstellen lassen. Um das

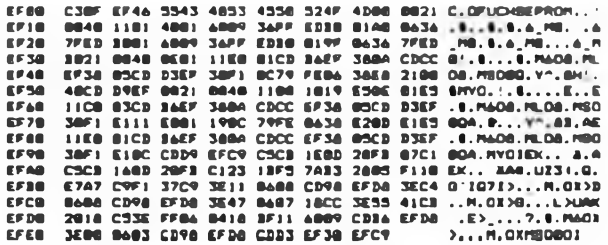

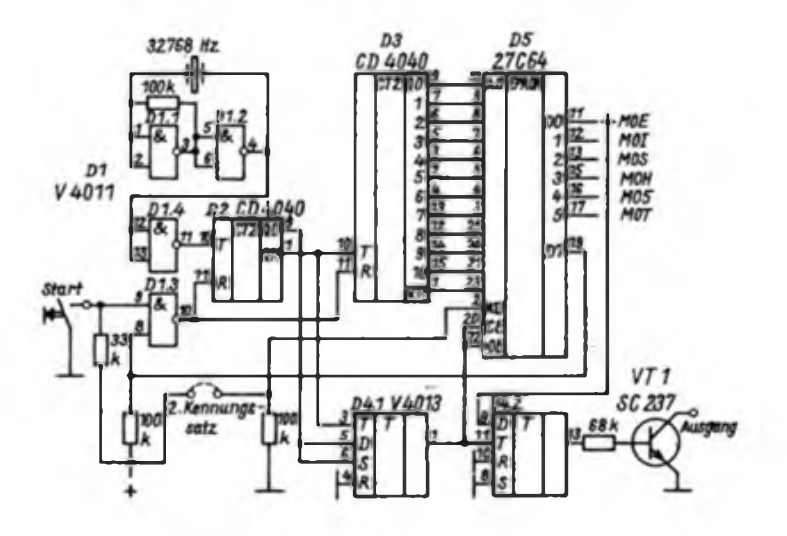

- **[2] Schröder, R.: Schaltregler mit UKW-Drosseln nicht nur für die UFT. FUNKAMATEUR 37 (1988). H. 1.S.35 bis 38**
- **(3) Schröder, R.; Schneider. H.J.: 85% Wirkungsgrad bei einem 5-V/10-A-Schaltregler, FUNKAMA-TEUR 35 (1986), H.4, S. 195 bis 199**
- **(4] Hentschel. S.: Vereinfachte Transverterschaltung für den Betrieb einer .UFT 420/422" am Kfz-Bordnetz. FUNKAMATEUR 36 (1987). H. 2. S. 75 bis 77**

Tempo etwas zu erhöhen, sind deshalb die Pausen zwischen den Zeichen leicht gekürzt. Der Grundtakt wird llfach weiter geteilt. Diese Takte liegen als Adressen an D5. Den EPROM programmiert man so, daß die Datenausgänge 0 bis 5 entsprechend den anliegenden Taktzuständen im Rhythmus der sechs Kennungen ein- (1) und aus- (0) geschaltet sind.

Zur Verringerung des Stromverbrauches selektiert D4.1 den EPROM jeweils nur kurz. D4.2 speichert das ausgewählte Datenbit. So erhält man 0,2 mA statt 2 mA Gesamtstrombedarf. Kommt es auf diese Verringerung nicht an, kann D4 entfallen. Pin 20 und 22 von D5 sind an Masse und der Basiswiderstand von VT1 direkt an einen Datenausgang von D5 zu legen.

Damit die Schaltung das Kennungsschema nach 5 min wiederholt, befindet sich im EPROM auf der Speicherzelle  $5 \text{ min} \cdot 8 \text{ Hz} = 5 \cdot 60 \text{ } 8 = 2400 = 816 \text{ H}$ im Bit 7 eine logische 0, die über Dl.<sup>3</sup> die Zähler wieder auf Null setzt. Dieses Rücksetzen kann auch mit einer Starttaste geschehen. Ist die Speicherzelle 0 des EPROM als "ein" programmiert, erzeugt der Sender bei gedrückter Taste einen Dauerstrich zur Abstimmung und Kontrolle; die Zeit läuft jedoch erst ab Loslassen der Taste. Die Ausgabe der Kennung erfolgt über den Offenen Kollektor von  $VT1$  (leitend  $\cong$  Kennung).

Die Erzeugung eines Kennungssatzes erfordert etwas mehr als 2 KByte (816 H). Kommt ein 8-KByte-EPROM zum Einsatz, kann man die zweite Hälfte z.B. mit einem anderen Zeitregime programmieren. Diese Schaltung läßt sich selbstverständlich auch zur Kennungserzeugung oder Zeitsteuerung für andere Zwecke einsetzen. Sind die zwei angegebenen Teiler CD 4040 nicht verfügbar, kann man sie durch drei V 4520 oder beliebige andere Binärteiler ersetzen. Anstelle des CMOS-EPROM 27C64 ist auch der Typ U2764 einsetzbar; der Strombedarf erhöht sich dann auf 20 mA.

Der Ausdruck des EPROM-Inhalts für die Funkpeil-Kennungsgabe ist zu umfangreich, stattdessen ist nur ein U 880-Maschinenprogramm angegeben, das den Inhalt des EPROM erzeugt. Das Programm läuft ab Adresse 0EF00H und speichert generierenden Kode ab Adresse 4000H.

### Kurzwellenkonverter "4 B - 80" für 3,5-MHz-Nachsetzempfänger (1)

#### **E. KANTZ - Y66ZA; H. NERSTHEIMER - Y66UA; P. WIESE - Y22NE**

Der hier beschriebene Kurzwellenkonverter ist als. Vorsatzgerät für beliebige 80-m-Empfänger gedacht. Er soll die Empfangsmöglichkeiten auf die Amateurfunkbänder 40, 20, 15 und 10 m ausdehnen, ohne daß Änderungen am 80-m-Nachsetzempfänger notwendig sind. Der Konverter brachte im Zusammenspiel mit den Empfängertypen "AFE-12", "RX-A 244" und "Radio-80" in jedem Fall gute Ergebnisse.

Der Nachbau gelingt auch jüngeren SWLs. Voraussetzungen sind eine fehlerfreie Bestückung und sauberes Löten auf der relativ dicht "bepackten" Leiterplatte. Weiter muß für den Abgleichvorgang ein Frequenzzähler zur Verfügung stehen.

#### **Konverterprinzip**

Die Aufgabe eines Konverters besteht in der Umsetzung eines Eingangsbereiches  $f_{e1} \dots f_{e2}$  in einen Ausgangsfrequenzbereich  $f_{a1} \dots f_{a2}$  unter Beibehaltung der Pegelverhältnisse aller Eingangssignale. Mathematisch gesehen handelt es sich um die Subtraktion bzw. Addition einer Festfrequenz, die von einer geeigneten Oszillatorschaltung geliefert werden muß. Die Mischerschaltung, die das Eingangsfrequenzband mittels Oszillatorfrequenz umsetzt, muß sehr linear arbeiten, damit im Ausgangsfrequenzbereich nicht unerwünschte Mischprodukte die umgesetzten Nutzsignale überdecken.

Solche unerwünschten Mischprodukte ergeben sich besonders bei Übersteuerung des Mischers durch zu starke Eingangssignale (starke Sendestationen in unmittelbarer Nähe). Doch auch bei wesentlich geringeren Pegeln können durch Oberschwingungsmischung Störsignale entstehen (Mischkoinzidenzen). Letztere treten auf, wenn sich Oberwellen der Eingangssignale mit Oberwellen der Oszillatorfrequenz mischen und im Ergebnis zusätzliche Signale im Ausgangsfrequenzbereich entstehen, die bei ideal linearer Umsetzung nicht vorhanden wären. Sie lassen sich in der Form

$$
f_x = |m \cdot f_{\text{obs}} - n \cdot f_e|
$$

darstellen, wobei m der Faktor für die der Oszillatorfrequenz und n der Faktor für die Eingangsfrequenz ist (ganze Zahlen). Je größer der Grad der Mischkoinzidenzen  $(m + n)$  wird, desto geringer ihr Pegel. Es ist also anzustreben, daß Mischkoinzidenzen erst bei möglichst hohen Werten von m und n auftreten, damit ihr störender Einfluß gering bleibt.

#### **Geräteparameter**

Die Tabelle enthält die Empfangsbereiche des Geräts. Während sich das 40-m-Band komplett empfangen läßt, kann bei den Bändern 20, 15, 10 m immer nur ein Teilbereich umgesetzt werden, entsprechend den 300 kHz Empfangsbereich des 3,5-MHz-Nachsetzempfängers. Die Lage der Teilbereiche ist innerhalb der Bänder durch die Oszillatorfrequenzen frei wählbar. Das Mustergerät setzt jeweils die ersten 300 kHz jedes Amateurfunkbandes um.

Die Tabelle zeigt auch, daß die Mischkoinzidenten hier 11. Grades und höher sind, also günstige Umsetzverhältnisse vorliegen. In Verbindung mit dem Einsatz des A 244-Doppelbalancemischers ergab sich ein exzellentes Umsetzverhalten, bei dem diese Mischkoinzidenzen nicht negativ in Erscheinung traten. Das umgesetzte Amateurfunkband erscheint im 80-m-Empfanger klar und mit hoher Dynamik.

Übersteuerungen durch starke Stationen vermeidet die eingebaute Verstärkungsregelung, die bei Eingangssignalen über S 9 + 30 dB aktiv wird. Das Einsetzen der Regelung wird durch Aufleuchten einer LED angezeigt.

Der HF-Vorverstärker des A244 gleicht nicht nur die Filterverluste aus, sondern sorgt in allen Bereichen für eine Gesamtverstärkung des Konverters von etwa +10 dB. Das ist besonders auf den höherfrequenten Bändem beim Empfang schwacher Signale sehr nützlich. Auf 40 m wurde die Gesamtverstärkung durch eine entsprechende Filterkopplung auf OdB reduziert. Die starken 40-m-Rundfunksignale würden sonst ein ständiges Ansprechen der Regelung und damit schwankende Verstärkung für alle Signale bewirken.

Der Konverter erreicht eine hohe Empfindlichkeit bei geringem Rauschen, auch im 10-m-Band. Telegrafiesignale von  $0.1 \mu V$  (S-0-Signal) können problemlos aufgenommen werden. Ein zusätzlicher HF-Vorverstärker ist daher nicht notwendig.

Die Realisierung eines vollständig geschirmten Aufbaus, auch für den Nachsetzempfänger, ist beim Konverterprinzip unbedingte Voraussetzung und am Mustergerät auch verwirklicht worden. Dadurch treten in der Regel keine Störungen durch 80-m-Signale auf. Lediglich extrem starke 80-m-Stationen, wie z. B. ein 100-W-Sender in wenigen hundert Metern Abstand von der Antenne des Konverters, erscheinen als schwache Signale am Ausgang.

Die Stromaufnahme des Konverters be-

Mischkoinzidenzen in den Empfangsbereichen

**Bild 1: Blick in den geöffneten "4 <sup>B</sup> - 80"**

**(jeweils die mit dem niedrigsten Grad m + n)**

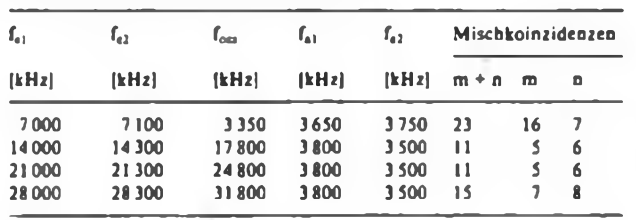

#### **Erläuterung:**

- **f»i.j - Anfang bzw. Ende Eingangsfrequenzbereich**
- **f,u - Anfang bzw. Ende Ausgangsfrequenzbereich**
- **Lu ~ Oszillatorfrequenz**
- **<sup>m</sup> - Grad der Oszillatorfrequenz**

**<sup>n</sup> - Grad der Eingangsfrequenz Mischkoinzidenz: bedeutet, daß das Mischprodukt <sup>G</sup> " <sup>|</sup> <sup>m</sup> L" - <sup>n</sup> f\* <sup>|</sup> ebenfalls in den Ausgangsfrequenzbereich fällt. Je höher der Grad m + n, desto schwächer ist der Pegel der jeweiligen Mischkoinzidenz.**

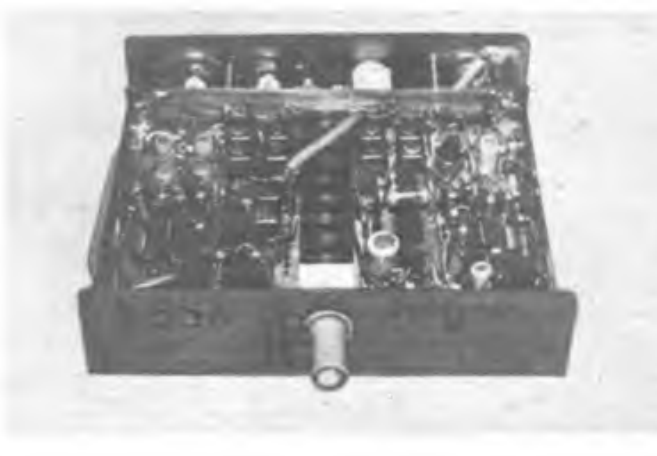

#### Amateurfunktechnik

### Mein Standpunkt Make DX, not war!

Als ich die QSL-Karte mit der Aufschrift "Make DX, not war!" von OM Victor, UA3SAA, aus dem sowjetischen Rjasan <sup>j</sup> :zum ersten Mal in den Händen hielt, sagte ich aus vollem Herzen Ja".

Am 22. Juni 1939, ein knappes Vierteliahr vor dem Überfall des faschistischen Deutschlands auf Polen und damit dem Beginn des 2. Weltkrieges, wurde ich in Frankfurt (O.) geboren. Als Kind mußte ich dann die Schrecken und Leiden des völkermordenden Krieges erleben. Am 8. April 1945, genau einen Monat vor dem Sieg der Antihitlerkoalition, verloren meine Eltern bei einem anglo-amerikanischen Terrorangriff auf die Stadt Halberstadt ihre hierher gerettete letzte Habe. Wir überlebten das Inferno des Bombenangriffs in einem Splittergraben. Aber über '

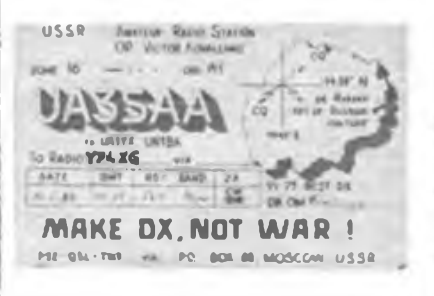

<sup>I</sup> 3 000 Menschen fanden in den Flammen ; und unter den Trümmern den Tod. Die Stadt wurde zu 82 Prozent zerstört. Diese furchtbaren Kindheitserlebnisse werde ich niemals vergessen, und ich werde mein Le- <sup>i</sup> ben lang alles in meinen Kräften stehende tun, damit sich derartiges nicht wiederholt.

Der 1. Weltkrieg forderte 10 Millionen Tote, hinterließ 20 Millionen Krüppel und ' kostete 300 Millionen Dollar. 50 Millionen Tote und 90 Millionen Krüppel sind die grausame Bilanz des 2. Weltkrieges. Die • Kosten des Krieges beliefen sich auf schätzungsweise 4 Billionen Dollar. Seit 1945 verloren 17 Millionen Menschen in kriegerischen Auseinandersetzungen ihr Leben. Addiert man die Beträge, die in den letzten . vier Jahrzehnten für das Wettrüsten ausge- . geben wurden, so kommt die astronomisehe Summe von 10 Billionen zusammen. Heute würde das Geld für die Anschaffung : eines modernen Kampfflugzeuges ausrei chen, um 3 Millionen Kinder gegen verbreitete Kinderkrankheiten zu impfen. Not und menschliches Elend brauchte es nicht mehr zu geben, wenn diese sinnlos verausgabten Gelder anderen Zwecken dienen könnten.

: Es gilt, und darauf ist die Politik der sozia listischen Staaten gerichtet, den Krieg für immer aus dem Leben der Völker zu verbannen. Darum nochmals von ganzem Herzen "Ja!", lieber Freund Victor. "Make DX, not war!".

R. Helm, Y74XG

trägt etwa 14 mA plus LED-Strom (maximal 20 mA). Die interne Spannungsstabilisierung erlaubt' externe Betriebsspannungen von 9 bis 12 V.

#### **A244Mischer**

i i !

i

! I Von den internen Funktionsblöcken des A244 kommen im vorliegenden Anwendungsfall nur der HF-Vorverstärker und der Mischer zur Anwendung. Alle anderen bleiben unbeschaltet.

Der HF-Verstärker besitzt zwei gleichwertige Eingänge. Bei Ansteuerung nur eines Einganges muß der andere über einen Kondensator an Masse gelegt werden. Durch Anschluß von je einem Bandfilter an jeden der Eingänge ließ sich diese Bedingung erfüllen. Ein Bandfilter ist aktiv an die Antenne geschaltet, während das zweite inaktiv bleibt und lediglich den zweiten Eingang des HF-Vorverstärkers wechselstrommäßig an Masse legt. Analog erfolgt die Anschaltung von

zwei Oszillatoren an die beiden symmetrischen Eingänge des Doppelbalancemischers. Die Zuschaltung der Betriebsspannung an einen der Oszillatoren aktiviert diesen, während der zweite inaktiv bleibt und lediglich den zweiten Eingang des Mischers wechselstrommäßig an Masse legt.

Diese Art der Beschaltung ist einer Umschalterfunktion am HF-Eingang und einer am Mischereingang äquivalent. So. lassen sich gegenüber herkömmlichen Schaltungen zwei Umschalterebenen einsparen. Lediglich am Mischerausgang ist eine Umschaltung zwischen Schaltkreis <sup>1</sup> und 2 notwendig. Dieser Umschalter realisiert außerdem in Stellung 5 und 6 eine Umgehung des Mischers, die für die Durchschaltung des 80-m-Bandes von der Antenne zum Ausgang notwendig ist.

(wird fortgesetzt)

### Telegrafieübungsgerät CWM 2

#### **Ing. G. VIEWEG - Y24WJ**

Dieser Beitrag beschreibt den Aufbau und die Funktion eines autonomen Übungsgeräts für das Hören von Morsezeichen. Es erzeugt Zufallstexte in Fünfergruppen und ist in Anlehnung an (1] entstanden. Insbesondere sollen diejenigen angesprochen werden, die nach einer preiswerten Trainingsmöglichkeit suchen. Wie die Parameter zeigen, ist das Gerät auch für Anfänger verwendbar. Es finden ausschließlich Bauelemente der DDR-Produktion, die insgesamt weniger als 100 Mark kosten, Anwendung.

#### **Parameter**

- <sup>8</sup> Textarten, je <sup>64</sup> Zeichen, Auswahl über S2;
- Teilung der Textarten in zwei Gruppen zu je 32 Zeichen, Auswahl über S2, S3 und S4;
- Pausenverlängerung in fünf Stufen normal bis achtfach über Sl.

Bei den bisher gefertigten Mustergeräten wurde die Textbelegung entsprechend Tabelle verwendet. So ist es auch Anfängern, die noch nicht das gesamte Alpha-

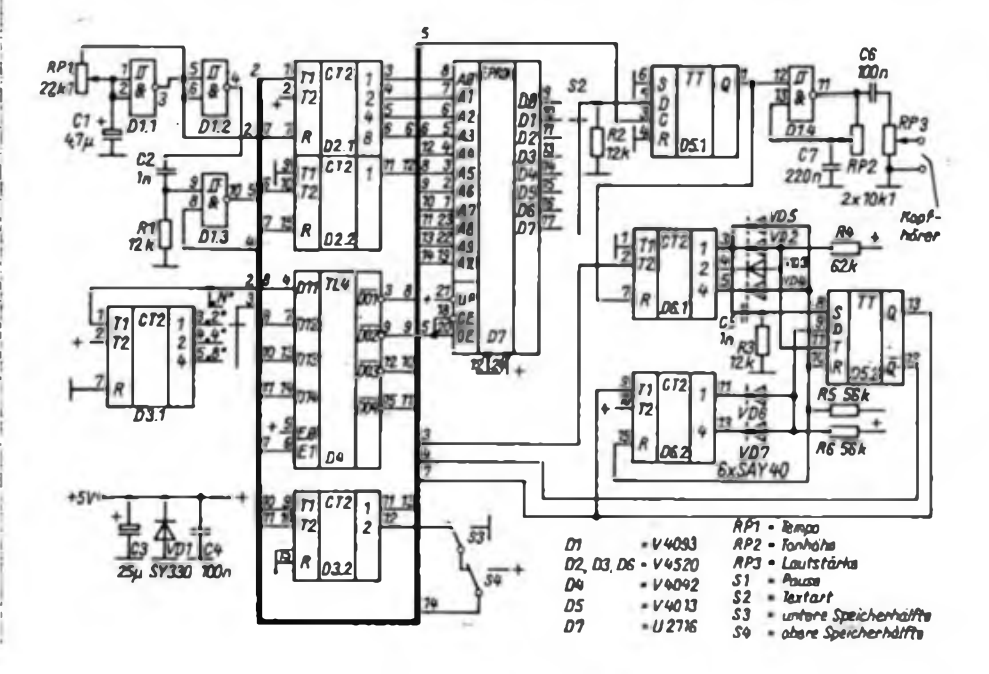

bet beherrschen, möglich, mit dem Gerät zu arbeiten.

#### **Funktion**

**I**

**ll2343S78fAIC>E<sup>c</sup>**

<sup>1151</sup> **MUH U <sup>M</sup> »I <sup>M</sup> H.M II II H.il UHU**

Bild <sup>1</sup> zeigt den Stromlaufplan. Kernstück der Schaltung ist der EPROM (D7, U2716). Die Datenleitungen liefern seriell die Zeicheninformation der ausgewählten Textart, wobei je Grundraster (entspricht Punktlänge) eine Adresse erforderlich ist. D3.2 und D4 steuern die oberen sechs Adreßbits. Sie wirken als "Zufallsgenerator". Dieser Effekt entsteht durch Rückkoppeln der negierten Ausgangsinformationen des Latches D4 auf die zugehörigen vier Eingänge. Im entriegelten Zustand (während der Ausgang von D5.13H führt) reicht das Latch (im Gegensatz zum flankengesteuerten Flipflop) die Information ständig vom Dateneingang zum Datenausgang durch. Wegen der Rückkopplung schwingt die Schaltung, beim V 4042 stellen sich bei  $U_B = 5$  V etwa 5 bis 6 MHz ein. Zwei Bits steuern den Zähler D3.2, wodurch sich ein weiterer V 4042 für die oberen beiden Adreßbits einsparen ließ. Das höchste Adreßbit A 10 des D7 ist vom Zufallsgenerator abtrennbar, kann über S3, S4 umgeschaltet werden und ermöglicht so die Textteilung in zwei Segmente.

#### Textbelegung des EPROM

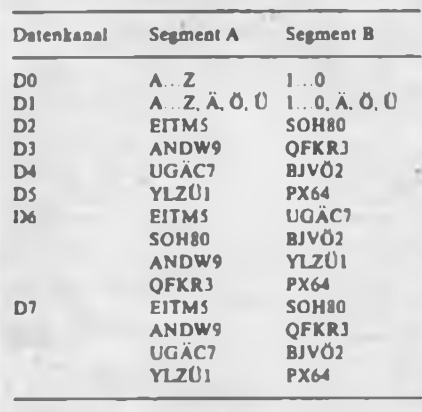

D2 bildet den Zeichenzähler. Er zählt mit Buchstabenbeginn ab 0 bis Buchstabenende plus 2 Takte und ermöglicht das serielle Auslesen des Zeichens. D5.1 ist das Zeichen-Flipflop. Es steuert direkt den Tongenerator D2.4. D6.1/D6.2 und D5.2 bilden die Pausensteuerung. Dabei wird D5.2 bei Buchstabenende plus 2 Takte über C5 gesetzt und entweder über VD2 und VD3 (Buchstabenpause)~ oder über VD4 und VD5 (Gruppenpause) rückgesetzt. D6.2/VD6/VD7 erkennen die Gruppenpause. Solange D5.2 gesetzt

ist, ist der Zufallsgenerator freigegeben. D6.1 erhält seinen Takt über Sl vom Grundtakt (N) oder dem entsprechend geteilten Takt von D3.1. Damit ist das Pausenverhältnis wählbar. VDl schützt vor falsch gepolter Betriebsspannung.

#### **Ergebnisse**

Die bisher aufgebauten vier Mustergeräte funktionieren sicher. Bei der Inbetriebnahme ist zu kontrollieren, ob alle Bits des Zufallsgenerators arbeiten. Im Fehlerfall würden sonst einige Zeichen nie am Ausgang erscheinen. Je Textart sind 64 (2 x 32) Zeichen zu vergeben. Hier kann man Einfluß auf die Häufigkeit bestimmter Zeichen nehmen. Wegen der möglichen Pausenverlängerung ist zu beachten, daß die freien Speicherplätze des EPROMs den Inhalt 0 haben müssen. Die Stromaufnahme liegt durchschnittlich bei 20 mA. Während des Zugriffs auf den EPROM und der Arbeit des Zufallsgenerators treten jedoch Stromspitzen bis 100 mA auf. Ein Test mit einer 4,5-V-Flachbatterie ergab eine Betriebsdauer von 50 Stunden; unterhalb 3,9 V war die Funktion nicht mehr gewährleistet.

#### **Literatur**

**(1) Kollektiv Y32ZL: Telegrafieübungsgerät CWM-1, FUNKAMATEUR 32 (1983), H. 3. S. 113.**

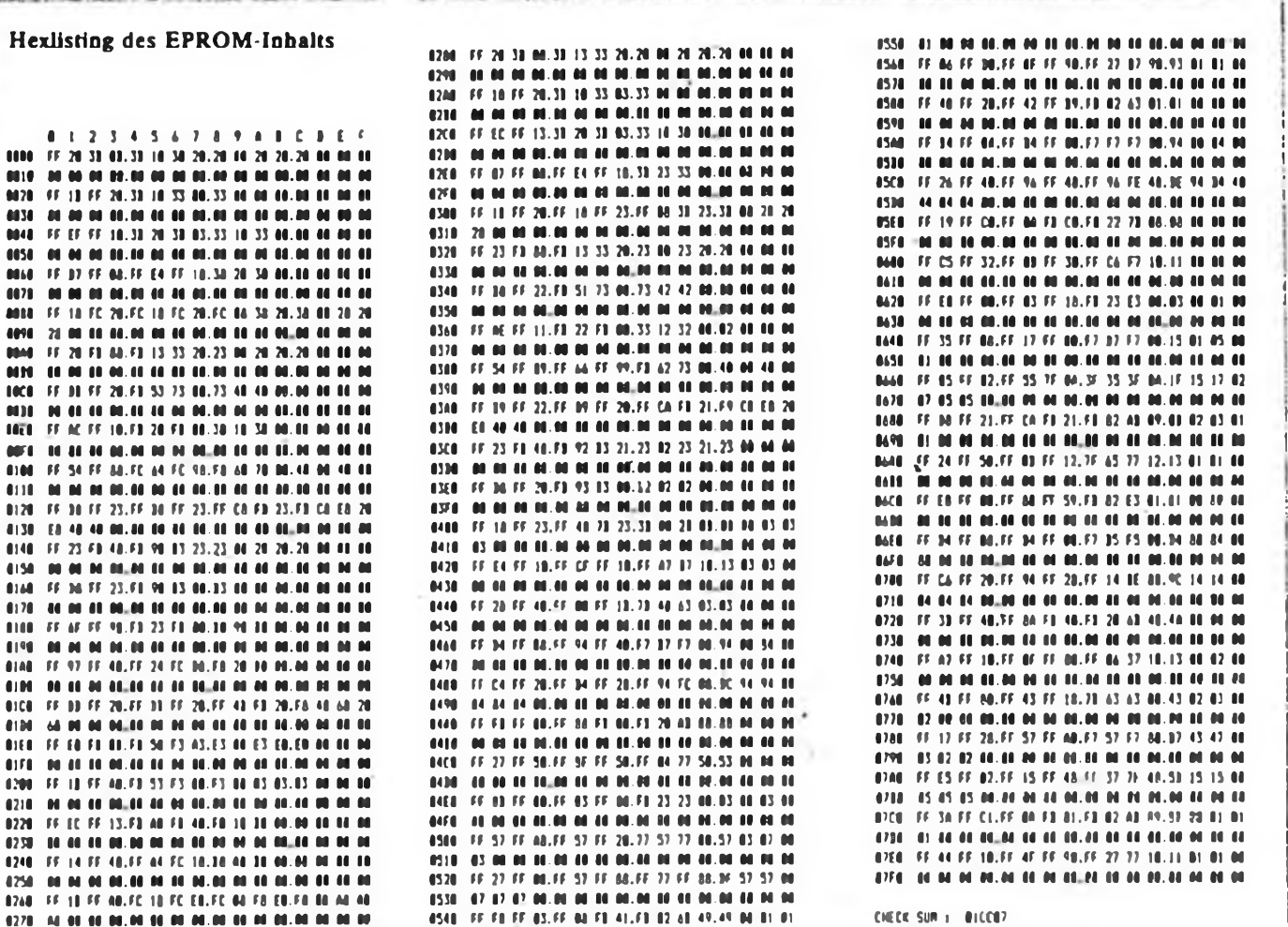

#### Amateurfunkpraxis

## *Ausbreitung . SWL-QTC Dezember 1989*

#### **Dipl.-Ing. Frantiiek Janda. 0K1HH 25165 Ondtejov 266. CSSR**

**Die durchschnittliche Sonnenfleckenrelativzahl betrug im Juli 126.8. Daraus ergibt sich für Januar Rl2 = 141,8. Die Tagesmessung des Sonnenstroms im Juli sieht folgendermaßen aus: 199, 189, 191, 184, 181, 189, 186, 183. 185. 177, 186. 184, 181. 179, 181, 179, 179, 185, 189, 188, 190, 195, 186, 176, 164, 168. 176,180 und 182, der Durchschnitt beträgt 182,9, das entspricht einer Fleckenzahl von 137.**

**Eine Protoneneruption wurde nur am 25.7. beobachtet. mittelstarke Eruptionen fanden am 3., 5., 9., 20. und 31.7. statt. Die Tagesindizes A<sup>k</sup> aus Wingst betrugen: 24. 6. 3. 3. 16. 13, 10. 4, 8. 14, 4, 5, 10. 5, 8. 1. 15. 14, 4. 5. 6, 9. 16. 14. 12. 14. 11. 12. 17, 11 und 6.**

**Für Dezember 1989 werden folgende Indizes vorhergesagt: Fleckenzahl aus Brüssel 174, aus Boulder 188 entsprechend einem Sonnenstrom von etwa 225.**

**Das Maximum des Zyklus erwarten wir nach letzten Erkenntnissen zwischen Februar und April 1990 mit Rn bei 190 oder einem Sonnenstrom über 220.**

**Die Kurzwellenausbreilung dürfte dank der günstigen Ausbreitungsbedingungen zumindest ebenso interessant wie im November sein. Oft verkürzen sich zwar die Öffnungszeiten bedeutend (um eine bis drei Stunden auf den hochfrequenten Bändern), dafür sinkt aber die Dämpfung der Signale auf der Nordhalbkugel weiter. Die hochfrequenten KW-Bänder einschließlich 50 MHz öffnen sich regelmäßig, und das auch auf der nordatlantischen Trasse.**

**Öffnungszeiten (Optimum in Klammem):**

**1,8 MHz: UI 1400 bis 0400 (2100 bis 0100), W3 2200 bis 0700 (0430), VE3 2030 bis 0800 (2300 und 0430), W4 um 0500.**

**3,5 MHz: A3 1400 bis 1700, JA 1430 bis 2330 (1900 und 2300), P2 1430 bis 2020 (1600). PY 2240 bis 0730 (0700), OA 0100 bis 0800 (0330 und 0700), W5 bis 6 0030 bis 0810 (0100 bis 0500 und 0700), VE7 1600 und 2300 bis 0830 (0300), FO8 0800 und 1500.**

**7 MHz: JA 1300 bis 2330 (1730 und 2300), 4K1 1830 bis 2100.**

**14 MHz: JA 1200, PY von 2000 bis 0200 und 0700, OA 0800, W4 0300, 0800. 2100, VR6 0820 bis 1040. FO8 1000 und 1500.**

**21 MHz: JA 0840 bis 1000, P2 1230 bis 1610 (1400), W3 1040 bis 1930 (1900), VE3 1100 bis 1900 (1800), VE7 1700.**

**28 MHz: JA 0830 bis 0900, BYI 0600 bis 1200 (1000), VK9 1400, PY zeitweilig 0800, KP4 1200, W4 1400, W3 1145 bis 1820 (1730). VR6 1100, VE3 1200 bis 1800 (1700), 7P 1600 bis 1900**

#### **Frequenzen in MHz. 4g Zeiten in UTC. 28** 28<br>21 28<br>21 28<br>21  $\frac{26}{21}$ **Ausgezogen: höchste 21 brauchb. Frequ. MUF; gestrichelt: niedrigste ^g** 14  $^{14}$  $14$ 14 10  $\infty$ 10 10 **brauchb. Frequ. LUF; ?** 7 7  $\overline{7}$  $\overline{7}$ **LOCAL: c** s  $\overline{5}$ 5 ŝ **Senkrechtreflexion; -c**<br>EAST: (these Oct. -compared) **EAST: über Ost; <sup>2</sup> <sup>6</sup> <sup>12</sup> f <sup>24</sup> <sup>0</sup> <sup>6</sup> <sup>12</sup> « <sup>24</sup> <sup>0</sup> <sup>6</sup> <sup>12</sup> « <sup>24</sup> <sup>0</sup> <sup>6</sup> <sup>12</sup> « <sup>24</sup> 0612« <sup>24</sup> WEST: über West. 2** 5882 쭮 28<br>21 28<br>21  $rac{20}{21}$  $\frac{20}{21}$  $14$  $14$ 34 34 14  $14$  $\ddot{a}$  $\overline{12}$ Ŵ Ŵ.  $\ddot{v}$  $\overline{10}$  $\frac{7}{5}$  $\frac{7}{5}$  $\frac{7}{5}$  $\frac{7}{5}$  $\overline{\phantom{a}}$  $\overline{z}$ 5 5  $35$ 35 35 3F 35 35  $\overline{2}$  $\overline{c}$  $\overline{c}$  $\overline{c}$ 2  $\overline{z}$  $74$ ø б  $12$ 旧 24 ø б 12 18  $24$ ø б 12 18  $24$ ø б 12 18 24 ø 6 12  $\mathcal{B}$ 24 ø 6 12 18

#### **Bearbeiter: Andreas Wellmann, Y24LO PSF 190. Berlin. 1080**

#### **"Rufzeichenspeicher" für SWLs**

**Der Beitrag von D. Klaschka (Y41BE) aus dem FUNKAMATEUR 5/89, S. 251, hat mich angeregt, über meine Erfahrungen bei der Rufzeichenspeichemng zu schreiben. Bei der Auswahl eines zweckentsprechenden Dokumentationsverfahrens sind drei Kriterien von besonderer Bedeutung:**

**- schnelles Erkennen von Erstverbindungen je Band und Sendeart;**

- **- Hinweise auf QSL-Bestätigungen;**
- **- Angaben für Diplomanträge.**

**Gerade zum Zweck der Diplombeantragung ist eine sinnvoll geordnete Kartei mehr als bedeutsam. Welche Vor- und Nachteile besitzen nun die einzelnen Möglichkeiten?**

**Die Endbuchstabenkartei ist recht einfach herzustellen und besitzt einen relativ geringen Platzbedarf. Dafür bietet sie denkbar schlechte Voraussetzungen für die Beantragung von Diplomen. Zumeist muß man alle Karteikarten nach wertbaren QSOs durchsehen.**

**Dieser Schwachpunkt wird bei den anderen Verfahren abgebaut. Länderkarteien eignen sich vorwiegend für OMs, die nur recht wenige QSOs loggen Bei größeren QSO-Zahlen ist eine feinere Untergliederung über einzelne Landeskenner bis zu Präfixen vorzuziehen Je feiner die Unterteilung, desto größer der Herstellungsaufwand, desto geringer aber auch bei steigenden QSO-Zahlen der Zeitaufwand für das Aufsuchen bestimmter Rufzeichen.**

**Eine kombinierte Kartei mit den Ordnungsmerkmalen Länder, Landeskenner. Präfixe in Abhängigkeit von den zu erwartenden QSOs ist die günstigste Variante. Für Y2 bietet sich dabei eine spezielle Gliederung nach Bezirken an.**

**Nach diesem kombinierten Prinzip habe ich meine Kartei aufgebaut. Der Kopf jeder Karteikarte enthält den Hinweis auf den Landeskenner bzw. Präfix, nach dem die Karteikarte einsortiert ist. Zusätzlich wird ein Vermerk angebracht, welche weiteren Präfixe bzw. Hauptlandeskenner in der Kartei noch vertreten sind, um für bestimmte Diplombedingungen (z. B W 100 U) ein schnelles Zusammenstellen der Daten zu ermöglichen. Ebenfalls sollte die Anzahl der Karteikarten, die zu diesem Präfix gehören, vermerkt sein. Die Spalten enthalten folgende Daten:**

- **- Rufzeichen,**
- **- Name, QTH, Distriktkennung, Mitgliedschaften (z. B. Kreiskenner, Oblast, Y2-CG).**
- **- Bänder mit Datum der Erstverbindung und ggf. RST.**

**Die Spalten für die Bänder «erden horizontal nochmals geteilt, um eine Unterscheidung in CW/SSB vornehmen zu können. Andere Sendearten lassen sich z. B. durch verschiedene Farben der Datumseintragung markieren. Das Datum in den Spalten bezieht sich auf die Erstverbindung je Band und Sendeart. Durch unterschiedliche Farben erfolgt auch der Vermerk über eingegangene QSL-Karten.**

**Der Gliederung meiner Kartei nach Landeskenner/ Präfix entspricht auch die Einsortierung der QSL-Karten nach Ländern. Zusätzlich zu dieser KW-Kartei habe ich mir eine modifizierte UKW-Kartei aufgebaut. Sie ist nach Ländern und Locatoren geordnet.**

**U.Winter. Y49-01-C**

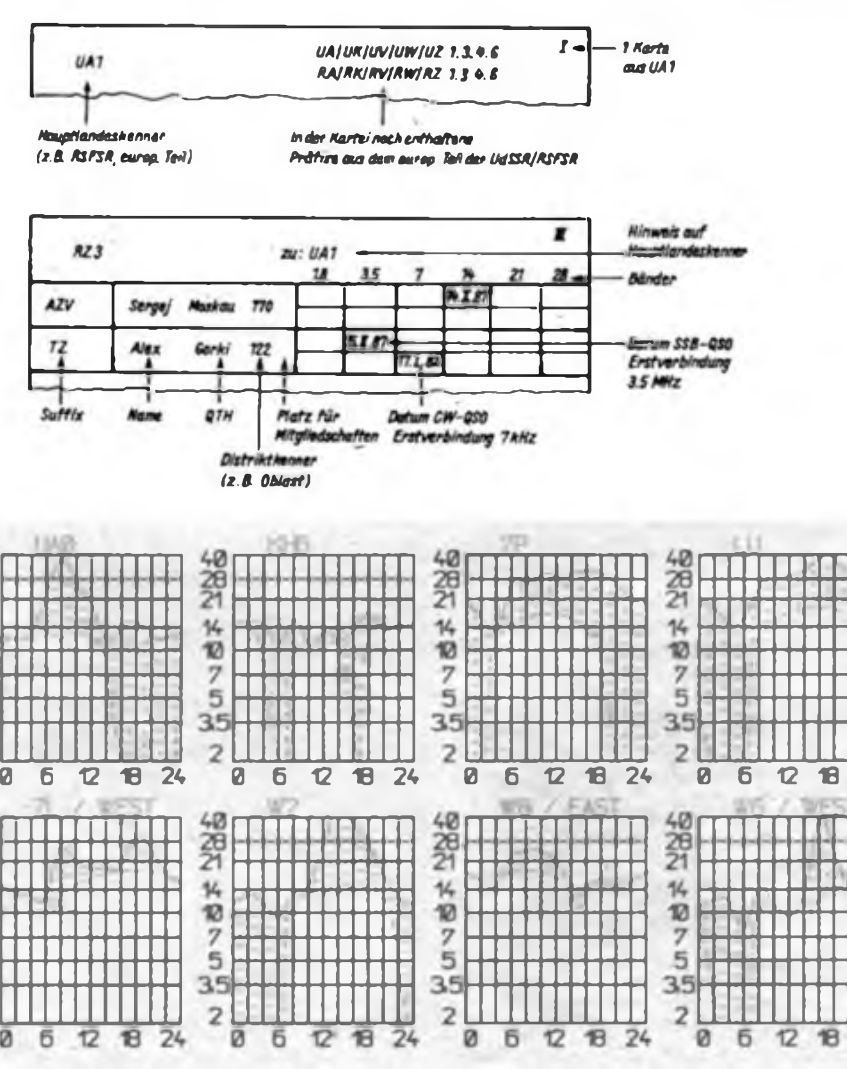

 $DX$ - $OTC$ 

#### **Bearbeiter: Wolfgang Bedrich, Y25ZO Görschstr. 7, Berlin, 1100**

Berichtszeitraum: August/September 1989 Alle Zeiten in UTC; Frequenzen in kHz

#### **DX-Informarionen**

Europa: PA3CXC will TF speziell auf den unteren Bändern in CW/SSB aktivieren. - UA0BAZ/UA1O funkt von Alexandra-Land in der Franz-Josef-Land-Gruppe. Er bleibt für 2 Jahre dort. QSL an UA9MA. - Die Rufzeichen Für UdSSR-Arktis-Stationen werden eventuell in 4K3 oder 4K5 umgewandelt. - UW1ZC wird ab Anfang November für <sup>2</sup> Monate von Franz-Josef-Land aus aktiv sein. Wally ist vorwiegend auf 21175 vormittags zu hören. Asien: UA0HAE/UA0K ist von Wrangel-Isl. QRV und bleibt bis Juni 1990. - A61AC-QSLs werden jetzt für das DXCC anerkannt. - HSOAIT (Asien Institute of Technology) ist das neue Rufzeichen von HSOA, um zukünftige Verwechslungen mit HS1A. dem Rufzeichen seiner Majestät des Königs von Thailand, zu vermeiden. - F6EEM und F6FYP starten Ende Januar 1990 eine zweiwöchige DXpedition zu den Malediven - 8Q. - UZ9OWM/UA0X aktivierte die Insel Karaginsky (AS-64, neue Nr.). UL7PAE hält sich wahrscheinlich ab November nochmals in 3W auf und versucht QRV zu werden. Afrika: EL2EF arbeitet nicht in CW; das Rufzeichen wurde von einem Piraten mißbraucht. - ZD8VJ isl bis Ende März Allband QRV, wobei er CW bevorzugt. Er ist oft abends auf 21023 zu finden. QSL an G4ZVJ oder an Box 4. Ascension-Island. - PA3CXC hat nun angeblich doch eine Erlaubnis, um im Südsudan, STO, Betrieb aufnehmen zu können. 9G1VM wurde öfters gemeldet - QSL via UA9XK bzw. an LZ. Nach vorliegenden offiziellen Mitteilungen aus Ghana ist dort derzeit kein Funkbetrieb legalisiert. - 3B9FR wollte gegen <sup>0200</sup> regelmäßig auf <sup>80</sup> und <sup>40</sup> <sup>m</sup> QRV sein. - Jean-Paul, 5R8JD, ist speziell auf 28495, 21335 und 14175 bzw. 14115 in den frühen Abendstunden aktiv. Er bleibt noch bis Ende 1990 und versucht derzeit, die für eine DXCC-Anerkennung notwendigen Dokumente zu erlangen. QSL an F6FNU (Y2-OSL-Büro). - Peter. XT2PS, hat für einige Monate die Genehmigung zum Funkbetrieb erhalten. Insgesamt bleibt er mehrere Jahre in Burkina Faso. Er ist in SBB abends auf 15 und 20 m anzutreffen. QSL an DL1HH. - Kerguelen (AF-48): F6EUX startet Ende November einen einjährigen Aufenthalt als FT5XA. Der OP ist ex FT8XA und J28EO. QSLs werden von FD6ITD bearbeitet. - WA91NK, zuletzt unlizenziert als SU1EE aktiv, ist nun 9Q5EE. - 7P8EL ist für <sup>2</sup> Jahre in Lesotho: oft gegen <sup>1600</sup> auf <sup>28</sup> 490. QSL an Box <sup>521</sup> in Maseru. - ZD8BOB bleibt noch <sup>3</sup> Jahre auf Ascension-Island QSL an Box 2.

Nordamerika: Jim, V3IBB, funkt von Ambergris Cay (IOTA NA-73). Er macht CW und SSB von 80 bis 10 m. Er war oft ab 0430 auf 3 795. QSL an J. Zimskind, San Pedro A.C., Belize. - Am 11. August gab die UNO das Rufzeichen 4U1WB für den ARC der "Weltbank" aus. QTH ist in Washington D.C.; QSOs zählen für das DXCC als USA. QSLs gehen an KK4HD. 4U1WB ist meist abends auf 15 m in SSB. - Die August-Sable-lsl.-DXpedition CY0DXX fuhr insgesamt 16000 QSOs. QSL an VE1AL. -XF3RC und XF3RA wurden um 0630 auf 14 200 gemeldet. Beide OPs sitzen auf Cancoun-Isl. (NA-45).

Südamerika: CE0ZAM wollte eventuell im Dezember von San Felix als CE0XDX QRV sein. - HC8JG von den Galapagos-Inseln trifft seinen QSL-Manager WA6ZEF jeden Mittwoch um 0500 auf 14155. CE0OGZ war des öfteren ab 0500 auf 7001 QRV QTH ist Juan Fernandez.

Antarktis: Die Vorbereitungen auf eine Bouvet-Isl. DXpedition ab Ende Dezember liefen im Berichtszeitraum auf Hochtouren. Finanzielle Unterstützung wurde von allen möglichen Seiten gegeben. Neben

den Norwegern bereiten sich auch einige italienische OMs auf eine Teilnahme vor. Im Heft 12/89 dürften wir dann endgültig wissen, ob die Vorbereitungen insgesamt ausreichend waren, um eine so aufwendige DXpedition durchführen zu können - HL5BDS ist zwischen 1600 und 2000 oft von 10 bis 20 m in CW/ SSB QRV. QTH ist die südkoreanische Forschungsstation "King Sejong" auf der King-George-Insel. QSL via HL1ASS. - LU1ZA, 21005 um 1900, sitzt in der im Jahre 1904 eingerichteten argentinischen Station "Orcadas" auf der zu den South Orkneys gehörenden Laurie-Insel. QSL via LU2CN.

Ozeanien: Jack, YJ8DX, ist für Europa ab 1000 QRV, wobei er 21175 bevorzugt. QSL an Box 217 in Port Vila. Republic of Vanuatu. - ZK1XN war auf South Cook. QSL geht an SM5BOQ. - YJ8JS soll täglich von 1200 bis 1300 auf 14 170 QRV sein. QSL via N4EVS. - Paul, WC5P, geht vom 22. bis 29. November nach Christmas-Island und wird als T32BE QRV sein. Eine Teilnahme am WWDX-CW ist vorgesehen. - Bob, WD5F, arbeitet zur selben Zeit als T32BO von Christmas. - Mals, SM7PKK, ist noch wie folgt aus dem Pazifik QRV: A35 bis 24. November, 3D2KK vom 25. November bis 13. Dezember und eventuell im März 1990 von ZK1 (South Cook). Seine Vorzugsfrequenzen sind: CW (QSX 5 bis 10 up) 3 505, 7005, 14005, 21005 und 28005. SSB 3 795, 7095. 14 195. 21 195 und 28 595. QSLs werden je nach Standort von verschiedenen Managern bearbeitet. - OH4ML ist im November noch von verschiedenen pazifischen Inseln aus QRV: bis 22. 11. als A35ML, im WWDX-CW als 3D2ML und anschließend bis 4. Dezember von South Cook (ZK1).

#### **DXCC**

Am <sup>1</sup> Juli wollte das DX-Advisory-Committee zu den bisher vorliegenden Ncubeantragungen von DXCC-Ländem Stellung beziehen. Bis Mitte September tat sich dahingehend nichts (die Problematik ist zugegebenerweise auch nicht so einfach). Hier einige nähere Ausführungen zu den vorliegenden Anträgen. Frederick Reef: Liegt in der Coral Sca, 240 Meilen nordöstlich von Australien. Wird verwaltet vom australischen Meteorologischen Büro. Der Antrag von VK2BJL basiert auf der seperaten Verwaltung und der 225-Meilen-Regel. Marquesas Islands: Der Antrag von F6EXV basiert auf der Regel 2(a). Die Schlüsselfrage dabei ist, ob French Polynesia überhaupt ein Land entsprechend Regel <sup>1</sup> ist. Austral-IsL: Siehe Marquesas. Conway Reef: Das Riff liegt 281 Meilen von Fiji entfernt. Der Antrag von DK9KD basiert auf der Regel 2(b) Banaba (Ocean) Island: Diese Insel liegt 260 Meilen westlich des Maiana Atolls der West Kiribati Inseln. Der Antrag von VK9NS basiert auf Regel 2(a). Hier ist die Schlüsselfrage, welches der 3 separaten DXCCs (West-, Central- und East-Kiribati) als sogenanntes Parent"-Country zählt (hmmmmm). Basilica del Santo: Diese Exklave des Vatikans liegt 300 Meilen entfernt von HV. Der Antrag von I1RBJ bezieht sich auf Regel 3 (Gebiet von "fremdem" Land vollständig umschlossen). Der vorliegende Antrag war allerdings unkomplett, so daß weitere Dokumentationen nachgereicht werden müßten. Walvis Bay: Ist eine Enklave der Rep. Südafrika, die von dieser 366 Meilen entfernt ist (Parent Country!). Der Antrag von KC1AG bezieht sich auf die Regeln <sup>1</sup> und 3 (bei Aktivierung sind die UN-Resolutionen zu Südafrika sowie die folgerichtigen Festlegungen des RSV zu beachten!). Tatoosh und Guemcs Island: Wurde von KT7H an die ARRL eingereicht, aber noch nicht vom DXAC empfangen. Basiert auf Regel 3(b).

Herzlichen Dank für die zugesandten Informationen von Y22UL, Y23PF, Y23LN. Y25IJ, Y33TL, Y39RK, Y39UM. Y41VM, Y45RJ, Y54TO. Y78SL. Y43 03-E und Y52-15-B.

Y2-DX-Runde:

**donnerstags ab 1700 UTC auf 3660 kHz**

### OSL-Info

#### **Bearbeiter: Ludwig Mentschel, Y23HM Straß« der Jugend 88/04, Leipzig. 7060**

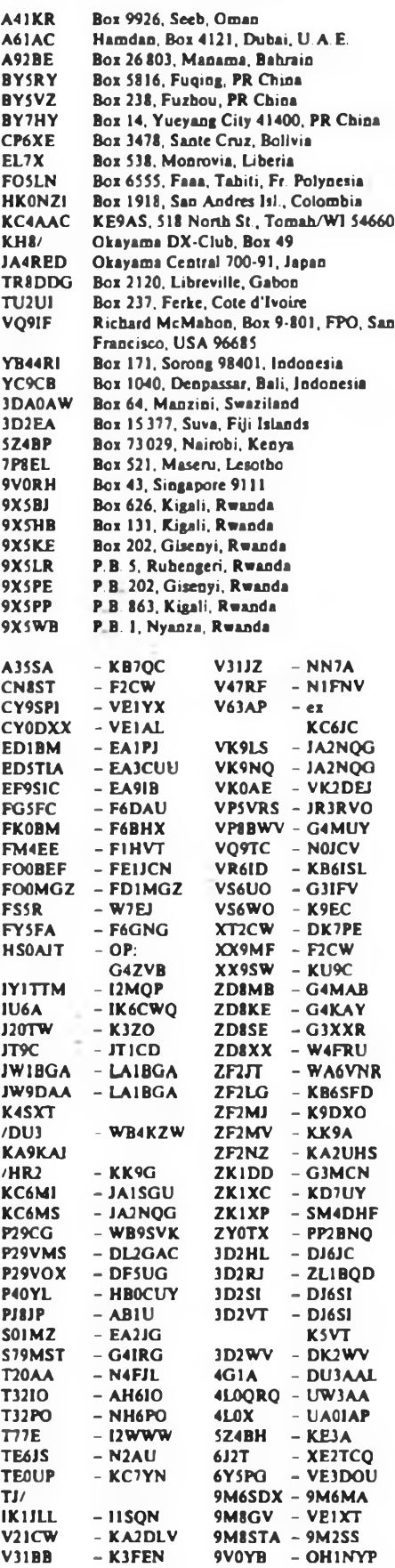

## *KW-Conteste*

#### **Bearbeiter: Dipl.-Ing. Klaus Voigt. Y21TL PSF 427. Dresden, 8072**

#### **Jahresabschlußcontest 1989**

**l. Zeit: 30.12.89, <sup>0700</sup> bis <sup>1100</sup> UTC**

**2. Logs: bis 10.1.90 an die Bezirksbearbeiter. Diese senden die kontrollierten Logs bis 22. 1. 90 an Y21TL.**

**3. Alle weiteren Bedingungen sind dem FUNKAMA-TEUR 11/88 zu entnehmen.**

**4. Das Contestbüro bittet alle Teilnehmer um Meinungen zur eventuellen Einführung von FONE in diesen Contest.**

#### **80-m-Activity-Contest 1989**

**l.Zeit:2.12.89,1800 UTC bis 3.12.89, 1800 UTC 2. Logs: bis 19.12.89 an die Bezirksbearbeiter. Diese senden die kontrollierten Logs bis 9. 1. 90 an Y21TL.**

**3. Alle weiteren Bedingungen sind dem FUNKAMA-TEUR 11/88 zu entnehmen.**

#### **EA-DX-Contest 1989**

**l. Zeit: 2.12.89,1600 UTC bis 3.12.89,1600 UTC 2. Logs: bis 15.12.89 an die Bezirksbearbeiter. Diese senden die kontrollierten Logs bis 28. 12. 89 an Y21TL.**

**3. Alle weiteren Bedingungen siehe FUNKAMA-TEUR 11/88.**

**Für alle weiteren in der Vorschau im FUNKAMA-TEUR 8/89 genannten Conteste liegen dem Contestbüro zum Zeitpunkt der Manuskriptabgabe keine aktuellen Informationen vor. Bei rechtzeitigem Eingang werden sie über den Rundspruch bekanntgegeben. Direkte Nachfragen beim Contestbüro können nicht schriftlich beantwortet werden.**

#### **In eigener Sache**

**Welcher contestinteressierte Funkamateur hat Lust zur Mitarbeit im Rahmen des Contestbüros? Wir suchen einen Statistik-Fan. Interessenten setzen sich bitte mit mir in Verbindung.**

**Y21TL**

#### **Ergebnisse des DAFG-Kurz-Contests 1989**

**Teil 1: 1. Y58VA2**

#### **Ergebnisse RSGB-Sonuner-l,8-MHz-C.**

**1. Y24OL/p 173, 2. Y23TL/a 3**

#### **Ergebnisse des HSC-Frühjahrscontests 1989**

**HSCer: 1. Y33UL 15636, 2. Y51ZE 13662, 3. Y62QH 10047, 4. Y32EK 8 930, 5 Y22WK 8 160, 6. Y22YO 7059, 7. Y32TD 6846, 8. Y24OL/a 5 504, 9. Y81ZH 5032, 10. Y24ZM 4970. 11. Y22JF 4455, 12. Y24MI 4 105, 13. Y21VA/a 3 780. 14. Y24BB/a 3 375, 15. Y44NK 3220, 16. Y24HB 3200. 17. Y26IL/a 2828, 18. Y23IM/a 2432, 19. Y21NE 1962, 20. Y59ZN/Y31TF 848; Nlcht-HSCer: 1. Y21EF 10550, 2. Y47YN 8 228, 3. Y48YN 7 964. 4. Y47YM 5 832, 5. Y38ZG 5400, 6. Y36BC 3186, 7. Y23YJ/p 3042. 8. Y32ZF 2975, 9. Y31WI 2 522, 10. Y43RF 2291, 11. Y56SF 1980, 12. Y39UL <sup>1</sup> 748, 13. Y71TA 1726, 14. Y24SH/a 1554, 15. Y42ZG 1449. 16. Y31NJ 1200, 17. Y23KF 845, 18. Y25ZN 616. 19. Y43RJ 532, 20. Y23HE 304; QRP: 1. Y24KG 1888, 2. Y23JN 204, 3. Y27NO 84, 4. Y28AN 75, 5. Y23OH, Y25JA 40. 7. Y71ZA/p 38. 8. Y25XA 32; S: 1. Y45-O6-0 <sup>1</sup> 200, 2. Y52-O1-F 550; K: Y22KO. Y23MJ/a, Y25QM. Y27DL, Y32PI/p. Y47MN/p. Y53PF**

**CW**

**E: 1. Y41YM <sup>1</sup> 137624. 2. Y22KK/a 514360, 3. Y28QH/a 384 704, 4. Y55TJ 345933, 5. Y32TD 317470, 6. Y54TO 303 280. 7. Y25TG 302280. 8. Y53ED 266200, 9. Y36PI 235056, 10. Y24AM/a 164217, 11. Y53XN/p 160797, 12. Y23RJ/p 156156. 13. Y53YN/p 139320, 14. Y22BK 128 340, 15. Y23IL 116021, 16. Y24SK/a 100620. 17. Y31PG 99416, 18. Y22UB 88 764, 19. Y31OJ/p 85120, 20. Y31NJ/p 57 988, 21. Y43YK 53600, 22. Y32ZF 51042, 23. Y32WF 46464. 24. Y53XM 45980, 25. Y47YM 41 154, 26. Y35WF 37674, 27. Y36TI 32844, 28. Y59ZF 32482, 29. Y26MH/a 32079, 30 Y39SL 24660, 31. Y23CM 18792, 32. Y67UL 17010, 33. Y24YH 13915, 34. Y71ZH 12483, 35 Y38ZM 11252, 36. Y33RA 10854, 37. Y58ZA 9185, 38. Y53VL 8 748. 39 Y31ON 7290. 40. Y74XG 6156, 41. Y35VG 5 800, 42. Y58WA 4 640. 43. Y58UA 4 446. 44. Y72XM 3807, 45. Y77YH 3 780. 46. Y55LA 3 315, 47. Y65LN 3268, 48. Y21EA 2 790, 49 Y23ZN/a 2214, 50. Y31KL 1575, 51. Y36SG 1272, 52. Y24KB/a <sup>1</sup> 175, 53. YMNM/a 850, 54. Y21FA 297; 1.8: 1. Y24OL/p 6 100; 3.5: 1. Y48YN/p 76032, 2. Y66YF/p 9512; 7: 1. Y39RE/p 185400; 14: 1. Y42WB 103315. 2. Y26DM 18183. 3. Y63OI 8056. 4. Y23HN 2 233. 5. Y23VB 1887; 21: 1. Y22IC/a 293 150, 2. Y37ZE 115584, 3. Y25PE 42660. 4 Y23GB 39330, 5. Y24XJ 18034, 6. Y21CL 13455, 7. Y64NH 1860, 8. Y64XH 1080; QRP: 1. Y25NA 238080, 2. Y26VH 15980, 3. Y26JD 14476, 4 Y21XC 5640, 5. Y21YH 5 208, 6. Y25XA 2 964, 7. Y21NE 2771, 8. Y24LO <sup>1</sup> 550; M: 1. Y35L (Y33UL, VL, ZL) 2 846 364, 2. Y32CN (Y32BN. WN, YN) 1016328, 3. Y89TME (Y21QI, Y24JI. Y32PI) 497960; MM: 1. Y34K (Y23EK; Y24UK; Y27FN; Y32JK. TK. VK; Y37XJ; Y42FK, GK. LK) 9879760; K: Y21DG, DH. GF/p, UD. XH/a; Y22FG, IH. JD. OB. TO. Y23BF, JA; Y24EA. HJ. SL/a, TG. XJ; Y25FI. OF/a, PA; Y26SO, WM; Y27GL. HL; Y36VF/p; Y37EO; Y38ZB; Y41ZF/p; Y42CB (Y23UB, Y42ZB); Y43RJ; Y48ZF; Y51ZE. Y53UL; Y54UA, WM. ZA; Y56SG, YE; Y59NA, QA; Y61XM, Y62QH; Y75YL.**

#### **SSB**

**E: 1. Y22JJ 767 889. 2. Y54UA 698720, 3. Y44PF 536915, 4. Y33UJ/p 490658, 5. Y38YK 486668, 6. Y25KA 433 65§. 7. Y32WF 334631, 8. Y32KE 308124, 9. Y33TL 234930, 10. Y55TJ 198120, 11. Y22IC 157 832, 12. Y23LG 147 870, 13. Y22VI 143 662, 14. Y21CL 78069, 15. Y22IH 72975. 16. Y41YM 72 360. 17. Y43RK 67 360, 18. Y25ML 64 116. 19. Y33MN/p 60876, 20. Y23TN/a 52636. 21. Y58UA 39162, 22. Y46ZC 37665. 23. Y23CM 35 340, 24. Y21GR/a 32 750. 25. Y33TA 20331, 26. Y53FD 19624, 27. Y56VF 18954. 28. Y24AM/a 16214. 29. Y24SG 15 812, 30. Y66YF 15 330, 31. Y22HF 14016, 32. Y38ZB 10 944, 33. Y38YB 9108, 34. Y22GC 6768, 35. Y24MB 5 760, 36. Y36SG 3 813, 37. Y21QE/a 3696, 38. Y23ZL 3608, 39. Y25DA 2618, 40. Y68SF 2 600. 41. Y21HB 2432, 42. Y25CF/a 1798, 43. Y25IJ <sup>1</sup> 178, 44. Y38WE 1080, 45. Y44WA 380; 1.8: 1. Y49RF 2432; 7: 1. Y24XJ/a 28 536, 2. Y47VM/p 1150; 14: 1. Y48YN 247723, 2. Y64NH 38086, 3. Y25VD 37 536, 4. Y26DM 23956, 5. Y23UB 17427, 6. Y26HG 8643, 7. Y21OC 670, 8. Y54ZO/Y54NL 25; 21: 1. Y37ZE 47250, 2. Y34SG 24656, 3. Y25DF/a 14 308, 4. Y32ZF 7239, 5. Y23YK 1914, 6. Y56ZA 465. 7. Y49LO 48; 28: 1. Y22EK 701190, 2. Y43SM 105 270, 3. Y43XE 42 665, 4. Y62TI 13110, 5. Y23GB 12348, 6. Y21WM 3 996, 7. Y73XH 520; QRP: 1. Y28UN 56416, 2. Y26JD 26936. 3. Y25JA 17 280. 4. Y23FI 14 896, 5. Y25NA 6440, 6. Y24EE 3762, 7. Y23TL 2812, 8. Y48ZB/p <sup>1</sup> 900; M: 1. Y54CO (Y54ML, NL) 460586. 2. Y52CE (Y52GE. Y56TE) 311 508, 3. Y61CA (2 OPs) 188612; K: Y22OO, TO. YD; Y23HJ, KF, Ll; Y24VF, YH; Y25BL. TO, YD; Y26NL; Y27GL; Y28TO; Y31WI; Y36XC; Y38YE; Y39ZC/Y56ZC; Y41SN; Y44WB; Y46KA; Y47XF; Y49RF; RO; ZD; Y53SF; Y54XD; Y61XM; Y63QI; Y78SL; Y87PL/p.**

### *Diplome*

**Bearbeiter: Ing. Max Perner, Y21UO Franz-Jacob-Str. 12, Berlin, 1156**

#### **Zum CWD EU/Y2/11**

**Aufgrund der Nachfrage, von Meinungsäußerungen sowie vorhandener Möglichkeiten wird das CWD mit den im FUNKAMATEUR 2/85 veröffentlichten Bedingungen und in seiner jetzigen Gestaltung bis einschließlich 1992 weitergeführt. Allerdings entfallen die Jahressticker, wogegen man das Grunddiplom jährlich neu erwerben kann.**

**Das Awardbüro bedankt sich hiermit für die Zuschriften und Meinungsäußerungen hinsichtlich des CWD.**

#### **Aktivitätsmonat der Y2-CG (Kurzfassung)**

**Anläßlich des Silbernen Jubiläums der Y2-CG im April 1990 gelten für das Y2-CA Verbindungen mit Y2-CGem in diesem Monat mit bestätigtem Logauszug für das Y2-CA. Erreichte Punkte (mindestens 20) können bei Bedarf durch den Bezirksbearbeiter als Gutschrift bestätigt werden. Das Antragsverfahren und die Kosten verändern sich nicht. Anträge müssen bis zum 30.6.1990 beim Bezirksbearbeiter vorliegen. Die Regelung gilt sinngemäß für SWLs.**

**Einen Jubiläums-Sticker kann man für jeweils 50 verschiedene gearbeitete (gehörte) Mitglieder der Y2-CG im April 1990 (bestätigter Logauszug. Rufzeichen in der Reihenfolge der Mitgliedsnummern) erwerben Es gilt das übliche Antragsverfahren, die Anträge müssen bis zum 30.6.1990 beim Bezirksbearbeiter vorliegen. Der Sticker ist kostenfrei. Es werden nur Sendestationen gewertet, die Mitgliedsnuromer ist auch im QSO dreistellig anzugeben.**

**In Vorbereitung des Y2-CG-Aktivitätsmonats (April 1990) können Antragsteller auf Mitgliedschaft in den Monaten Januar, Februar, März und April 1990 gegen Beilage einer Postkarte (SASE) ihre Mitgliedsnummer vorab erfahren. Die Zusendung der Mitgliedsurkunde erfolgt auf dem üblichen Weg.**

#### **Azores Islands Award AF/CU/1**

**Für dieses von der ARA herausgegebene Diplom zählen Verbindungen mit Stationen des Azoren-Archipels ohne Band- und Sendeartenbeschränkung ab 1.1.1986 (Landeskenner nur CU).**

**Klasse 2: 6 Verbindungen, mindestens 5 Inseln,**

**Klasse 1: 12 Verbindungen, mindestens 5 Inseln. Als Antrag ist ein bestätigter Logauszug mit den üblichen Angaben einzureichen. Die Kosten betragen 5 IRCs.**

#### **Neue Bedingungen: WMRC Gdansk Award Worked Maritime Radio Club in Gdansk**

#### **EU/SP/6**

**Für dieses vom Maritime RC PZK in Gdansk herausgegebene Diplom sind 8 Punkte erforderlich. Die Klubstation SP2PAH zählt 5 Punkte, die Gründungsmitglieder SP2AN, CC, GMH und SJ zählen je 4 Punkte, andere Mitglieder je 2 Punkte, Klubmitglieder mit .../mm doppelt. Es ist jedes Mitglied ab 5.5.1962 (nur einmal) wertbar, Bänder und Sendearten beliebig. Der 5. Mai jedes Jahres ist der Aktivititstag der Mitglieder des Klubs. Für Verbindungen an diesem Tag sind keine QSL-Karten erforderlich. Als Antrag ist eine GCR-Liste in alphabetischer Reihenfolge der Rufzeichen einzureichen. Für Y2-Stationen ist das Diplom kostenfrei (sonst 7 IRCs).**

**Klubmitglieder sind mit Stand vom Januar 1989: SP2ADH, AVE. BKF, BME, BNK. BRZ, CG. CX. DTO. DX. DXL, EBP. EO. EP. ERZ, GE, GS, HNF. IQM, IQP, IQT, JJC, MW, OVK, OW, PAH. ZI; vor 1972: SP2BIK, BYT. CI. FF, UU;**

**vor 1974: SP2LV;**

**vor 1982: SP2BF, BK, BMM. BNL, DVH, EFC, GAJ, GNB, HDF, HQG, IPJ, IQW, MQ, OY, YK; SP5GH.**

**Silent keys: SP2AN, CC, GL, GMH. SJ; SP3AUZ**

## *UKW-QTC*

#### **Bearbeiter: Ing. Hana-Uwe Fortier, Y23OO Hans Loch-Str. 249. Berlin. 1136**

#### **Es-Saison 1989**

**Y23KO arbeitete am 12. 6. mit RB5FF aus KN45 (1844 UTC). Zur Öffnung am 17.6. wurde von 1100 bis 2042 UTC mit folgenden Stationen gefunkt: UC2OEU - KO52. RB5RU - KO61,I7WAF - JN90. 17MC0 - JN80. YU1WP, YU2VR - JN94, 9H1BT, FL, GB, 9H5L - JM75, LZ1TD - KN23, I8TUS - JM89. lOAMU - JN61, IK0IX1 - JN52, IK8MKK. DYD - JN71. I8OMA - JN70. IT9VDQ, IW9ACT - JM68. 1SO0HQY. - JM49, EA3BRC - JN1K EB5FJT - 1M87, EA3DDG, ADW - JN11. EA5TX, AYG - 1M99. Am 12.7. um 1813UTC liefein QSO mit EA5QJ aus JNH. Der 13.7. brachte von 1338 bis <sup>1354</sup> UTC EA5YB - IM99, EA5DIT - IM98, EA7GTF - IM87. EA7AJ - IM87. EA7GUJ - IM77. CT1WW wurde am 15.7. um 1619 UTC aus IN61 erreicht. Am 21.7. ging es von 1410 bis 1548 UTC mit UT5JC - KN59, RW6A1 - KN94, UA6LQ - KN97, UV6AH - KN95, RB5QM1 - KN87, RA6ACS - KN94. RB5LSR - KN89. UA6LQZ LN08, RB5LQ - KO80, RB5LGX - KO70. RW3QQ, UW6QH - KO91, UA4CFV - LO32. UA4CAJ - LO32. Mit UB5LNR - KN79, UB5LHJ - KN89, UA6LJV - KN97, UB5LLW - KO70. UA6LQZ - LN08 wurde am 22. 7. von 0649 bis 0719 UTC gefunkt. Noch einmal lief es am 6.8. um 1818 UTC mit EA1AXX - IN73 und um <sup>1821</sup> UTC mit EA1ATQ - IN83. Diese 53 QSOs brachten 11 neue Locatoren für Bernd.**

**Y24QO arbeitete am 5. 6. LZ1ZP aus KN22 und LZ1KJ aus KN31. Am 12.6. ging es mit UB5GHB aus KN45. Der 16.6. brachte QSOs mit UB5GHB - KN67 und UV6AKO - KN84. Am 17.6. wurden Stationen aus 17. !W7, IW8, IT9, IK0, ISO. 18. YU, 9H, HG, LZ, EA1, 3, 5 mit den Feldern JN90, 94. 97, 80. 61. 52, 71, 70. 11. 12; JM75, 68. 76. 49; KN22; 1M99, 97 und IN53 erreicht. Der 13.7. brachte Verbindungen mit EA7AJ aus IM87 und EA4EHI aus IM69 sowie EA7GUJ aus IM77. Am 21. 7. funkte Ben mit Stationen aus UA3, 4 und 6 sowie UB. Es fielen die Felder KN97, 64. 87. 88. 89. KO79, 80. 91. 93. LN08, LO20, 32. 02.**

**Y23SB schickte ebenfalls einen ausführlichen Bericht über seine E?-Aktivitäten. 5. 6. von 1800 bis <sup>1830</sup> UTC LZ1ZP - KN22, LZ1KJ - KN31. Am 10.6. lief es mit IK1LGV - JN44 um <sup>2112</sup> UTC. Der 12. 6. brachte von 1840 bis 1920 UTC QSOs mit RB5FF - KN49. LZ2PP - KN33, LZ1YJ - KN33. LZ1KG - KN31. LZ1CD - KN22. Am 17.6. arbeitete Werner von <sup>1142</sup> bis 2032 UTC mit RB5AO - KO61, UB5IRX - ?, UY5CE - KO80. RB5EEZ - KN88, RB5INF - KN87, HG1XR - JN86. 1T9VDQ - JM68, 9H1BT. JP. 9H5O - JM75, IK8IOM - JN72, 9H1GB - JM75. I0NLK - JN61, IT9SGO - JM68, IKOIXO'O - JN52. IK8FPD - JN71, I8KBJ - JN70. I8LPR - JN71. IT9BLB/9. IW9ACT - JM68. EA6QB - JM08. EA3ADW. GAW. BRC, AQJ - JN11. Der 13. 7. brachte von <sup>1345</sup> bis 1500 UTC EA5OE. HM. DGC. EB5FSX - IM99, EA7GNO - IM86, EA4CD - IN80. Am 15.7. lief es mit EA1MY - IN71. 21. 7. von <sup>1620</sup> bis <sup>1628</sup> UTC RA3WCJ - KO82, UW3QH - KO91. UA4API - LO20. Am 6.8. funkte Werner um <sup>1810</sup> mit EA1DCQ aus IN71.**

**Y4INK erreichte am 21.7. in der Zeit von 1557 bis 1622 UTC UA3SEB aus LO04GA. UA3PNO aus KO93. UA3RBO aus LO03NG, RW3RW aus LOO2RA.**

**Y27DO sandte folgenden Bericht: »Am 13.7. war es mir vergönnt, nach langer Zeit über Es ein paar Stationen zu arbeiten. Es fing gegen 1300 UTC an, daß ich im Band I das spanische Fernsehen mit Ton empfangen konnte. Daraufhin lag ich auf der Lauer und beobachtete das 2-m-Band. Um 1342 UTC konnte ich dann EA5D1T aus 1M98 und um 1345 EA7AJ aus IM87 sowie EA7GTF aus 1M87 arbeiten. Gehört habe ich noch EA5DGC und EA7GUJ mit 56...8. Zur Zeit arbeite ich mit etwa 60 W HF und einer** **14-EL-Yagi nach DL6WU. Sie hat zwei Reflektoren und ist 6,70 m lang. Ich habe keinen Vorverstärker, im Transceivereingang ist ein BF 981 eingesetzt. Die Antenne befindet sich 120 m über NN auf einem 22-Geschosser, ich sitze in der 13. Etage (etwa 45 m Kabel mit 3 dB Dämpfung). \***

#### **Afu-Satelliten**

**Ara 3.6. um 2200 UTC stellte Jim, G3RUH, eine unerwartet starke Abnahme des Ladestroms der Sonnenpaddel von OSCAR 13 fest. Die Batteriespannung sank rasch ab. Nach 20 min war alles wieder normal. Nach einigem Rechnen kam Jim dahinter, daß OS-CAR 13 eine Sonnenfinsternis durchgemacht hatte. AO 13 hat bereits sieben solcher Ereignisse hinter sich, die Finsternis am 31.8.89 ab 0709 UTC dauerte 33 min. Die nächste findet am 21.1.90 statt.**

**Der Satellit SPOT 2, mit dem die vier MicroSats und UoSAT D und E ins AU fliegen werden, soll mit nun am 9.11.89 einer Ariane 4 starten. Da jedoch SPOT <sup>1</sup> noch ausgezeichnet funktioniert, ist die ESA aber nicht im Zwang. Die endgültigen Frequenzen sind: MicroSat A (AO 14) uplink: 145,900, 145,920, 145,940 und 145,960 MHz; downlink: primär 437,050, sekundär 437,025 MHz. MicroSat B (AO 15) downlink: 145,825 MHz. MicroSatC (AO 16) uplink: 145,900 MHz, downlink: primär 437.100. sekundär 437,075 MHz MicroSat D (AO 17) uplink: 145.900. 145,880. 145.860, 145,840 MHz, downlink: primär 437,150, sekundär 437,125 MHz.**

**OSCAR 9 tritt aUmählich in die dichteren Schichten der Atmosphäre ein. Die Temperatur an Bord steigt deshalb langsam an. Mit seinem Verglühen ist in einigen Monaten zu rechnen, seine Bahndaten ändern sich zunehmend schneller. Er soll bis zum Schluß in Betrieb gehalten werden und kann so als Studienobjekt dienen.**

**Danke für die Berichte von Y22UL, Y23SB, Y23KO, Y24QO, Y27DO und Y41NK.**

### *UKW-Conteste*

**Bearbeiter: Ing. Klaus E. Sörgel. Y2SVL Zieglerstr. 12, 72-34. Dresden, 8020**

#### **AGCW-VHF/UHF-CW-Contest (Neujahrs-Contest)**

**1. Veranstalter: AGCW**

**2. Zeit: VHF: 1.1.90. 1600 UTC bis 1900 UTC; UHF: 1900 UTC bis 2100 UTC**

**3. Frequenzbereiche: 144,010...144,150MHz. 432,010..432.150 MHz**

**4. Sendeart: Nur CW!**

**5. Teilnahmearten: Einmannstationen und SWL**

**6. Anruf: CQ AGCW TEST**

7. Rapport: RST, QSO-Nummer/Leistungsklasse/Lo**cator**

**8. Leistungsklassen: <sup>A</sup> - unter 3.5 W. <sup>B</sup> - bis <sup>25</sup> W, <sup>C</sup> - über <sup>25</sup> W. Es gilt die Ausgangsleistung!**

**9. Bewertung: A mit A: 9 Punkte. A mit B: 7. A mit C: 5. B mit B: 4, B mit C: 3 und C mit C: 2 Punkte**

**10. Multiplikator: Jedes G/M-F <sup>1</sup> Punkt und jedes DXCC-Land 5 Punkte**

**ll. Ergebnis: Summe der QSO-Punkte. mu'tipliziert mit der Summe der Multiplikatoren**

**12. SWL-Logs: Jede Station darf nur einmal geloggt werden. Es ist neben dem Rufzeichen und den übermittelten Daten der gehörten Station auch das Rufzeichen der Gegenstation in das Log einzutragen. Eine bestimmte Gegenstation darf maximal nur fünfmal als QSO-Partner von gehörten Stationen auftauchen.**

**13. Allgemeines: Die Wettbewerbe auf 144 MHz und 432 MHz werden getrennt gewertet. Stationen, die nur auf einem Band teilnehmen, haben dadurch keine Nachteile. Während des Contests dürfen die Klasse oder der Standort nicht gewechselt werden. QSOs über künstliche Reflektoren oder Umsetzer gelteh nicht.**

**14. Abrechnung: Die Abgabetermine sind der 10.1.90 bzw. der 20.1.90 (jeweils Poststempel).**

#### **HK-VHF-Weihnachts-Contest 1989**

**1. Veranstalter: Bezirksradioklub des CRA Hradec Kralove. CSSR**

**2. Zeit: 26.12.89 in zwei Etappen von 0700 UTC bis 1100 UTC und von 1200 UTC bis 1600 UTC**

**3. Frequenzbereich: 144-MHz-Band**

**4. Sendearten: CW. SSB. FM**

**5. Teilnahmearten: Sendestationen, fest oder portable**

**6. Kontrollaustausch: RS(T). QSO-Nummer, Locator**

**In jeder Etappe ist mit jeder Station ein QSO möglich.**

**7. Punkte: QRB-Punkte nach dem Schema: eigenes G/M-F - <sup>2</sup> Punkte, Felder aus dem umliegenden G/ M-F-Ring - <sup>3</sup> Punirte, aus weiter entfernten Ringen - <sup>5</sup> Punkte. <sup>10</sup> Punkte. <sup>20</sup> Punkte usw.**

**8. Multiplikator: Summe der verschiedenen gearbei-**

**teten Locator-G/M-F 9. Endergebnis: Summe der QRB-Punkte, multipli-**

**ziert mit dem Multiplikator 10. Abrechnung: Die Abrechnungstermine sind der**

**5.1.90 bzw. 15.1.90 (jeweils Poststempel).**

#### **Ergebnisse des III.Subregionalen UKW-Contests 1989**

**E144: 1. Y21VF/p 21607, 2. Y23RJ/p 20372, 3. Y21NB 13845, 4. Y23QD 13148, 5. Y22SA 9207, 6. Y27EO 7 328, 7. Y22U/a 6720, 8. Y22UC 6570. 9. Y33WI 4654. 10. Y25WA 3718, 11. Y26JD 3480, 12. Y53WL 3222, 13. Y25VL/1 3042, 14. Y25ML 2 736, 15. Y26IL 2 592, 16. Y27GO/p 2 320, 17. Y22ML 2226, 18. Y28GH 1872, 19. Y24WK <sup>1</sup> 854, 20. Y34VJ 1632. 21. Y27CO/p 1424, 22. Y21TC 1316, 23. Y43XE/p 1078, 24. Y66TA/p 781, 25. Y23RA/ Y35RA 638, 26. Y24NK 627, 27. Y23VB/p 506, 28 Y27ZO 490, 29. Y23FN/p 450, 30. Y49NM 371, 31 Y22VK 275, 32. Y25HO/p 224, 33. Y23EN 138, 34. Y39PK/p 115, 35. Y21GC/p 95. 36. Y47NM 88. 37. Y23PM 64. 38. Y34TC/p 63. 39. Y45KJ/p 46. 40 Y23YM 16. 41. Y21MF 10. 42. Y23JF 3. M 144: <sup>1</sup> Y37Q 166936, 2. Y35O 163 856. 3. Y34H 95 898. 4. Y46CI/p 71010. 5. Y23SB/p 57 399, 6. Y33E 51867, 7. Y31CA/p 44467. 8. Y32CL 38792, 9. Y46CF/p 32800, 10. Y46CE/p 28 980, 11. Y26CI/p 28272, 12. Y45CD/p 20056, 13. Y24CM/p 17640, 14. Y31CM/a 15876, 15. Y21PH/p 14652, 16. Y73SOP 10752, 17. Y41CK/p 7 448, 18. Y36CK/p 4140, 19. Y52CN 3036, 20. Y72CM 126. S 144: <sup>1</sup> Y39-O6-K 3096, 2. Y39-12-E 2250, 3. Y41-04-N 1515, 4. Y31-04-Up <sup>1</sup> 305, 5. Y44-06-C 1027, .6. Y47-01-F 624, 7. Y72-O2-M/p 600, 8. Y32-O1-F 450, 9. Y32-O8-F 408, 10. Y31-16-K 376, 11. Y44-44-O 330. 12. Y38-O5-K 252. 13. Y31-47-B 48. E432: 1. Y26AN/p 5 328, 2. Y25HN/p 730. 3. Y24NL/p 682, 4 Y21TC 119, 5. Y23FL 81. 6. Y23VB/p 8. M 432: <sup>1</sup> Y37Q 125. E 1,3: 1. Y26AN/p 1001. 2. Y23FN 620, 3. Y24NUp 40. 4 Y25IL/p 27. 5. Y23FL 6. 6 Y21TC 2. E5.6: 1. Y24AN/p, Y24IN/p 22, 3. Y26AN'p 20. E ¡0; I, Y24IN/p 33, 2. Y24AN/p 18. K: Y21GL, Y21XR. Y25PF. Y26MH. Y46CF**

#### **Ergebnis des 41. Polni den 1989**

**Sektion I: 1. Y23FN/p 3205 Sektion 2: 1. Y33E 85424, 2. Y26CI/p 48624. 3. Y21VF/p 44982. 4. Y46CF/p 40740. 5. Y45CD/p 37657 Sektion 5: 1. Y23FN/p 4 105. K: Y26EN, OK8DCE.**

#### **Ergebnisse des Ostslowakischen-VHF-Contests 1989**

**KJ. I: 1. Y23FN/p 322; Kl. 2: 1. Y52CE/p 1644. 2. Y21VF/p <sup>1</sup> 368; KL 3: 1. Y32CL 20556, 2. Y41NK 3633. 3. Y26AN/p 1860. 4. Y53WL 1320; KL 5: 1. Y26AN 630.**

#### **Ergebnisse des AGCW-VHF/UHF-Contests 6/89**

**VHF/A: 1. Y23FN/p 584; VHF/B: I. Y23RJ/p 2494, 2. Y21VF/p 1656; VHF/C: 1. Y25QL/a 4020. 2. Y26CI 3 128; UHF/C: 1. Y26CI 525.**

#### **Verkauf**

**80-m-SSBCW-Traneceiver**

154VG03789), 30 W, digit, Anz., Zubehör,<br>Stehwellenmesser, 800 M, R, Gottsmann,<br>Zur Bennewitz, Wohlhausen, 9651<br>- AFE 12, VG 55V/011/88, 160 u, 80 m,

CWSSB, 700 M. Kortus, Gubitzstr. 29. Ber-<br>Win, 1055<br>Werkaufe an Selbstabholer RX DABEN-<br>DORF VG B3W01389. 400 M. RX Eriuri,<br>1000 M; RX Beria u. Emil, Komm. 0-V-1 NF-<br>1000 M; RX Beria u. Emil, Komm. 0-V-1 NF-<br>1000 M; Rommer

programmierbar, Vollgrafik, 1500 M. Tober,<br>Str. d. Autheus 14, Elstewerda, 7904<br>- P-Nadel-Drucker, SEIKOSHA 180, VC,<br>nauw. für C 64/128 D/PLUS 4, 3950 M. Kiel-<br>mann, PSF 155, Berlin, 1115<br>- Mari-130 XE-Komplettsysl, m. Dal

**Forth-Modul 026 m Handbuch für KC 852.3, 585 M Möller. Fi\$cher>n\$ol 9 18/3. Berlin. 1020. Tel. 2112859**

- C. 116, Datasette, zusätzi Interlace für<br>Kasa rec., Handbuch, "Tipa u. Tricks",<br>Zub., 2200M. Sõhner, Springbornstr. 56.<br>Berlin, 1197

**AMIGA 500 mrt Software. 14000M. Ros-sek, Tel Bin 3 3254 56**

**KC 853 mit 64-K-RAM und PIO-Modul, Protitastatur. Fernseh-Monitor mit Kabet. Typenradschreibmaschine mit Interface, Datenrecorder. Eigenbau-Joystick. 6800 M Pätzold. Tel. Berlm 4 376660**

2 9001, 64 KRAM, RGB-Ausg., Basic-<br>ROM, IDAS-ROM, 2 Spielhebel, Handb, m.<br>dw. Schallpli, viel Softw., 3800 M; Sonet<br>200 M. Repschläger, Schulzendorferstr. 82, **Berlm, 1183**

2X-81 mil 16-K-Enverterungsmodul,<br>Handbucher engl. u. dl., 2 Programmkas<br>1900 Mil BE u. -anieliung 1. JU + TE-Compu-<br>ter, (UB 8830, 2 × U 2716 D, DS 8212 D, 14pol. SK-Fassung, SQ 8 MHz) zus, 150 MI<br>LCD GAME mit Melodie "TOM"s ADVEN-<br>TURE", 90 M. Schneider G., C.-v. Os-<br>sietzky-Str 163, KMSI, 9061<br>"Drucker GP-505, div., anschließbar an<br>Ziroblitz, 9291<br>Groblitz, 9291

C 64 II (1987) d. Datasette VC 1530 u. viel<br>Lit., 4800 M; evit.: Nadeldrucker VC 1525,<br>4000 M; Richter, Neue Gasse 6, Sayda. **9215**

**Hiti-Endstufe,** 2x100W **an 4 0. 20Hz-**20 kHz. m. Leistunasanzeige, für Diskobe-<br>Irleb geeignat, 1950 M. Geißler, Ziolkows-<br>kistr. 7, Freiberg, 9200<br>Kistr. 7, Freiberg, 9200<br>div. Postrelais, IC. u. a., Liste anf. Richter,<br>73–24, Karl-Mani-Stadt, 9063

**TV-Satellitenemplinger, aust, Bauan-**<br>Britung m. Einsatz v. OM 361. SL 1451, HP<br>511, BB 405 G. BFG 65, BFR 91, BFW 92<br>42. ohne Problematik der Außeneinheit.<br>35 M Uhlig, G.-Freytag-Str. 9, Plauen, 9900.<br>Schneider-CPC 464 u

8000 M; Crizen-Matnx-Drucker, 70 mm, ge-<br>eig, für Comodore-Computer, 2000 M: Uh-<br>lig, Neubau 2. Elterlein, 9306<br>Der...: 250 M: ... Schönherr, ... Hormersdorfer<br>Neg 2, Thalheim, 9166<br>Weg 2, Thalheim, 9166

- Atarl 800 XL, Dalas, XC 12: Joyst.<br>3500M (evtl. einz.): Egerland, Keller-Str.<br>11, F. 03–13. Hainichen. 9260

**LLC2,64 KB m. K 7659. Monitor(Junost).** Datenrec, Programmen u. kpl. Unterl.<br>3000M; alphan, Tast., 40 M; FD-LW, 1x40<br>Tracks (1.2), 1600M; 2x40 Tracks, 2200M<br>Krugerke, K.-Niederk.: Str. 4A, Teltow, 1530<br>Pruckar f. Atari, 500M und Datasette XC **12m Softw . 1000M. Walter. Schrtlstr. 14. Greifswald. 2200 (n. sehr.)**

**ZX-81 m Handbuch u. 16-KB-RAM. 1000M Mertens. Wildenbruchstr 8. Flo. 1200. Tel 23750**

**Tastatur K 7659, neuw mit Gar. 389 M**

Amsel, Fontanestr. 1, Schwedt, 1330<br>- Schneider-CPC-464 (CPU-230-A, 64<br>KRAM, 32-KROM, CPM-fahig) kompi-m<br>Monitor u. ergeb, Datasette, Lit. u. umlangr.<br>Softw., 6000 M, Mielke, Hintersb; 62, Mün-

cheberg. 1278<br>- Tuner Typ 7, 150 M; selektiver Spennkreis<br>SK 3, 70 M. F. Thielsch, Fr. Engels-Str. 10,<br>Halberstadt 3600

**C Plus 4, Grafik. RS 232 Pon. Datas. u. 3**

Bücher, neuw., 3350M, Herschel, Teufel-<br>| siein 14, Zerbst, 3400<br>| Diaketten 5,25°, DS/DD, ja 40M. Thal-<br>| mann, Inder Ecke 55, Felchta, 5701<br>| 2X-Spectrum Plua, 2800M; auch Hard-

wareerw, und Software (Liste), Giese, W.-<br>Liehr-Str. 27, Bad Langensalza, 5820<br>- Stereoandat: 2 × 10 W m. TDA 2005 u.

Kühlik: 80 M; Dig.-Voltmater m. Flachbaft,<br>140 × 80 × 25, 1/10/100 V/1 A, 180 M; Ste-<br>reokopf - (Walkman), 90 M; 6-Band-Welt-<br>empfanger .Silva: 109 TR\*, 280 M; UKW-<br>Vorversf, abstimmb, 80 M; v. BE u. Grup-<br>pen 0.50–300 M.

8909<br>- HC LLC2 (64-KRAM, 32-K-ROM) in Mini-<br>gehäuse: u., guter: Tastatur: (94-T.)- usw.,<br>2800 Mi: gratis: dazu: EPROMMER (2716–

256), viele Progr., Kontaktadressen<br>avent. a.dzzugeh, Montor (ZENITH)<br>G. Reißig. Wundtsir. 7/4/14, Dresden, 8020<br>U 2184 S1, 10 M; 27256, 8272 á 120 M;<br>DL 193 á 8M; Schwenkhebelfassg. (28 p)<br>80 M; v. and. BE. Liste ant. Rei

**Funktechnik 1967-86. kompl.. 13. Jahg. gebunden, jo Jg 80M Schwarz.Th - Malten-Str. 6. Dresden, 8046**

10 Disk., origi, verp. 2/0 5 1/4, å 40 M<br>Tel, Radeberg 39 19, Dervriler<br>- Hobbyauffosung 1 Alle BE 1, PC/M (LP<br>ICs, Tasian u.a.) 1900 M: vala and BE, 1 M<br>bis 200 M; Liste ant, Sü8, Domblüthstr. 5,

**Dresden. 80 21 Floppytw. AMIGA 1010. 3,25 \* neuw . 4500 M Nawrot. Röhrenstr 4. Bittorfold. 4400 (schriftl)**

**Hobbyauflösung! Akt. u. pass BE; Liste geg Frewmschl R Machold. PSF 5/255. Oberköditz. 6821**

**. Hobbyaufi.: ICs, Trans., Diod., Thyr.,**<br>Tnacs, R, C, Rel., Baugr., Messger., Lit., Li-<br>sle geg. Freiumschl. Stahr, R.-Görg-Str. 18,

**Freital. 8210 C 64 II m. Floppy 1541. Datasette. Joy-sticks. Lit. und Software. 9000M. Schubert.**

**Str d Kraftwerker 78. Görlitz, 8902 (bitte sehr.) Schneider CPC 6128 m. Grunmonitor;**

10 Disk: u. div. Softw., zus. 8000 M. Kling-<br>ner, Altanzellar Str. 3, Dresden 8010<br>- Multimeter (U1/R), 150 M; Dig -Voltme-<br>ter, 180 M. Stumer, S.-Altande-P., 6, Dres-

den 8027<br>
Abril-8000-Baud-Interface (10 mai<br>
Abril-8000-Baud-Interface (10 mai<br>
schnelleres Laden) für XC 12 und 1010,<br>
kompl. m. Softw. u. Beschreibung, Heidrich,<br>
Grechische Allee 43, Berlim 1160<br>
DL 008, SZ 800/5.1, 1 M

Thomas-Müntzer-Theater Eisleben sucht Kleinstudiomischpult KSG 625, auch reparaturbedürftig, zu kaufen.

Zuschriften mit Preisangabe bitte an: TMT Eisleben, Landwehr 5 Abteilung Ton, Eisleben, 4250

Varia. 74 LS00/030/34/10/20/300/34 2021<br>2.20 Mi: DL00003004/410/20/030040<br>0121/141/172/174/204/492, U311, A302/281<br>281, EGS5, MH7442, 3.50M; A210 M277/10<br>301/2030, D195, DL090, V 2000, MAA741,<br>10 Mi: DL074/251, U552, KP303 denburg, 2000<br> **IBM-XT-TURBO-Mainboard,** 

**V2O-CPU; 4.77/10 MHz. 640 K bestuckbar.**

8 Stots, 4000 M Beier, Radegaster Str. 25c,<br>Zörbig, 4415 (n. sohr)<br>
EPROM 27256, 230 M. Wittwer, Schil-<br>
Ierstr. 12, Amstadt, 5210<br>
FUNKAMATEUR 1975–1987, pe. Jahr-<br>
FUNKAMATEUR 1. Sastelmaterial, Liste<br>
geg. Freiumschlag,

EAA 91/901 S, PCF 82, PCC 88, PL 83,<br>PABC 80,6 F32, 8 F32 V, E281, 6AS 6, E2<br>11, 12 TA 31, 6AC 7, F 61, 6AG 7, SIR 75<br>60, F 61, S 1, 30, S, OQE 03/20, QE 08/50,<br>119, P 1 / 8 0.55 AUY 10, OY/OA/GAG 75, PK<br>Typen ab 0, 20 M, f. quarzstab. 10 m-Handspr.funkger. n. FA<br>1/71. 60 M. (peg. - Rei, - Kisirvel. 370 .u.<br>960 Ohm. - Ak; Elkos. 0,05 .µF/1,64,2kV.<br>Dikberger. Diktina. 40 M; Eljabu. 76–79 .je<br>4 M; FA 71–85 js S.M, rfe 80–85 js 10 M; 30 pol, Flanschaf. u.-dose, Eichlig 0–16N u.<br>XA - 720, Leutspr.-komb - 20 VA/20 Ohm.<br>RPG 61, U-Regler WS-6 (0,5/1 kW) u. NRA **10 (2kW) Bednch. P.-Zobel-Str 12. Berlin. 1156**

- Z. 9001, 48-K-RAM, BASIC-Modul, I/O-<br>Modul, Software, Dokumentation, 2000 M.<br>Amhold, Str. d. Freundschaft 37 B, Dreb-

kau, 7532<br>- LLC2 (64 K) Bausatz kompl. m. Bauanl.<br>Platina: Isilwi, bastückt... Graf/Basic-Interp...<br>Software... 1600 M... Köhler, Am. Monchhol<br>- Elektr. BE u. Elektronikliteratur... Liste ant.<br>- Körds... Kaunaser: Str.....

**5300**

**30 CMOS-sRAM, 8Kx8. 150 ns. je 100 M. H. Grams. Neue Vogeisdorfer Str. 15. Rudersdorf. 1253**

2 1013.16, neuws.m. 10-K-BASIC-Inter-<br>preter. Elastomertastatur u. umfangr. Lit.,<br>mages. 950 M. Böltcher, H.-Lehmpuhl-Str.<br>1. Wrazen, 1313.<br>Caurz. 100,0 kHz. f. KU/2N3055. 20 M. A.<br>290/244/25/2520, 74141, D. 146, 15 M. 25<br> **6711**

- Baus. LLC2, IC vollsi , 2 Lp Siltze, Tasi -<br>sel. 1 Lp., durchk., IC Fass., div. EPROM,<br>2716/64/128. Pr. nach Versinb. ab 1300 M.

Brino, K.: Matthes 58/124, Gara, 6502<br>ACT mri 4: Mondor, 2: K. Zacchengene<br>rator, 32: K. RAM enw., Tastatur (60 Tastan,<br>Ton), Netzteil (55 V/6 A; 12 V/1 A; – 5 V/6<br>630 mA; 12 V/250 mA), Kassetten Base;<br>Spiele usw.), Dokume

**Atari 800XL, 64 KB. Laufwerk 1050. Kas**setteniw: XC 12, 2 Joystick, Diskettenbox.<br>40 Disketten, viele Spiele und Anwender-<br>softw., nur zus. 6000 M. Lohmann, Erfurler<br>Str. 4, Jena, 6900

**V 4011/12«). DL 000 bis DL 040. D 1***72J* **174. D 201 bis 240. RGK 20 1-4/6/9/18 V.**

KC 85/4-Erfahrungs- und Programmtausch gesucht Fa. Dietmar Perschnick Hermannsplatz 2 Senftenberg, 7840

**SY 351/6. 2.40 M; MB 101/104. 5M; 74 LSOO bis 74 LS40. DL 074/251. 3,20 M;** MKT Kond 100 V, 1.5 u bs 10 u, SZ 6 00<br>82/12/18. 2.80 M; SC 206/207226/237, SS<br>216/218. SY 345/2, 1 M; GBR 10.1-5/9<br>12 V, GBR 111-12 V, 6M; SC 307/308<br>150M; GBR 120.1/1-6/912 V, 8.50M;<br>160, SZX 21/5.602.26.89, 1/10/12/13/1

burg, 2000<br>- HC - BCS - 3.1 - (4-K-Basic, - 16-K-RAM)<br>Kass -Interface, - Tastatur, - o. - Netztei<br>550 M. Ro8bach, BL 280/5, Halle-Neustadt, **4090**

**IC anal 5 txs 25 M (u a. AI 524. C501.** C504. UAA 170. TDA 1025, TDA 1029); ICA 1029, ICA 128. B4. 22. 15. Nr. 22. 15. Nr. 22. 15. Nr. 2005. TPL 2. 16. Social 16-40pol, Alvis 4565, 10Mi IC-3001, 2001. Social 16-40pol, 4 bs 9M; Tuner Typ 7, 2001. ICA 2001. ICA 10

ب : ب - *بوده بن به 17*84 ja 0,50 M, Hayde,<br>Str. d. Võlkertreundschaft 24, Magdeburg,<br>3038

**C 128 D. C 64. 5000M; Floppy 1541. 5000M. Drucker. 5000 M. alles neuw., auch einz. Euen. Kant-Str. 7, Rathenow 1830**

AC-1 mil 4-K-EPROM, 1-K-sRAM, 2-K-<br>BWS, 64-K-GRAM, 1-K-sRAM, 2-K-<br>Progr. aul Kasa, zus. 1200 M. Kunnemann,<br>Brahmbuschstr. 7, Luckenwalde, 1710<br>Gad. NC Battene 4.8 V/0.5 Ah/36 a:<br>15 M-Pal-Quarz, 28 M;µA 723.5 M; Shunti,<br>15

**Best. LP BCS-3V. 3 <sup>1</sup> funkt, t . 400M; BE** 10r HC z.B. 8282/8288/214/224/2164 au<br>Antrage Thurau, DSF 25, Dabel, 2724<br>Gilt Immer: Verk. Transverter 6 V/12 V

bis 2 A Ausgangsi, 90 M, Weber, J - Dieck-<br>mann-Str 20 (PSF21), Ludwigslust, 2800<br>- Oazi - Picecop, 500 M; C1-94, 1500 M,<br>10 MHz; 1-MHz-Sin,-Rachteck-Gen, m. di-<br>gri - Azz, 750 M; Motor komp, eKN, 120 M,<br>Federhall m. Verst **40 M; frode SY 250/1 ® 50 M Flöter. Fr.-**

Reuler 37, Schwenn, 2755<br>- 2.1013.16 m; Geh., nau, 900 M, B. Som-<br>mer. SL-Annen-Weg 4, Vacha. 6220<br>- 8 x 2164, 80 M, Mustroph, Karl-Mani-Str.

19, Brenanbrunn, 9434<br>- C Plus/4 m. Dalasatta, Joyslick, Spielen<br>4500 M, Herm, K.-M.-Ring 10, Sayda, 9215<br>- 16-Bit-Parsonalcomputer - PC1 - von<br>Commodore, 520-K-RAM - MS-DOS-Syst.,

**Sammler sucht, tauscht und verkauft Funkamateur Liste anfordem! R. Lüdicke. Kortenhager Landstr. 15. Greifswald. 2200**

Tausche Programme für ZX-Spectrum 48 K mit Liste an: F. Möckel. W.-Bredel-Str. 11. Magdeburg. 3090

Suche Erfahrungsaustausch mit Apple 2 Plus-Besitzern. G. Hübner. Doristr. 12. Steinfurth, 2201

Basic mil Monitor, Diskettenlaufwi, 24-Ma-<br>Irixdruck, S. Disketten mill DDR-Serv , un-<br>ben., nur zus., 24000 M, W. Schulz, Sane-<br>lelderstr. 14, Karl-Marx-Stadt, 9023

- Atari 800 XE m. 40 Spielen, Kassellen-<br>Inl., Joy. u. Handb., 2300 M. Scheffler,<br>Slainweg 1, Hainichen, 9260

8-Zoll-Diskettenlaufw., 1000 M Zolcher<br>mann Diffmannsdort, 6a. 9292<br>Zweistrahloazi O(3/23, 1700 M; Video-<br>rec, Belamax, I. def., 2000 M; 8 Kass 1,240<br>800 M, Pócker, Ascherwinkal 3, Neudorf;

9701 - Per, NN: Laufwerk Geracord mit Köpfen<br>
und Laufwerkelehtr., 150 M; HiFi-Tuner,<br>-ZF-Stareod., 150 M; Siereo-Endv. mit NDA<br>2000 mit Nezteil 2x 16V und 15V stab.<br>
2000 mit Nezteil 2x 16V und 15V stab.<br>
125 M; 4fach kap

**KB-RAM. 3\*- Diskettenlaufwerk zusätzl. 2.LW Software a 2 Disketten (CP/M 2.2. Logo. GSX-Grafikprg Basic) 18000 M Ko-tasek, Pfedergraben 29. Aschersleben,**

4320<br>
10. MAA 723 H, C 520 a 25 M, U2164S1<br>
10. MAA 723 H, C 520 a 25 M, U2164C20<br>
10. MAA 723 H, C 520 a 25 M, U2164C20<br>
10. Man, IC T, D, C, R, Liste and F<br>
10. Measure, 13. Measure, 3572<br>
PCM-Comp. nach FA 1-10.198, all

bunden, ja Band 30 M, einz, od zus. Grole.<br>Basdorierstr. 27, Berlin, 1140<br>- 2. Atarl-RAM-Dlak. 64/128 K, (Atari 800

XL/XE wird 130 XE), 400 u. 600 M. Klimroth,<br>Schulzendorfer Str. 64, Berlin, 1183<br>Für: Catormat: 4506: Gehause, 160 M;<br>Bedienteil: außer: NF-Lp: (PS-Lp, 110 M;<br>Netzsch-Lp, 10 M; Buchsen-Lp, 10 M; Potis<br>u. Schaller, 20 M; Ha

Im, 1162<br>Transp. Digimultim. 7905, Meßber.<br>1µV-1000 V, 1µA-10 A, 0,1 D-20 D,<br>1pF-20µF, RE alle Ber. 10 D, 960 M; UNI<br>1n e. 360 M; UNI 7, 125 M; 61er SW-Blide<br>Teala m. Gar. 390 M; Kass.-SI-Kombik<br>X2C71, 100 M; X2 C70, 90 M

**PC-Tastatur, 10 Funktionst 10er-Block. Dolby-IC NE 545 B. 70M; LM 1011 N. 90M**

Riamar, Pappelallee 5, Senzig, 1609<br>- Leiterplatte: zum Bau: eines: 32-Bil-Bu-<br>streibers (8 Britishidebonal) m. Unterl., Ce-<br>vausit, 32 M. Nur: für: Hobbytreunde! Bar-

**thold. PF 48. Leipzig, 7022**

LC-80, 650 M, Andrzjuk, O. Engert-Str.<br>10. Knebitzch, 7401<br>Semiprol. Computer Apple Ile m, 2 Diskettenlaufw., ... Monti, ... Qual.-Drucker,<br>12000 M, Schmitt, Doctumer Str. 20, Leo-<br>21000 M, Schmitt, Bochumer Str. 20, Leo-<br>

**3stufigen seiekt UHF-Antennenverst.. K21 -60. f. 150 M B Soff. O -GrotewoN-Str**

36, Lainefelde, 5600<br>- VC 20, 28:K-RAM m. komf. RTTY, CW.<br>AMTOR, Basicerw., Turbo auf 3 × 27128<br>eingeb., 2100 M: Dataserie, 400 M; je-4 Kas-Unterl., 100 M; 6502, 6522 (CPU, PIO)<br>je 75 M; 4 St 6-Ei-Yagi (Y23RD) je 40 M;<br>8-m-Mast f. 4er-Gruppe, 150 M (2 J, alt)<br>Salbatabh.) Pieper, Bergstr. 29, Niedaro-<br>chel, 5606

- Bauanlia: für autom: Meßkopf und Kas-<br>setteninten, für Alari. Inf. anf. Gerhardt, Ba-<br>sedowstr, 1, Sömmerda, 5230

Unben: Amiga 500, Stereo-Farbmon, mil<br>Gruinschallung, 20 Disk. (8 besp.), 2 Joyst<br>28 TM, Traber, Tel. Bin, 4 397514 ab 15 Uhr<br>5 1/4-"-Diskatten à 35 M; VC-20 m. Data-<br>sette, Joystock, 35-K-RAM-Erw., Handbu-<br>chem, Programme

- ZX-81 m. 32-K-Speicherenw., Handbü-<br>cher, Prog -Kass. (u.a. feine Grafik), Sharp<br>Rec, u. Kabel, komplett 3000 M. Leupolt.<br>Zschermitzer Weg 12, Dresdan, 8020

**2 Lautsprecher-Sets <sup>1</sup>00VAW0/3** Wege m. Frequenzweichen, auch m. Bo-<br>xen, ie 500 M; 3 Lautsprecher L2921, je<br>130 M;C 501/502, B 3170, VQC10, viele Ur**altröhren. Liste anf. Engelmann Nr 66. Groß-Krauscha. 8901 SchneWtr-CPC 6128. 128-K-RAM. CP/**

M-lahig (2.2 u. 3), integneries Floppy-Lw.,<br>80-Z -Grünmonifor, m. Zub. (12 Disk., Soft-<br>ware, 5 Mandbucher), 8 TM: 2×80-Spur-<br>5,25 -Lw., 2,5 TM: Oszi-EO 174 A. m.<br>Zub., 1,8 TM: Tel. Berlin - 4:39 64:30,

Abends<br>
20 Disketten, 5.25 Zoll, á 50 M. W. Heisterberg, Rundstr. 4, Knen, 2141<br>
Vela elektron: BE: und Computertele.<br>
Vela elektron: BE: und Computertele.<br>
Welke Ji-Liebig-Str. 31, Schkopau, 4212<br>
EO: 1280, 9000 M. Promme

Schnittke, PF 45, Zulow, 2721<br>
Alpharum. Tastatur (75 Tasterr), BSA-<br>
Alpharum. Tastatur (75 Tasterr), BSA-<br>
aus FA; nur zxs, 330 M, Zander, J.-Gaga-<br>
nn Ring 139, Eriu, 5020<br>
10 Disketten Wabash Datatech 5,25"<br>
40 M, D. B **Atarifreunde! Kassetteninterface für XL**

u. XE, normales Verfahren und Turbo mil ei-<br>ner Leiterplatte, mil Systemstecker, 120 M.<br>Info∷ant, Bastian, Ziolkowskistr. 75, Schwe-

rin, 2794<br>
UHF-VHF-Turner von Ines 1301 is 20 M;<br>
UHF-VHF-Turner von Ines 1301 is 20 M;<br>
3 Elkos 2 × 100 uF/350 V je 1 M; Zeilentrato<br>
Iangeweech 3084 neuw, 25; viele Fern<br>
schichren (Liste ant ) R. Ladewg, W.-Lam-<br>
berz-S

burg, 2000<br>
Flöhrenkofferradio ..Liballe" 4D61-1954<br>
an Sammler, Batteria u. Netz, 250 M. W.<br>Krohn, Bahnholstr. 8, Neustrehtz, 2080<br>
PC-CBM 8032 SK: Monrior 80-Zeichen<br>
CEM 9090 Hard-Disk 7, 5 MB. CBM 8023<br>
PCFIM 9090 Hard

Cuarzgenaues Simmosrăl, 8 Oktaven,<br>Mithoricottole, optische Anzege mit LEDs,<br>Beschreibung, Schaltung, Leilerplatten,<br>Layout, 50 M., Lehmann, Möwenstr. 10,<br>C. BAZ, Datasette, 2 Joystick, neuw.<br>C. BAZ, Datasette, 2 Joystick,

**6000M Weber. Hag 21. Bad Liebenwerda.**

7950<br>Osci CN-1, Bauelemente aller Art, Liste<br>geg. Freiumschlag: J. Bertram, Bahnhofs<br>weg 15.a, Altdóbern, 7542<br>MicA-Deoder Colormat, 900 M; sowie<br>div. Kleintelle, Liste anfordem. R. Claudius,

**Ehm-Welk-Str. 34. Lubbenau. 7543 (nur sehr.)**

Schneider CPC 484, 64-K-RAM mit<br>Farbmontor, Datacorder, Zubehör und<br>Software, 9000 M. Speichererw. SP 128<br>1326-K-RAM), 1000 M; 3"-Floppy DD1-1,<br>3500 M; 3"-2weitfloppy, 2500 M, Epson<br>Drucker FX-80, 6000 M;(3"-Disketten, 60

St.; Sprachsynthes; diktronics mit 2 Laut-<br>sprachern, 800 M; Joystick, Joycend, CPC<br>Fachbucher, je. 200 M; weiters Literatur.<br>600 M; allea auch enriginit G. Kahl, postla-<br>600 M; allea auch enriginit G. Kahl, postla-<br>**Alari** 

- Grundig-VR, Video 2000 a, m. Service<br>Anl. u. 7 Kass., funkt.-tücht., leicht mech.<br>Fehler, zus. 4600 M. Bee8, Schönhauser Al**lee 129. Berkn. 1058**

**Elektrotechn. Bauteile u. elektron. BE. 5 bis 100M. Liste anfordem! Funktions**tüchtigen Straifenfernschraiber m. Papier-<br>rollen o. Vorschaltgerät, 100 M. J. Böhme,<br>Rahnsdorfer – Str. – 26, – Berlin, – 1162

(schrift)<br>277. 9 M: 4 × 4011, 3 M; 4 × 6212, 10 M;<br>277. 9 M: 4 × 4011, 3 M; 4 × 6212, 10 M;<br>6 × D 348, 10 M; in 10 × 52X 21/5,1-5.6-6.2<br>u – 6.8, 1 M; 6 × V 4060 u. 4017, 9 M, Bahn-<br>6. Grundig, Sateli 2000 m. SSB, neuw.<br>200

10.06, Berlin, 1020<br>
5.144 - Einbaufloppy für PC Atan + IBM-<br>Kompabbel, 2 x 40.1 racks, 6850 M. Groehl,<br>R.-Beltz-Str, 49, Schwenn, 2752<br>
2.1013, 64 K, Tastatur, Baugruppentra-<br>ger, Netzteil, V. 24, Kassettenprogr. Anter<br>de

5,74 MHz-Imp-8-Kr.-Peazo-Filter o ken<br>Einbauferig, mit aust Dokumentation,<br>265 M, per Nachnahme Hasse, Fr.-Nau-<br>mann-PLJ, Gera. 6500<br>Notatromgerält für Forster Heiz, ohne<br>Batt, m. eutom, Einschaltung, Ladegeräl,<br>Battereube

E., 6602<br>
Ca. 200 Rohren (EIP) je 2M: Transister<br>
UHF-Tumer, (Stella), 30M; u.a. Material (UHF-Tumer, (Stella), 30M; u.a. Material (U-<br>
strage gen Freumschlag, Th. Etzmdt, Sud-<br>
strage 35/542, Gera, 6500<br>
2.1013 mit Profit

Sinciair-Spektrum 48 K, I. Handbuch,<br>wel Soltware, 3000 M; Inlerisce I. Microsoft<br>drive mit 12 Carlindges, Randbuch, 2200 M,<br>Rose, Anlage 36-64, Zolbruckenstr. 1 a,<br>Sonneberg-Wast, 6400<br>Elektronische Bauelemente und Lit<br>Li

**10 b. Netxa.4820 Duoskop E 01/130, 400 M; Smskop E 01/77 U. 700 M Reinhardt. M -Ungner-Str.**

100, Weißenfela, 4850<br>- Schneider CPC 664, integ. Floppy, Farb<br>mon., CP/M, 9000 M; Disk, mit vielen Progr<br>u. - Lill., - 1000 M; - 512-K-Speicherenv.,<br>2000 M, auch einzeln, Nickel, Fr.-Eberl-Sir.

28, Leipzig, 7010<br>- Autoradio : Blaupunki Koblenz", Autora<br>dio : Kaisar" 950 M u. 650 M, mil. Magnet-<br>Antenne, Empt. 0,7 u.V. Service-Oszillograf,<br>1 kHz/20 mV, 890 M, Acker, Kleine Ulrichsir,

**24. Halle. 4020**

27 EPROMa US55/2708; ja 25 M. Kaske,<br>Matriditecho 2, Svickau, 9540<br>Schachcomputer SC2, 500 M. Werner,<br>Schachcomputer SC2, 500 M. Werner,<br>Nikolaikirchnot 38, Allenburg, 7400<br>160 M; Kentalamancer O-16 Kp. 80 M;<br>160 M; Kental

**180M, Eproms erlordert Herold. Nordhau-ser Str. 71. Erfurt. 5026**

- Schneider CPC 464, Grün-Monitor, Da<br>1 Iasette, Handbuch, 4500 M. B. Biedermann,<br>Bollbrügger - Weg - 22, - Goldberg, - 2862 **(schnftl.)**

**8 x U 2164 DS1 ä 10M; 4 x DL2S346M; RfC/P/D/Tr; Liste anl Kunz. Räcknitzstr 11, Dresden. 8010**

Disk. 5,25", 20, a 40 M, Disk. 5,25" 10 a<br>25 M, Gebe ab: FA Jo. 69, 73 bis 84 kompl.,<br>1eiw. Jg. 70/72 a 0,50 M. Simon, Breitestr.<br>20, Freital. 8210<br>Für Bantler Pal-Decoder PNE 5 m

**Schattplan. 350 M. Buttig. H -Grab-Str 56c, Gori-tz. 8900 Sinclair Spectrum 48K, Datasette.**

**3000M Göldner. Bahnholstr 81. Glaubitz. 8401**

**Elektroniklit.: Jakubaschk/SchubertEl-**

jabu/FA u.a. Wüsineck, G.-Max-Sir, 6 A,<br>Berlin, 1035<br>- TA-.,Alphatronic"-PC, 64 K, 280A, CP/<br>M.2 Disk-Lw, 5.25" (je 644 KB), Grunmoni-

...AC1", volibest, mil Tast., 250 M, Jon-<br>ryk. E.-Bock.Str 8, Berin, 1170<br>C 6.4, 4000 M; Fiogpy VC 1541, 4000 M<br>Herzhoff, Altenhofer Sir 40, Berin, 1092<br>Epson HX20, trapbarer Koffercomputer<br>32 KB. mit integr Monitor u Onic

tor, 12000 M. Hofmann, PF 11, Dingelstädt,<br>5603, Tell.:25.97<br>Dazl (neue Billdröhre), 430 M. Tel. Berlin<br>3.31.39.72, Stein

#### **Ankauf**

**Kurzwellen-Minltranacelver. V. Strecke, Y24LN, Burgstaedler Str 5. Mitt-weida. 9250**

**Quarze:** 6,95-7,31/8,85-9/12,1-12,5/<br>15-15,8/19,49-19,89/12,668-13,7<br>23,000 MHz. J. Bolla, Y39RM, Alta Salzstr.<br>12, Leipzig, 7060<br>2-m-Empfänger für FM/SSB/CW,<br>Schulze, Y49-29-M, Schelfielsfr. 51, Laip-<br>2ig, 7030

**AWE Erfurt T188 oder EKN bzw. R250 M Kleinfeldt. PF23. Borna. 7200**

**XF-9B od gutes Eigenbaufilter Preis-ang an T Wendler. M.-Gorki-Str 13. Zwikkau. 9590**

- Große: Rollspule, Cu-Lize (Gellechi)<br>e 3–5 mm, Elkos 4 kV, Netzdrossel 4 kV/1 A,<br>SY 356/10–12 (3 o.x), R. Georgi, Lindenstr. **18. Aue. 9400**

**Weltempfänger mit SSB/CW. 2-m-RX sowie intern OSL-Karten Gunther. Regi-nenstr. 24. Leipzig. 7022**

KW-Transceiver, Dr. R. Krause, Y24VH,<br>Gr. Ulrichsir, 38, Halle, 4020<br>Teltow oder ähnlichen Transceiver, drin-<br>gend! Schlovogl, Y21Fl, Nr. 22, Taubach,

**5301**

Tongenerator (kein Eigenbau), mind.<br>15Hz bis 20kHz, Fritzsche, Sied Kessels-<br>ham 18, Borna, 7200, Tel. 23.49<br>Weltampfänger, Preisang. an Kretsch-<br>mer, PF 5525, Forst, 7570<br>Service, Durlich, E-Grube-Str., 10, Hoy-<br>Service,

erswerds, 7700<br>
- Amiga S00, o. Atan ST, Nimtz, B.<br>Lauschnar-Str. 5, Berlin, 1142<br>
- Def. Computer bzw. Bauor, Heyer, Ho-<br>herwalder Str. 3, Berlin, 1143<br>- Maus für Schneider CPC 6128. Dembny,

Neutahrwasserweg 2, Berlin, 1140<br>- Meeb- und Prüfgeräte NSM II, od. NES<br>SP - 15, - ISO-Messer - Drehleldanzeiger<br>PSPK-Stecker: Großkopf, Brodowner Fing<br>26, Berlin, 1142

**Antennenmaterial: T-Stücke. Elemen-tehalter Antennenhaller u. Profilalu. Mampe. PF 10. Gröblitz, 929t Antennen- Erdkabel Typ 75-16D. Mampe. Fach 10. Gröblitz, 9291**

**Drucker (bis Formal A 4) u. Centronics-Schnittstelle. dnngend! Preisang. an Schlei. Karlstr. 70. Plauen. 9900** - **Suche** Logo, Forth, Lisp, Prolog, Modula<br>2, C sowia sonst. Softw, f. C 64! T. Richter,<br>Ki-Liebknecht-Str. 2, KJS, O thal, 9312

C 64 ft m. Datasette (neu o. wenig ben.).<br>Benhardt, Neu-Wiesenhaus 4, 9405 (sichri<br>Suche u. berie MSX-2-Programme (z. B.<br>NMS 8280) u. Erlahvungsauslausch. Wink-<br>Ier, Haupistraße 46, Zwickau, 9540<br>UKW-Tuner Typ 7, 1 x C 502

**C 64/128. S. Schneider, Bergmannstr 3.**

**Originalsoftware für C 116C Plus 4 sowie Onginalspiele auf Kassettenbasis. Pfau, Gagannnng 16. Wismar. 2400 "Techn. Handbuch zum Sinclair QL".**

Cartriges u. Softw. (Quill, Archive, Install<br>u.a.) fur OL, Hüther, C.-Zettün-Ring 15,<br>Frankfurt (O.), 1200<br>For C. 64: Floppy, Drucker, Zusatzmo-<br>dule. Koch, Mosbacher Str. 37, Wutha-

**Tastatur K 7659. Dohle. Schulstr. 8. Tref-**

Fassung und Anodenkontald für B7S2<br>Göldner, Altstnesen 21, Dresden, 8019<br>Interf. o. Bauant. I. Anschluß C 116 an **1.2-LW Hanass. Hochschulstr. 46. Dres-**

**Datasette od Joystick für Plus/4 Preis-ang. an M Huber. R -Rösch-Str 40. Dres-den. 8030**

2attschriften ab Jahrgang 84: Ama-terska radio (bisula dicelestration) Radio (bisula dicelestration) Radio (bisula dicelestration) Radio (bisula dicelestration) Radio (bisula dicelestration) Radio (bisula dicelestration) R

**FA 11/89 • 567**

**Aue 9400**

**furt. 5908**

**den. 8027**

**Atari-Cektüre. Keilhauer, Sandwiesen 7.**

Unterwellenborn, 8806<br>
L.C.44/12Berl Sucha Joyst., Disk., Module,<br>
Lit. u. Progr. Kurza, Fnederssts, 12, FA 35/<br>
223. Schwarza, 8822<br>
22. St. 10. Gang-Präzissonswendelpo-<br>
teninannstr 28, Leigzig, 7010<br>
Heimannstr 28, Leig **(Kurzbeschr.) Winter. Löhrstr 7. Bautzen. 8600**

**EPSON-Ktelncomputer. Angebote bitte schriftlich an Eva-Mana Röhr. Block 762/1/ 25. Halle-Neustadt. 4090**

**Schaltung für binauralen Konverter (Ste-reoeindruck) Tott. Gr 8/EJL, PSF 433. Dresden. 8012**

... Für Plattanspialer Unitra WG 417: Schall-<br>plan leihw...eder Kopie, Tott, Gr. B/EJL, PSF<br>433, Drasden, 8012

- Vom Equalizer Fera EO 150 Leiterplat-<br>tenlayout oder Lavlerplatte LP 400.1, Tott,<br>Gr. B/EJL, PSF 433, Dreaden, 8012<br>- Mardware Atarl. Amhold, W.-Ostwald-<br>Str. 25, Bautzan, 8800 (schr.)

Für PC SV-318: 64-KRAM-Erweiterungs-<br>modul; Joystick; PASCAL-Compler sowie<br>Software-Tauschpartner, Submann, Lau-<br>ensteiner Str. 8, Dresden, 8021<br>Drucker u. Interface 1 für ZX-Spectrum

König, Schulstr. 13, Stolpen, 8350<br>- Atarl-Lit., Schw., Hardw. (auch del. o<br>Baupl.) u. Schallpl. I., 130/800. XE., Thiel<br>Hambuchenstr. 20301. Dresden, 8038

**Für EPR2: Leiterplatte. Unterlagen u a auch einzeln. Rutkowsky. Thaler Str. 37.**

**Bertin. 1122 Dringend! Röhre 31J22C Schwieters.**

**Hagedornstr 60. Bertm. 1197 Software (Kass.) u. Drucker f C 64. Fntz, Spreedorter Str 77. Ebersbach. 8705**

Su. sowj...Tunneldiode Al 301 W, 24 kau-<br>ten od. Tausch geg anders BE Muller, Str<br>d. Fraundschaft 7, Levalelde, 5600<br>Dringend! SFET KP 303 W und IC TDA<br>1022 od. 1024 od. ahni, Hechl, SI G Wal-<br>fenbruderschaft 21/0102, Erlu

C 64 m Dalas, C128 D a. Atan 130. Hau-<br>ser, Hohe Str. 3, Gera, 6500<br>Drucker – K – 6311/K – 6313, – elektron<br>Schreibmaschine – S – 6010/6011/S – 3004,<br>Wohlfarth, Rainweg 78, Saalfeld, 6800<br>Wohlfarth, Rain 800 XE und Softwar

**weit. Bahnhofstr. 10. Elsterberg. 6603 Ftoppy 1541. Kretzschmar. K-Matthes-Str 30. Gera. 6502**

Satelliten-TV; Direktempfang-Bauantei-<br>Iungen, Schaltungsunierlagen, o.a.<br>piztue, Salzburger Str. 7, Dessau, 4500<br>Ehem. Feldfunksprecher und Dorette,<br>auch del oder Einzelfelle. Reck, August-<br>Bebel-Str. 7, Hohenmolsen, 4860

**Für ZX-81 16-K-Zusatz-RAM Tempel-hof!, Block 57316. Halte-Neustadl. 4090**

- Alte Radios, mógl., vor. 1933, auch det..<br>sowie Röhren, Einzelteile u. Lit. Petzoldt, Im<br>Stadtfeld 65. Wernigerode: 3700

Osari 40. Preisang. an Tarlatt, Frie-<br>denstu, 20. Derenburg, 3722<br>MH 74 S 112; DL 074: 4013; 4017; DL<br>nuppin, 1950<br>ruppin, 1950<br>Waleotext, Chus/4-Modul Lehmann,<br>Thálmannsti 3, Malhow, 1631<br>Atari 800 XE neuw. mogl. m. Gar P

**Suche grafikfahigen Matrixdrucker und Colormonitor für C 64 sowie Unterlagen zur Z 80-Ptatme und Softwaretauschpartner**

Becker, Feldstr. 40 b, Greifswald, 2200<br>- Literatur u. Unterlagen auch leihw: zum<br>Laser 310 u. Datasette. Muriowsky, Kalinin-

ring 81, Mainingen, 6106<br>- IR-Fernbed. (nur Empl.): Kabelluner so-<br>wie: digit - Abstimm-Modull: BF - 245/47;<br>BF 900/05/10: CA-1048; UL-1111!: Angabe<br>mi: Preis: an D. Fuß, Garlensir., 191, Wie**senthal. 6201**

**EPROMs ab 2764 u Infos zu ROM-Rcub-nen des ZX-81. Knoth. Friedensstr. 30. Plauen, 9900**

KC 85'3 mit Zubehör. Reichelt, Allan-<br>dastr. 11, Zwickau, 9580<br>Drucker IDP 560, auch defekt, H. Kehr,<br>PF 36036/G, Zingst, 2385<br>Commodore +/4 oder C-16 m. Datasette

u. Joystick. Preisangabe! Kummer, K - Bar-<br>WHS-Videorecorder, Angabe über Bauj.<br>- VHS-Videorecorder, Angabe über Bauj.<br>Zustand, techn. Daten, Preis. Ermlich PSF<br>1121. Koserow, 2225

- Monochrommonitor für C-64 o aus<br>DDR-Prod u Floppy 1541/II, mögl. nauw.,<br>sowie Erfahrungsaustausch Prüfer, Doh**lenweg 4. Zerbst. 3400**

Floppy u. Drucker 1. C 64, Schulz, Lindenstr. 10. Neuenhagen, 1272 (nur schriftl.)<br>Spectrum Spectrum Plus C 64 und Zu-

**behör; Preisangabe! Gensrich. AhomaBee 29. Berlin. 1162**

568 • FA 11/89

**Wer kann helfen? Suche Folientastatur für ZX Spectrum 48 K Gensrich. Ahorn-aHee29. Bertin 1162**

**C 64 od. Pius/4 m Monitor u Disketten-laufwerk Bflger. H -Mann-Str. 37. Oschatz. 7260**

. BCS 3(+ 5 V) m∥ Unterl. u. Erlahrungen<br>Barthold, PF 48. Leipzig, 7022<br>. Für ZX-81: Zusatzspeicher 16-K-RAM o

**großer. Stahr, Seetenbinderstr. 28. Borna. 7200 K 500 IE 137; Quarze 84,092 u 100 kHz.**

**Krause. Hauptstr. 48. Großdaizig. 7101 Amiga 500 o C128 Pietsch. Lindenallee**

**9. Neukirch. 8505. Tel 486 Disk -Laufwerk 5 1/4' doppelseit 80 Sp Shug. komp. Pommerenke. IH für Seefahrt/ PF 47. R-Wagner-Str 31, Warnemünde.**

**2530 Def. E-Orgel. Tronicke. Nöthnitzer Str.**

45, Dresden, 8027<br>Prelegûnetig Atan 800 XL, C 64/16 od.<br>Pius/4, U 2716. Nastler, Niederseidewitzer<br>Meg 36, Dresden, 8045.<br>EU: 38d, Dresden, 8019.<br>Str. 38d, Dresden, 8019.

**ZX-81 oder Z 1013 mit Netzteil, m Preis. Stenzel. PF 14. HoWdorf. 2001 (nur sehr.)**

**Dig. Frequcnzzähter. voremsleflbar und das WRTH Wohlfeil, Muhlenstr 29. Schipkau, 7816**

- Floppy, Drucker, Lit. für C 64. Ham, Les-<br>sinastr. 17. Finsterwalde, 7960<br>- Soft- und Hardware für Spectrum, be-

sonders: LOGO, Scanner, Interface II und<br>aligemene Lr.: sowie VIDEOTEXT-Deto-<br>der, Schaltung u. ä. Gabor, E.-Grube-Str<br>112, Merseburg, 4200<br>Datanetta I. C. 64 u. 64er-Software.<br>Taichmann, H.-Matem-Str. 12, Oschersle-

ben, 3230<br>- Alte - Radios - , Siemens 35 - W/35",<br>"Schaub-LN 3", ..., Roland-Brandi-W. 44/G<br>44" u. and. Empf. mögl. vor 1933, auch del.<br>od. Eigenbau, sowie Rohren u. and. Einzelteile u, Lrt., wie Empf.-schaltungen der Ra-<br>dioind, u, das Empf.-Vademecum, Dr. Eck-<br>lebe, Karlstr. S, Wernigerode, 3700<br>L. Heratur zum C Pius/4/16/116 u, Disket-<br>ten: 5,25", Irrgang, PF. 42941, Schwerin,

2789<br>
AC1-LP, mögl gebohn Studier, F-Reu-<br>
1er-Str. 15, Gutzkow, 2202<br>
Programme lur Sinclair OL (Kassetlen<br>
vorhanden) Mogwitz, Eisterstr 2, Senften-<br>
brown-Konverter (10,95–11,75-GHz)<br>
Down-Konverter (10,95–11,75-GHz)

**(LNC) Rauschmaß 2 dB o besser u SAT-Empfänger Rosenberger. Nr 22. Lange-naundorf. 7901**

**74 HCTOO.04'12/21X27/32/74/138/139/ 163/166/174/175/197/245/257/279/283/**

**367/373/395'573 0 LS. 74 HC04/32/74/ 125/138/373, 74 S04/74; 2732/64/128/256/ 512; f. C 64 Floppy. Datas Disketten Deutschbein. O.-Groiewohi-Ring 17. Strausberg. 1260**

- Helmcomputer C. 16/Plus 4/64 o.a.,<br>auch del , sowie del Joystick und Lri (Hard-<br>ware): H. Bänsch, Koppelstraße 4, Zingst, **2385**

**Literatur zu C plus 4/16/64 U. Irrgang. PF**

42941, Schwenn, 2789<br>- Detektor- u. Radioapparate, Röhren<br>Einzelfeile und Ltl, alles vor 1930, Stapel-<br>Ieldt, Hufenstücken 12, Parchim, 2850

**O&zi-Röhre 9.102 U, Feb.-Schalter. BE usw Rosemann. Nimrodsteig 1. Borgsdorf. 1404**

**Drucker K 6311/12/13/14 od and mit V 24-Schnittstelle Preisang an Lehmann. Leninstr 41.JüterbOQ. 1700 SAA 5020/5030/5041/5051.74 LS27/73/**

**83A'148/161/165. LM 1886 NT1889 N. LF 356 M Grubba. A-Bebel-Str. 14. Tanger-münde. 3504**

- c'1-V20-BIOS, 8087, 74LS322, MC4024/<br>4044, CD 4021/4094, 74S138, TDA 3803 A,<br>SAA 5230/5240 Quarz, 14318,18 MHz, Fie-

big, Jenapne8nitzer Str. 33, Jena, 6900<br>- C. Plue/4, mögl. mil. Floppy. Riedel, El-<br>selstr. 137, Gera, 6502

 $Student$  sucht $C$ 64 **Fischer**, Ebertstr, 16. **Jena. 6900**

**Software f. Atari 800 XL (Disketten vorh ). Prilter, Rosengasse 8. Sonneberg. 6400. Tel 6211**

FCD U 8272, Fernschreiber, Drucker-<br>baugr, f. Schreibmaschune, Gleichmann,<br>Str. d. Jugend 2, Helburghausen, 8110<br>Für C Pius/4 höhere Programmersprach<br>chen auf Kass, od. als Sieckmodul, sowie<br>Literatur... Pohl... Thälmannpl

o. del. Farb-Junosi sowie del. Comp., Druk-<br>ker. Plotter, Floppy, Module u. RAM, ROM.<br>Milroprozassorani: "Seeger... Block: 222/4,<br>Halle-Naustadt, 4090, Tal. 65.21-11

**Bildröhre 16LK1B oder Fernsehgerät .ELEKTRONIKA WL 100" mrt funktionsfä-**

**higer Bildröhre. Felgentreu. Am Domheimer Berg 4. Arnstadt. 5210 Drucker-2ä-Schnittstelten. Preisang.**

**an Braun. Amsbergstr, 19. Arnstadt. 5210 8501 Commodore, 8x4164. S-mon. Breiteste 20. Freital. 8210**

Tausche 2 neuw. Floppy-Lw. BASF 6106<br>
(5 1/47 m. austibiri, Bed.-Ani, uPD 785,<br>
LP1 Anpassung: 40 Dak, 3,5 TM, gegen<br>
KW-Transcever (CW/SSB) oder C 64. W.<br>
Unglaube. Vmystr. 8 a. Berin, 1199<br>
Verk. TFK 500 m. Objektiv, Vid

8250<br>**Suche CENTRONICS**-Imariace für Ro-

Suche CENTRONICS-Imeriace für Ro-borton-Drucker 6320 (Präsident), evit<br>Tausch gegen Commodore-Interface<br>Tausch gegen Commodore-Interface<br>Weising, Tai Berin 449 6025<br>Suche Funkamateur und Matroprozes-<br>soriechnik ab Jahrg 80

- Suche: Lrieratur u. Infos über MSX, auch<br>MS-DOS u. CP/M Erfahrungsaust. Krüger,<br>Tal. 275 24 39 (Berlin)<br>- Suche - dringend - Alan-Zeitschriften,

Preisangebole bitle nur schriftl., biela auch<br>Erlahrungsaustausch. R. Grandel, Wasser<br>mannstr. 47. Bln., 1199<br>- IBM-Diskeflantaufwerk, - hochweringes

Einbauger#1, 2seitig, doppelte Dichte.<br>2,9 TM; Alari ST-Kontakte gesucht Dünn-<br>bier, Gondelter Str. 14, Berlin, 1195

**Programmiere Ihre EPROMs 2708- 27512. Muller. E . Freitaler Str 25. R-esa,**

**Amiga 500-Einsteiger sucht Erfahrungsaustausch. Software u. Lil Arnold. K.-Marx-Str. 19. Saalfeld. 6800 SucheC64-MIDI-Erfahrungsaustaüsch Keäer. A -Bebel-Str. 15. Gablenz/Stoilberg,**

**Verk. Z1013.01 mit erweit. RAM. Kasse**tenger: Geracord, Fems<sub>i</sub> Junost als Monitor<br>ui viel Liti ui: Software, 2 TM, auch einzeln<br>Suche: Erlahrungs -Softwaretausch für KC **85/3 Rein. Dresslerstr. 4. PF 168. Apolda.**

**Su. Colormonitor, Embauftoppy 5.25Zoll. Atan ST. verk. Schneider-CPO 6128. 9.5 TM. Haselbauer. Industriestr 46.**

Lenzig, 7031<br>C128-Erlahrungsaustausch, Soft- und<br>Hardware, ges. E. Brunne, Neue Krugallee<br>76, Berlin, 1195, Tel. 632 4878<br>FloppyCDC 9409-T. (5.25°, 720 KByle<br>doppelselig, anschließbar an IBM-Kompa-<br>tible) 6 TM od. Tausch g

ger, J.-Gagann-Str. 26. K.-M.-Stadt, 9001<br>- MSX-Standard-Software - und - Doku-<br>mentation über Computer VG 8010-Philips **gesucht. Richard. Str d. DSF 12. Dessau. 4500**

Div. Computerteile z.B. Tastaturen<br>RAMs. CPUa, EPROMa. TTL-, LS-, CMOS-<br>ICs u.v.m. zu verk. (0,50 bs 500 M). Bittle<br>Liste anf. Sucha Kontakt zu Amiga-Fans. A<br>Kratzsch, Nr. 61, Sommentz, 7421, PF-17<br>Su. Tastatur K. 7654, K.

**Quarz 65.536 kHz. Glasaus'. <sup>20</sup> M. neues Laufw SK 900. 300M. G. Muller. G -Dimitroff-Prom. 28. Altenburg. 7400. Tel.** 31 55 54<br>**Atari-Softw.** (Kass. u. Disk.) sucht, be-

Atari-Softw. (Kass. u. Diski) suchi, bashid<br>1et, tauschi: Landschreiber, Brockhaussin<br>36, Leipzig, 7031<br>C. 64: Sucha ständig Erlahrungsaus-<br>tausch, auch m. Anl. (Kass.), Tworek, Ha-<br>senweg 16, Herzberg, 7930<br>War repaneri.

- Suiche Iúr Atari 800 XL: Erf.-Austausch,<br>Drucker, Disketterist. ROM-Module, Erwei-<br>Ierg. sow. Lit. u. Beschr. Seidel, Schulstr. 9.

- **Verk. BE, B**augr. u. ainige Drehspulmeß<br>geräle, 10 bis 75 M. Suche Batterielach für<br>Orbita - Schiller, - O.-Grolewohl-Ring - 18,

Schneaberg, 9412<br>- Verk, umlangreiches preisw. Angebot an<br>BE u.m. Baugr., 1 M bis 70 M; tausche LPa,<br>80 M.u., CDs, 100 M; verk, progr., Taschen-<br>rechner SHARP. FX 3600 P, 320 M; suchs

**Software zum KC 85/3 Wolfram. Dr.-R,- Koch-Str. 19. Falkenstem. 9704** Suche Tauschpartner 1, Alan 130- und<br>KC 87-Softw, Ankaul del. Alari-Hardw, 2<br>Ersatzteilgewinnung. Bellmann, Bahn-<br>holstr. 1, Holzhau, 9201

Verk: 3.5"-Floppy SF 354 m 10 Disk: Iúr<br>Atarl ST, 4600 M. Suche Floppy 1050, 1051,<br>XF 551 \_ Lange: KI -Gottwald-Str., 32, Ro-<br>slock: 2500<br>FA Jg. 76–86, je 0,80 M; suche 2 Heißlei-

**Crossen. 9506**

**(sehr.)**

**8400**

**9151**

**5350**

- Atarl-Floppy 1050; evil. 810. Detimper.<br>- Vor dem Schulertor 7, Bautzen. 8600<br>- MRB - 2 - 1013 - (16-K-RAM): auch -ohne<br>Taat.): sowie\_SystemM. Sleier, Niederdorf<br>45, Saupsdorf, 8361 **Oszi, Wheatstone-Brücke auch def. bis**

**500 M. Böhmer. Stieberstr. 35. Bautzen.**

8600<br>- K. 631xx o. A. MO 25, MO 03, Wisotzky,<br>Henneckestr 54, Berlin, 1142<br>- Für: C-16: Speicherenw. 64, KB o. A.<br>Münch, : E.;-Schulz-Str - 32, Hoyerswerde,

**7700**

**Drucker tur Atan 800 XL. Erfahrungs- u. Softwaretausch. Schneider. Bahnhofstr. 36. Neustadl. 8355**

**Farbbandkassette für PRÄSIDENT 6313 C (Typ 615) Gardos. Altendestr 70. Bautzen. 8600**

CPC 464.Erlahrungsaustausch u. Floppy<br>5,25" sowie - Assembler - u. Videopro-<br>gramme, K. Döhl, Graben 11, Wernar, 5300<br>- Dringend IIC K 500 TM 31 oder K 500 TM<br>131 sowie hochw. Videorecorder m. Kas-

**setten Neef. Zeitzer Str 99. Weißenfels. 4850**

**Für Spectrum: Joystick und Software-austausch. M Barth, Gen.-Walter-Str 14. Eisenhüttenstadt. 1220 Thyristor-Lampensteuerung für**

**2.5kW. Wienholz. Curiestr 12. Karl-Marx-Stadt. 9030**

**Für Atari 800 XL: Software- u. Literaturaustausch. Hardwareerweitorungen u. CP/M-Modul Buhnng. Hölderlinstr 12. Plauen. 9900**

**Videorecorder (JVC. Sharp. Blaupunkt) G. Wagner, StreckewakJer Str. 1. Boden. 9341**

**Flugmodellmotoren. Burk. Jonsdorfer Str. 11. Großschönau. 8802 C 64. VC 1541, Drucker. Lrt. Diersch. Pri-**

**valstr 2. Schmölln. 7420 Pal-Dekoder f Color 22 Fischer. Nr. 22**

**Zschernitzsch. 7421 Alte Radios v 1933 m Tnchteriautspr. Steckspulen. Detektoren. Röhren. Kopfhö-**

**rer. Netzanoden u Lit. Zuschr. m Typenan-gabe. U Petzoldt. Im Sladtfeid65. Wernigerode. 3700**

**Videotext-Decoder f Blaupunkt-TV .IS 63-46" Wendlland. Virchowstr. 24. Pots-dam. 1590**

MFS 1.8 o. A. Schnedercomp.Laut-<br>werke, mind. 624 KB. Seidel, Weinhu-<br>blerstr 45, P.O.B 11-29, Kunnerwitz. 8901<br>Software L.Schneider CPC 128 und 3,5"-<br>Disketten. Schutz, Loissiner Wende 4 b. **Greifswald. 2200**

**Nadeldrucker (ev. mit Emzelblattem-zug) mit Interface für Anschluß anZX-Spectrum oder für Anschluß mil Centronicsinter-fac (K 6314 auch mögl) Raabe. E.-Schnel-**

**Verschiedenes**

- **Fertige** Mechaniken für Squeeze-Tasten<br>57 M. Verk : Diak : 5,25°, 2D/2S, 25 M. M.<br>Schlegel, Y2SNN, Albertschachtstr. 22 b.

Niederwürschnitz, 9155<br>Suche Nastroika, mögl. kl. Aust. 1 Socke<br>L. SRS 455 Blete div. HF-Leistungstrans.<br>La. Alu-Mal., 20-70 M. T. Halle, Y25RJ.<br>Lohmaer Weg 9. Schleiz, 6550<br>Verk. Commodore VC-20 mit Handbuch<br>Datasette u.

wellen-RX "Volna" (bis 30 MHz), VG<br>41 W01389, nur Tausch, kein Verkaul, G<br>Kochniß, Y24EA, St.-Jantzen-Ring 26, Ro-<br>stock 26, 2520 **Biete historischen Fotoapparat. Bj. ca.** 1935; su mech, halbautom, Morsetaste **Vibroflex. BK 10O 0 ä. Günther. Y21 UH. PF 80. Eisteben. 4250**

Verk. TV W1. 100, 150 M; TV Sileiis, Zei-<br>Ienfraßo, 200 M; 150 M; Masselfenlaufwerk.<br>Prince, 200 M; Masselfenlaufwerk.chme<br>Elek-<br>R160, 200 M; Masselfenlaufwerk.chme<br>Elek-<br>6 x Z5600 M; ar 15 M; 6 x 74141 je 10 M;<br>16 x U 202

**ler-Str 2. Jena. 6900**

**ter 10-150. Breier. Neuendorfer Str. 33. Brandenburg, 1800 Repariere nach Feierabend Taschen-**

**rechner ausdem NSW. Manze. Asternstr 4. PF 70-20. Nauen, 1550 Victor-Sirius Erfahrungsaustausch ge-**

**sucht Schlickert,-Straße der Jugend 25. Werder. 1512**

**Su. Heimcomputer (Commodore o Atan) m. Zubeh.. Angeb m Preis. Verk. Studio-**

Laufwerk R. 28a, 1000 M. Se'del. E.-Thälmann-Ring 50, Nablessladt, 3600<br>
mann-Ring 50, Halbessladt, 3600<br>
Verk., Mechanik I. Typraddrucker, un-<br>
aebr., 1000 M; el. Schreibmasch, v. Org.-<br>
Autom., rep -bed., 200 M; su, Tran

sich m. Aufbau v. 16/32-bit-Techn. belas-<br>sen. Inter. sowohl an lert. Proj. als a. an P.<br>im Antangsstadium. Reißig, Wundtstr. 7/4/ **14. Dresden. 8020**

Suche/bisis Erlahungsaustausch (Hard)<br>Soft) fix Alan Boit, Malige, Huhlbergweg 3,<br>Radebaul, 81/22 (n. schr.)<br>Suc. C+4-2/usatzgeräße, Hardwarenwaren<br>Bisische Software, Dürich, E-Grube-Sit.<br>10, Hoyerswerda, 7700<br>Bisische Sof

610 (128-K-RAM, 32-K-ROM) m. 5,25°-<br>Floppy SFD 1001,7000 Moder Tausch.geg.<br>VHS-Recorder ... bzw. – Mathxdrucker... Dr.<br>Bauch, Str... der Befraiung 90 F, Coswg.

8270<br>Matrixdrucker GP 100 VC 1, C64/128,<br>3800 M; Röhrenvoltmeter MV1, 145 M; Frequenzanzeiger FZ1 (Mellenbach), 50 M; su-<br>che (auch Tausch) Hard- u. Software C 64<br>(Tapa u. Disk:) Mosar, Wollankstr, 3, Berlin,<br>1100, Tel. 4

**Wer baut sowjetisches Kotterfarbfem-**

aehgerät "Elektronika 2 401 M" auf DDR-Empfangsfrequenzem um? Sell, Sandower<br>Hauptstr.,24, Corttous, 7500<br>11.5 Mi, Sandower<br>11.5 Mi, Tast. 2 10110, Comp. FA-88 (v. Kolbe).<br>115 Mi, Tast. 2 1013, 16 Mi, LW GC 6020 m<br>Mot u.K6

ware (nur...Kass.) Steglich, J.-Schehr-Str.<br>26, Frankfurt (Oder), 1200<br>- HC - TI 99/4AI: Suche: Erlahrungsaus-<br>tausch, Lif...Züb: Steller, Neustadt 36 a, Lo-<br>benstein, 8850

- Suche KT 3120A, Doppellochkerne Me-<br>nifer 330. Verk. Tuner Typ 4, LP 1. Digital-<br>thermomater Eijabu: 87, 35 M, VOD 30,<br>20 M; UL 1901, 5 M, Kämpl, Freiligrathsir **96. Jena. 6900**

**Billig! Programmiere alle gänogen**

EPROMs. Burchardt, Leasingstr. 56, Pois-<br>dam, 1590 (schr.)<br>Su: Blete Software-Erl - Austausch II<br>Alan 800 XL/XE, Päschke, Fr.-Engels-Str.<br>16, Halberstadt, 3600<br>Blete S.x U.S55 für BCS3 (propi, nach rie<br>9766 + ZG) zus. 120

88, U 2716, Quarze 10, 12, 14 MHz, Herleri,<br>Schillerstr, 34, Merseburg, 4200<br>- Blata Funktechnik 70–79 kompl , suche<br>"elektronica": 108/109/128, Heßler, H.-Ma-

tem-Str. 61, Neuroppin, 1950<br>16. 44 mil 1551. 6700 M; Floppy 1551 (C<br>16. + 4), 4400 M; Spectrum-Drucker GPS0,<br>2100 M; Datasette (C 64). 600 M; uml. Lit, zure<br>vertig, alles Top-Zustand... Suche... SMART-<br>Dok, bete uml. Lit,

**cher, Compulerschrott; verk, o tausche Spiele. Liste anf. Günther. Straße der DSF**

**4. Ribnitz-Damg . 2590 Bietertausche Software C 64128 (nur Disk.) Inloblatt gg Freiumschlag Pöhter. M -Reichpietsch-Str. 20. Fach 171/44, Ro-stock 12. 2551**

**Z 1013-Umbaul Realisiere Spetcherw**

**auf 64-KB-RAM m genngstem Aufwand an** Malerial und Anderungen auf der Rechner-<br>platine : nach : Mituoprezessortechnik: 4/88<br>(100 M): Into: anti, Callies, Sonnenstr. 56,<br>Karl-Marx-Stadi, 9072

- Blate - ZX-Spectri - 48 - k. - 2400 M; - od<br>Spectr - Plus, 2800 M; suche Oszi, mogl.2-<br>Kanal... Bohn, - Putbuser - Str. - 24 - Zirkow;<br>2331, Tel. Binz 374

**C 126'64-Erfahrungsaustausch Basche, R -Koch-Sir 3. Neuruppin, 1950**

Suche Soft/Hardware für Species<br>frum + 128 k Verk, SD 1156 mit PIO-Inter-<br>face und Treibersoftware, 1200 M.,Wagner,<br>P.-Varmer-Str, 56, Berlin, 1150<br>Glit Immeri Ferlige Leiterplatten nach ih-

**rer Vorlage, fotochemisch. Hinweise anl. Domdey, K -Niederkirchner-Str 35. Berlin. 1055**

**Tausche Zerischriften! Biete Rie 1/85 bis**<br>12/88: Suche MPT 8/87, 4/88; RD 4/88;<br>NTB 2/ und 3/84: B. Lekat, Beelitzer Str. 28. **Brück. 1822**

**Biete orig Programmkass Spiele 1.2.3 für KC 85/3, 100M Suche ähnl für Spectrum oderZ1013. Krüger. Hallerstr 12.Oranienburg. 1400 Suche Ertahrungsaustsch ZX 81. Verk**

2X-81-Folientastatür, 95 M; 10 × U 2164<br>(2MHz), je 12 M; Buch "Mein 2X 81" v. He-<br>gertr, 100 M. Schulz, Heidelberger Str. 94,<br>Bertin, 1193 (n. schr.)<br>S. Jahn, Finnlandsiedlung 10, PF 14–17,<br>S. Jahn, Finnlandsiedlung 10, PF

**Gehren, 6305 Verk. Bauani. für TV-Stereo-2-2-Kanal-**Decoder, "Mil. ZF-Verstärker, und Jautom.<br>Umschaltung, zum Einbau ins TV-Gerät. LP<br>13,5 × 14,5 cm", mit oder ohne Automatik

herstellbar, LP-Bilder und Beschreibung,<br>Schaftung enprobl., alles DDR-Bauele-<br>mente, 30 M. Sui, Fernbedienung fur TV-und<br>Redio, Schmelz, Nikolausstr. 1, Erfurt, 5062<br>Metr. 2X 81 m. 16-K-RAM u.Lut., 1200 M.<br>C<sup>+</sup>e4-II, 4000

Verk: 4164, 2516, 2716 a 30 M; 2732 a 30<br>40 M; 2764 a 70 M; LS-TTL, 5 M bis 25 M;<br>Suche 41256, 6264, V 30, 8067, 8254,<br>2732 A, F-TTL, AS-TTL, Bauer, Wolfmitzer<br>Ring 106, Dresden, 8038<br>Suche Ring C Plus 4: Erlahungsaus-<br>tau

**Suche Erfahrungsaustausch mit Nutzer von 8-Brt-PC. 64 KB. Apple .Mewa II". Biei.**

Nr. St., Mielesdorf, 6551<br>Suche Erlahrungsauslausch f. CPC 464.<br>Bienek, F. Schiller-Rg., 34, Schwedt, 1330<br>Tausche Sinclair QL., 32-81-Prozessor,<br>64 K., 2 Microdrives, 7 Cartridges (ber) u. 4<br>Cartr., Originalisoftware.geg. **Fürstenwaide. 1240 Suche üt., wiss.-techn Software für**

**C128 D; b\*to Buch .Alles über den C 64" Bassow. Amselweg 23. PF 15-03. Fürstenwalde. 1240**

**Verkaufe 100 x SY 3608 ä <sup>1</sup> M. Suche dr Centronics-(Amphenol)- u. Canonstek-ker 8 Soft. O -Grotewohl-Sfr 36. Leme-**

felde, 5600<br>C. 64-Einstelder, sucht Erfahrungsaus-<br>C. 64-Einstelder, sucht Erfahrungsaus-<br>hütesch und Lif. G. Prewisch, PF 99, Eisen-<br>hüteschild, 1220<br>sucht, 2001 sw.,48-K-RAM, 7 Erw. Mod.,<br>ger., 350 M; Rundt.-Rap -Koffer,

Finsterwalde, 7980<br>ServiceunterI. o. Schaltpl. v. JVC KDD2<br>auch leitw...ges. Verk...f. RK 7: Tuner, 70 M;<br>ZF-V... 50 M; Stereodek...m...MPX-Filer..u.<br>19-kHz-Sperre.m...A 290, 75 M; ZF-V..m...A<br>225 n...FA 1/83, 75 M, D...La

**Mixer Equalizer SM 3000/3900 anfertigen Serviceunterlagen und Schal'.plan vorh Verk. Frequenzzeiger FZ 103, 150M Wo-roszek. Dorfstr 26. Osteroda. 7901 C 64-Partner gesucht Haldemann. Thälmannstr 19, Rüdersdorf. 1253**

**TauscheC16.umschaltb auf64Ku.Da-**

iasette m. Lautspr., viele Programme u. Lit.<br>(9es.: 2500 M), gegen. C. 64. m.: Datasette<br>Krause, Márkisches Uter 48, Berlin, 1020

**PC-l-Besltzer su. Software und Erfah-rungsaustausch. Kittel. Am Büchsenberg 3. Gera, 6502**

**ZX-Spectrum: suche Tauschpartner, Jung. Str d Märzkämpfer 7. PF 105-14. Zeüa-Mehlis. 6060**

**201. Spectrum-Erfahrungsaust.** ges.<br>umfangreiche Lit. vorh., Floppy-Controller-<br>Lösung ges. Bruckner, Ahornstr. 4, Quedlin-<br>burg. 4300 **Suche Erfahrungsaustausch C 64**

**(Kass.) Raue. Torweg 11. Leuna. 4220 Verk. Spektrum-ROM, 150M. LPRINT3.**

**400 M; Suche Kontakt zu Gamma-Disk-Usem. Casper. Me>ere<str 14. Dessau. 4502**

**Achtung! Neubestückung von 8-mm-Farbband-Kassetten für Drucker, in Feier-abendtätigkert Mann. Südslr 12. Ebeleben. 5402**

**Fertige in Feierabendtätigkeit vom .FA \***

.rle" und "practic" ab 1966 o nach litren<br>Vorlagen Fotokopien Infobiation and Germandi, Rosenatr, 35. Muhihausen, 5700<br>Gilt immeri Varia, BE u. v. Zub., Bestall-<br>assembly and the set of the state of the state and Ricksani,

- Blete Amiga intern", 80 M. Su. MS-DOS<br>Iùr Amiga, Lit., Erlahrungsaustausch. Ger-<br>Iach, Schwalbenweg 14, Schonefeld, 1188,

Tel. 678 69 94<br> **Ellere** gute Briefmarkensamml. u. Spit<br>zerwerte, Su. C 64 Marti- u. Softwarel Alles<br>
auch einz. Weißling. P. 2, Kreischa, 8216<br> **Suche Alan: 1029 evil. auch del.; bele**<br>
<sub>L</sub>OOD: Flanger. 575" m. Netzteil (

**Wer kann UKW-Vst. 3215 bzw. Wst**

3212 02 überstauer, fest aufb. bzw. hat ent-<br>spr. Baupläne 1 and. Verst. W. Schmidt<br>Hühndorfer Str. 22, Dresden, 8029<br>Blete ICs (2 bs. 50 M), 2. B. U 880/885<br>858/857/858, 2164, 6516, 2716, 2732 u. al.<br>Bastelbautel (25 IC,

Str., 6, Jena, 6902<br>Verk, Tuner 3009, je 20 M; NSF/GBR-Re-<br>Verk, Tuner 3009, je 20 M; NJ 161, KU<br>605, Thyr, 3A/600 V je 12 M; VOA, Quarze,<br>JS. D, T-Liste and (Riuckporto), Suche: JA<br>733, Bohrer, 0,8 mm, B, 511/599, Wrenc-<br>

**6502**

**Atari: Biete Speicherplan mit Beschreib .**

55 A4-Setten, 25 M; su Hardware, auch del.<br>Mockel, Pestalozzistr, 12, Gera. 8502<br>Suche Erlährungsauslausch. hir Amiga<br>500. Görme, W.-Pieck-Ring 41, Halle, 407<br>Verk. 3,5-2D-BASF-Disk. à 80 M, Biete<br>zum Tausch. EGAMAX. 860-G Lightpeninterface, arbeitet unter Auto CAD<br>25 A. GEM 2.1, Windows 1.0, Lotus 2.0<br>Frame Work II 1.1, 6500 M, Su, datir 4-<br>MHz-Platine für C 64, 644r Maus, Magic<br>Formel V 2.0 evit, auch Kauf/Verkauf Bin<br>am Progr.-Tausch für

**Atari-800 XL-Schaftg. <sup>1</sup> Recorder-inter**face, 10 M; Schaltg, Turbo-interface<br>(2400 Baud), 15 M, zu verk, Diskettenlauf-<br>werk f. Atan 800 XL ges. Keltner, Bachstr<br>21. Langenbernsdorf, 9623

Programmlare thre EPROMs, 2716-<br>27256, Quellprogramm auf Diskette (belie-<br>biges CPM-o\_MS-DOS-Format) o\_EPROM<br>natig. M. Kulke, Am Mühlteich 19, Freibarg,

- Atari-Fansi Biete Turbo-Tape-Datasette<br>(4800: Baud), Bauarul., 20M; kompi, Lei-<br>teusch., 20M. - Su Asiete Erlahrungsaus-<br>teusch., Exner, A.-Funk-Str., 43, Zwickau, **9561**

**EPROM-Service für 555, 2708-128 Lö-**

scher/Komg /Programmieren, nach Liste<br>oder Kassette, ca. 10 M/KB; Into am<br>Schotz, Ottersteg 5, 850/51, Zittau, 8800<br>Verk, B 109 D/C, 5 M; A 109 D, 5 M; B<br>4765 D/4761 D, A 277 D, 10 M; B 2781, 3 M; D<br>8761/765 1 M; D 147 C, stungsdioden GY 113/114/115, 2M; (I 816)<br>2M; (I 247 (10 A), 5M; Leistungs -Schei-<br>ben-Thyristoren TR 967 F (500 V/12 A)<br>400 M; Traic TC 10/5, 30 M (mit K-Körper);

Thynsicran T 16/1000/800, 20 M (ohne K<br>Körper), Su. A 301 D, 4 Miniaturliller 3901<br>Piazofilter (2 x rot, 2 x blau), Emplanger DP<br>5 IS. M. Liebert, Tschaikowskistr. 47, Frai**berg, 9200**

Blete suche Erlahrungsaustausch (Sofi-<br>u. Hardware) für ZX 81 u. CPC 464 (Kass Alist), Viele Progr\_vorh...KaN, Postlagemd,<br>Groß Stieten, 2401<br>Für C 64:Stechunodule (Schnellader, Be-<br>Fürebsaystem), grahki..Drucker, sowie S

**waretausch ges R Mayer. Alleesfr 24. Putbus. 2353**

**64er sucht Erfahrungsaustausch, Hardwareerwerterungen. Lit.. Druckerinterface fur K 6320 Präsident. Suche EPROM 2716 bis 27512. Schalau. Chausseesfr. 95 b, Löcknitz. 2103**

**Tausche Atari 800 XL/XE-Software. Liste anf Adamovsky. K -M.-Str. 14. Lgl.-Nieder-**

hain, 7402<br>- Blete - Iùr - Amstrad/Schneider-PC - Pro-<br>gramme - 2; - Tausch. - Mißbach, - G.-Schu-<br>mann-Str. 339, Leipzig, 7026

Verkaufe IC-Fassungen, Kontaktsystem wie Tesla, verzinnt.

7,5 mm breit Pin je 1.50 M Pin je 2.00 M Pin je 2,50 M Pin je 3,00 M

15mm breit Pin je 4,00 M Pin je 4.50 M Pin je 6.50 M Pin je 7.00 M

Nachnahmeversand ab 25,00 M Zuschriften an: Günter Tham, PSF 303, Plauem, 9900

#### **Präzialonaelektronlk - Rudolf Stadermann**

**Regenerierung von Kaaaettanrecordermotoren**

**Ab 1989 werden unsere Argon-Schutzgasmotoren mrt erhöhter Lauftoistung ausgefiefert Die Garantiozoil beträgt <sup>1</sup> Jahr bei einer Garantiehöchstfnst von 18 Monaten ab Aushelenjngsdatum Wir beeten für den persönlichen Bedarf der Bevölkerung kurzfristige Belieferung bei Artmotorabgabe der Typen des VEB EMH: 1120 5...und Varianten sowie 1120.7. . und Varianten zum EVP von 25 Mark zuzügl der Versandkosten**

**Ihre Bestellung richten Sie bitte an unsere Versandanschrifl:**

**Präzlalona^ektronlk, Schulstr.43, Rleatadt. 4701**

**Wir bieten ab sofort folgende Leistun-gen zur Durchführung in unseren Testlaborsan:**

- **- Lagerang und Prüfung unterin Klimakammern bezüglich Temperatur. Luftfouchte und Druck Prüfung von mechanischen Objekten**
- **auf Schwing- uod Stoßfestigkeit auf entspr PrufarVagen Anfertigung vdn Schliffbildern und Fotografien**
- 
- **Bestimmung von Brechzahlen und Viskositäten von Flüssigkeiten - Härte-Mikroeindruck-Prafung an me-chanischen Bauteilen Mikroskopisches Ausmessen klein-**

**Trockenprozesse an Materialien kleineren Volumens bis 900"C Bitte schnftl. an VEB-Robotron-Elektronik Riesa, Pausltzsr Str. 60. Abt. QT. Riesa. 8400 Tel R.esa62622od 62681**

**FA 11/89 • 569**

**ster Objekte**

### *In dieser Ausgabe*

#### **Organisations- und Verbandslebeh**

- 523 Im Zeichen neuer Konsumgüter
- 524 Silber-Jubiläum der Y2-CG
- 526 Aus dem Verbands- und Organisationsleben
- 527 Danielo, Y34JO, wird Nachrichtenoffizier
- 258 Bomben, ballern, metzeln ...
- 530 FA-POSTBOX
- 537 Embargo durchbrochen
- 552 Aktenzeichen 34-01-16
- 554 Auf der LHM '89 vorgestellt: "S 4000 exclusiv"
- 554 Dienst und Hobby
- 560 Make DX, not war!

#### **Amateurfunktechnik**

- 556 UKW-Drosseln auch in 6-V-Schaltreglem (3)
- 558 Kennungs- und Zeitgeber einfach und stromarm<br>559 Kurzwellenkonverter  $\angle 4B 80^{\circ}$ Kurzwellenkonverter "4 B -  $80^{\circ}$
- für 3,5-MHz-Nachsetzempfänger (1)
- 560 Telegrafieübungsgerät "CWM 2"

#### **Amateurfunkpraxis**

- 543 Liste der Länder, Gebiete und Territorien im Amateurfunkbetriebsdienst
- 562 Ausbreitung Dezember 1989, SWL-QTC
- 563 DX-QTC, QSL-Info
- 564 KW-Conteste, Diplome
- 565 UKW-QTC, UKW-Conteste

#### **Anfängerpraxis**

- 539 Schülerexperimentiergerät Elektronik/Mikroelektronik - eine neue Generation des Systems Polytronik (3)
- 540 Elektronikbausatz 32 aus dem HFO - Aussteueranzeige -

#### **Bauelemente**

545 A 2000 V/A 2005 V

#### **Elektronik**

- 542 Sicherheit ist wichtig auch bei HO, TT und N
- 542 Tip für Praktiker
- 551 Einsatz des U 1059 DA Sl als Vorteiler
- 552 Teiler 100:1 mit U 1059 D & Co.
- .553 Verzerrer für E-Gitarren
- 555 Tips und Tricks für die Stromversorgung (2)

#### **Mikrorechentechnik**

- 532 Einfache 2716-Programmierung auf dem AC <sup>1</sup>
- 534 Statisches RAM-Modul für den Z 1013
- 534 EPROM-Programmierspannung richtig gewählt!
- 535 Komfortabler Joystick für den Heimcomputer
- 537 KC 85/3-Programmiertip
- 537 32-Bit-Mikroprozessorsystem U 80700
- 538 Softwaretips

#### *Titelbild*

Die Beherrschung moderner Nachrichtentechnik - in solchen amphibischen Führungsfahrzeugen auf engstem Raum in großer Vielfalt konzentriert - eine hohe Herausforderung für jeden Nachrichtensoldaten.

Foto: MBD

### *Nachlese*

#### **Metallsuchgerät Heft 10/88, S.485**

**Im Bild 2 ist der Leiterzug von Cl zur Anode von VDl zu ergänzen. W. Kuchnowski**

**Geräuschgenerator mit Pfeifton Heft 10/88, S.485/486 Im Bild 2 fehlt eine Verbindung zwischen dem Kollektor von VT4 zu R5. Der**  $W$ ert von  $R15$  beträgt  $2.7 \text{ k}\Omega$ 

**BASICODE-Kassetteninterface Heft 7/89. S. 328 Im Leiterplattenlayout fehlt die Verbindung vom Anschluß 3 zur Brücke (Anschluß MOTOR; Bei Fa. Kolbe bereits berücksichtigt). Weiter ist R8 in 4700 zu indem**

**Z 1013-Kassettenlisten Heft 7/89. S. 329 Im Hexlisting ist auf EO14 3A in 30 zu ändern. Im BASIC-Listing ist in Zeile 30 die 58 in 48 zu ändern.**

**Bubbie-Sort Heft 7/89. S. 329 Die Zeile 2105 ist wie folgt zu ändern, um die in einigen Fällen auftretenden Sortierfehler zu vermeiden: 2105 IF S-0 THEN S-2: GOTO 2030 W.-D.Roth**

**Universeller Kurzzeitschalter Heft 7/89, S.332 Folgende Fehler sind zu berichtigen: Bild 1: R6 hat den Wert 1,2 kD, die Anschlußpunkte 2 und 3 (hinter D 1.4) sind zu tauschen. Bild 3: Die Pins 3 und 4 von Dl sind zu verbinden; Pin I von D2 ist mit R8/C6 zu verbinden. Bild 4: Die Pins** 6 **und** 10 **von D1** sind mit einer Brücke zu verbinden.

**Programm "CW \*\* zur Telegrafieausbildung mit dem KC 85/87 Heft 8/89, S.406 Folgende Zeilen sind zu ändern in:**

- **40 AS-'ABC 120 ...ZpM)";T:PRINT...**
- 

**270 D = 1NT(BB \*(RND(1))+CC):...INSTR(R\$,Z\$).. Damit in den Zeilen 410 und 420 alle Daten in die Zeile passen, ist das Schlüsselwort DATA in abgekürzter Form einzugeben.**

#### **FUNKAMATEUR**

**Die Zeitschrift FUNKAMATEUR wurde ausgezeichnet mit der Verdienstmedaille der NVA in Silber, die Redaktion mit der Emst-Schneller-Medaille in Gold.**

#### **Herausgeber:**

**Zentralvorstand der Gesellschaft für Sport und Technik. Hauptredaktion GST-Presse** *Leiter der Hauptredaktion GST-Presse:* **Dr. Malte Kerber**

#### **Verlag:**

**Militärvertag der Deutschen Demokratischen Republik (VEB) - Berlin Redaktion: Storkower Str. 158. Berlin. 1055 Telefon 4300618 Briefe und Manuskripte sind nur an diese Anschrift zu senden** *Chefredakteur.* **Obermg Karl-Heinz Schubert. Y21XE Telelöh 4300618. App 276** *Stellvertreter* **Dipl.-Ing Bernd Petermann. Y22TO Amateurfunktechnik/-praxis (App 338)** *Redakteure:* **Dipl.-Jur. Knut Theurich. Y24HO Elektronik/Bauelemente (App 338) HS-lng. Michael Schulz Mikrorechentechnik/Anfängerpraxis (App. 338)** *Redakttonelle Mitarbeiterin:* **Hannelore Spielmann (App 338)** *Sekretärin* **Marita Rode (App. 278)** *Zeichnungen* **Heinz Grothmann Klubstation: Y63Z Redaktionsbeirat Oberstleutnant Siegfried Bätschick, Günter Fietsch. Y26SM. Studienrat Ing Egon Klaffke. Y22FA. Dipl Staats Wissenschaftler Dieter Sommer. Y22AO. Günter Werzlau. Y24PE; Dr Dieter Wieduwilt. Y26CG. Horst Wolgast. Y24YA Lizenznummer: 1504 des Presseamtes beim Vorsitzenden des Ministerrates der DDR**

#### **Herstellung**

**Lichtsau - INTERDRUCK Graphischer Großbetrieb Leipzig - 111/18/97 Druck und Binden - Druckerei Märkische Volkastimme Potsdam - 1/16/01**

#### **Nachdruck**

**Nachdruck im In- und Ausland, auch auszugsweise, nur mit ausdrücklicher Genehmigung der Redaktion und des Urhebers sowie bei deren Zustimmung nur mit genauer Quellenangabe FUNKAMATEUR/DDR Manuakripte Diese sollten nach den Hinweisen in FUNKAMATEUR. Heft 11/1988. erarbeitet werden Entsprechende Merkblätter sind bei der Redaktion erhältlich Bezugsmoglichkeiten In der DDR über die Deutsche Post. In den sozialistischen Landern über die PosUeitungsvertriebs-Ämter In allen übrigen Ländern über den internationalen Buch- und Zeitschriftenhandel. Bei Bezugsschwierigkeiten im nichtsozialistischen Ausland wenden sich Interessenten bitte an die Firma BUCHEXPORT. Volkseigener Außenhandelsbetrieb. Leninstraße 16. Postfach 16. Leipzig. DDR-7010 Anzeigen Die Anzeigen laufen außerhalb des**

**redaktionellen Teils Anzeigenannahme -für Bevölkerungsanzeigen alle Anzeigenannahmestellen in der DDR; - für Wirtschaftsanzeigen**

**Militärverlag der DDR. Storkower Str. 158. Berlin. 1055 Erscheinungaweiae Die Zeitschrift FUNKAMATEUR erscheint einmal monatlich**

#### **Bezugspraia Preis je Heft <sup>1</sup> JOM. Bezugszeit monatlich Auslandspreise sind den Zeitschriftenkatalogen des Außenhandelsbe-**

**triebes BUCHEXPORT zu entnehmen Artikel-Nr (EDV) 58215**

**Redaktionaachluß: 29 September 1989 Druckerei-Versand: 22 November 1989**

## **Antennenaufbau bei Y37Q**

**Die erfolgreichste UKW-Contestmannschaft der DDR ist wohl Y37Q. Zu Contesten ziehen die Gothaer Funkamateure auf den Großen Beerberg, um dort ihre UKW-Amateurfunkstation aufzubauen. Das Geheimnis ihrer Erfolge sehen sie nicht zuletzt in der Gruppenantenne, die bei relativ hohem Gewinn und gutem Vor/ Rück-Verhältnis einen sehr großen Öffnungswinkel aufweist und damit den gleichzeitigen "Zugriff" auf besonders viele Stationen erlaubt. Diese Art Gruppenantenne verlangt allerdings nach einer nichtleitenden Tragekonstruktion. Man hat sich dabei für ein Holzskelett entschieden.**

**Auf dem Großen Beerberg steht für den Aufbau wenig Platz zur Verfügung. Außerdem gilt es, über die nicht gerade niedrigen Bäume hinweg zu strahlen, so daß eine beträchtliche Höhe des Standrohres erforderlich ist. Ika. deshalb kommt dort ein Aufrichten der kompletten Antenne kaum in Frage. Die OMs haben sich deshalb eine Aufbadtechnologie erdacht, die auch bei sehr wenig Platz funktioniert, aber viele gut aufeinander eingespielte Monteure erfordert. Unsere Fotos entstanden übrigens auf dem Schützenberg bei Oberhof, der einen freieren Fotostandpunkt gestattete. Text u. Fotos: Y22TO**

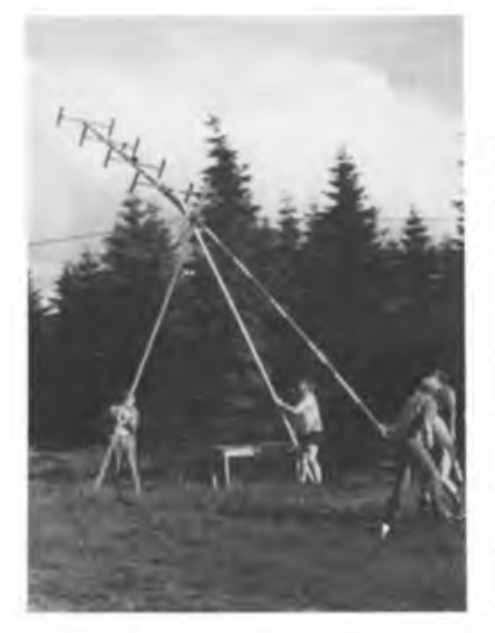

**Der "Torso" der Antenne gelangt auf herkömmliche Weise in die Senkrechte. Eine Hebegabel leistet dabei wertvolle Dienste.**

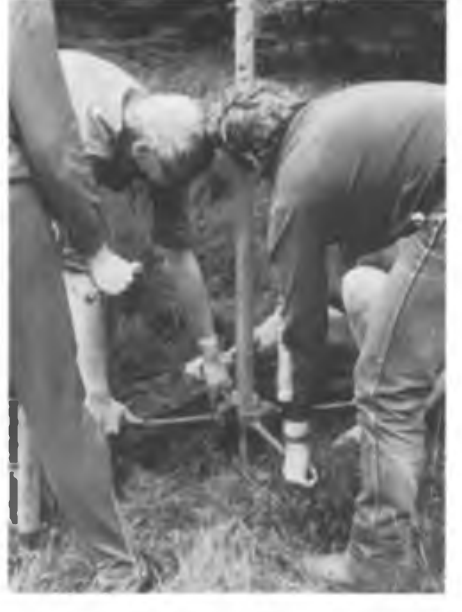

**Danach wird ganz unten am Standrohr der Antennenkonstruktion ein speziell angefertigtes Hebekreuz stabil angeschraubt. ...**

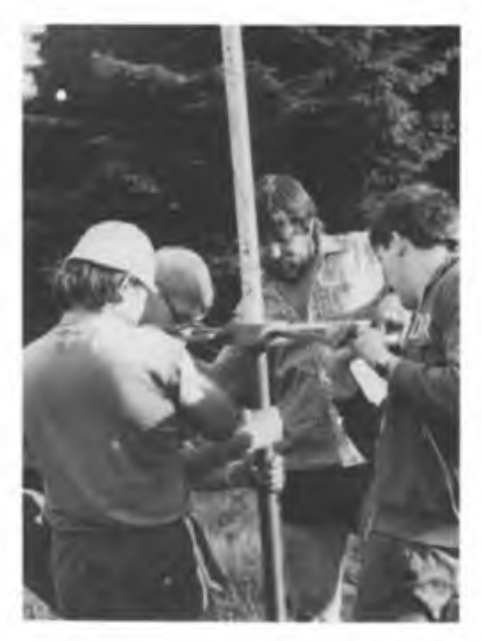

**... das jetzt ein paar kräftige Männer anheben und solange halten müssen, bis ein Stück Stahl-Verlängerungsrohr eingesteckt ist.**

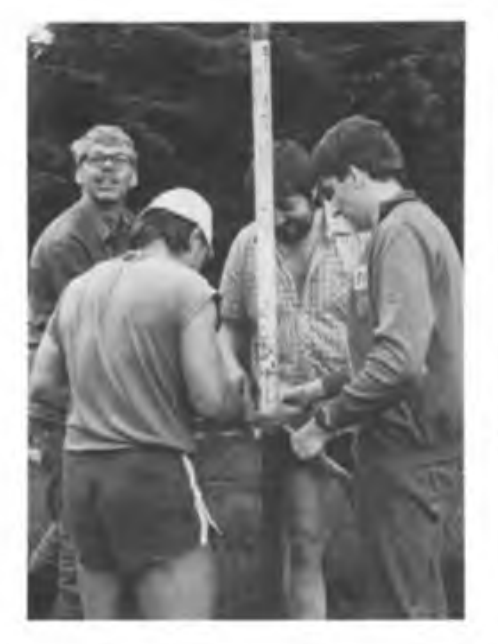

**Nach dem Absenken des nun um reichlich einen Meter verlängerten Standrohres kann man das Kreuz geruhsam abschrauben, um die Prozedur so oft von vorn zu beginnen, bis die Höhe ausreicht.**

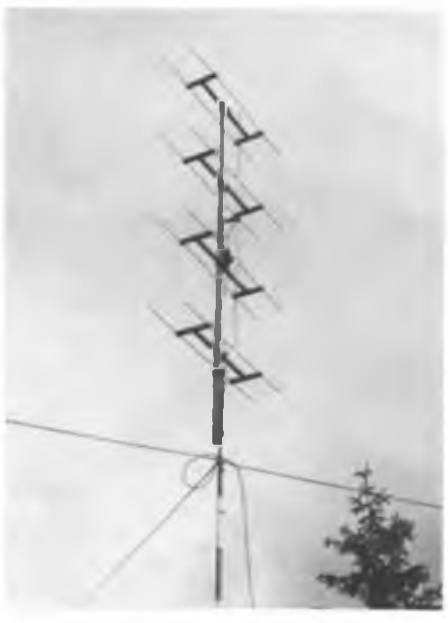

**Beim Aufbau ist es wichtig, die einzelnen Rohrstücke fest miteinander zu verschrauben (damit sich die Antenne nicht von selbst drehen kann) und an den Abspannungen stets gut Balance zu halten.**

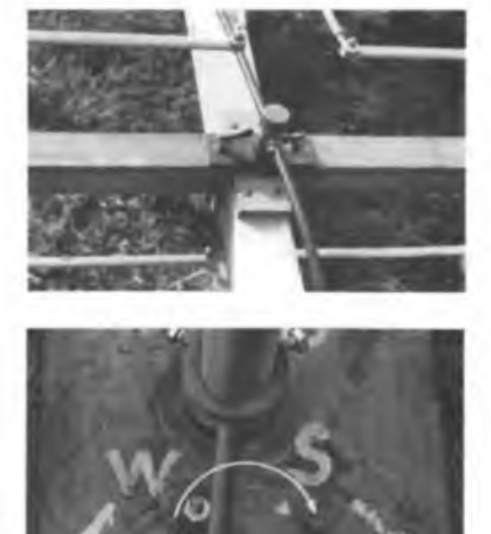

**Ein Detail zur werkzeuglosen Montage (oben).**

**Diese raffinierte Anschlagkonstruktion erlaubt ein Drehen des Mastes um etwas mehr als 360 (unten).**

### **DDR funkt aus der Antarktis**

**Zum Ausrüstungskomplex der im Herbst 1987 durch die DDR errichteten Antarktisstation "Georg Forster", die sich bei 46°, 11 ' S und 11°; 50 0 in der Schirmacher-Oase des Königin-Maud-Landes befindet, gehört auch eine kommerzielle Kurzwellenstation. In enger Zusammenarbeit zwischen den Vertretern der Akademie der Wissenschaften der DDR, dem Funker der Antarktisstation und Kollegen des Absatzes und der Forschung und Entwicklung des Funkwerks Köpenick wurde ein serienmäßiger Funkcontainer KFC 1300 für diesen spezifischen Einsatzzweck modifiziert. Im Frühjahr 1988 begann der Funkbetrieb zwischen der Antarktisforschungsstation "Georg Forster" und Rügenradio. Dabei bewährte sich das System KSS 1300.**

**Parallel dazu arbeitete Volker Strecke, Y24LN, von März 1988 bis März 1989 unter dem Rufzeichen Y88POL auf den Kurzwellen-Amateurfunkbändern. Partner der dabei geführten 2300 Funkkontakte waren zu einem nicht unerheblichen Teil Funkamateure aus der DDR. Die QSL-Karten für diese Verbindungen sind inzwischen zum größten Teil abgesandt.**

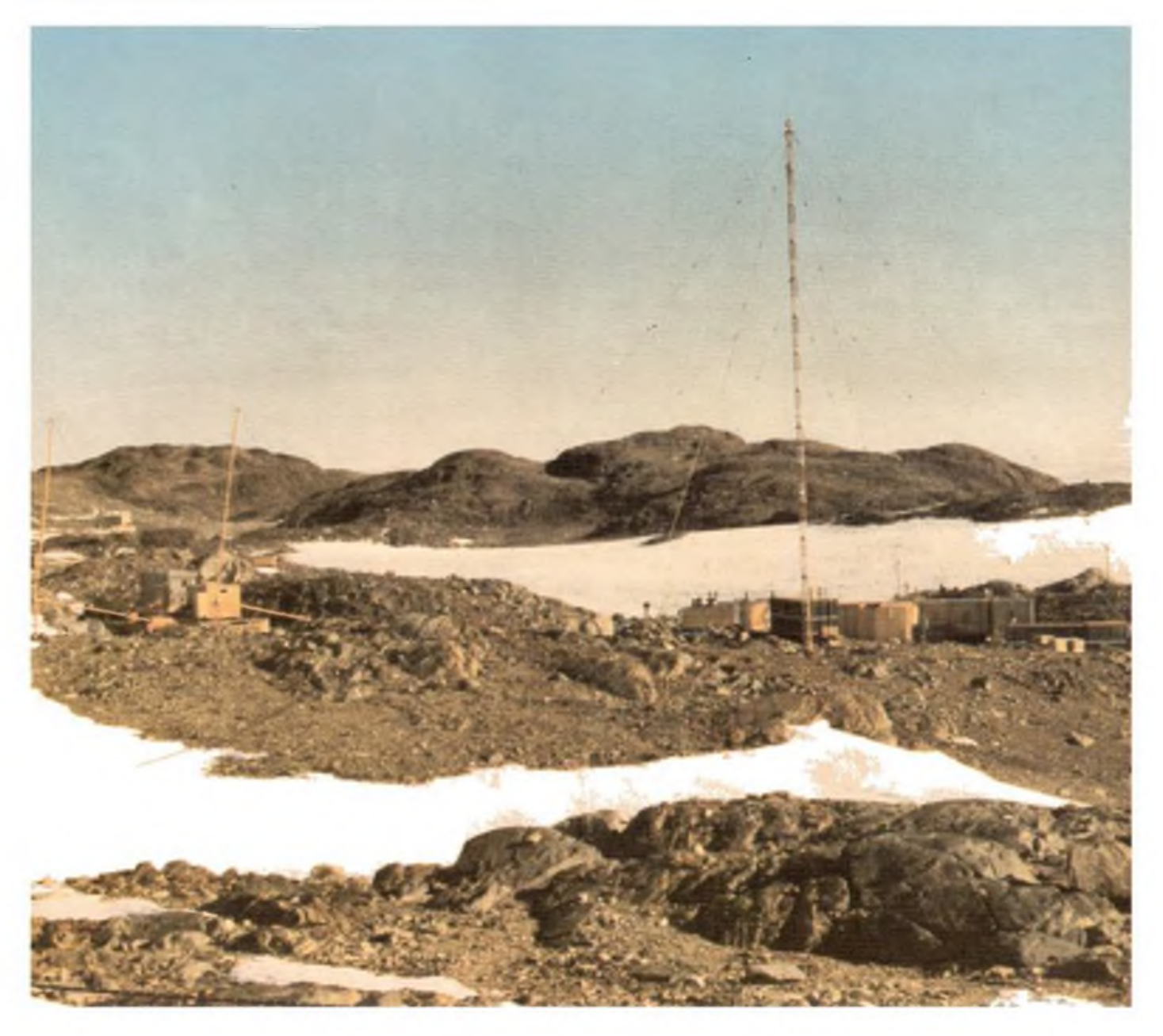